#### FINAL REPORT

 $\bigcirc$ 

 $\bigcirc$ 

 $\bigcirc$ 

 $\bigcirc$ 

 $\bigcirc$ 

 $\bigcirc$ 

 $\bigcirc$ 

 $\bigcirc$ 

#### DRIVER EDUCATION PROGRAM STATUS REPORT: SOFTWARE SYSTEM

by

Jerry L. Korf, Research Scientist Philip S. Roll, Research Berenesser<br>Diffice T. M. S. A. S. Harrison Italy O. Harris, Computer Research

Prepared by the Virginia Highway and Transportation Research Council Under the Sponsorship of the Virginia Department of Transportation Safety

(The opinions, findings, and conclusions expressed in this report are those of the authors and not necessarily those of t the authors and not nec

Virginia Highway & Transportation Research Council (A Cooperative Organization Sponsored Jointly by the Virginia Department of Highways & Transportation and Department of Highways & Transportation and<br>the University of Virginia)

Charlottesville, Virginia

October 1980 VHTRC 81-R20  $(2.1001)$ (Revised, Maich 1981)

#### SAFETY RESEARCH ADVISORY COMMITTEE

MR. R. W. DUVAL, Chairman, Deputy Director, Virginia Department of Transportation Safety MR. FRANK D. ALTOBELLI, Regional Administrator, National Highway Traffic Safety Administration $O$ MAJOR C. M. BOLDIN, Planning Officer, Virginia Department of State Police MR. V. M. BURGESS, VASAP Administrator, Virginia Department of Transportation Safety  $\bigcirc$ MR. R. E. CAMPBELL, Management Information Systems Director,<br>Office of Secretary of Transportation MR. WALTER E. DOUGLAS, Programs Director, Virginia Department of Transportation Safety MR. R. W. FAHY, Assistant Attorney General, O Division of Motor Vehicles MR. C. P. HEITZLER, JR., Program Manager, Division of Management Analysis and Systems Development MR. B. G. JOHNSON, Supervisor, Driver Education, State Department of Education  $\bigcirc$ MR. HIRAM R. JOHNSON, Direetor• Department of Computer prrector MR. DAVID 0. MCALLISTER, Traffic Engineer, Virginia Department of Transportation Safety MR. R, F. MCCARTY, Safety Program Coordinator, O Salety Program Coordinator,<br>Federal Highway Administration Federal Highway Administration<br>MR. W. F. MCCORMICK, Assistant District Engineer, Virginia Department of Highways and Transportation MR. R. M. MCDONALD, Project Director, Highway Safety Training Center, Project Director, Highway Safety Training Center, Administration of Justice and Public Safety<br>MS. SUSAN D. MCHENRY, Director, Bureau of Emergency Medical Services MR. C. B. STOKE, Research Scientist, Virginia Highway and Transportation Research Council MR. A. L. THOMAS, Assistant Traffic and Safety Engineer,  $\bigcirc$ Virginia Department of Highways and Transportation MR. G. L. WHITE, JR., Driver Services Administrator, Diviver Services Administra<br>Division fo Motor Vehicle

#### TABLE OF CONTENTS

1663

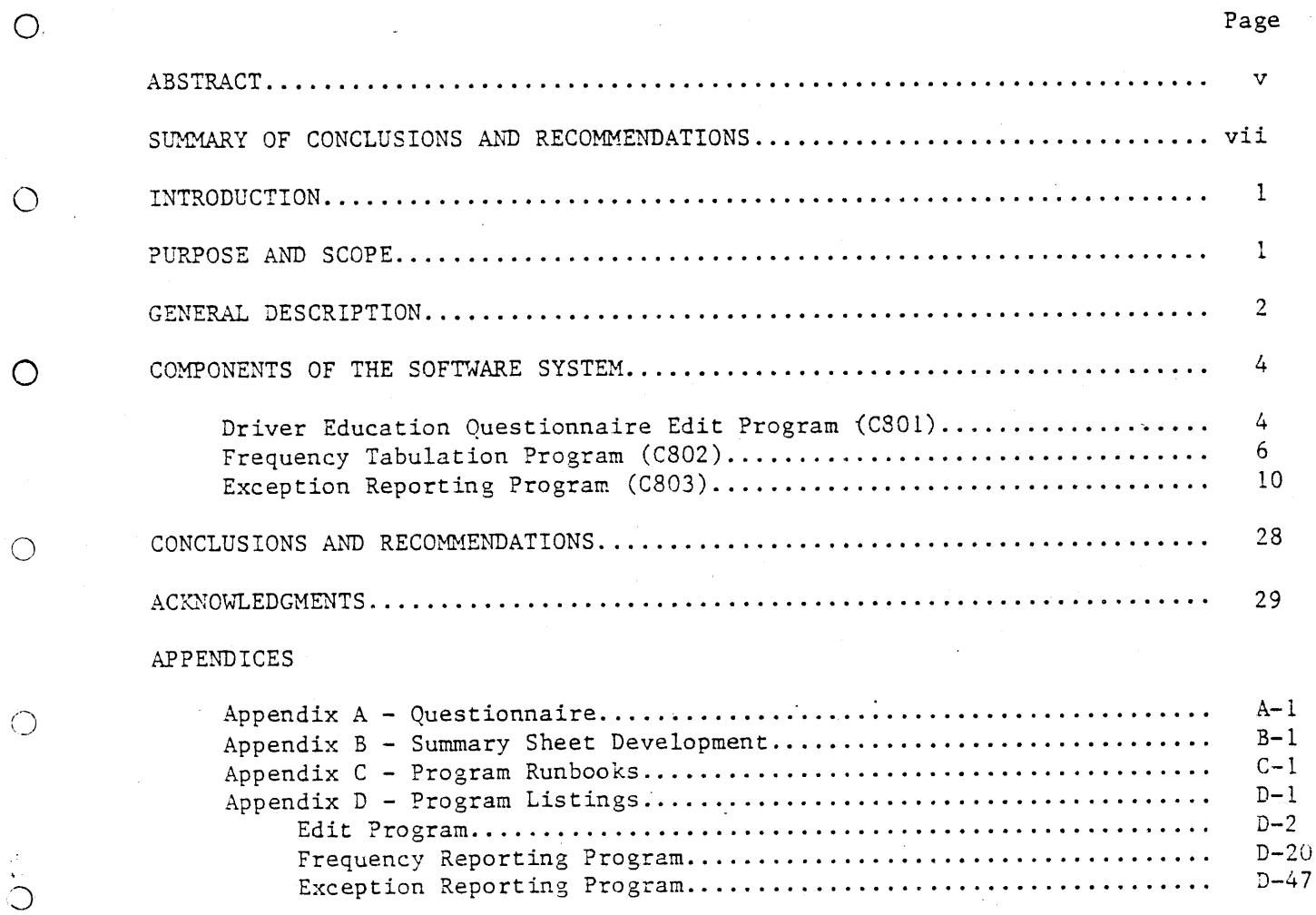

 $\hat{\mathcal{G}}$  $\bigcirc$ 

 $\overline{O}$ 

 $\circ$ 

 $\overline{\phantom{a}}$ 

O

 $\circ$ 

 $\bigcirc$ 

 $\bigcirc$ 

 $\overline{C}$ 

 $\circ$ 

O

 $166.5$ 

#### ABSTRACT

 $\bigcirc$ 

 $\bigcirc$ 

 $\bigcirc$ 

 $\bigcirc$ 

 $\bigcirc$ 

 $\bigcirc$ 

 $\bigcirc$ 

 $\bigcirc$ 

In April of 1980, a joint decision between Research Council personnel and representatives of the Department of Education was reached, and a project was undertaken by the Research Council to provide a software system to process the annual Driver Education status report questionnaire. The primary function of this software system is to provide two reports: a summary of the questionnaire responses and a relatively complex report identifying schools involved in, or not involved in, each of ten activities. The secondary function of this system is to provide two files of specific data related to Driver Education used in the preparation of the Annual Highway Safety Plan and the Driver Performance Report. Both of these functions previously were performed by hand, requiring over one man-month of effort with the attendant susceptibility to error. This report describes the Driver Education status report software and serves as the data processing reference material for running the system on the Central Computing Center's IBM 370/145.

 $\overline{\mathbf{v}}$ 

 $\hat{\mathcal{L}}$ 

 $\mathcal{L}_{\text{max}}$ 

 $\mathcal{L}^{\text{max}}_{\text{max}}$  ,  $\mathcal{L}^{\text{max}}_{\text{max}}$ 

 $\circ$ 

 $\circ$ 

 $\bigcirc$ 

 $\bigcirc$ 

 $\overline{O}$ 

 $\overline{C}$ 

 $\bigcirc$ 

#### SUMMARY OF CONCLUSIONS AND RECOMMENDATIONS

#### Conclusions

 $\bigcirc$ 

 $\bigcirc$ 

 $\bigcirc$ 

 $\bigcirc$ 

 $\bigcirc$ 

 $\bigcirc$ 

 $\bigcirc$ 

 $\bigcirc$ 

A software system was developed for use by the Driver Education Statistical Services Group that provides a summary of Driver Education activities and an exception report. The system was designed around a modified version of a questionnaire that has been hand-processed for several years. With this system, a minimum of effort, approximately three man-days, is needed to provide timely, error-free reports.

#### Recommendations

This system is now in place on the central computer and should be run once a year, no later than August I, using data gathered by a quesionnaire distributed to participating schools no later than May I.

 $\bigcirc$ 

 $\bigcirc$ 

 $\bigcirc$ 

 $\bigcirc$ 

 $\overline{O}$ 

 $\overline{C}$ 

 $\circ$ 

 $\bigcirc$ 

 $\frac{1}{\sqrt{2}}$ 

#### DRIVER EDUCATION PROGRAM STATUS REPORT: SOFTWARE SYSTEM

O

 $\bigcirc$ 

 $\bigcirc$ 

 $\bigcirc$ 

 $\bigcirc$ 

 $\bigcirc$ 

O.

◯

by

Jerry L. Korf, Research Scientist Philip S. Harris, Computer Programmer Jennifer M. Ward, Research Assistant

#### INTRODUCTION

The Department of Education has been sponsoring a driver education program since the early 1940's. A simplistic form of the present-day status report was first used in the late 1940's in response to the National Safety Council's (NSC) desire to know the number of students enrolled in driver education classes. To encourage these enrollments, the NSC offered an annual award of which Virginia was an early winner. The driver education program has grown continuously from its 10% participation in the early 1940's to greater than 90% participation in the late 1960's, when a law was enacted raising the license age from 16 to 18 for those without driver education certificates.

The status report, too, has grown over the years to a sophisticated document that serves federal reporting requirements as well as in-house program evaluation needs. Traditionally hand-processed, this task has grown to demand more than a man-month of administrative time. This project was undertaken in April of 1980 to provide a timely driver education status evaluation with a minimum manpower commitment through automated data processing. A preliminary system was implemented to process the !980 report; this document describes a revised version of the 1980 system.

#### PURPOSE AND SCOPE

It is the purpose of this report to document the procedures and computer software necessary for producing the annual Driver Education program status reports. This project was undertaken by the Research Council at the request of Driver Education administrators in order to satisfy two objectives: (I) to provide automated production of two status reports presently developed manually, and (2) to generate data files containing information, presently gathered manually, required for the Annual Highway Safety Program report and the Driver Performance report. This software system is designed to be used and maintained by the Driver Education Statistical Services Group on the Central Computing Center's IBM 370/145.

#### GENERAL DESCRIPTION

This system of programs concerns the status of driver education instruction in the schools of Virginia. Figure 1 provides a system flowchart of the procedures and their relative timing needed to produce reports used to evaluate Virginia's driver education programs.

 $\bigcirc$ 

 $\bigcirc$ 

 $\circ$ 

 $\bigcirc$ 

⊙

O

O

 $\bigcirc$ 

The major source of information is the "Driver Education Status INE Major Source of Information is the briver Equestion Status questionnaire (Appendix A), which is matted about hay i or each of the commercial all public and private schools that teach driver education. (Commercial schools teaching driver education are not included in this survey.) Public schools are required to offer a state-approved course, including both classroom and in-car instruction. Private schools are not so required; however, those offering any driver education program are sent questionnaires. All questionnaires are returned to the Virginia Department of Education by mid-June. Each form is then visually scanned for missing data. Schools which left questions unanswered are called and asked for the information they omitted. The questionnaires have a seven-digit school code, the first three digits giving the division or locality and the last four the particular school within that division. Parochial schools, however, do not use division codes within that division. Talenthal stheology however, we had a model by codes consistent with their locality. Since the school division is needed by the program that produces the Exception Report, during the editing of the questionnaires the codes for parochial schools are changed to make them conform to those of the public school system.

After the visual scanning, the questionnaires are sent to data processing, where the responses are keyed and saved on a disk file. The first program in the system, C801, is then run to edit this file. This program checks for a few basic data errors and produces a list of numbers of questions where discrepancies are found and the names and codes of those schools for which questionnaires have not been received. After the Department of Education receives this error list, they make the necessary corrections and resubmit the questionnaire to data processing, where they are keyed and inserted in the file in place of the originals. Editing program, C801, is then run again, using the revised file. When an errorfree version of this file is ready (approximately July 15), the two analysis programs in the system, C802 and C803, are run.

Program C802 produces the frequency tabulation report, which summarizes the answers given on the questionnaires. Depending on an option card, the program will tabulate public school questionnaires or private school questionnaires. The report produced by the program follows the questionnaire format for ease of interpretation. For questions requiring the responses "yes" or "no", the report prints the number of schools that answered "yes". For questions requiring a numerical answer, the report writes the statewide total of all numbers. The tabulation part of the report is the same for public and private schools. An additional page of the report differs for public due plivate schools. An additional page of the report differential  $\frac{1}{2}$  requirements requirements represents and representation of certain specific federal reporting requirements and represents a tabulation of certain<br>elements of the questionnaire along with the presentation of data input directly on the program option card.

 $\overline{2}$ 

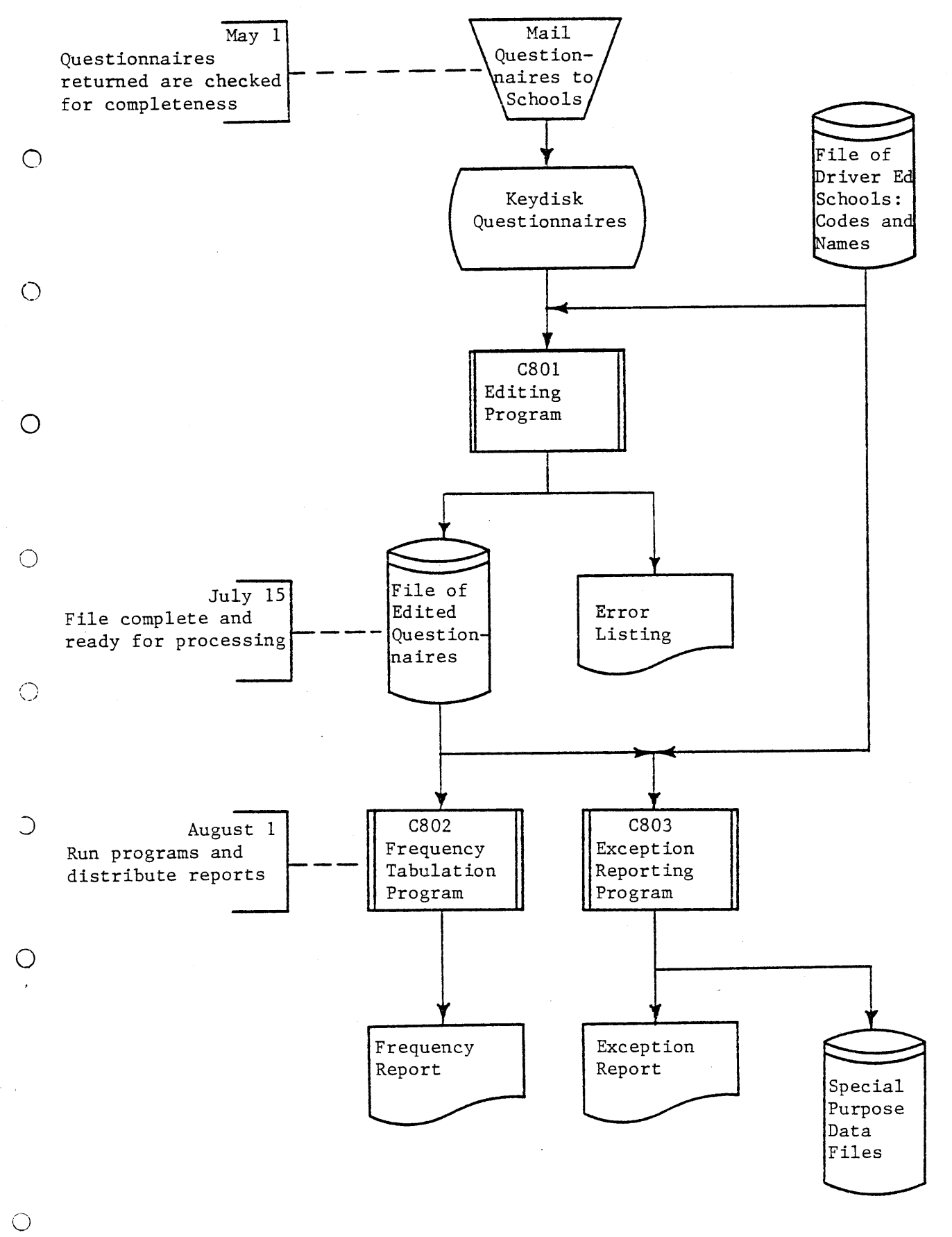

Figure i. Driver education school status report system flowchart.

Program C803 is referred to as the exception reporting program. This program produces ten lists of schools, by division, that have particular characteristics of interest to the Department of Education. "Exception report" is something of a misnomer, since only four of the ten lists include schools that are "not" doing a particular activity while the other six lists include schools that do perform the activity of interest. This program uses two input files: that do perform the activity of interest. This program uses two input files.<br>the file of edited questionnaire responses and a file that contains the names O of all schools teaching driver education along with their associated division is produced. This file will serve as input to a program used to develop Highway Safety Plan reports. An output file containing the school code, type of program, and the number of students completing the approved program, is also produced. This file will serve as input to the driver performance report  $\bigcirc$ program.

#### COMPONENTS OF THE SOFTWARE SYSTEM

### Driver Education Questionnaire Edit Program (C801).

O

 $\bigcirc$ 

 $\bigcirc$ 

Ci

 $\bigcirc$ 

 $\bigcirc$ 

This COBOL program, C801 (Figure 2), edits the data keyed from the driver education school status report questionnaire. The questionnaires are manually checked, parochial school codes being converted to the appropriate division code, and then are keyed to a disk file. The program reads this division code, and then are keyed to a disk file. The program reads this<br>Cile conjutive an error report and creating a disk file of edited question nate, princing an error report and er

Inputs to the program are (i) a file of data from the questionnaires (470 characters/record), (2) a date card with the school year (19XX-XX) in columns 1-7, and (3) a file of school names and codes. This file is maintained by the Department of Education Statistical Group as a card deck and must be copied to the disk before running C801.. Outputs are (I) a file of edited questionnaire data with one 470 character record for each school surveved, (2) a report listing questionnaires and question numbers with improper responses, and (3) a listing of schools without questionnaires.

The questionnaire data are in two formats: questions requiring a "yes" or "no" response such as "Did your school conduct a motorcycle driver education course?" or questions requiring a numerical response, such as "How many students completed a motorcycle driver education course?" In keying the data, l's are coded for "yes" responses, and 2's are coded for "no" responses. The numerical responses are keyed as they appear on the questionnaire. The edit program (C80!) reports a data item in error if it is a yes/no response item with a value other than i or 2, or if it is a numerical response item with a value that is less than zero or not numeric. Yes/no response items in error are assigned a value of 3 and numerical response items in error are assigned a value of zero before the data are written to the file of edited questionnaires. The programs (C802, C803) that produce the driver education reports interpret "3" as "no response" on a yes/no item and zero as a valid response for a numerical item.

4

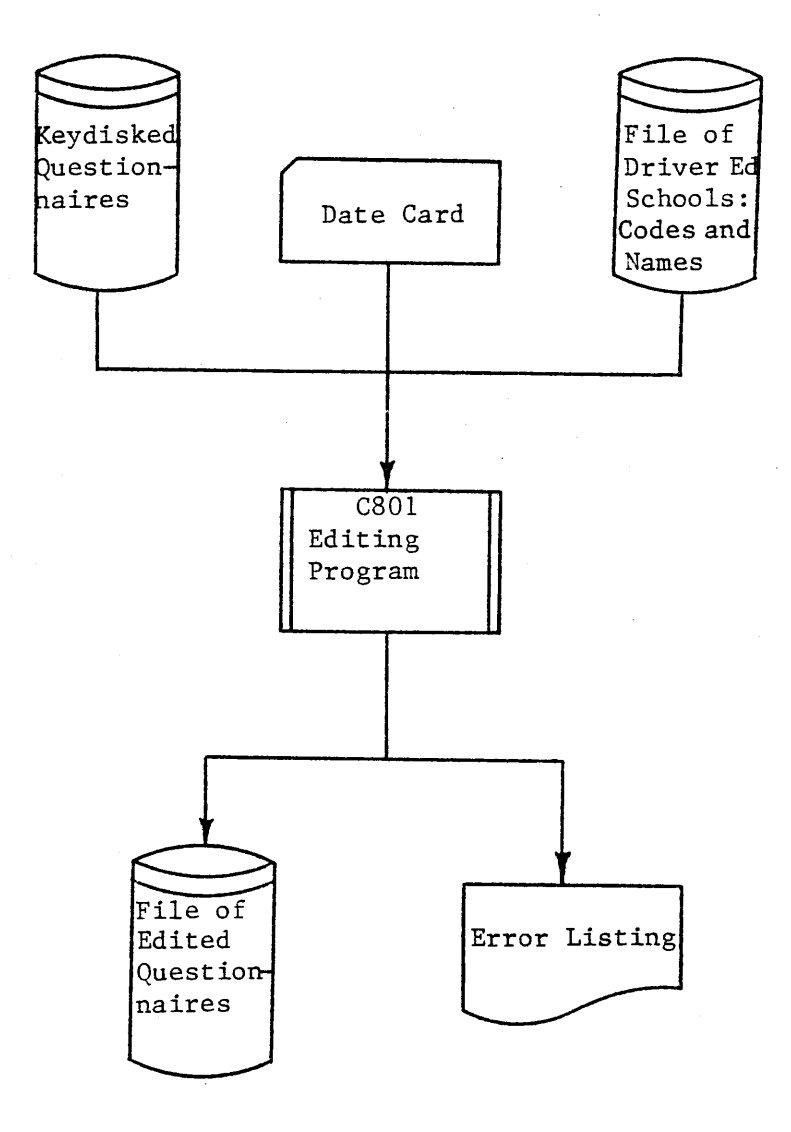

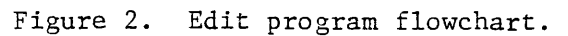

 $\circ$ 

 $\bigcirc$ 

 $\bigcirc$ 

 $\bigcirc$ 

 $\bigcirc$ 

 $\bigcirc$ 

 $\bar{\zeta}$  .

 $\bigcirc$ 

 $\bigcirc$ 

 $\overline{\mathbf{5}}$ 

The program produces a report to indicate questionnaires with errors. For each questionnaire with errors, the program prints a line showing the division code, the school code, and the numbers of the questions with errors (Figure 3). Even though the program checks 80 items, at most 8 items with errors are printed. The limit of 8 allows the edit report to be brief, and any questionnaire having more than 8 errors warrants a complete review. Special messages are printed for questionnaires having more than 8 errors, questionnaires with an invalid school code, and duplicate questionnaires for any school. The first questionnaire for each school will be written to the file of edited questionnaires; any duplicates will not be written to the file. A second report (Figure 4), listing schools for which questionnaires have not been edited, results from comparing those edited with the driver education file of school codes.

 $\bigcirc$ 

 $\bigcirc$ 

 $\bigcirc$ 

0

◯

#### Frequency Tabulation Program (C802)

This program has two purposes: to tabulate answers to a questionnaire on driver education, and to produce a summary report for federal reporting. O There is a questionnaire for each school in Virginia, public or private, that teaches driver education. The answers given on the questionnaires are keyed and edited with one 470 character record for each school. Program input includes this edited file along with one or two option cards. The flowchart for this program is shown in Figure 5.

The program first reads an option card. This card has the word "PUBLIC" or "PRIVATE", determining whether public or private schools are to be tabulated. The card also has the school year and, for public schools, several statewide figures used for the summary report. The option card format is shown in Table 1.

#### TABLE 1

#### TABULATION PROGRAM OPTION CARD FORMAT

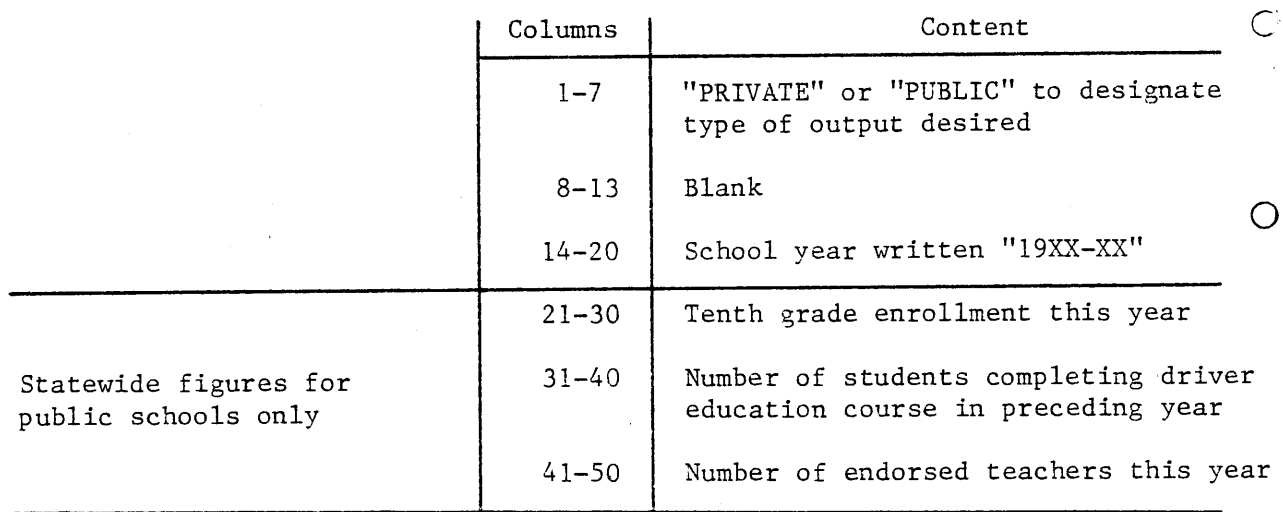

1675

C801 7/18/80

1979-80

 $\mathcal{L}^{\pm}$ 

 $\mathcal{A}$ 

# EDIT REPORT

 $\bar{z}$ 

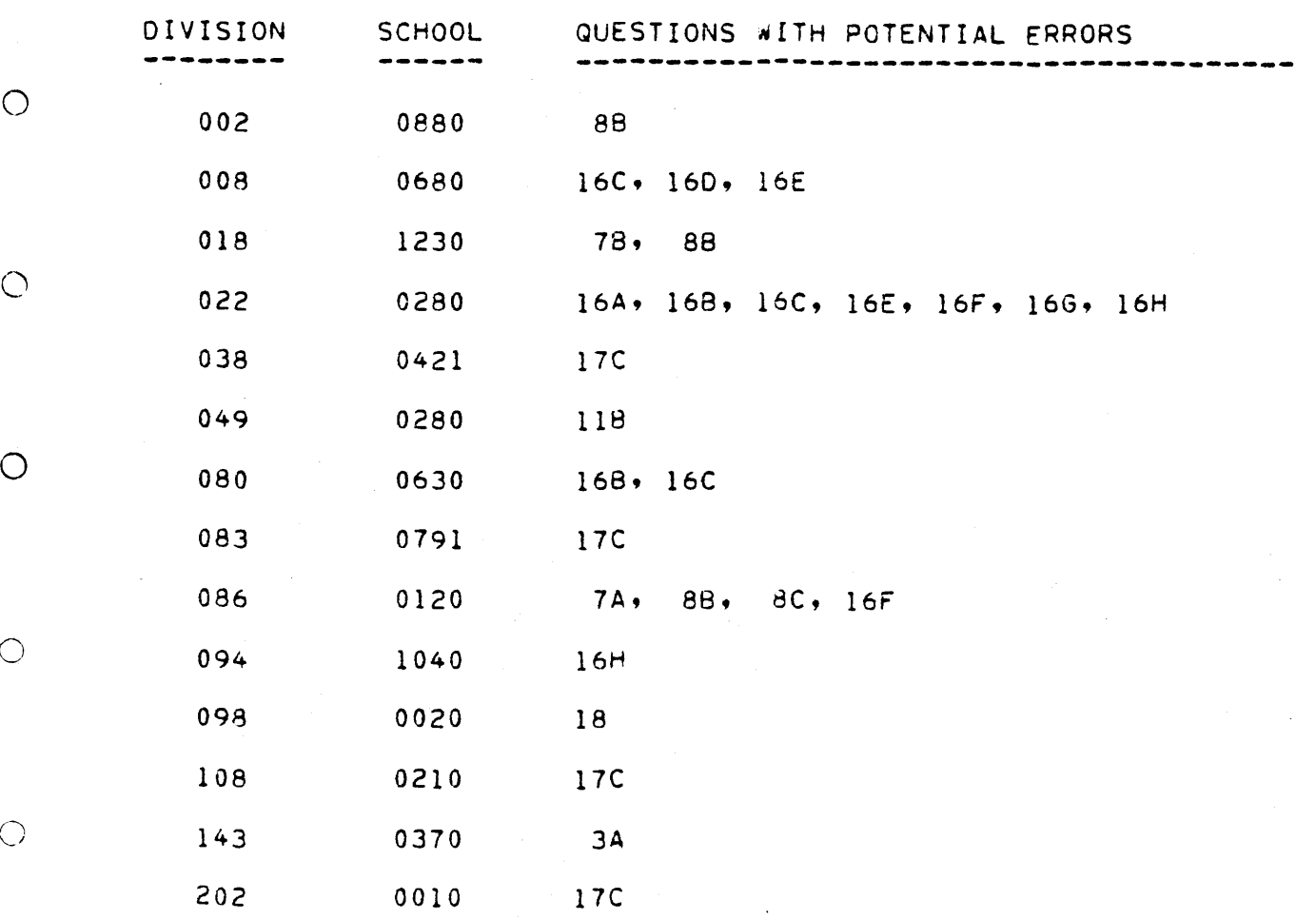

 $\bigcirc$ 

 $\bigcirc$  $\hat{J}$ 

 $\bigcirc$ 

Figure'3. Typical edit program (C801) output. (Type i)

 $\sim 10^6$ 

 $C801 - 1/26/81$ 

1979-80

 $\bigcirc$ 

 $\bigcirc$ 

 $\overline{C}$ 

 $\bigcirc$ 

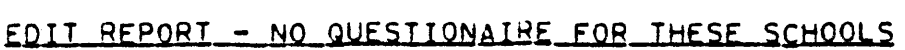

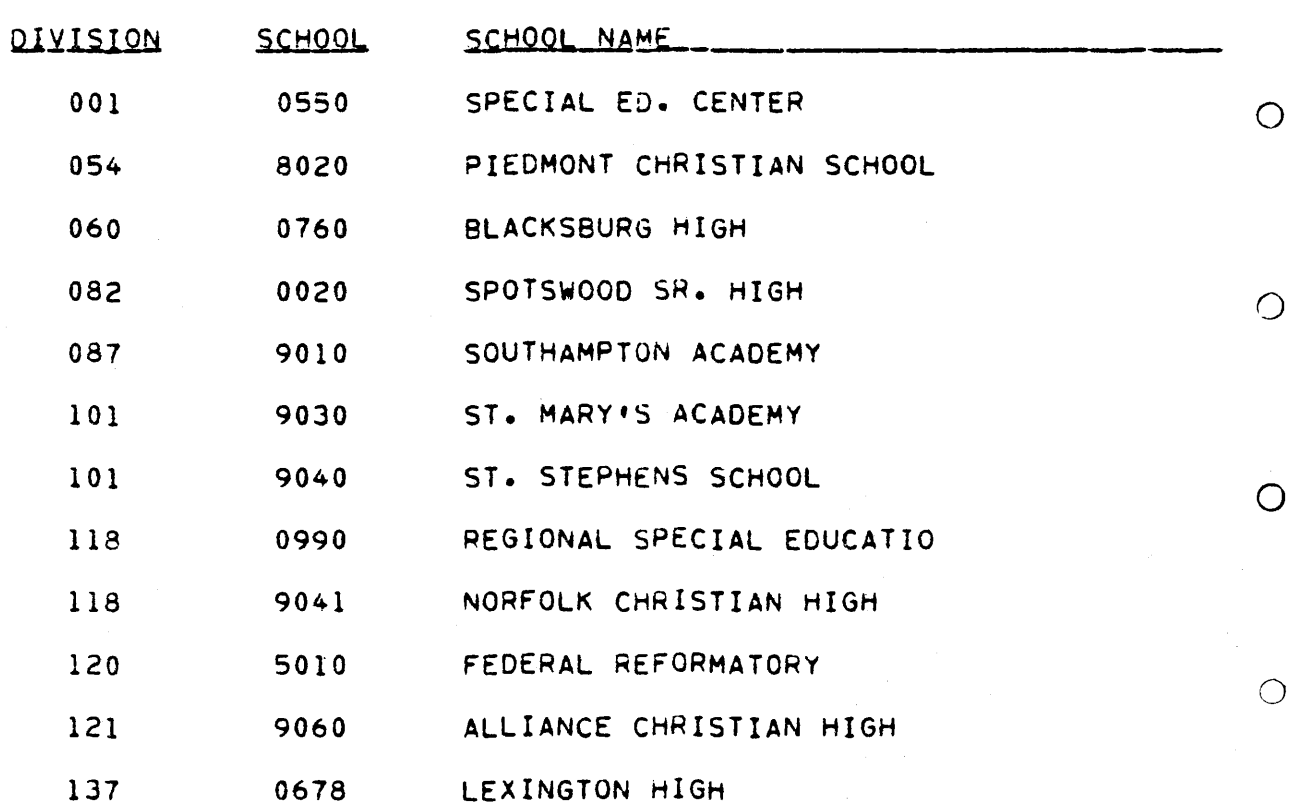

Figure 4. Typical edit program (C801) output. (Type 2)

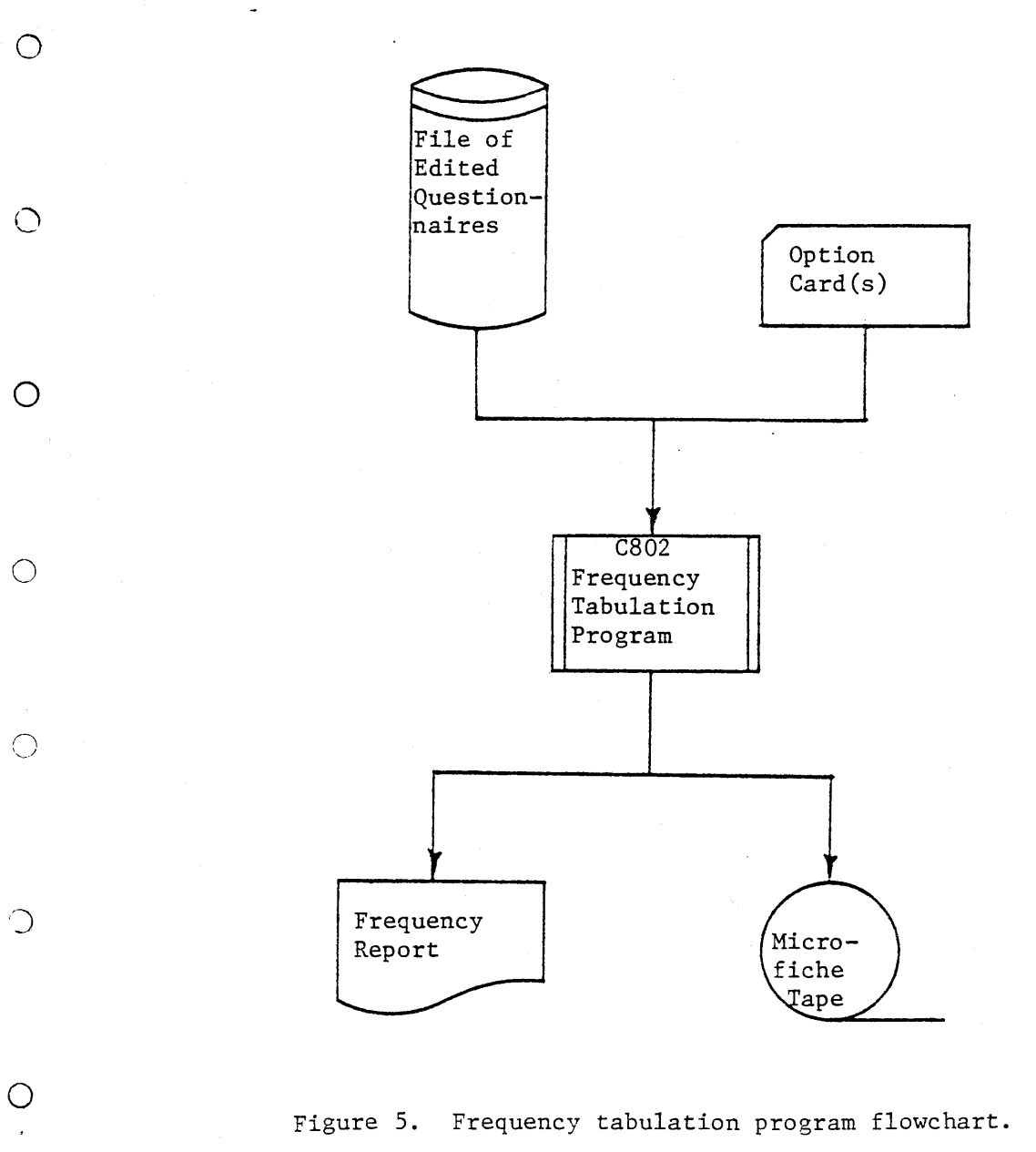

Figure 5. Frequency tabulation program flowchart.

 $\overline{9}$ 

 $\overline{O}$ 

Next, the program reads the questionnaire file, record by record, posting responses in their appropriate position in a table.

After the entire file of questionnaire responses has been read, the program prints the results. The tabulation part of the output is patterned after the questionnaire to facilitate interpretation and is printed using  $8\frac{1}{2}$ " x 11" format to facilitate duplication. An example of the four pages of  $\bigcirc$ this output is shown in Figures 6 through 9.

The fifth page differs for public and private schools. For public schools several of the values on this page (Figure I0) are read directly from the option card while the others and all those shown on the private report The option card while the others and all those shown on the private report.<br>(Figure 11) are derived from the questionnaire data. Appendix B describes the  $\bigcap$  $\frac{1 + 5}{1}$  development of the numbers.

Upon completion of each report, the card file is examined for additional option cards. A complete report is provided for each option card read. All printed output is also written to a magnetic tape file, which is used to produce a microfiche version of each report. O

#### Exception Reporting Program (C803)

This COBOL program (Figure 12) reads the file of edited questionnaires and produces a report consisting of ten lists of public schools sharing certain $\cap$ driver education instruction characteristics. Some lists also show other information, such as the number of students in a particular curriculum. The lists (Figures 13 through 22) are:

O

 $\bigcirc$ 

 $\bigcirc$ 

- i) Schools conducting driver education programs using simulation
- 2) Schools using the ETV series of Sportsmanlike Driving
- 3) Schools offering adult courses or a driver improvement program (includes the number of persons completing these courses)  $\mu$  schools of  $\mu$  such a the ninth grade level (also shows)
- SCHOOLS OITETING GITVET EQUELION AT THE NINTH GIA which semester the ninth grade program is offered)<br>5) Schools not using form S-7 when securing automobiles
- 
- 6) Schools not offering a summer driver education program (shows classroom achours not offering and in-car programs)<br>7) Schools not conducting the learner's permit exam on the school site
- 
- 8) Schools not using a textbook in driver education
- 9) Schools using the driver education services seat belt convincer (includes schools using the u
- number of students)<br>10) Schools using Virginia Department of Transportation Safety psychophysical testing devices, seat belt convincer, or film library.

Inputs to the program are (i) the file of edited questionnaire data, (2) a file with the school code and the school name for all schools teaching driver education, and (3) a date card with the school year (19XX-XX) in columns 1-7. Outputs are a report using an  $8\frac{1}{2}$ " x 11" format consisting of the ten lists (noted above) for public schools only, a file of data for public and private schools summarized by school division used in the Highway Safety Plan report, and a file of program types used for producing the driver performance report. The input file of school codes and names is the same file used by the edit program (C801). All printed output is also written to a magnetic tape file, which is used to produce a microfiche version of each  $\curvearrowright$ report.

 $\ddot{\phantom{0}}$ 

 $C802 - 2/03/81$ 

 $\sim$ 

### 1979-80 VIRGINIA DRIVER EDUCATION FACTS PRIVATE AND PAROCHIAL SCHOOLS

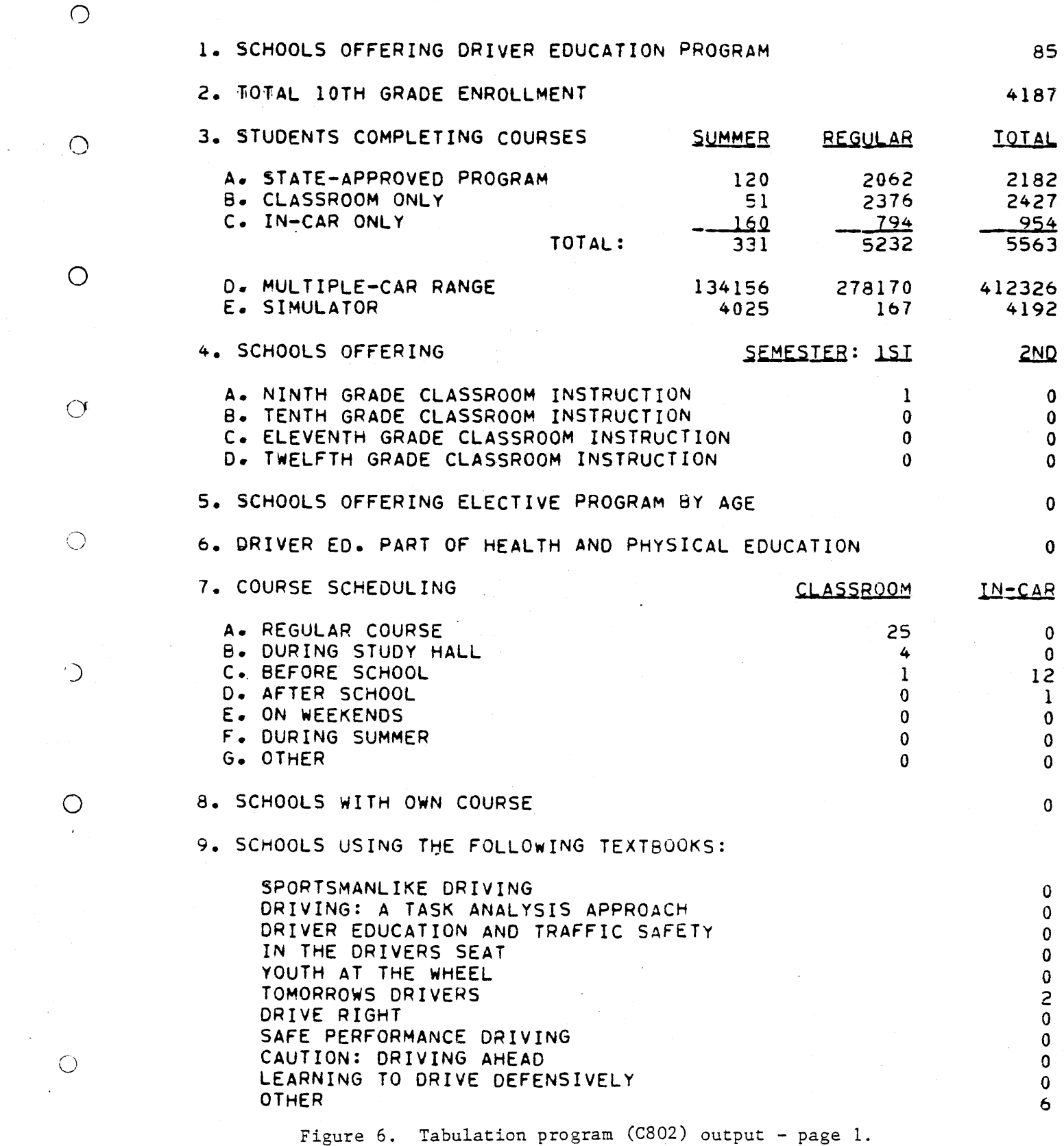

16.0

 $C802 - 1/26/81$ 

 $\bar{\gamma}$ 

 $\epsilon$  .

## 1979-80.VIRGINIA DRIVER EDUCATION FACTS NIA URIVER EDU

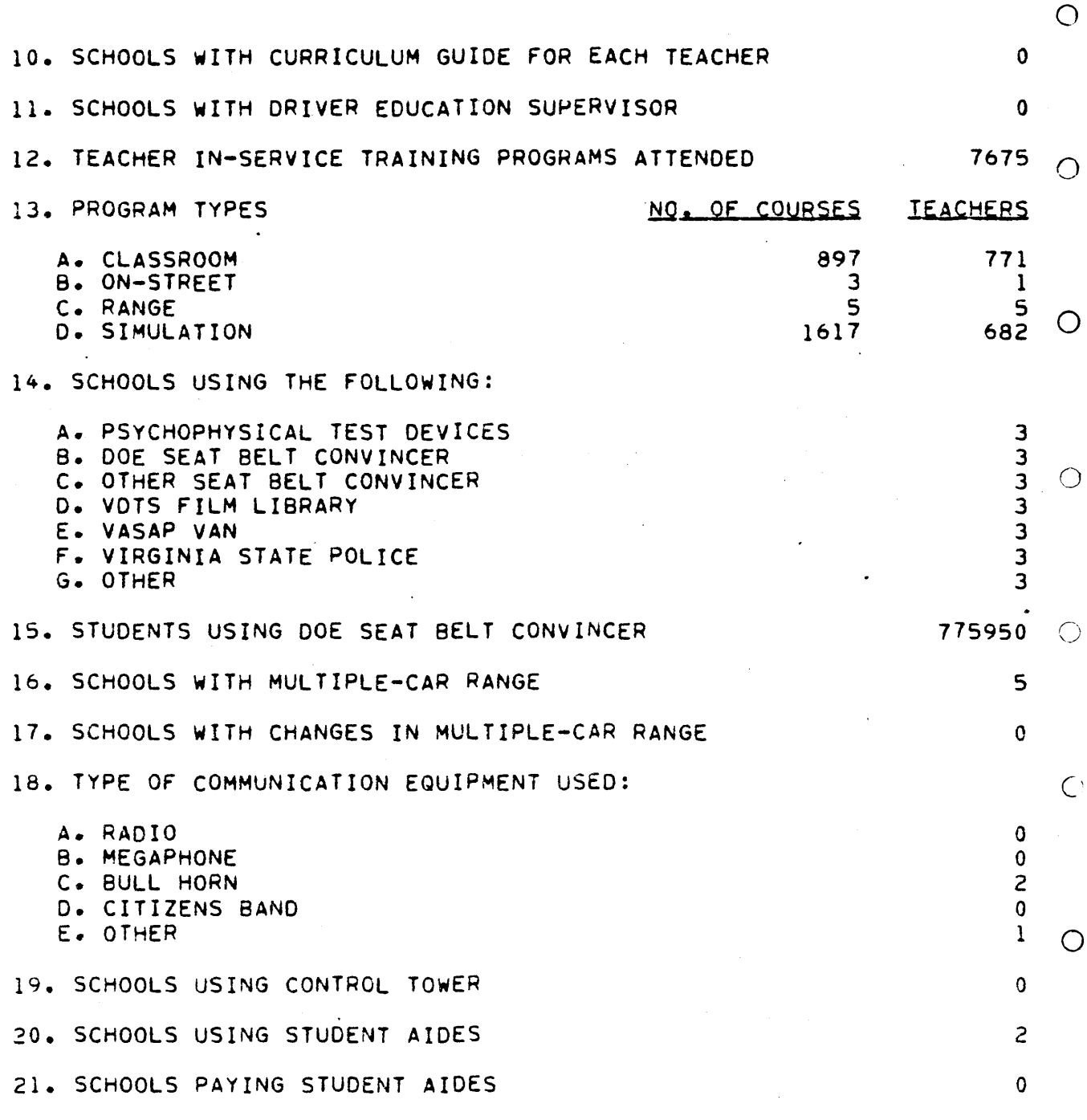

Figure 7. Tabulation Program (C802) output - page 2.

 $\begin{array}{c} 1.6 \quad 0.00000 \\ 0.000000 \\ \end{array}$ 

C802 - 1/26/81

 $\bigcirc$  $\mathcal{L}$ 

 $\bigcirc$ 

### 1979-80 VIRGINIA DRIVER EDUCATION FACTS **PUBLIC SCHOOLS**

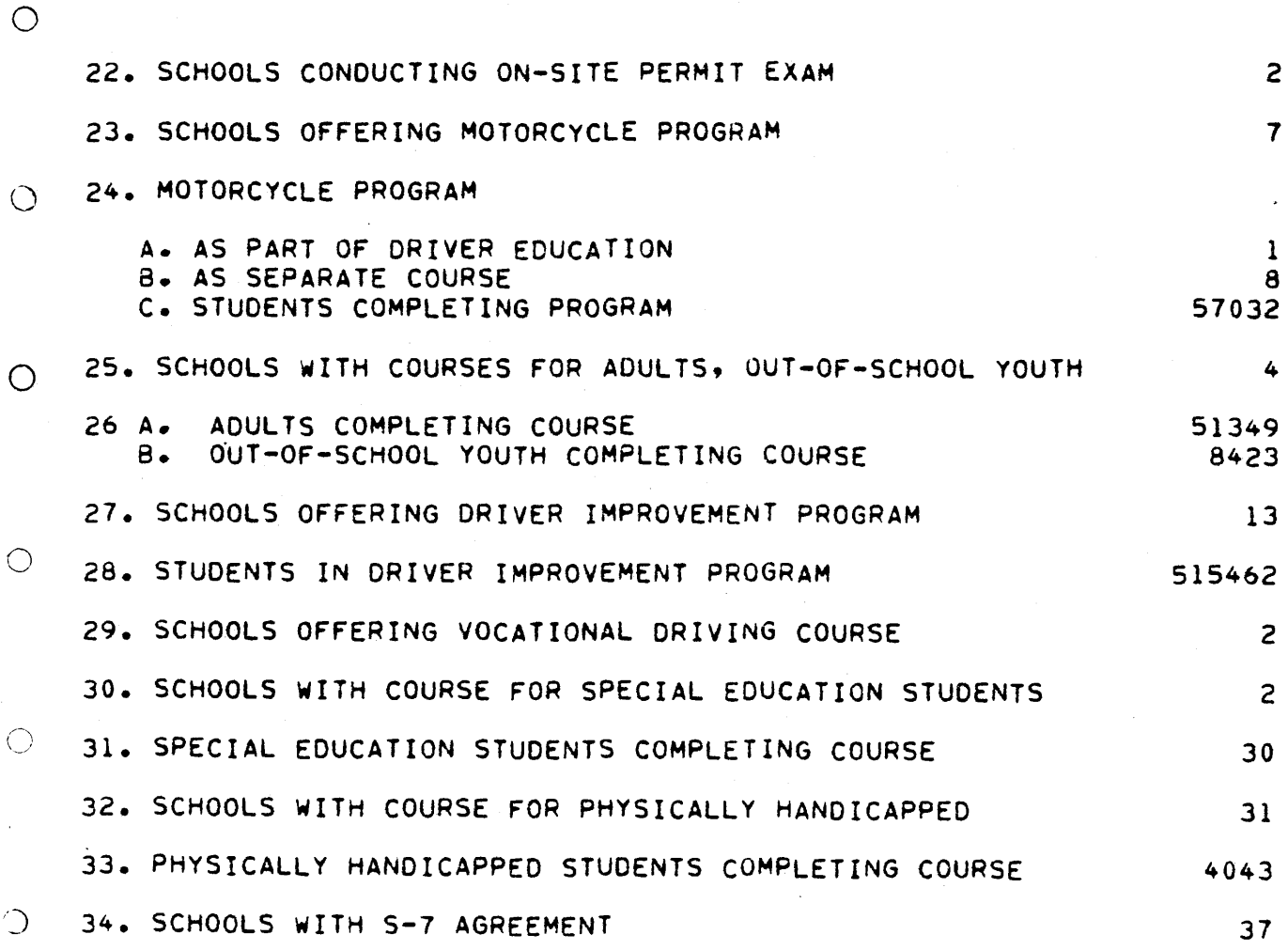

Figure 8. Tabulation program (C802) output - page 3.

 $13<sup>°</sup>$ 

1681

### $C802 - 1/26/81$

1979-80 VIRGINIA DRIVER EDUCATION FACTS PUBLIC SCHOOLS

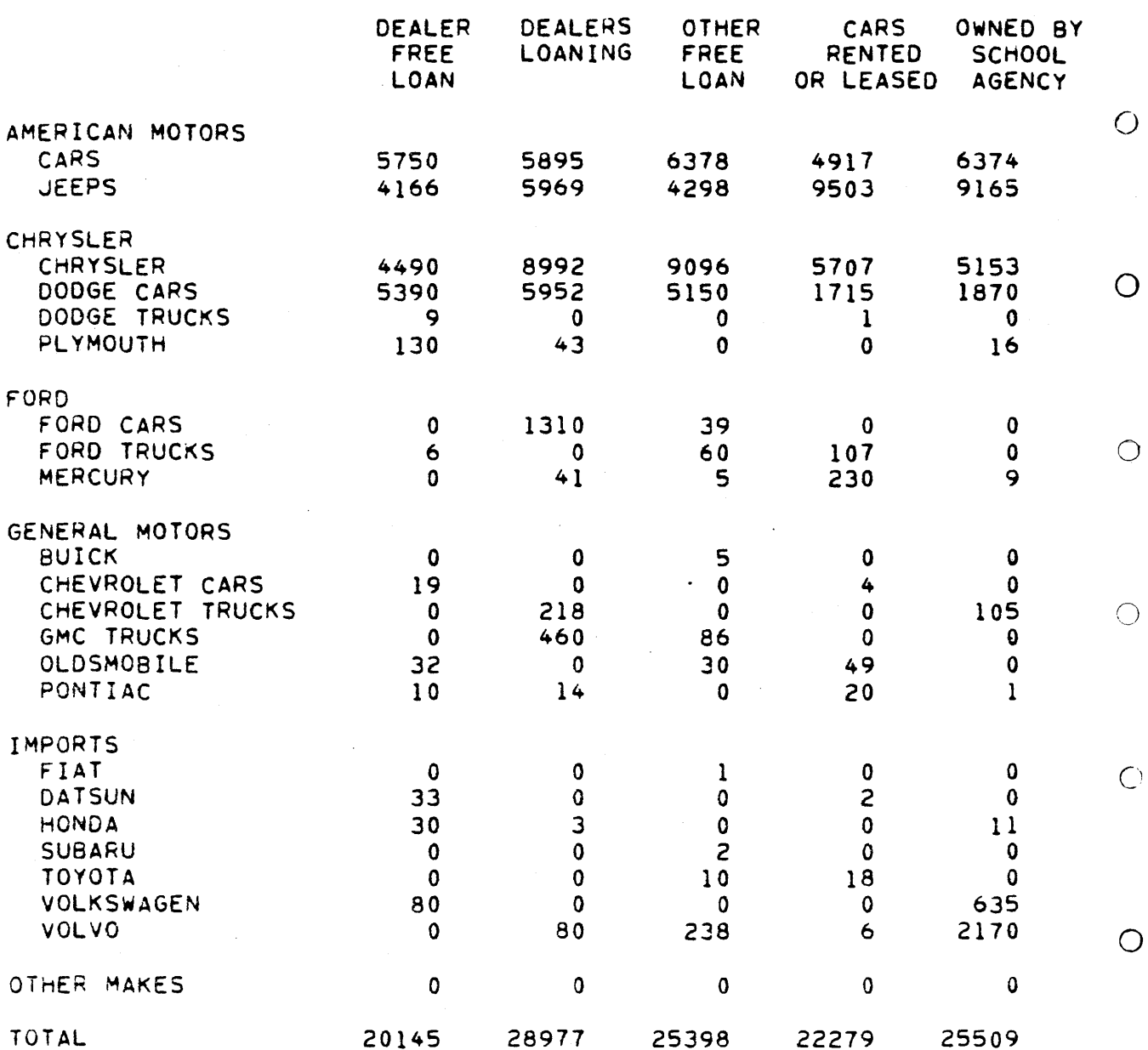

Figure 9. Tabulation program (C802) output - page 4.

 $C802 - 1/26/81$ 

 $\bigcirc$ 

# 1979-80 VIRGINIA DRIVER EDUCATION FACTS

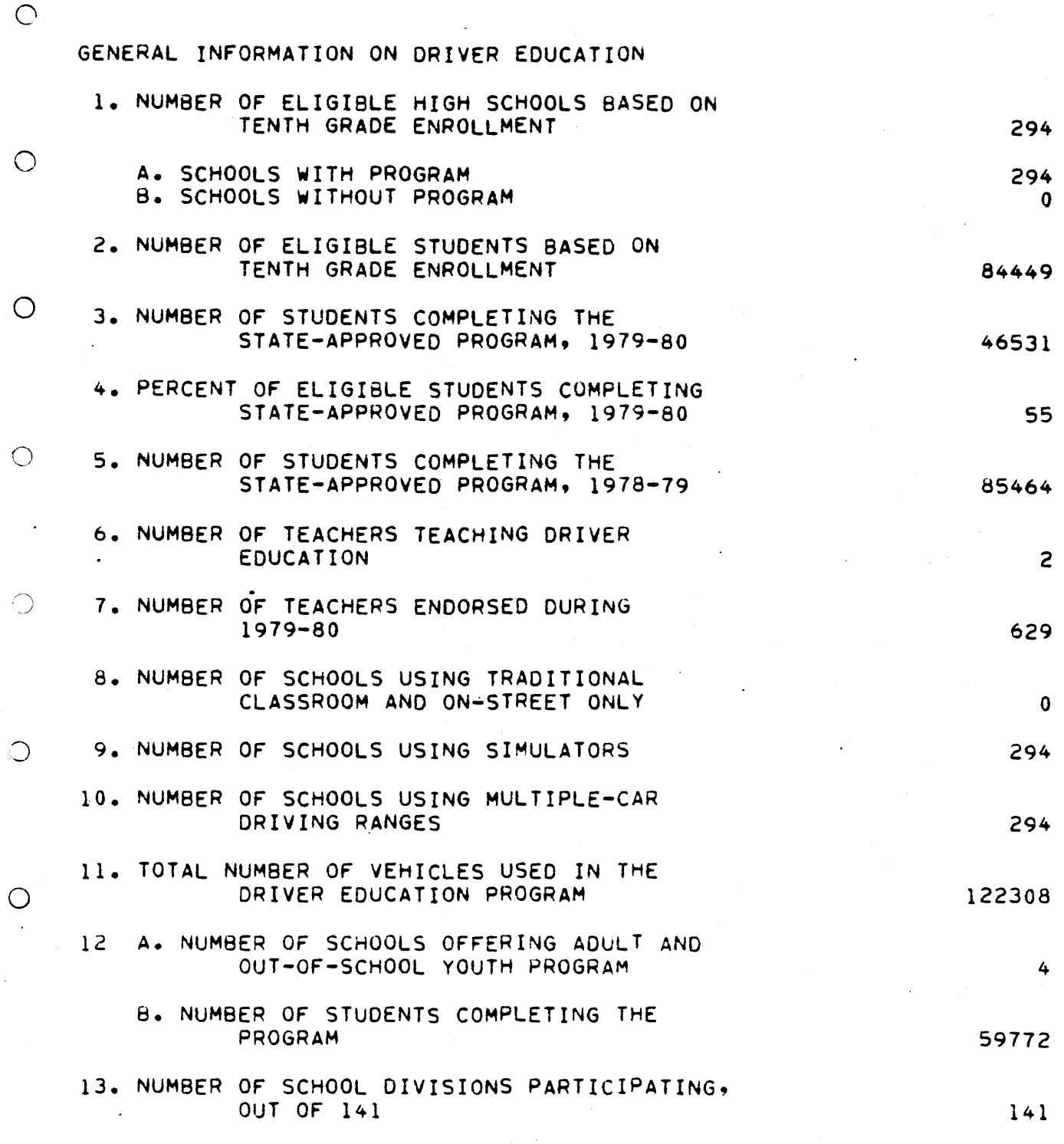

Figure 10. Tabulation program (C802) output - page 5 "public".

15

 $C802 - 1/26/81$ 

### 1979-80 VIRGINIA DRIVER EDUCATION FACTS U VIRGINIA URIVER EUUCATION P<br>PRIVATE AND PAROCHIAL SCHOOLS

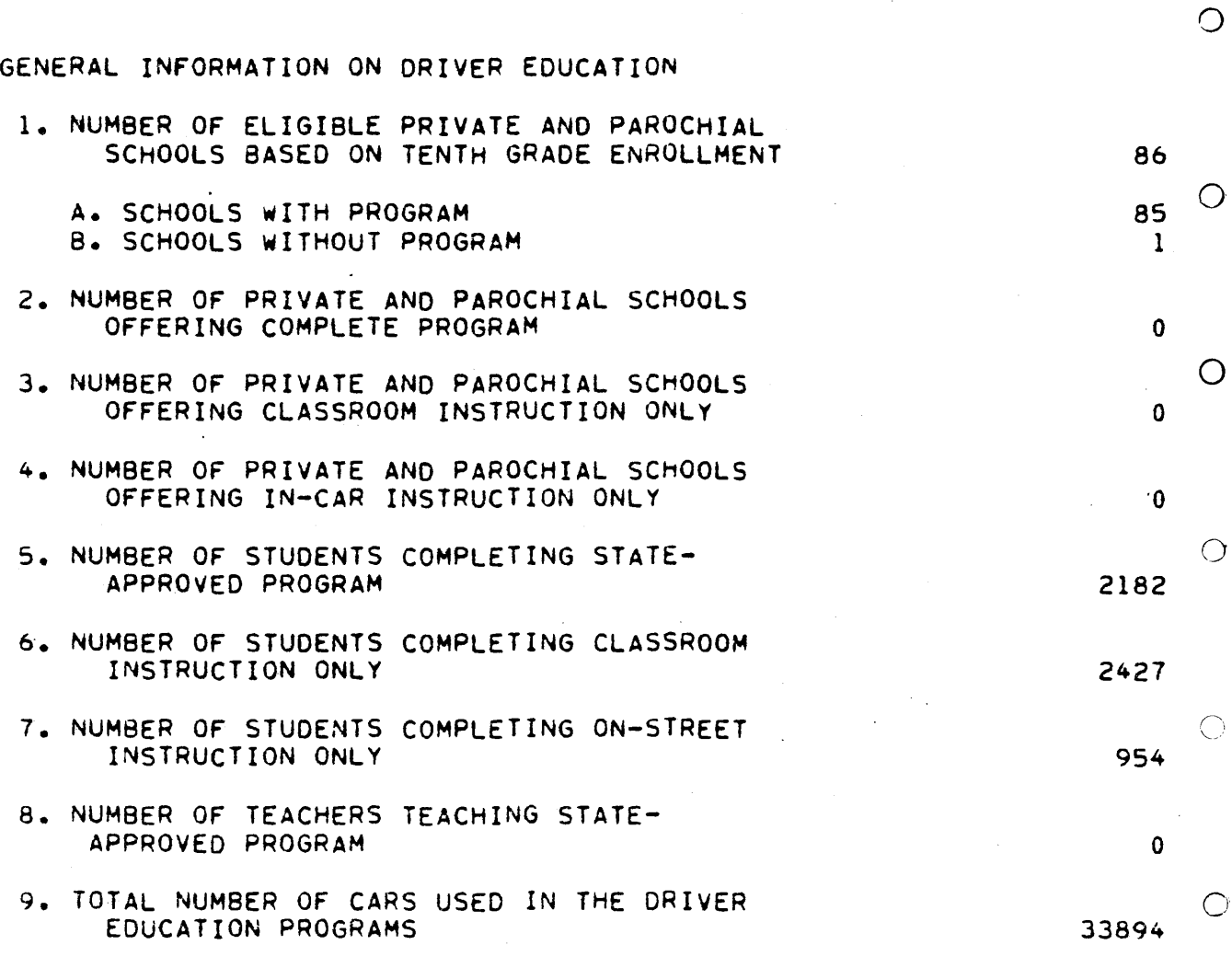

Figure 11. Tabulation program (C802) output - page 5 "private".

 $\bigcirc$ 

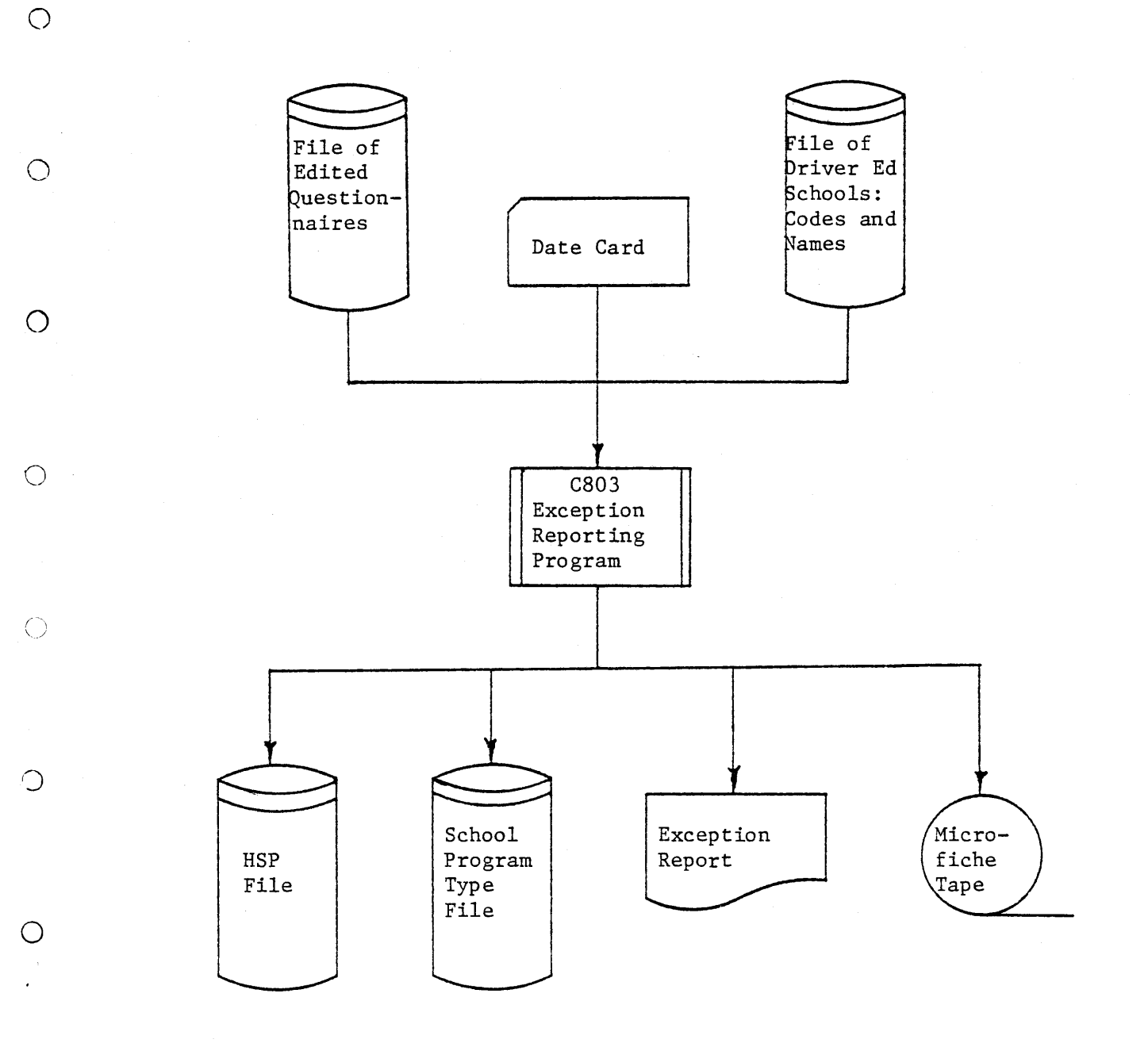

 $\bar{\lambda}$ 

 $\bigcirc$ 

Figure 12. Exception reporting program flowchart.

 $\hat{\boldsymbol{\theta}}$ 

17

C803 - 9/25/80 EXCEPTION REPORT FOR PUBLIC SCHOOLS 1979-80 SCHOOLS CONOUCTING DRIVER EDUCATION PPOGRaMS USING SIMULATION

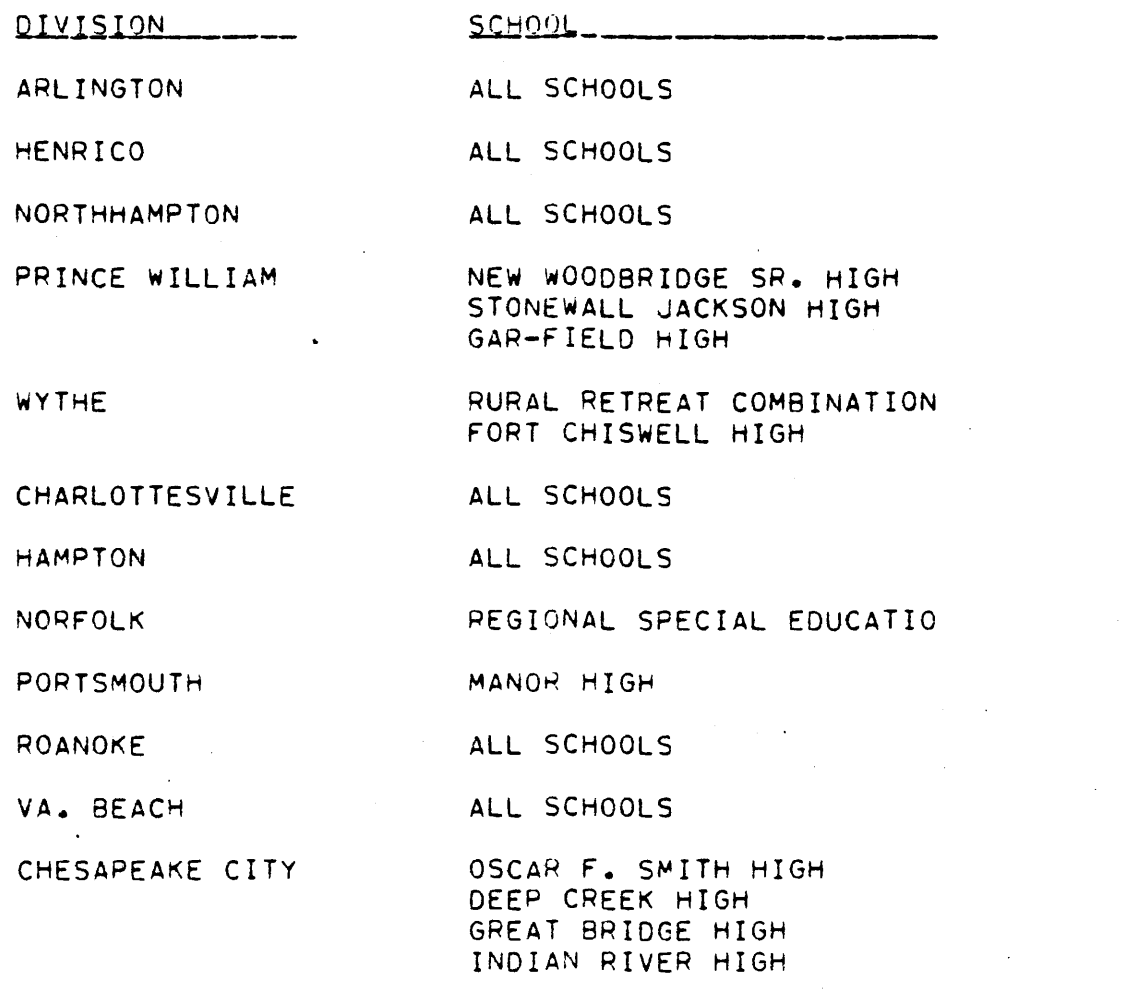

 $\bigcirc$ 

 $\bigcirc$ 

 $\bigcirc$ 

 $\bigcirc$ 

 $\bigcirc$ 

 $\bigcirc$ 

 $\bigcirc$ 

 $\bigcirc$ 

Figure 13. Example of exception report - type 1.

18

# C803 - 9/25/80 EXCEPTION REPORT FOR PUBLIC SCHOOLS 1979-80 SCHOOLS USING THE ETV SERIES OF SPORTSMANLIKE DRIVING

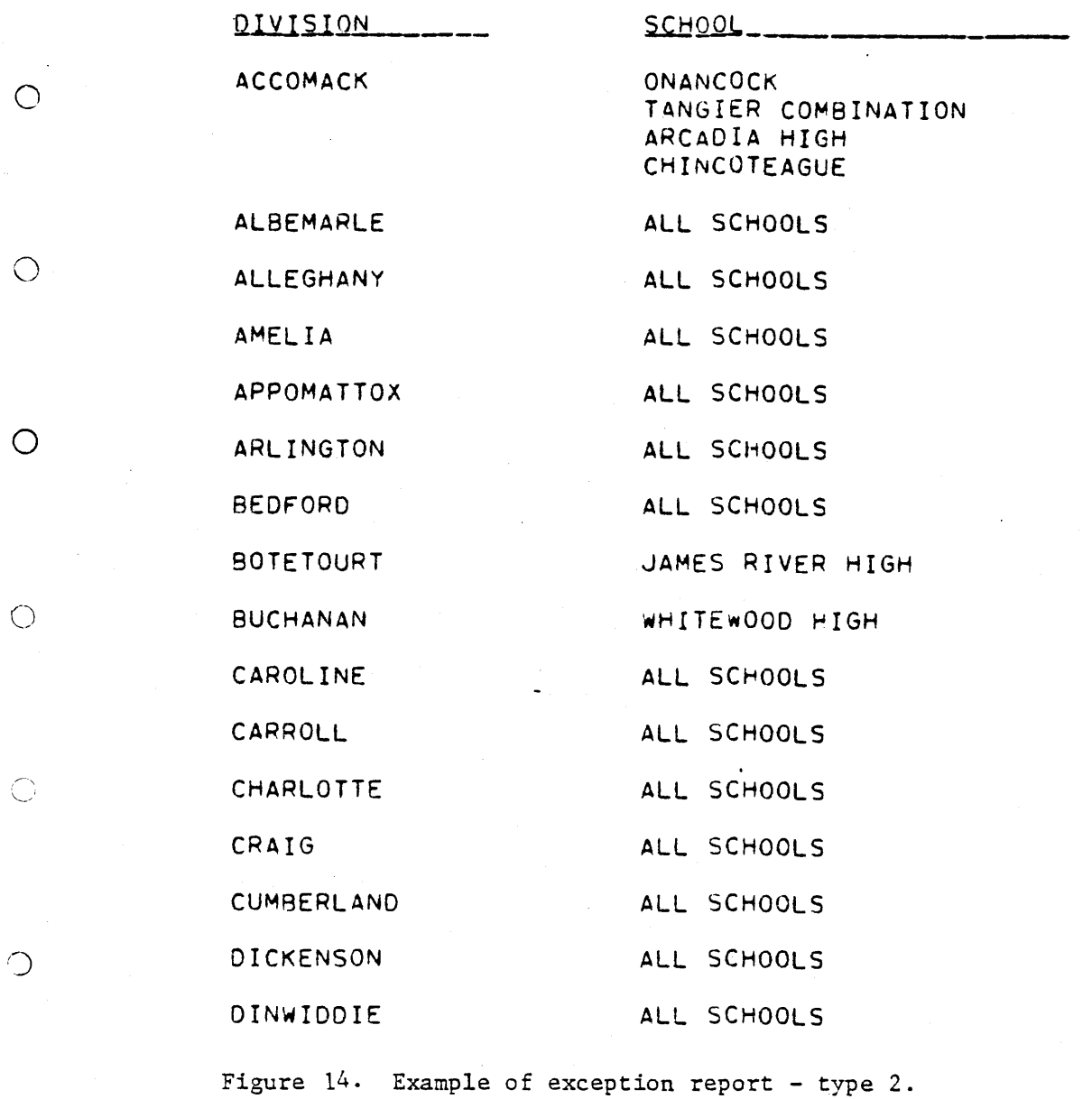

 $\mathcal{O}$  $\mathcal{L}$ 

### C803 - 9/25/80 EXCEPTION REPORT FOR PUBLIC SCHOOLS 1979-80

SCHOOLS OFFERING AOULT COURSES OR A DRIVER IMPROVEMENT PROGRAM

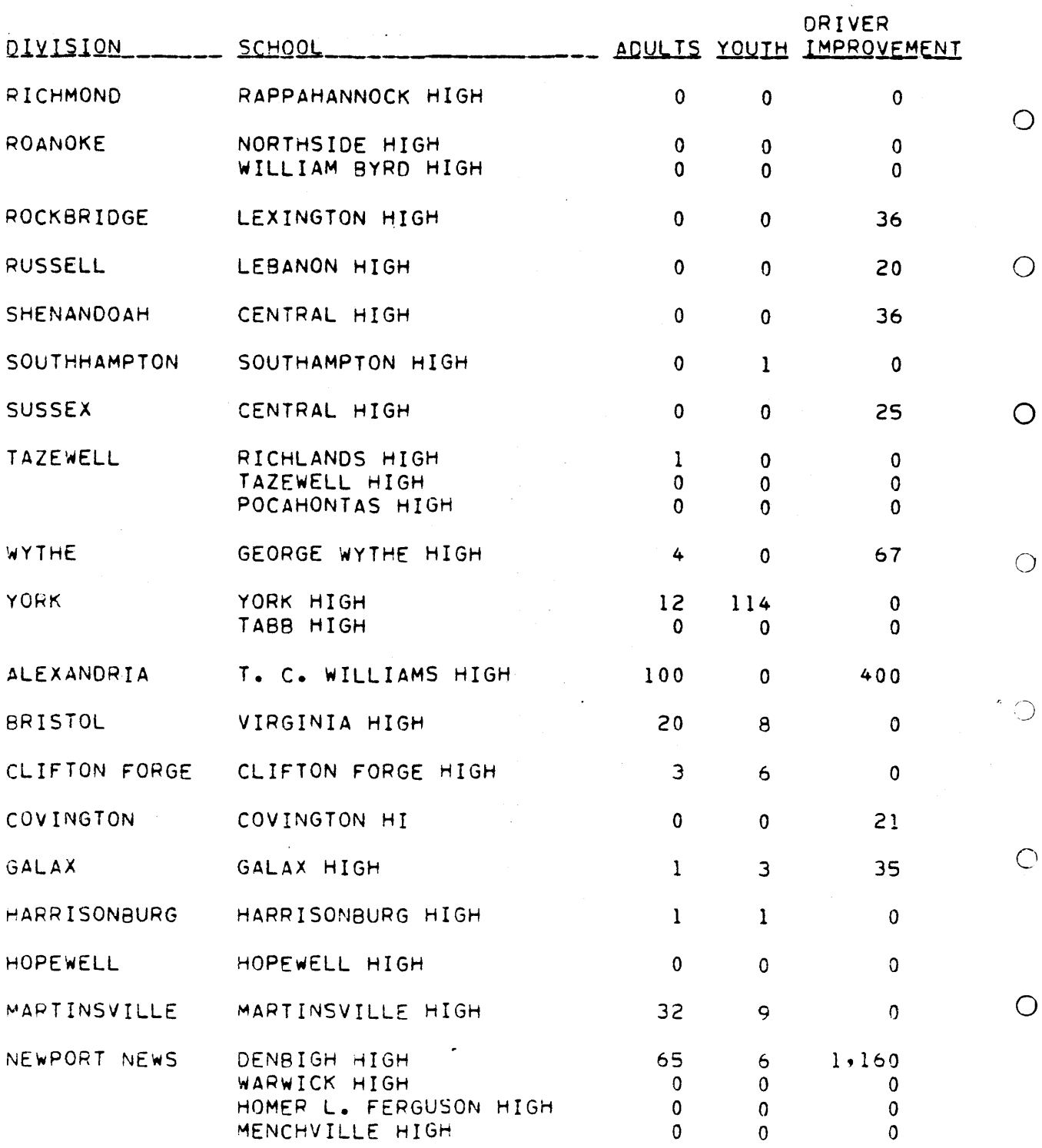

Figure 15. Example of exception report  $-$  type 3.

C803 - 9/25/80 EXCEPTION REPORT FOR PUBLIC SCHOOLS 1979-80 SCHOOLS OFFERING ORIVER EDUCATION AT THE NINTH GRAOE LEVEL

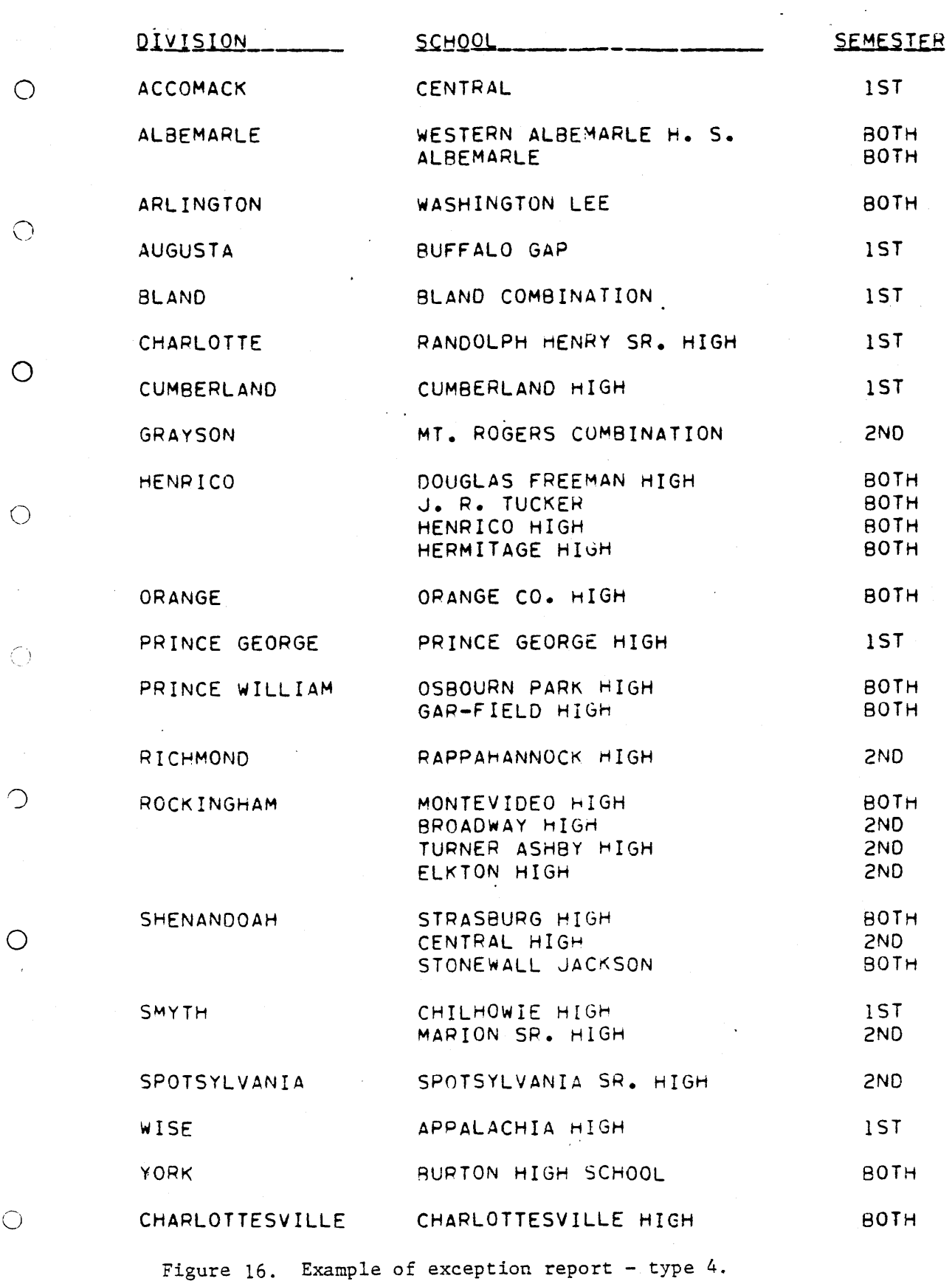

1689

 $\mathcal{L}^{\text{max}}$ 

2i

 $16:0$ 

# c803 9/25/80 EXCEPTION REPORT FO• PUBLIC SCHOOLS 1979-80

 $\bigcirc$ 

 $\bigcirc$ 

 $\bigcirc$ 

 $\overline{O}$ 

 $\circlearrowright$ 

 $\bigcirc$ 

 $\bigcirc$ 

 $\bigcirc$ 

SCHOOLS NOT USING FORM S-7 WHEN SECURING AUTOMOBILES

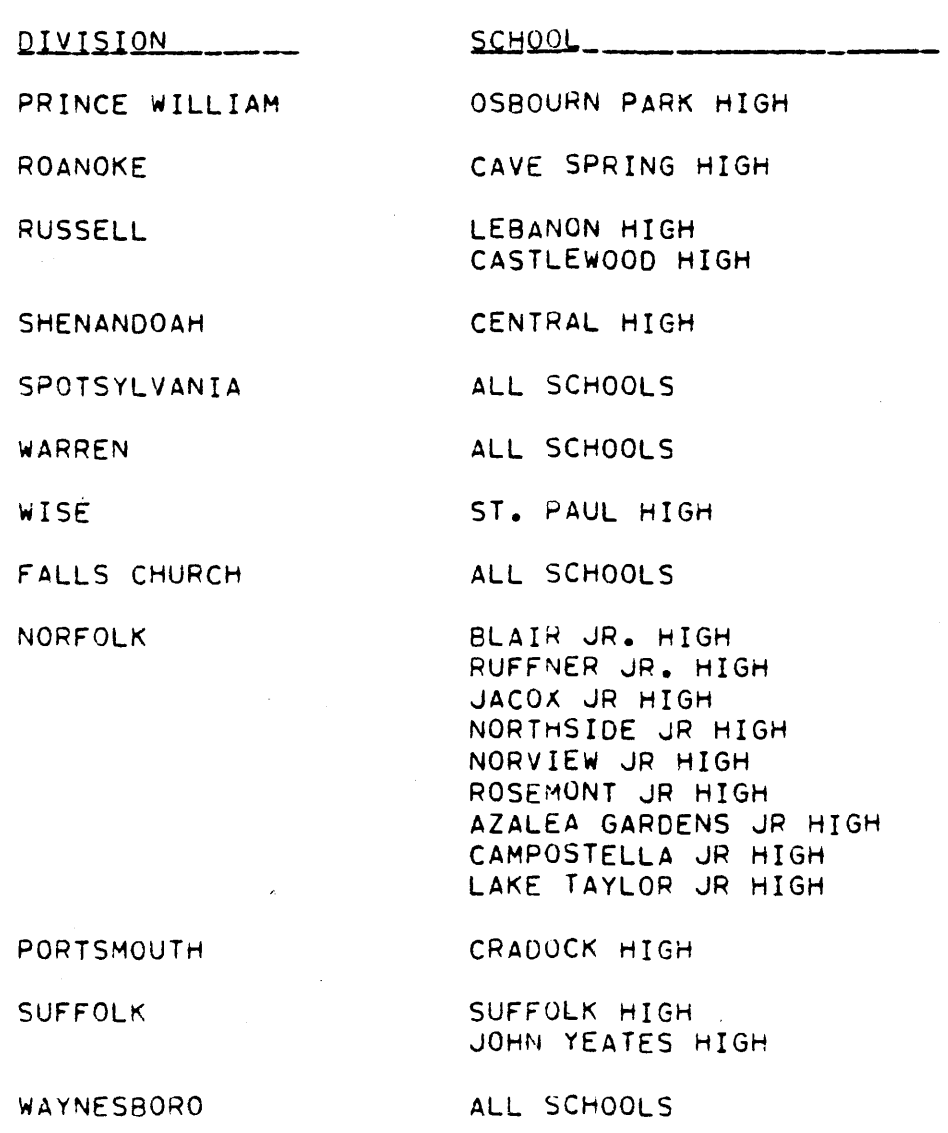

POQUOSON CAPE CHARLES ALL SCHOOLS ALL SCHOOLS

Figure 17. Example of exception report - type 5.

# C803 9/25/80 EXCEPTION REPORT FOR PUBLIC SCHOOLS 1979-80

SCHOOLS NOT OFFERING A SUMMER DRIVER EDUCATION PROGRAM

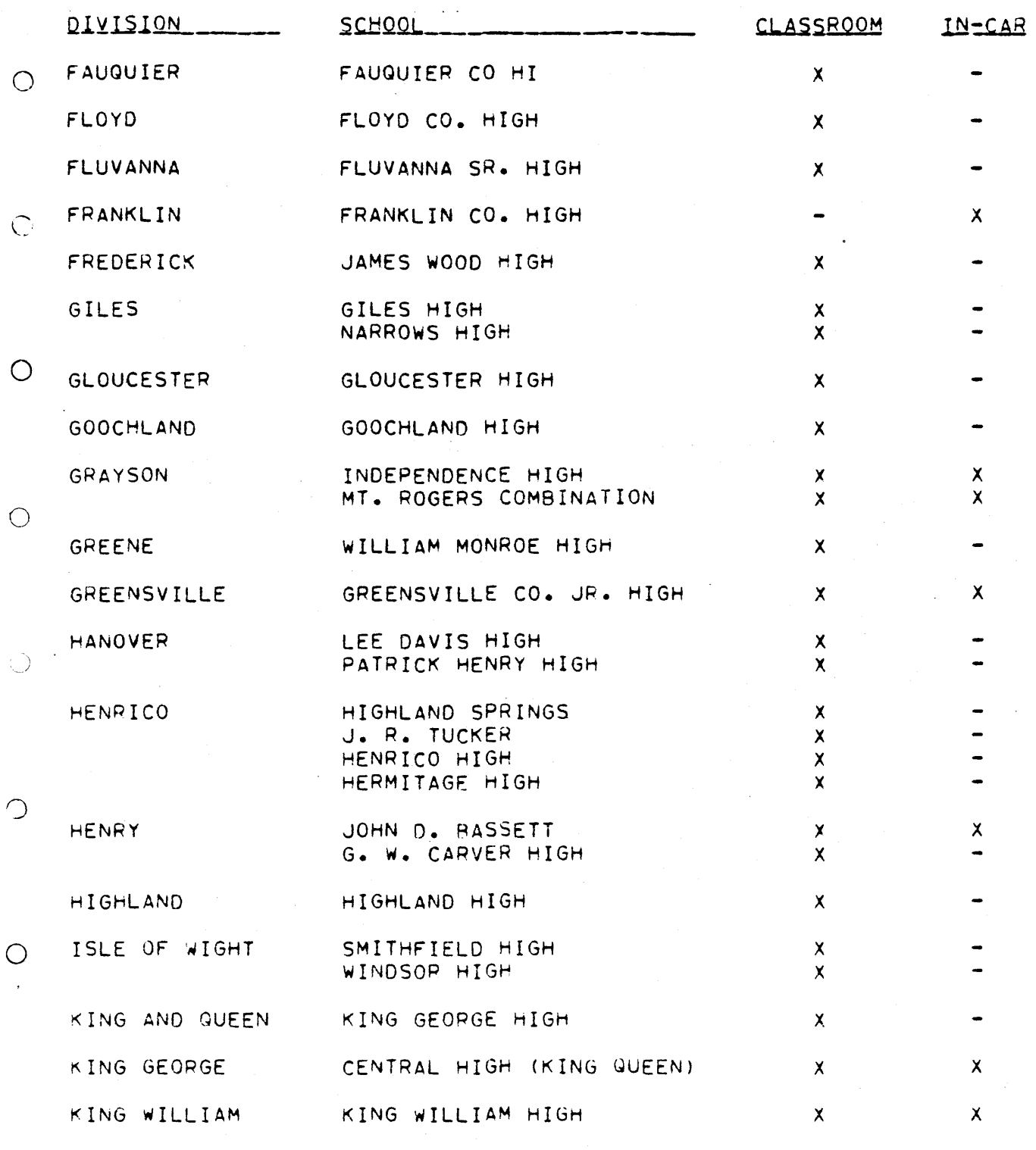

Figure  $18$ . Example of exception report - type  $6$ .

 $1692$ <br> $2603 - 9/25/80$  EXCEPTION REPORT FOR PUBLIC SCHOOLS 1979-80

 $\bigcirc$ 

 $\bigcirc$ 

 $\bigcirc$ 

 $\bigcirc$ 

 $\circlearrowleft$ 

 $\bigcirc$ 

 $\bigcirc$ 

 $\bigcirc$ 

SCHOOLS NOT CONDUCTION THE LEARNER'S PERMIT EXAM ON SCHOOL SITE

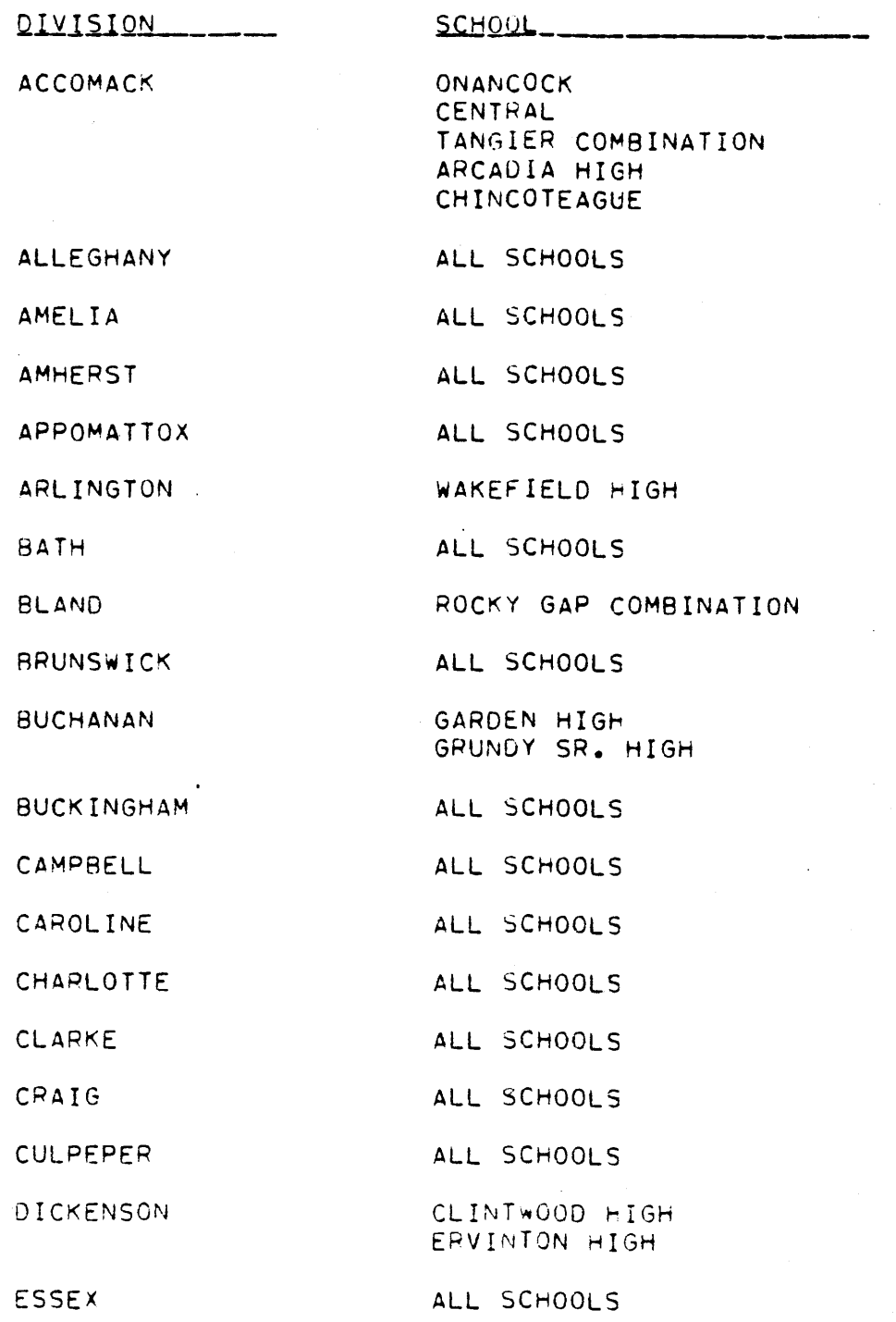

Figure 19. Example of exception report - type 7.

1979-80

# C803 - 9/25/80 EXCEPTION REPORT FOR PUBLIC SCHOOLS

 $\bigcirc$ 

 $\bigcirc$ 

 $\overline{O}$ 

 $\bigcirc$ 

 $\bigcirc$ 

 $\bigcirc$ 

 $\bigcirc$ 

 $\bigcirc$ 

SCHOOLS NOT USING A TEXTBOOK IN DRIVER EDUCATION

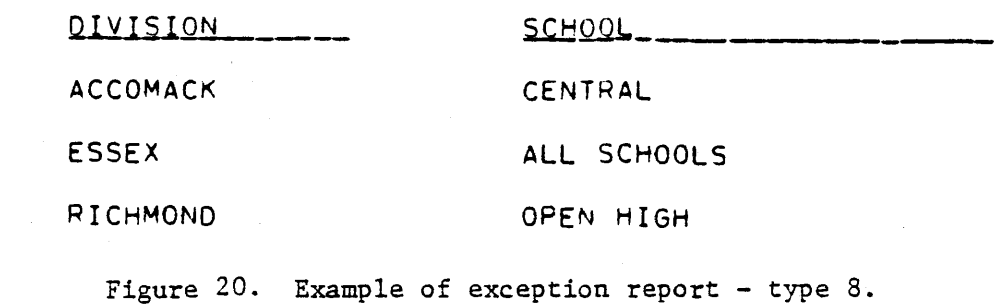

C803 - 9/25/80 EXCEPTION REPORT FOR PUBLIC SCHOOLS 1979-80 SCHOOLS USING THE DRIVER EDUCATION SERVICES SEAT BELT CONVINCER

 $\bigcirc$ 

 $\bigcirc$ 

 $\circ$ 

 $\bigcirc$ 

 $\bigcirc$ 

 $\bigcirc$ 

 $\circ$ 

 $\bigcirc$ 

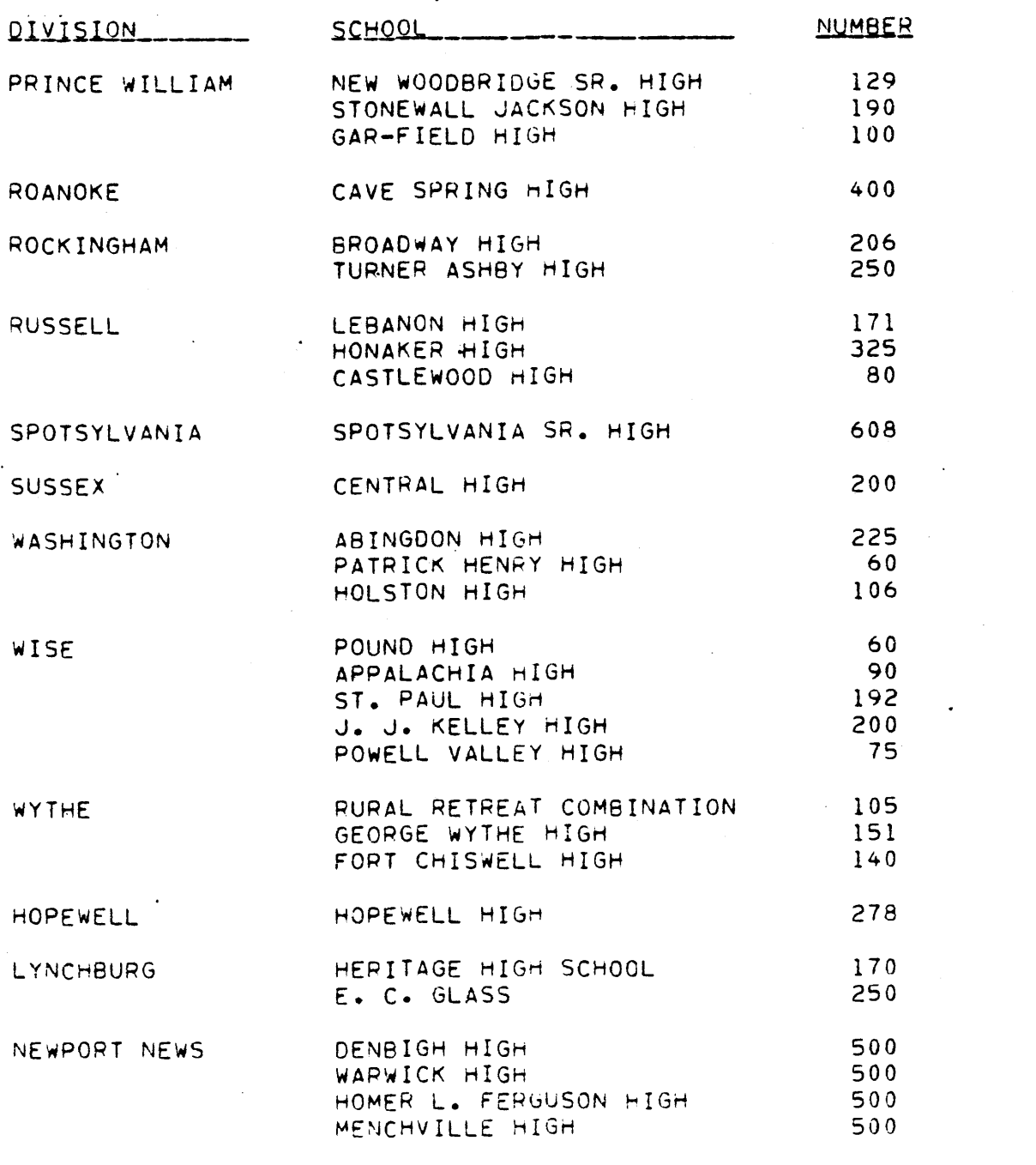

Figure  $21.$  Example of exception report - type 9.

C803 - 9/25/80 EXCEPTION REPORT FOR PUBLIC SCHOOLS 1979-80

SCHOOLS USING VA, DEPT, OF TRANSP, SAFETY EQUIPMENT OR PERSONNEL

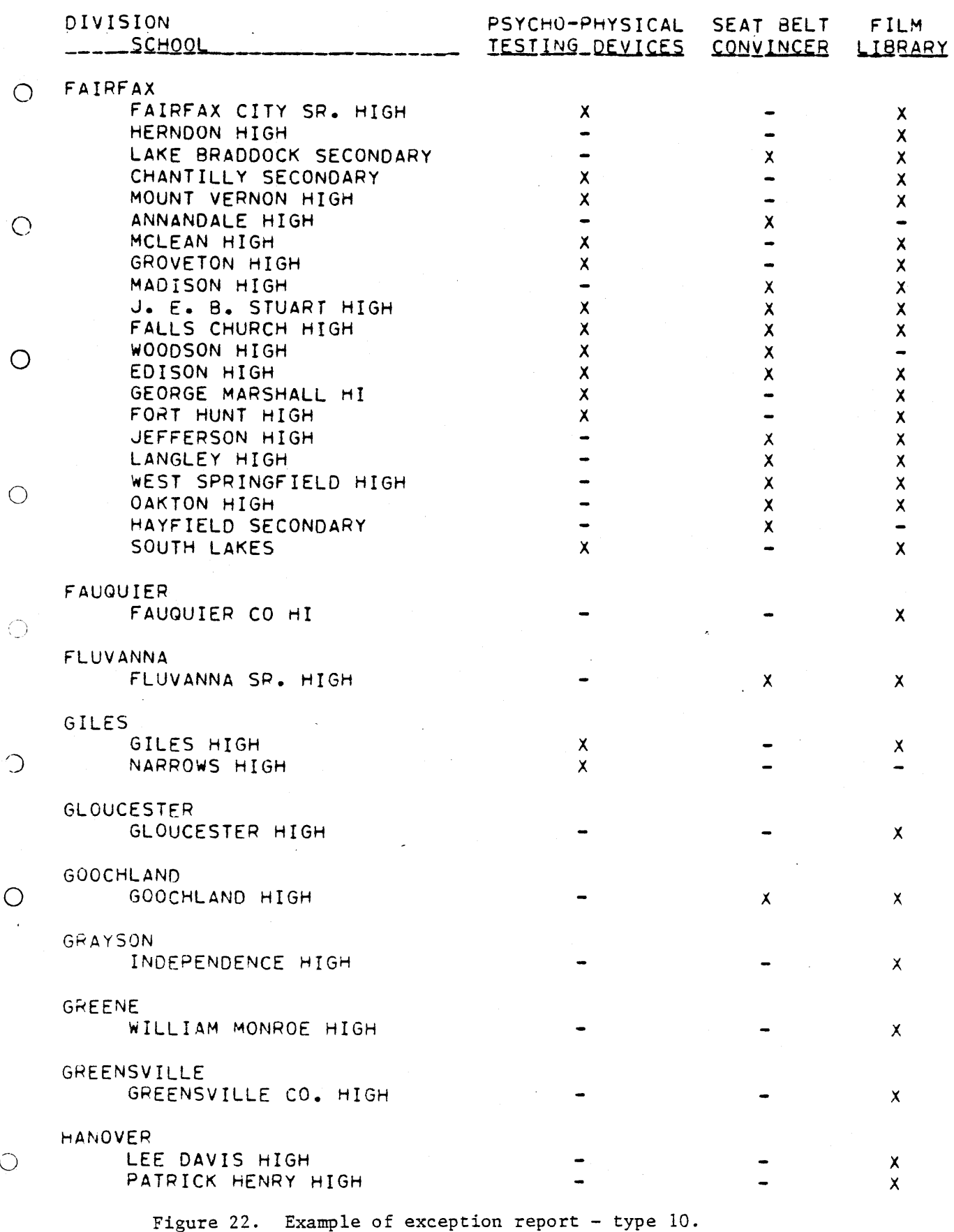

The program reads the file of school codes and names, checks to make sure that each school division is represented, and fills a table so that a school code in the questionnaire data can be related to a school name. Next, the program reads the entire file of edited questionnaire data, filling a set of tables with the information to produce the lists, a table to produce the of tables with the information to produce the fists, a table to produce the  $f_{11}$  .  $\ldots$  .  $\ldots$  .  $\ld$ 

#### CONCLUSIONS AND RECOMMENDATIONS

The software system developed provides for automated production of  $\bigcirc$ (i) a summary of status report questionnaire responses grouped by public and nonpublic schools, (2) an exception report indicating public schools that perform or do not perform certain driver education related activities, (3) a file of driver education related data necessary for the preparation of the Highway Safety Plan, and (4) a file of school program types for the preparation of the driver performance report. This system reduces manual effort  $\bigcap$ from over a man-month to approximately three man-days, with the tabulation errors being reduced to nearly zero. This report serves to document the system and includes runbook forms (Appendix C) and listings of program source code (Appendix D) appropriate for processing on the Central Computer Center's IBM 370/145.

The authors recommend that this Driver Education software system and its associated questionnaire replace the existing system and the programs be run in accordance with the procedures described in this report.

О

⊙

 $\bigcirc$ 

 $\bigcirc$ 

 $\bigcirc$ 

28
#### ACKNOWLEDGMENTS

The authors express appreciation to the Department of Education, in particular to Billy Johnson and Arlene Cundiff for administrative support and guidance in the interpretation of the status report questionnaire, and to Tom Lewis and his staff for help in making the transition from a development system to a production software system a smooth one. Thanks are also expressed to the Research Council personnel involved in this project. Notable among these are Harry Craft and Jerry Garrison for their respective roles of editing and duplicating the final manuscript.

Special thanks go to Bill Kelsh for identifying the need for this project while working on the Highway Safety Plan. His continued support and timely suggestions, together with his liaison work with Billy Johnson and Arlene Cundiff, have contributed to the speedy completion of this project.

29

 $\bigcirc$ 

 $\bigcirc$ 

 $\bigcirc$ 

 $\bigcirc$ 

 $\bigcirc$ 

 $\bigcirc$ 

 $\bigcirc$ 

D

 $\bigcirc$ 

 $\overline{O}$ 

 $\circ$ 

 $\bigcirc$ 

 $\frac{1}{2}$ 

 $\overline{C}$ 

 $\bigcirc$ 

 $\bigcirc$ 

 $\ddot{\phantom{0}}$ 

 $\ddot{\phantom{0}}$ 

 $\hat{\mathcal{L}}$ 

#### APPENDIX A

 $\hat{\boldsymbol{\epsilon}}$ 

 $\bigcirc$ 

 $\bigcirc$ 

 $\bigcirc$ 

 $\bigcirc$ 

 $\bigcirc$ 

 $\bigcirc$ 

 $\bigcirc_{\mathcal{L}}$ 

 $\bigcirc$ 

#### **QUESTIONNAIRE**

 $\bar{z}$ 

DRIVER EDUCATION STATUS QUESTIONNAIRE

 $\Gamma(\eta)$ 

 $\ddot{\phantom{0}}$ 

 $\bar{z}$ 

 $\mathbf{v}$  is dependent of  $\mathbf{F}$ , while a Department of Ed 4, VI<br>2221*5* 

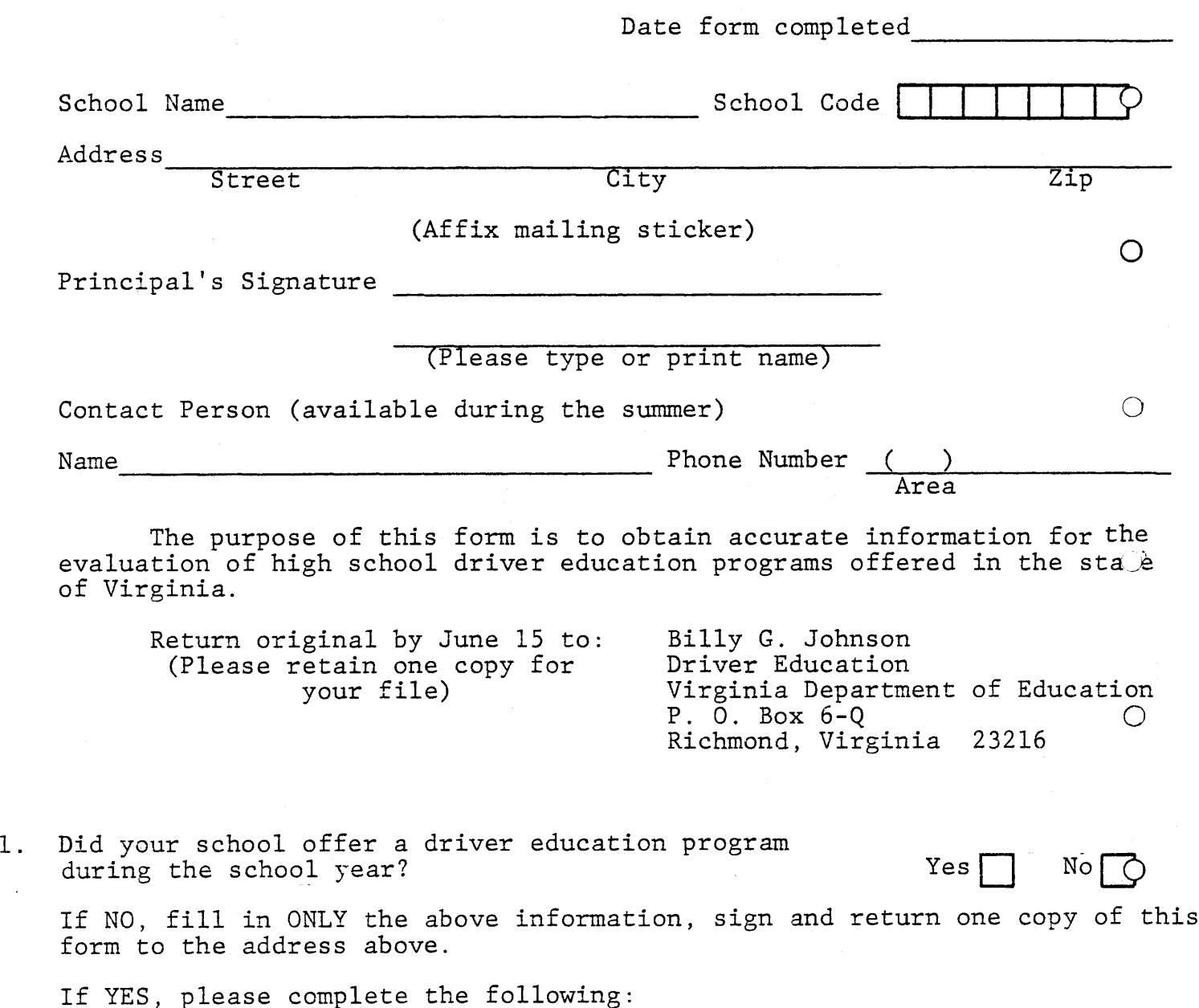

 $A-2$ 

 $\overline{O}$ 

 $\mathcal{I}$ 

2. What was your 10th grade enrollment as of May I of what was your for

(a) A state-approved driver education program A state-approved driver education progr

 $(1)$  Instruction on off-street multiple-car

(e) Instruction with the use of simulators\*\*

- 3. Number of students successfully completing:
- s Regular Regular Regular Street Summer Regular Street Summer Regular Street Summer Regular Street Summer Regular Street Summer Regular Street Summer Regular Street Summer Regular Regular Regular Regular Regular Regular Re Summer Regular
- 

Semester

- \* Off-street Multiple-Car Range An off-street area on which several cars are used simultaneously to provide laboratory instruction under cars are used simulcaneously to provide raporatory instruction u the supervision of one or more teachers. This applies where one<br>teacher supervises the simultaneous learning of several student drivers.
- $\bigcirc$ \*\*Simulator An electromechanical device designed to represent the driver's compartment of the automobile and which, through utilization of film, attempts to develop judgement, behavior responses, and manipula- tion skills.
- $4\sim$  Grade level classroom instruction.

(b) Classroom instruction ONLY

(c) On-Street instruction ONLY

range\*

•

 $\bigcap$ 

 $\bigcirc$ 

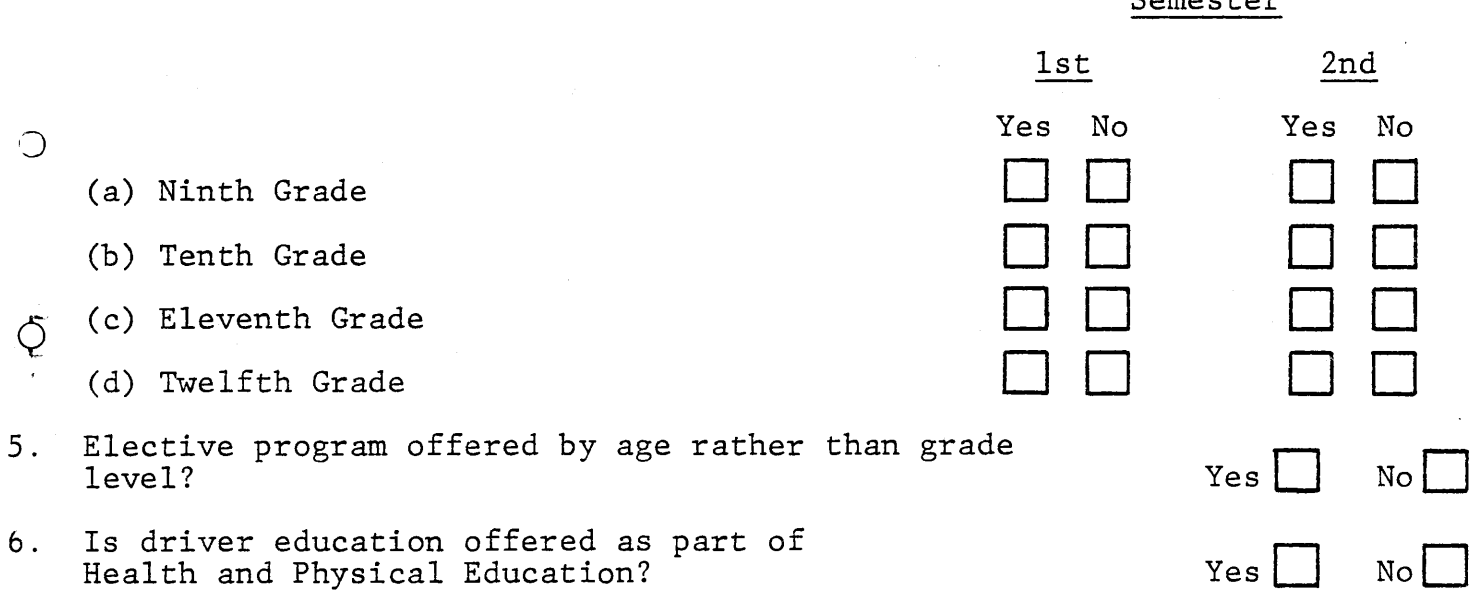

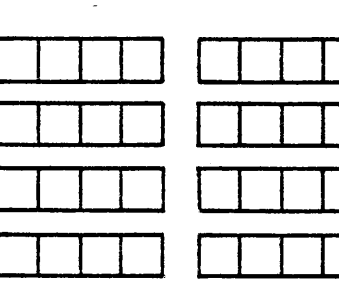

7. Driver Education scheduling.

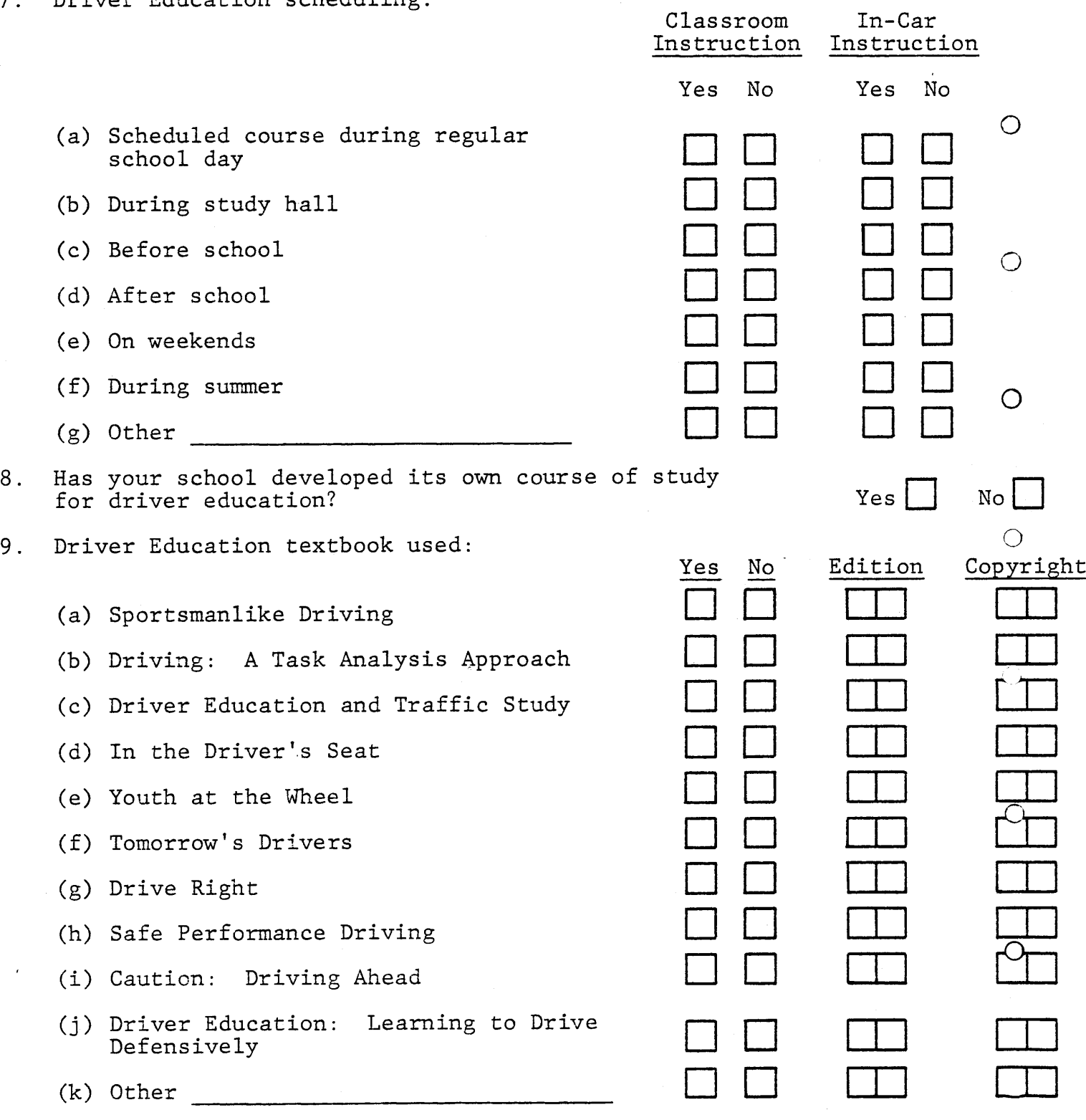

\*Enter only the last two digits of the copyright year (e.o.,• enter Enter only the last two digits of the copyright.<br>the digits "73" for a copyright date of 1973).

No.

No

Yes |

Yes

- I0. Does each driver education teacher have a current poes each driver education teacher have a current<br>copy of the Curriculum Cuide for Driver Education copy or the
- II. Does your•school division employ a driver education poes your school division<br>curervisor en coordinator?
- 12. How many driver education in-service training/programs (con- • ferences, seminars, workshops, etc.) were attended by teachers ierences, seminars, worksnops, etc.) were attended by teac<br>or administrators from your school during the school year?
- 13. Indicate a number of each type of program taught by each driver education indicale

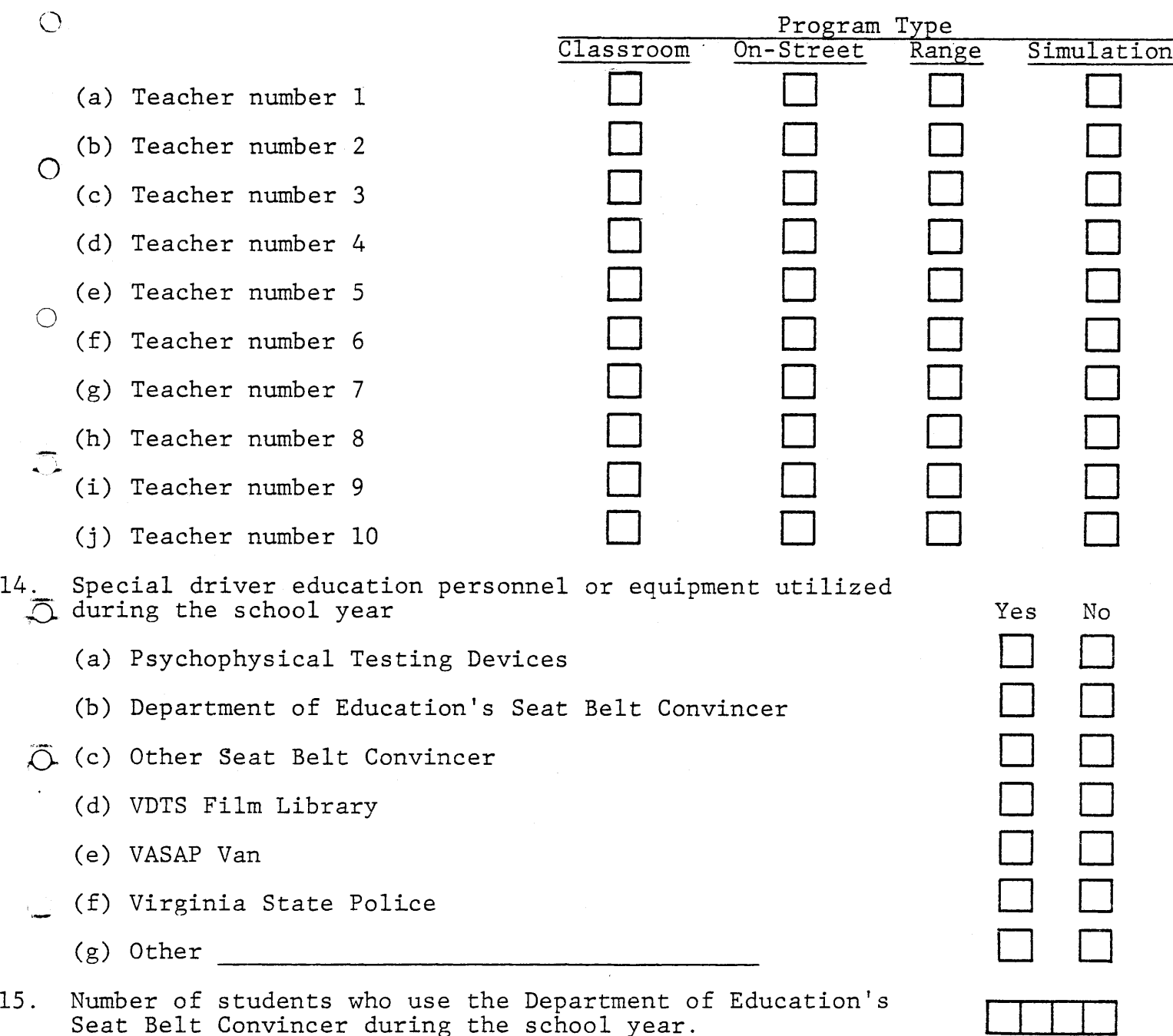

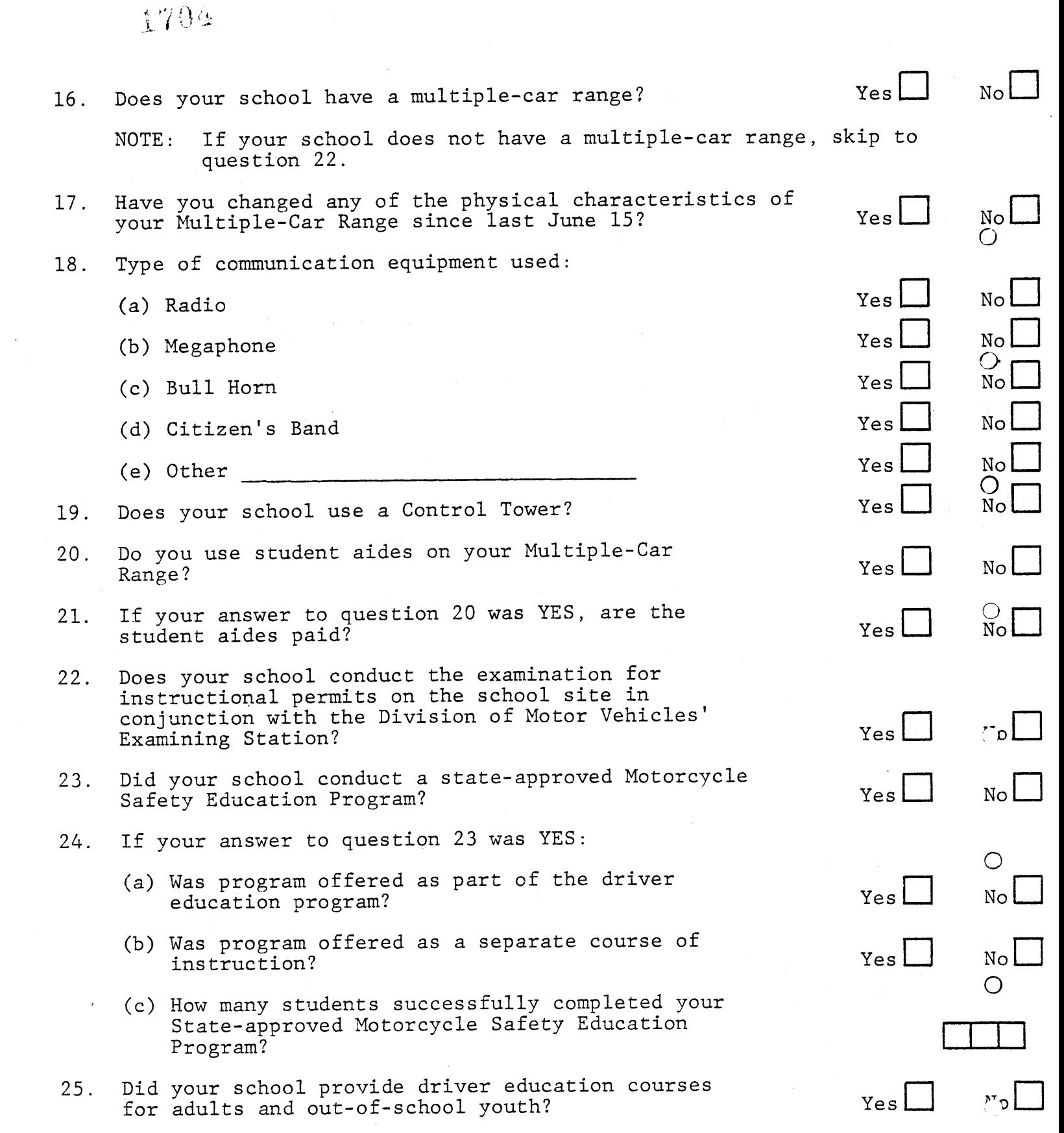

 $A-6$ 

 $\sim 10^{-1}$ 

1705

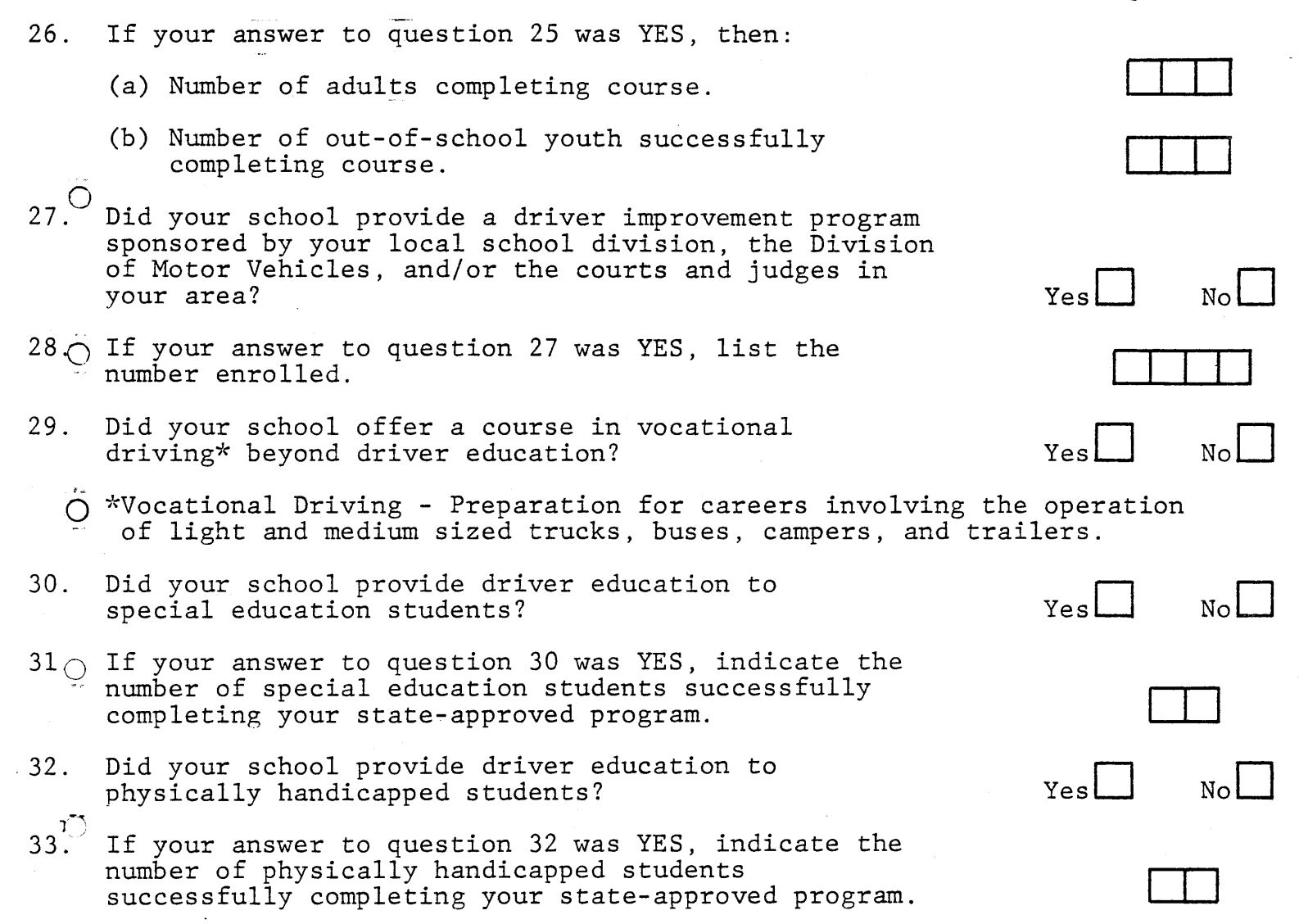

 $\bigcirc$ 

O

 $\frac{3}{10}$   $-\frac{4}{2}$ 

#### DRIVER EDUCATION CARS

 $Yes$   $\Box$ 

 $\cancel{\mu_{\rm{Q}}}$ 

てJ

#### 34. Is the S-7 AGREEMENT FORM executed between the s the S-7 AGREEMENT FORM executed between the school and automobile dealer belore an in instruction venici

Please list, by make in all applicable columns, the total number of in-car Please list, by make in all applicable columns, the total number of in-c<br>instruction vehicles used in your school program. To avoid duplication, instruction vehicles used in your school program. To avoid duplication

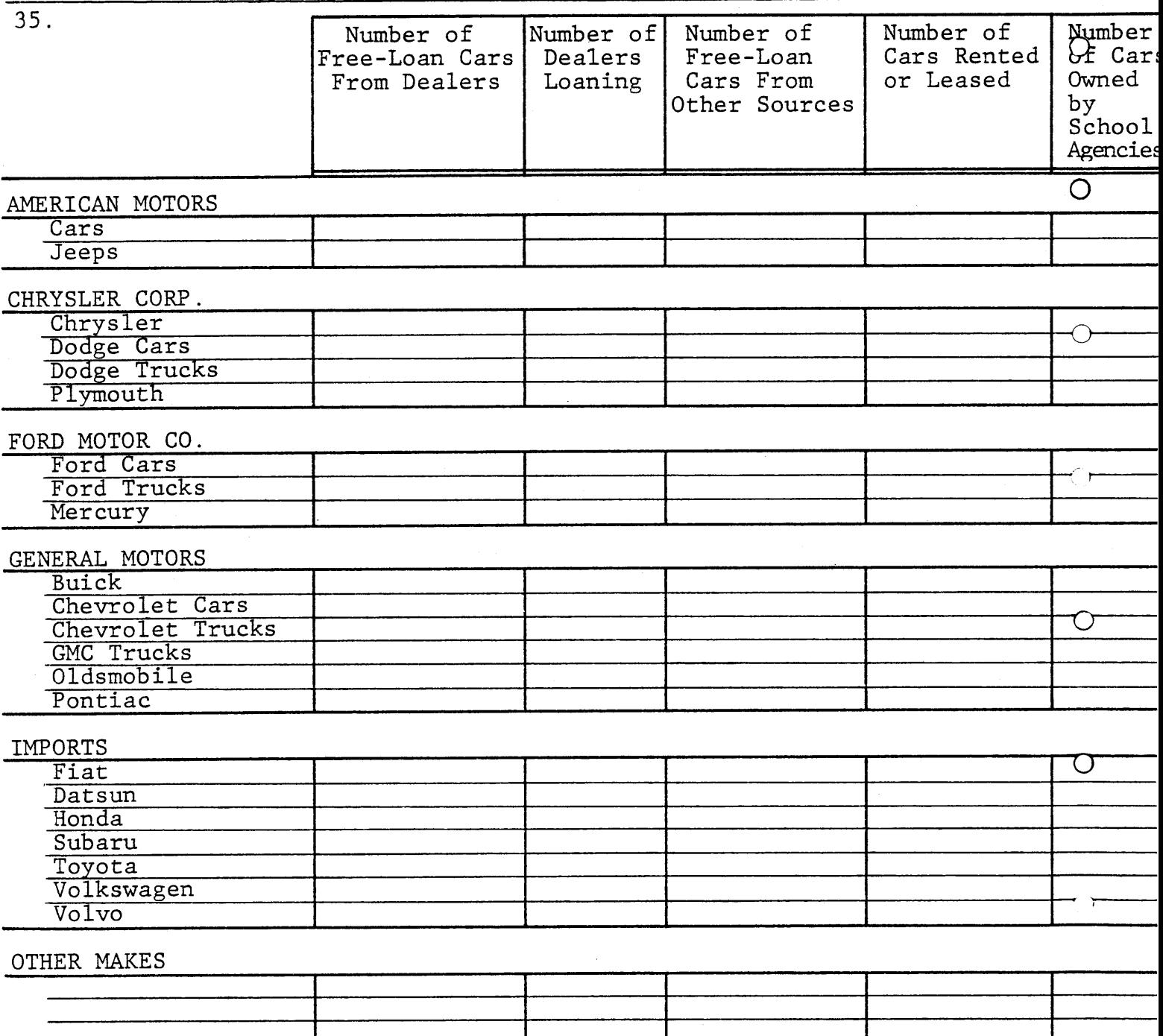

#### APPENDIX B

 $\hat{\phantom{a}}$ 

#### SUMMARY SHEET DEVELOPMENT

 $\sim$   $\sim$ 

 $\hat{\mathcal{A}}$ 

 $\mathfrak{S}$ 

 $\frac{1}{\sqrt{2}}$ 

 $\bar{\sigma}$ 

 $\bigcirc$ 

 $\left\langle \left\langle \cdot \right\rangle \right\rangle$ 

 $\bigcirc$ 

 $\sum_{i=1}^{n}$ 

 $\hat{\mathcal{S}}_{\text{max}}$ 

 $\circlearrowright$ 

 $\ddot{\phantom{a}}$ 

 $\sim$   $\sim$ 

#### APPENDIX B

This appendix details the source of the numbers printed on the final page of output from the frequency tabulation program, C802. The first column below lists the item numbers as they appear on that final page of output. The second column lists the corresponding variable name used in program C802. The third column explains the method used to derive the value for the variable.

 $\bigcirc$ 

 $\bigcirc$ 

 $\bigcirc$ 

 $\bigcirc$ 

 $\overline{O}$ 

 $\bigcirc$ 

#### PUBLIC SCHOOLS

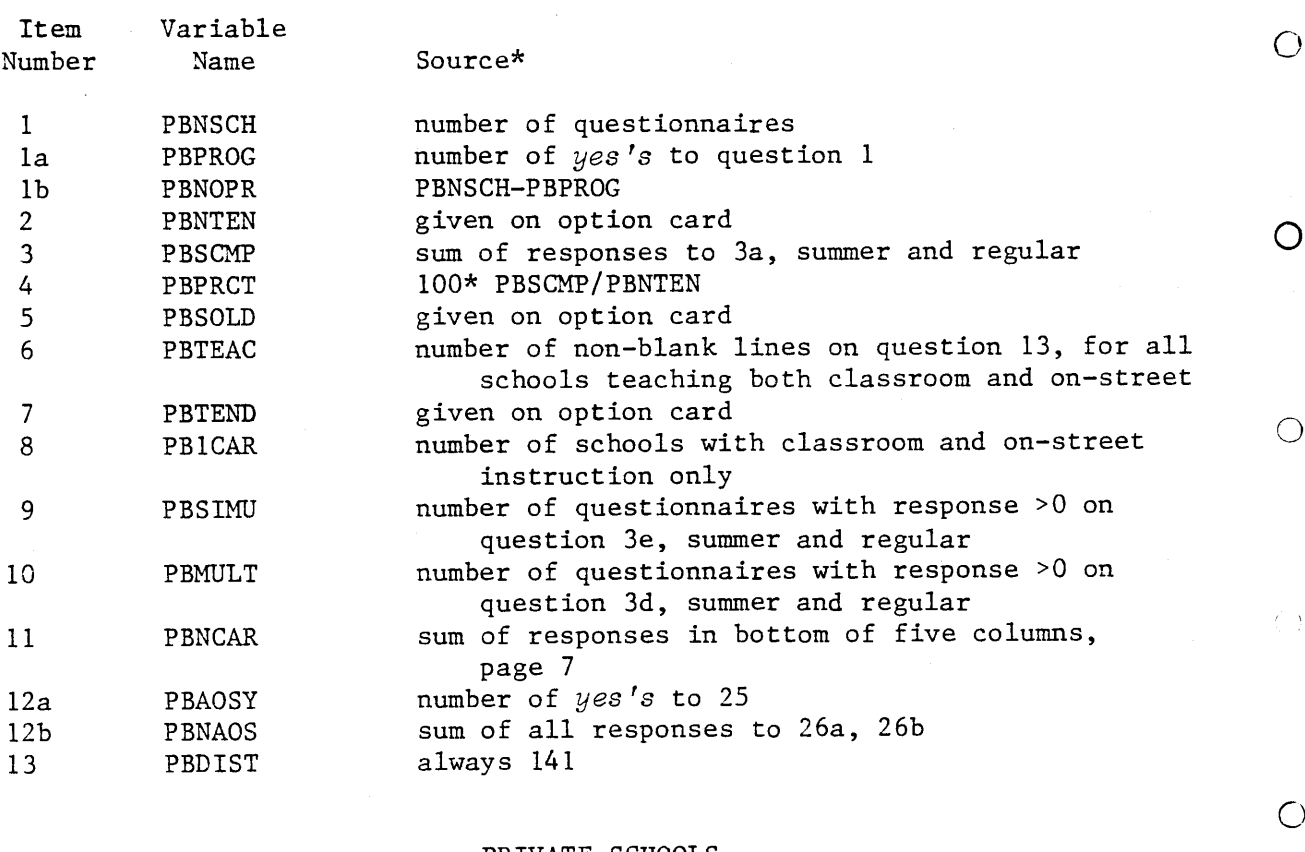

#### PRIVATE SCHOOLS

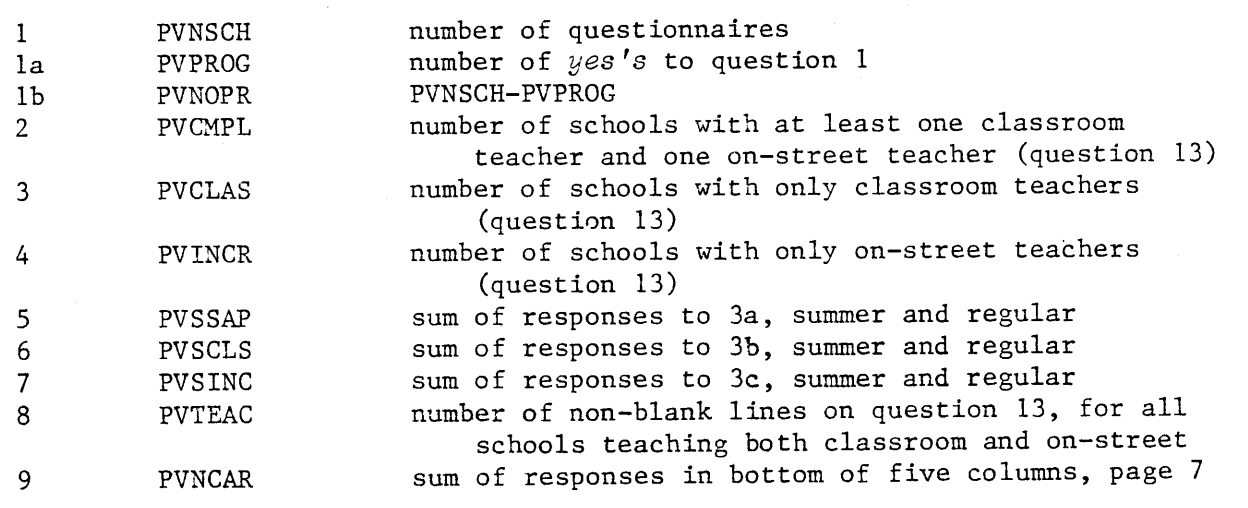

\*Note: Question numbers refer to questionnaire.

 $B-2$ 

 $\hat{\mathcal{A}}$ 

#### APPENDIX C

 $\bigcirc$ 

 $\bigcirc$ 

 $\circ$ 

 $\overline{O}$ 

 $\langle \hat{f}_{\mu} \rangle$ 

 $\bigcirc$ 

 $\bigcirc$ ,

 $\bigcirc$ 

PROGRAM RUNBOOKS

 $\bar{z}$ 

Form SA. 032 8/79  $17.0$ 

#### VIRGINIA DEPARTMENT OF EDUCATION

PROGRAM NBR C801 DATE 2/81

NAME DRIVER EDUCATION QUESTIONNAIRE EDIT

NARRATIVE: This COBOL program edits the data keyed from the driver education school status report questionnaire. After manual checking, the questionnaires are keyed to <sup>a</sup>disk file. The program reads this file, produces a report indicating questionnaires with errors, and writes a second disk file of edited questionnaire data. This file provides the data for subsequent programs that report on driver education.

#### GENERAL FLOWCHART

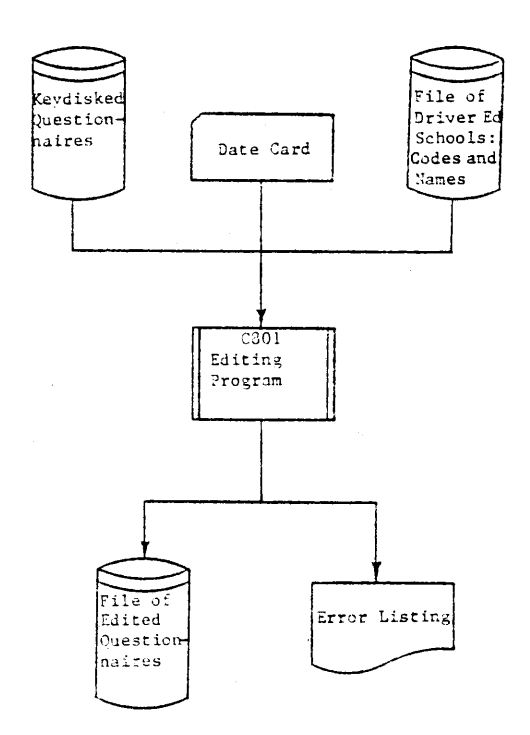

 $\bigcirc$ 

 $\mathbf{\Omega}$ 

Ω

 $\Delta$ 

d

a

d

 $\sim$ 

 $\frac{1}{\sqrt{2}}$ 

#### VIRGINIA DEPARTMENT OF EDUCATION

### MIS PROGRAM SPECIFICATIONS

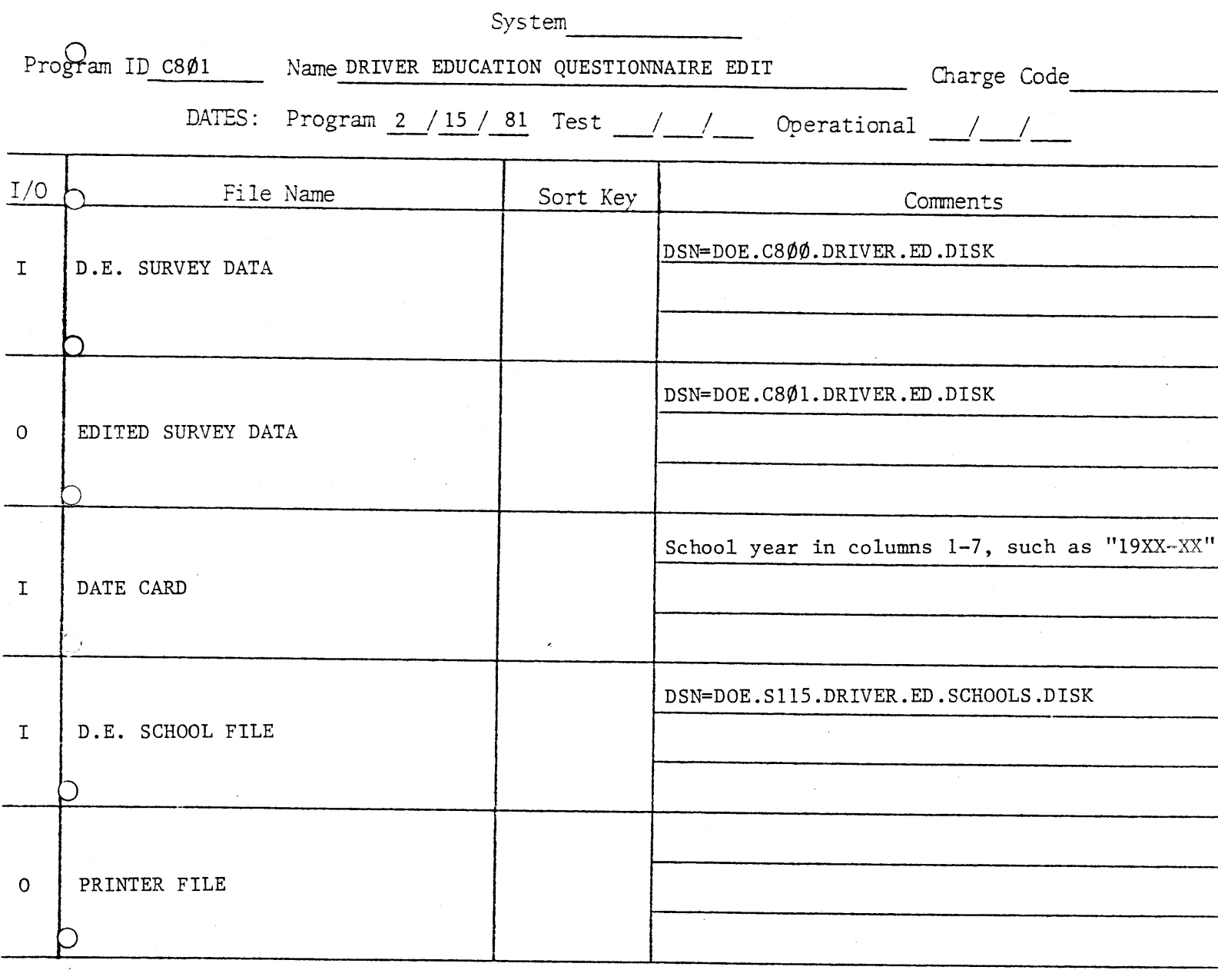

DOCUMENTATION (indicate number of attachments)

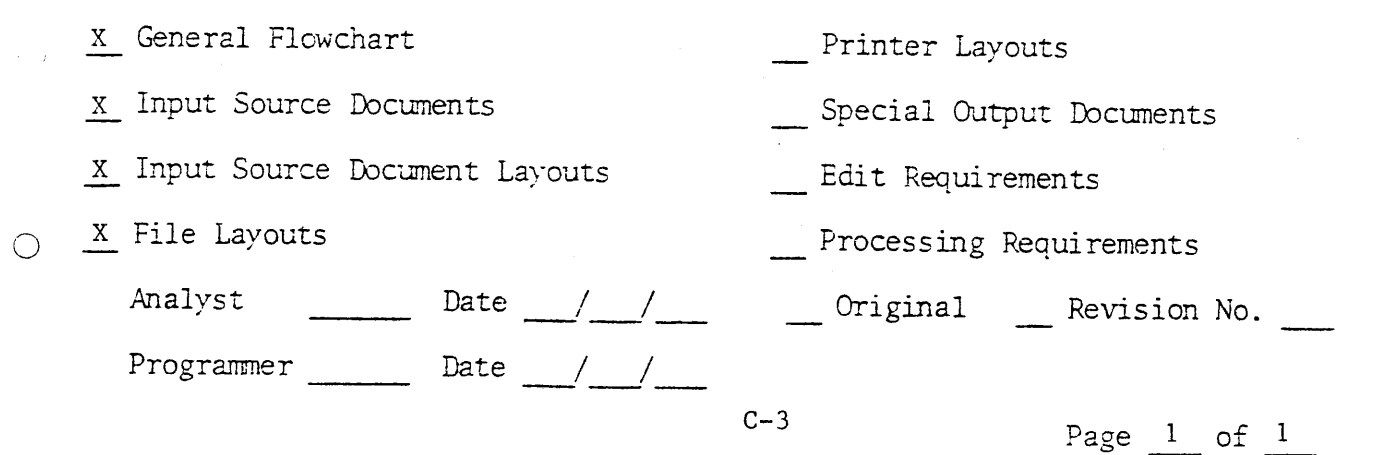

# Form  $SA_1034$

.<br>1990 - La Paris de Camerona de Maria de

#### VIRGINIA DEPARTMENT OF EDUCATION KEYED PROGRAM INPUT SPECIFICATIONS

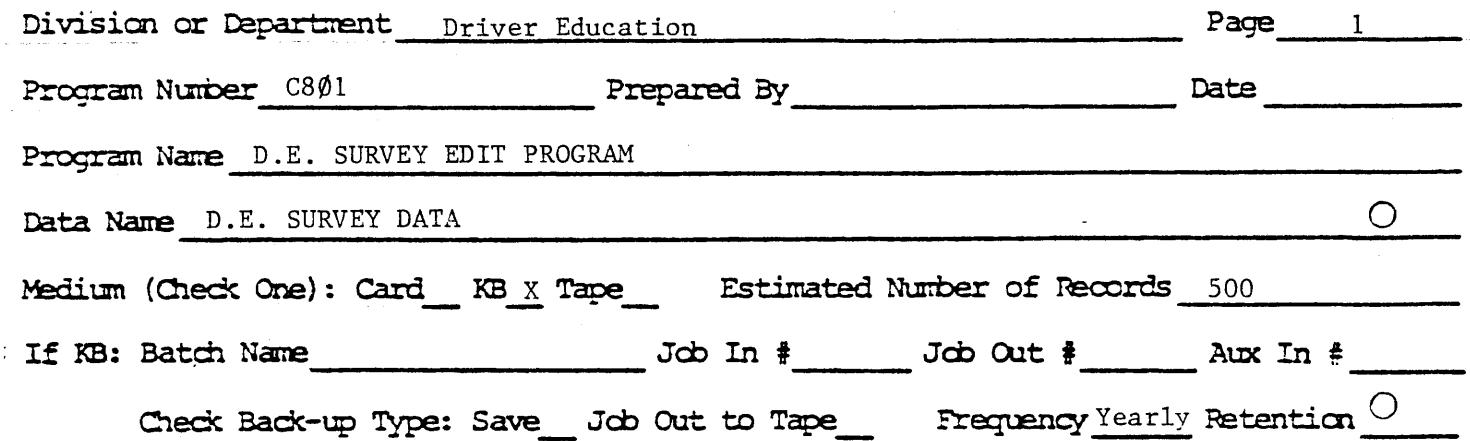

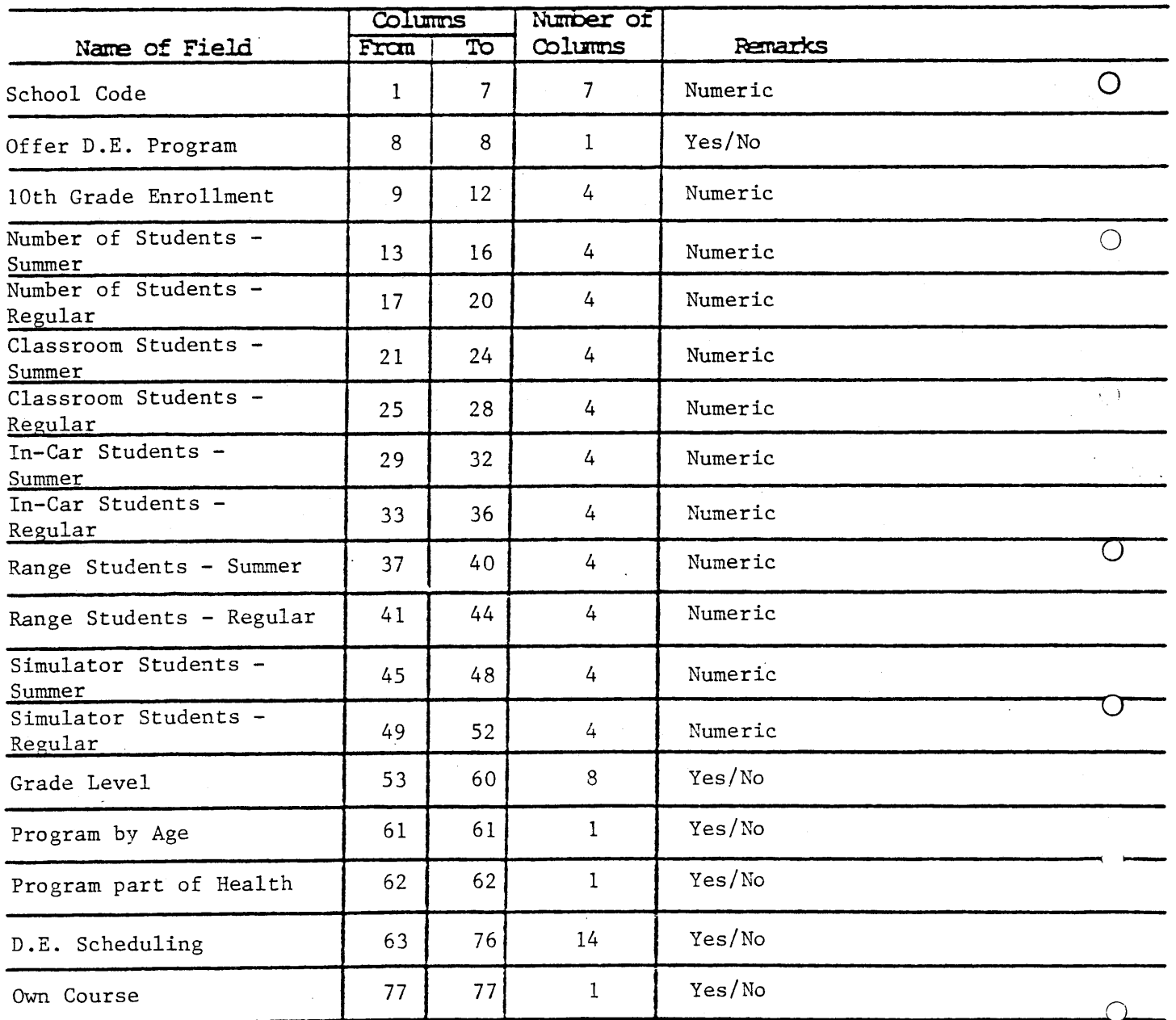

Notes: For yes/no values code  $l = yes$ ,  $2 = no$ ,  $3 = no$  response For numeric values enter zeros for missing values.

#### VIRGINIA DEPARTMENT OF EDUCATION KEYED PROGRAM INPUT SPECIFICATIONS

1713

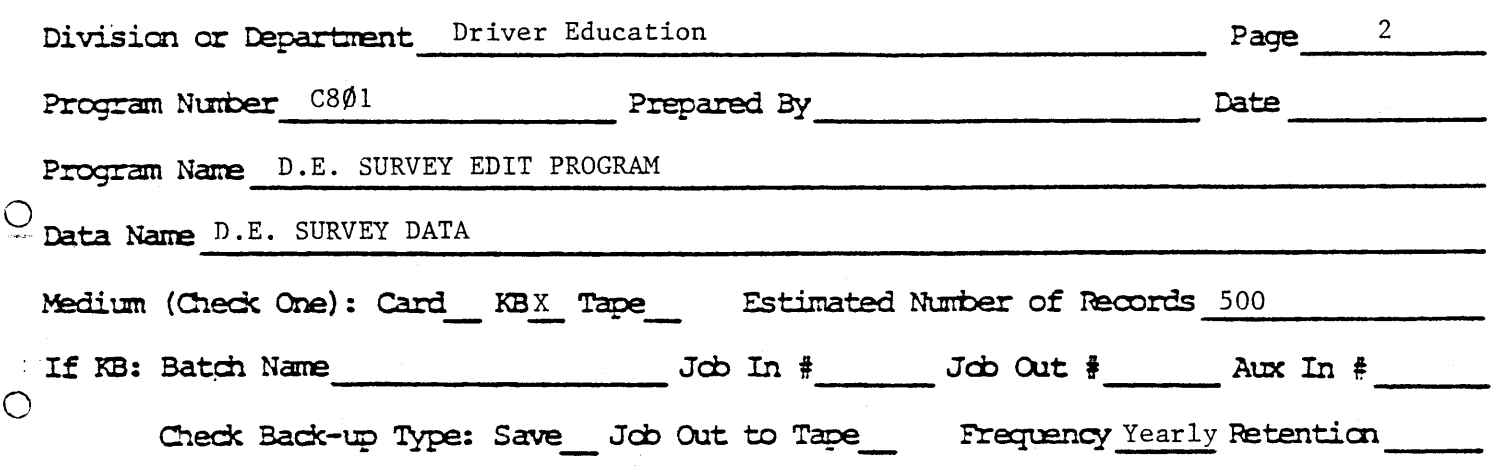

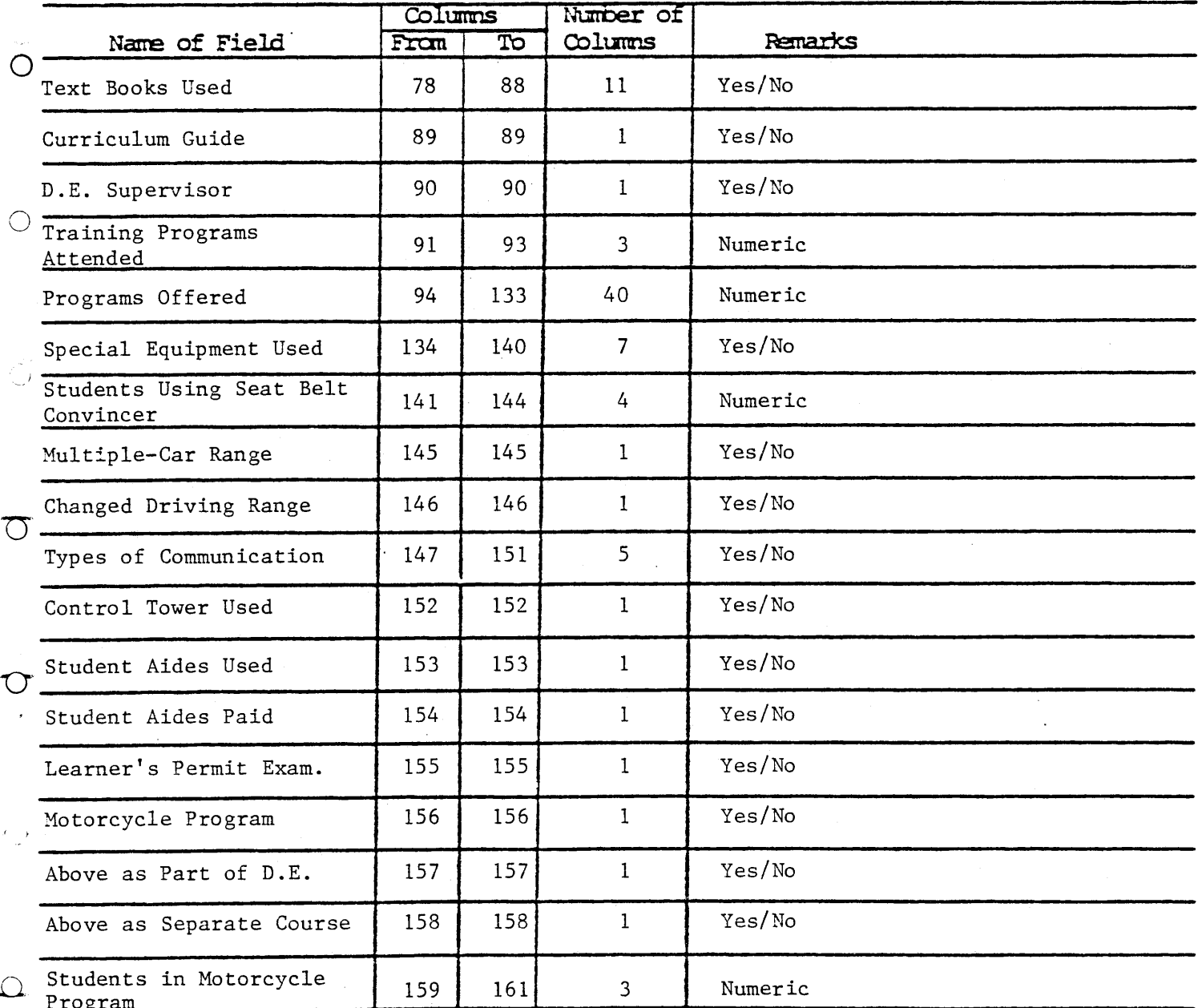

Notes: For yes/no values code  $1 = yes$ ,  $2 = no$ ,  $3 = no$  response For numeric values enter zeros for missing values.

# Form  $SA.034$   $714$

 $\sim$  and  $\sim$ 

#### VIRGINIA DEPARTMENT OF EDUCATION KEYED PROGRAM INPUT SPECIFICATIONS

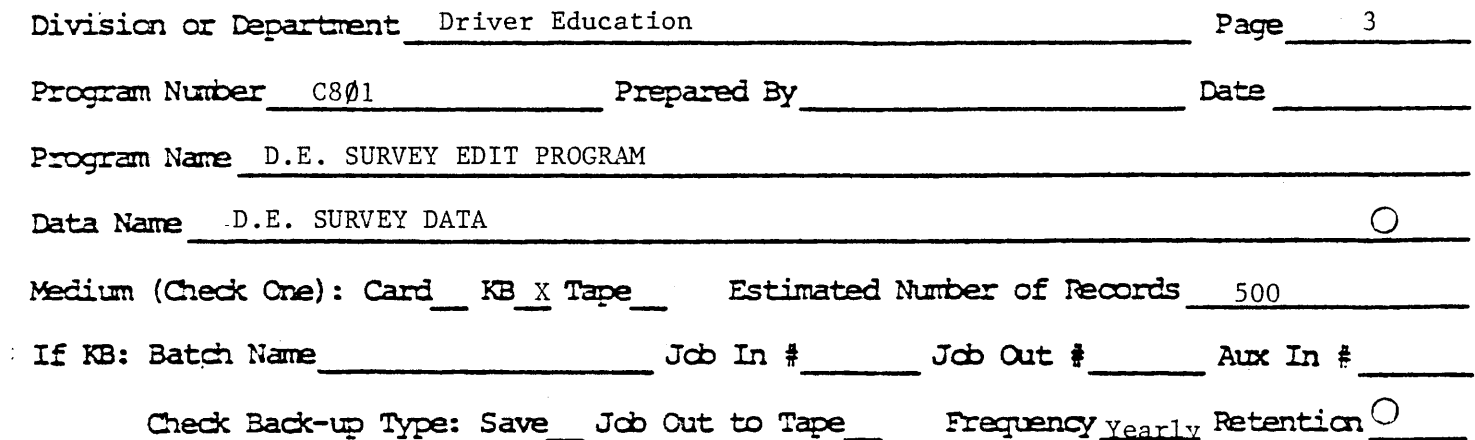

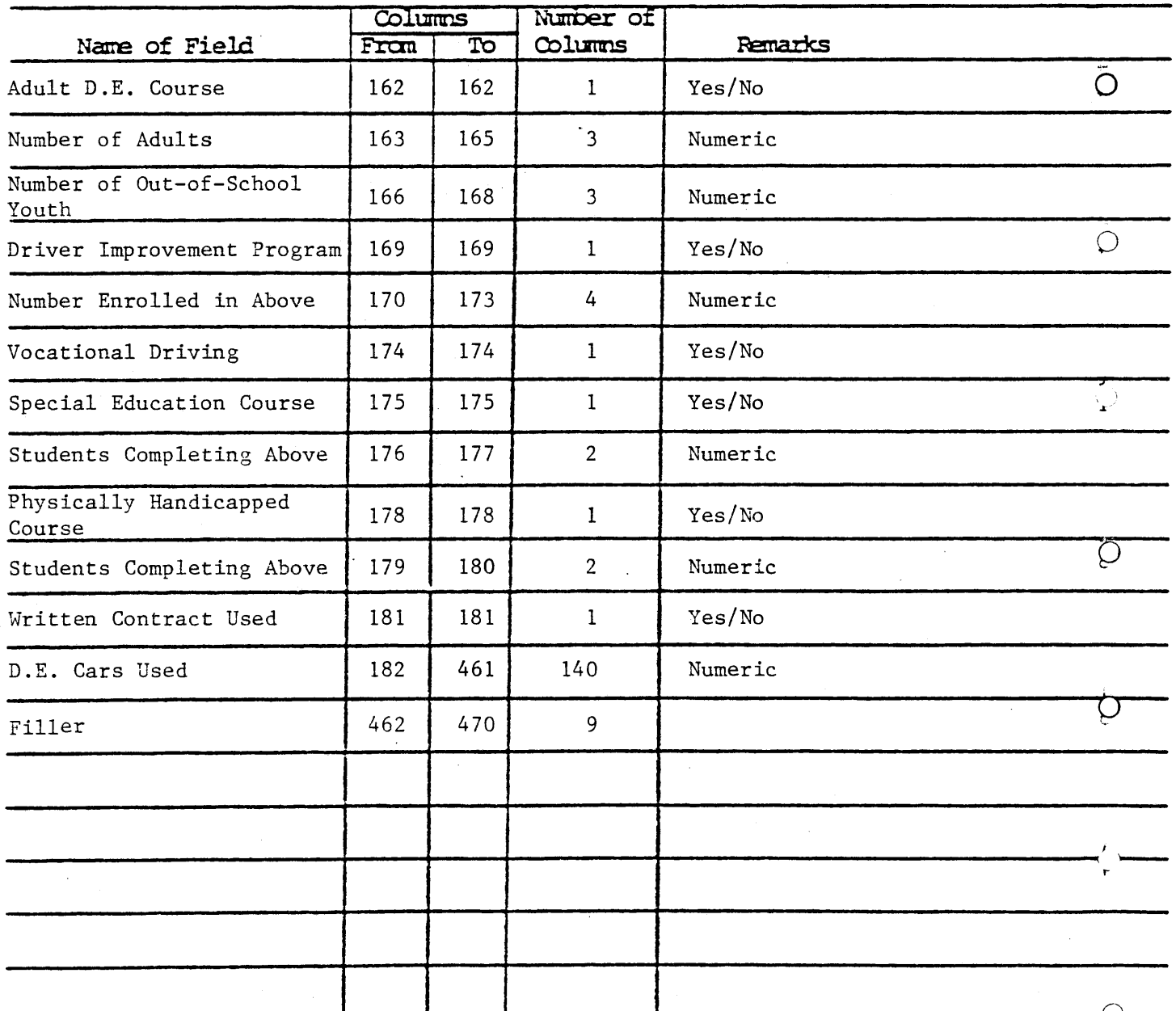

Notes: For yes/no values code  $l = yes$ ,  $2 = no$ ,  $3 = no$  response. For numeric values enter zeros for missing values.

Form SA.023 10/78

.<br>منابع المعامل المستق

1715

 $\ddot{\phantom{a}}$ 

ما<br>تارىخى سى بىرى بىرى بىرى بىرى

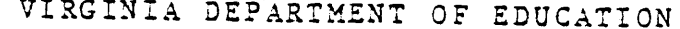

#### MIS FILE LAYOUT

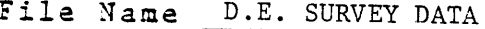

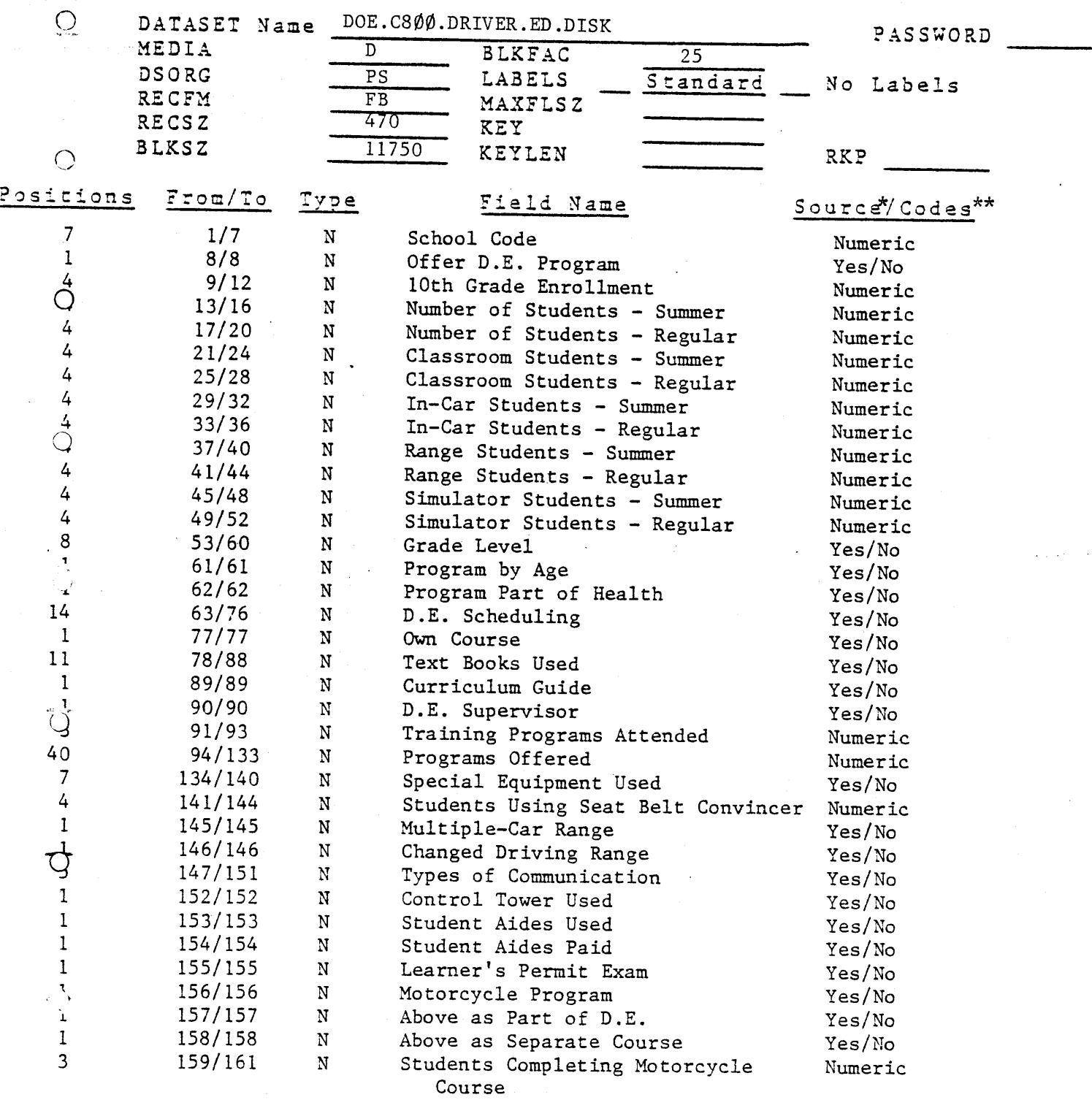

 $\int_{\frac{1}{x}}^{\frac{1}{x}}$ Source is the Driver Education Status Report.<br> $\frac{1}{x}$   $\frac{1}{x}$   $\frac{1}{x}$   $\frac{1}{x}$   $\frac{1}{x}$   $\frac{1}{x}$   $\frac{1}{x}$   $\frac{1}{x}$   $\frac{1}{x}$   $\frac{1}{x}$   $\frac{1}{x}$   $\frac{1}{x}$   $\frac{1}{x}$   $\frac{1}{x}$   $\frac{1}{x}$   $\frac{1$ For numeric values enter zeros for missing values.

Form SA.023  $10/78$ <br> $1710$ 

VIRGINIA DEPARTMENT OF EDUCATION

### MIS FILE LAYOUT

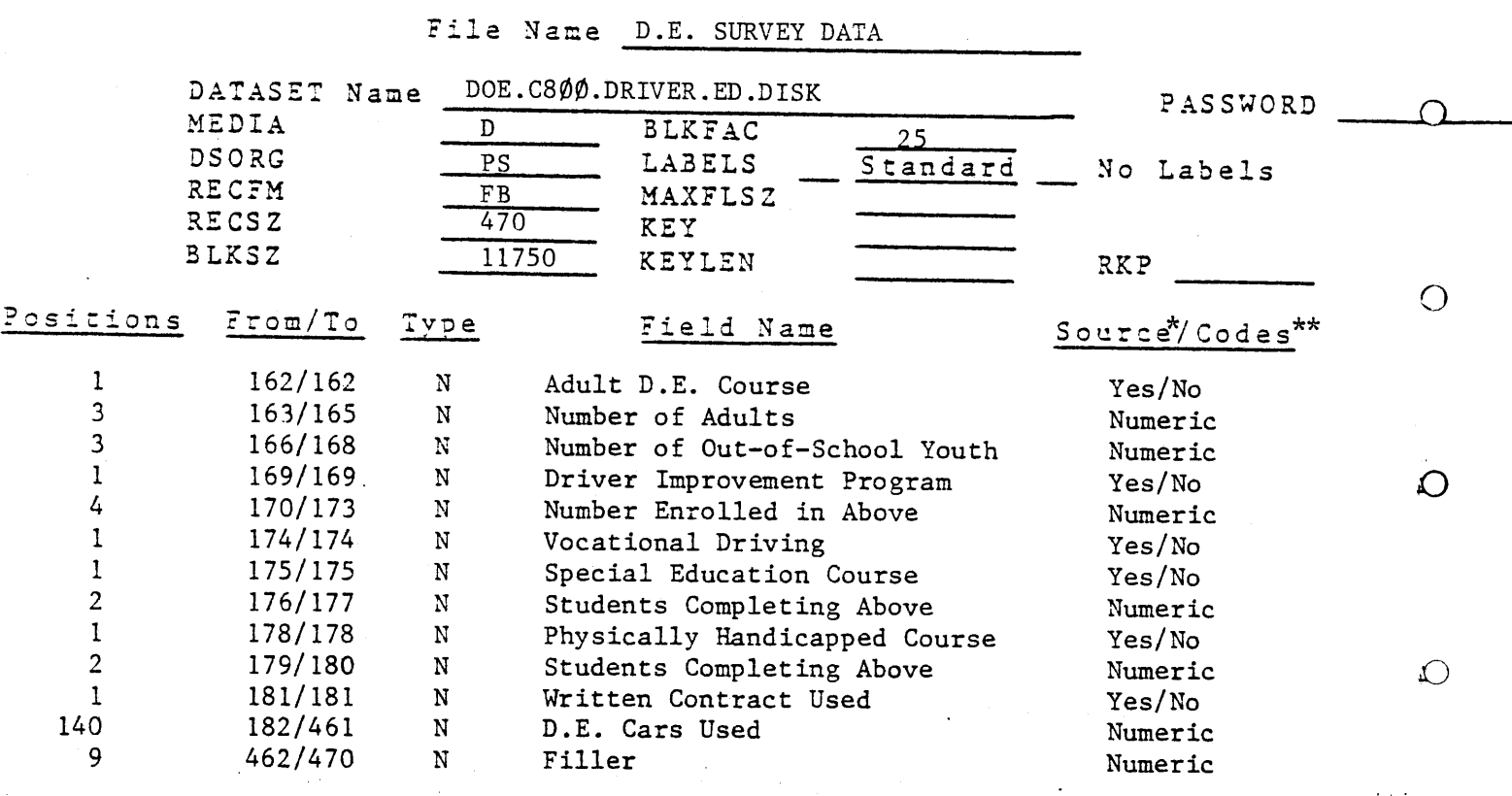

 $\stackrel{\rightarrow}{\mathrm{L}}$ 

 $\circlearrowright$ 

 $\bigcirc$ 

 $\pmb{\downarrow}$ 

 $\bigcirc$ 

\*Source is the Driver Education Status Report,. \*\*For yes/no values code  $l = yes$ ,  $2 = no$ ,  $3 = no$  response. For numeric values enter zeros for missing values.

Form SA.023 10/78

1717

### VIRGINIA DEPARTMENT OF EDUCATION

### MIS FILE LAYOUT

### File Name EDITED SURVEY DATA

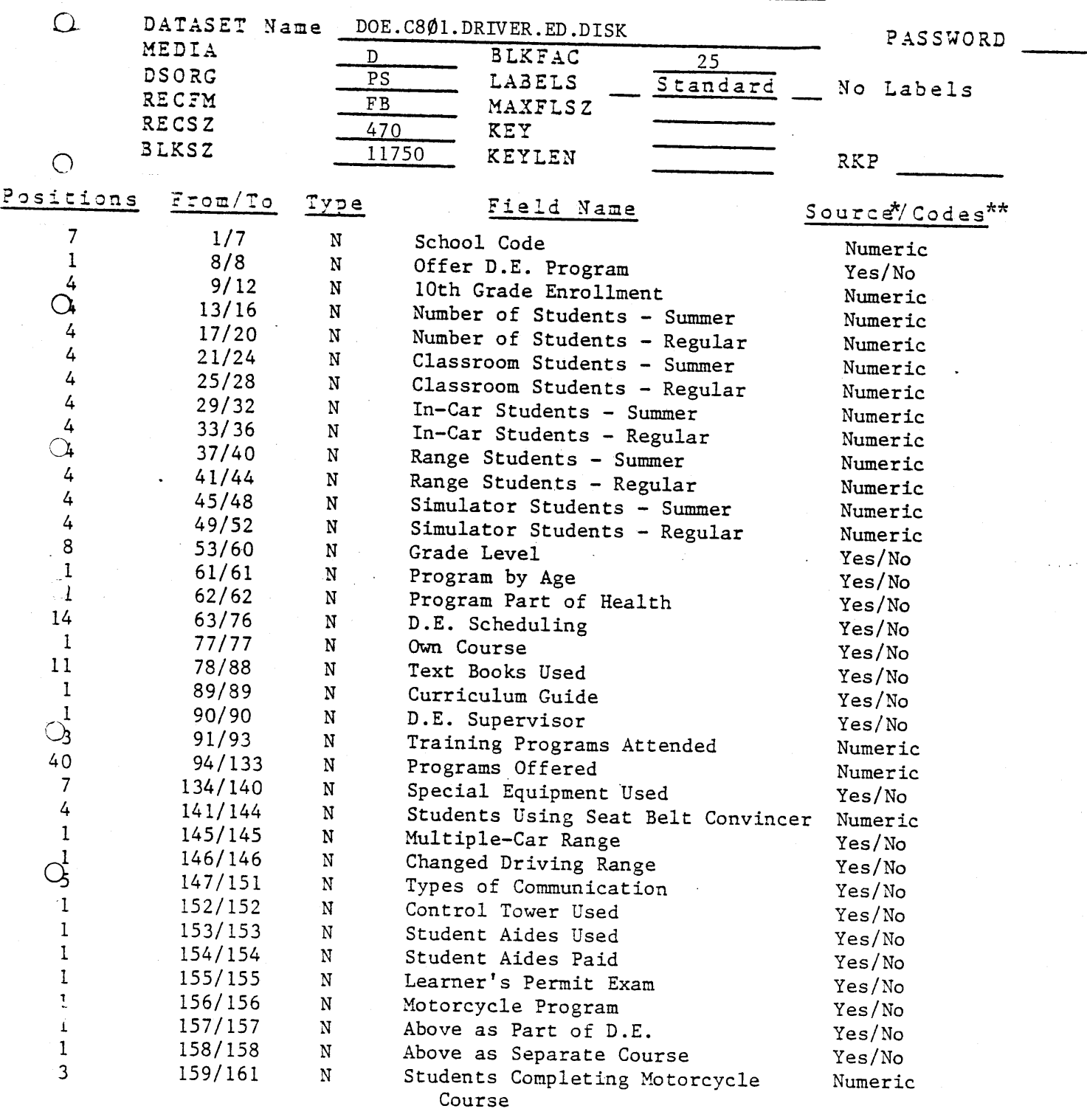

 $\hat{\sigma}$ \*Source is the Driver Education Status Report.  $^{+}$  bource is the briver modellon status keport.<br>\*\*For yes/no values code 1 = yes, 2 = no, 3 = no response.

For numeric values enter zeros for missing values.

Form SA. 023 10/78

1718

### VIRGINIA DEPARTMENT OF EDUCATION

### MIS FILE LAYOUT

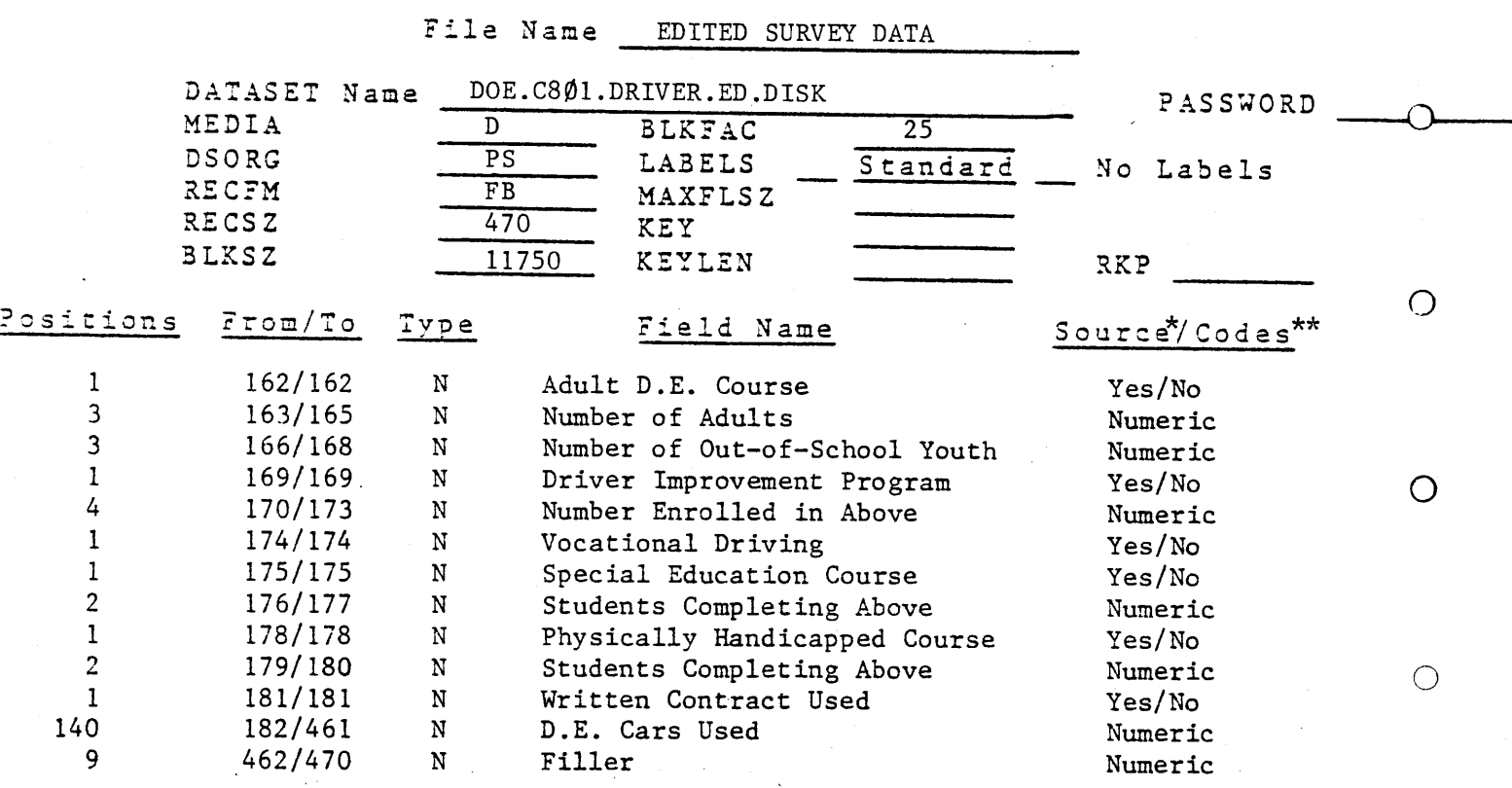

\*Source is the Driver Education Status Report. \*\*For yes/no values code  $1 = yes$ ,  $2 = no$ ,  $3 = no$  response.

For numeric values enter zeros for missing values.

 $\circ$ 

 $\bigcirc$ 

Form SA. 032 8/79

↷

 $\bigcirc$ 

 $\bigcirc$ 

O

 $\bigcirc$ 

 $\bigcirc$ 

### 1719

#### VIRGINIA DEPARTMENT OF EDUCATION

PROGRAM NBR C802 DATE

NAME FREQUENCY TABULATION PROGRAM

NARRATIVE: This program has two purposes: to tabulate answers to a questionnaire on driver education, and to produce a summary report for federal reporting purposes. There is a questionnaire for each school in Virginia, public or private, that teaches driver education. The input to the program includes the file of edited questionnaires O along with one or two program option cards. The option cards determine whether the program tabulates public or private schools, and provide three data its of public three data program.

#### GENERAL FLOWCHART

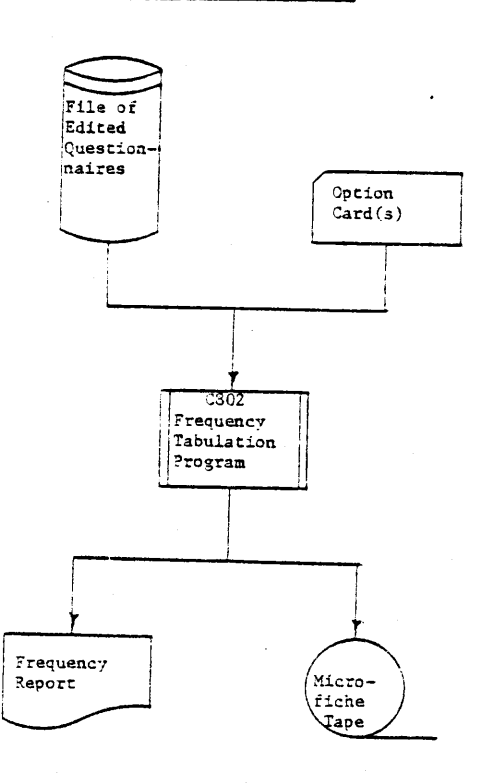

 $C-11$ 

#### Form SA. 022 8/79

## 17.00

 $\hat{\boldsymbol{\theta}}$ 

### \qRGINIA DEPARTMENT OF EDUCATION

### MIS PROGRAM SPECIFICATIONS

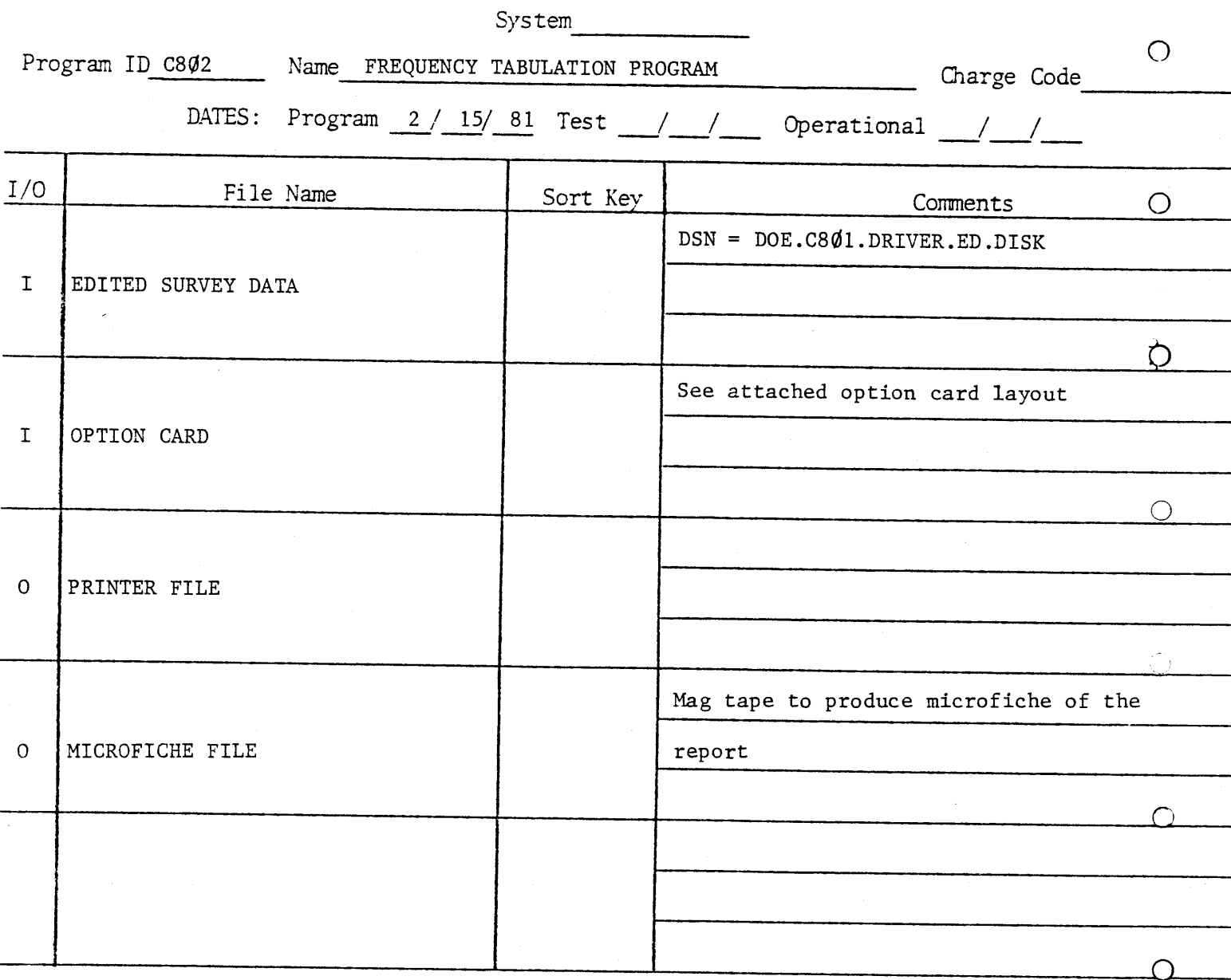

DOCUMENTATION (indicate number of attachments)

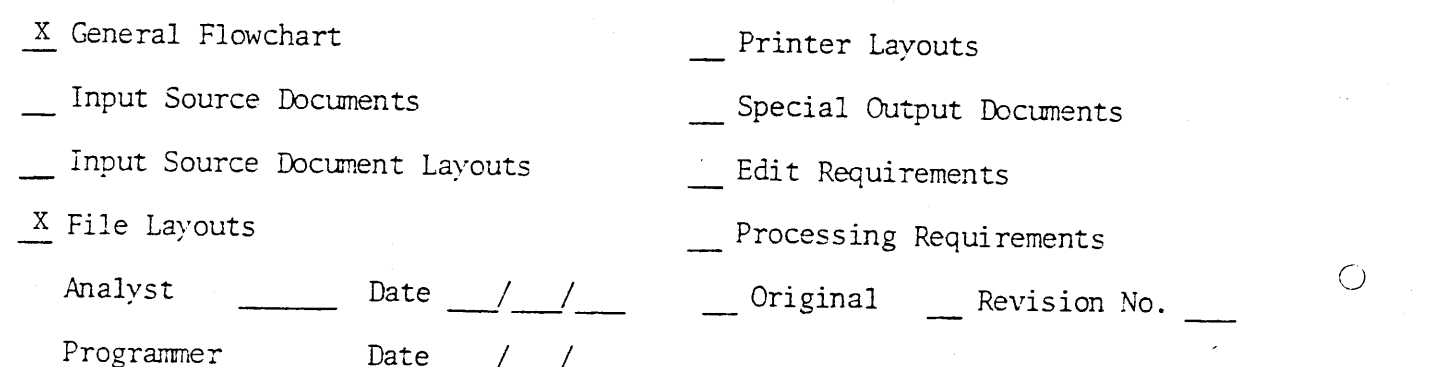

 $C-12$  Page  $\frac{1}{\sqrt{1-\frac{1}{1-\frac{1}{1-\$ 

Form SA. 032 8/79

©

 $\bigcirc$ 

 $\Omega$ .

 $\Omega$ 

 $\bigcirc$ 

 $\bigcirc$ 

1721

#### VIRGINIA DEPARTMENT OF EDUCATION

PROGRAM NBR C803 DATE 2/81

#### NAME EXCEPTION REPORTING PROGRAM

NARRATIVE: This programs reads the file of edited questionnaires and produces a report consisting of ten lists of public schools sharing certain driver education instruction characteristics. Some lists also show other information, such as the number of students in a particular curriculum. The program writes two files; one ontaining a summary by school division used for the Highway Safety Plan, and one ontaining a summary by school division used for the Highway Safety Plan, and one<br>Ontaining school codes with their associated driver education used in a late concarning school codes with

#### GENERAL FLOWCHART

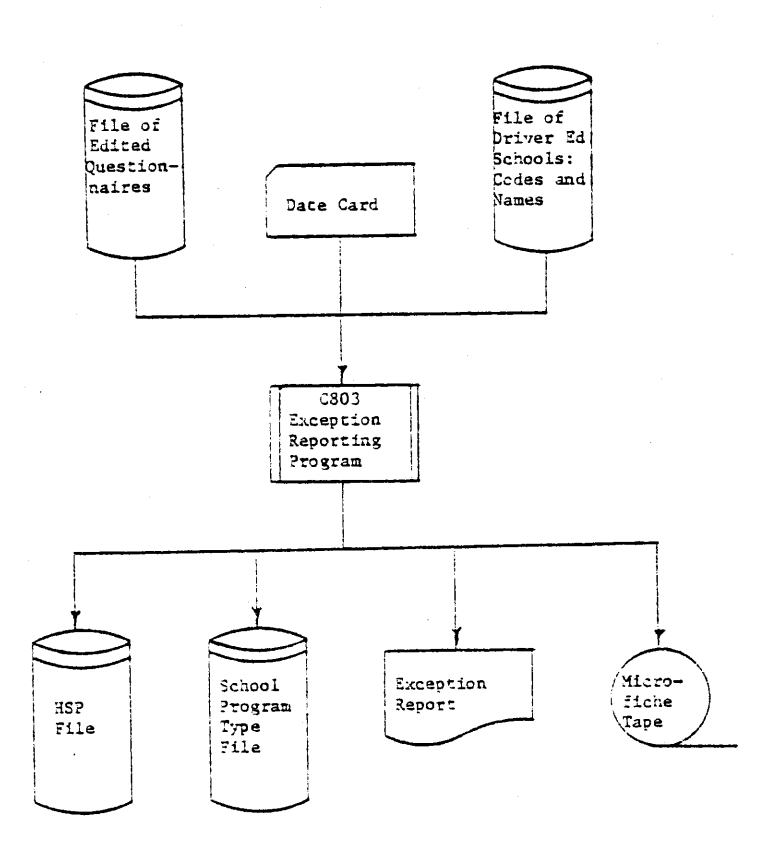

Form SA.022 8/79

 $\mathcal{L}_{\mathbf{X}}$  , and  $\mathcal{L}_{\mathbf{X}}$  , and

#### VIRGINIA DEPARTMENT OF EDUCATION

### MIS PROGRAM SPECIFICATIONS

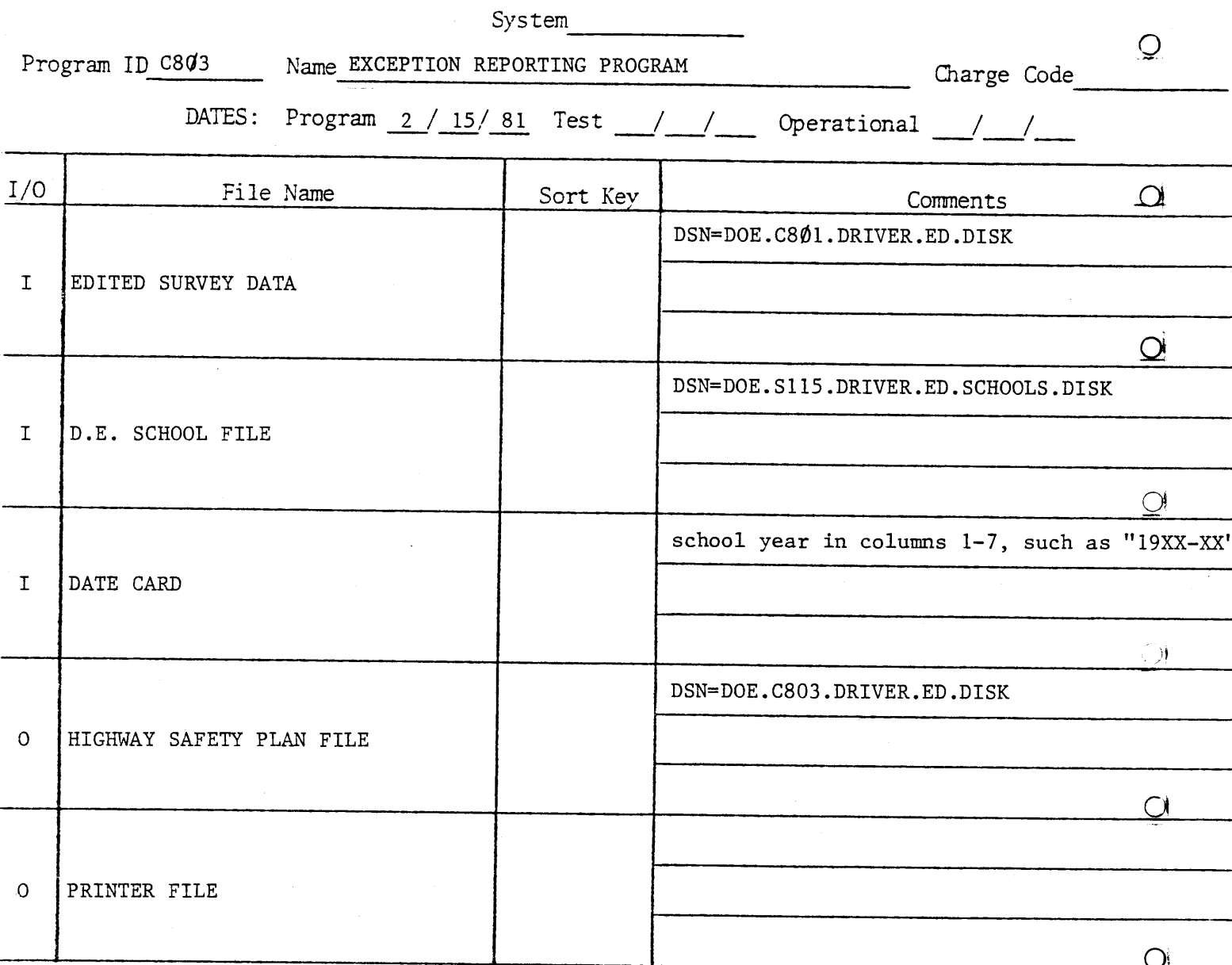

DOCUMENTATION (indicate number of attachments)

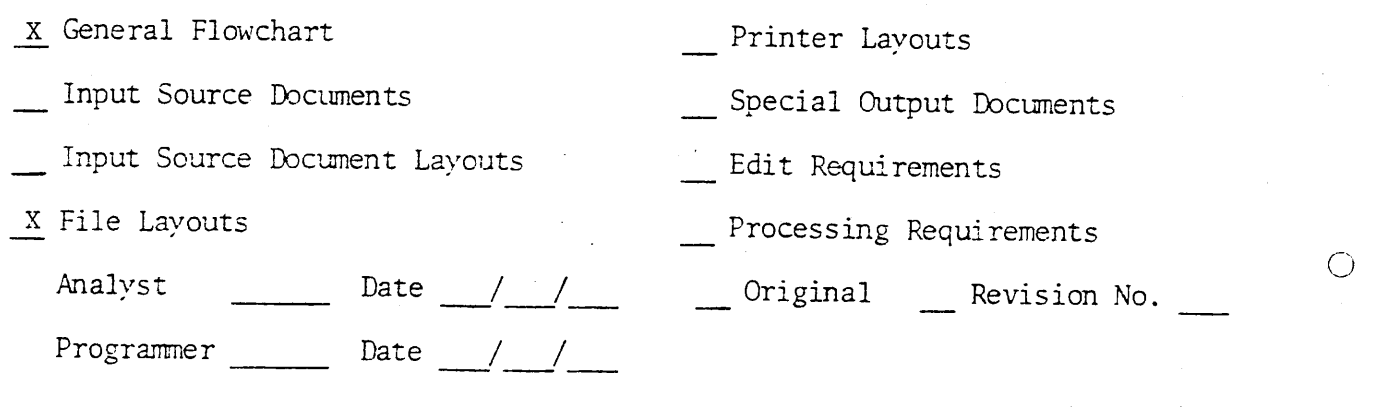

 $C-14$  Page  $\frac{1}{2}$  of  $\frac{2}{3}$ 

#### VIRGINIA DEPARTMENT OF EDUCATION

#### MIS PROGRAM SPECIFICATIONS

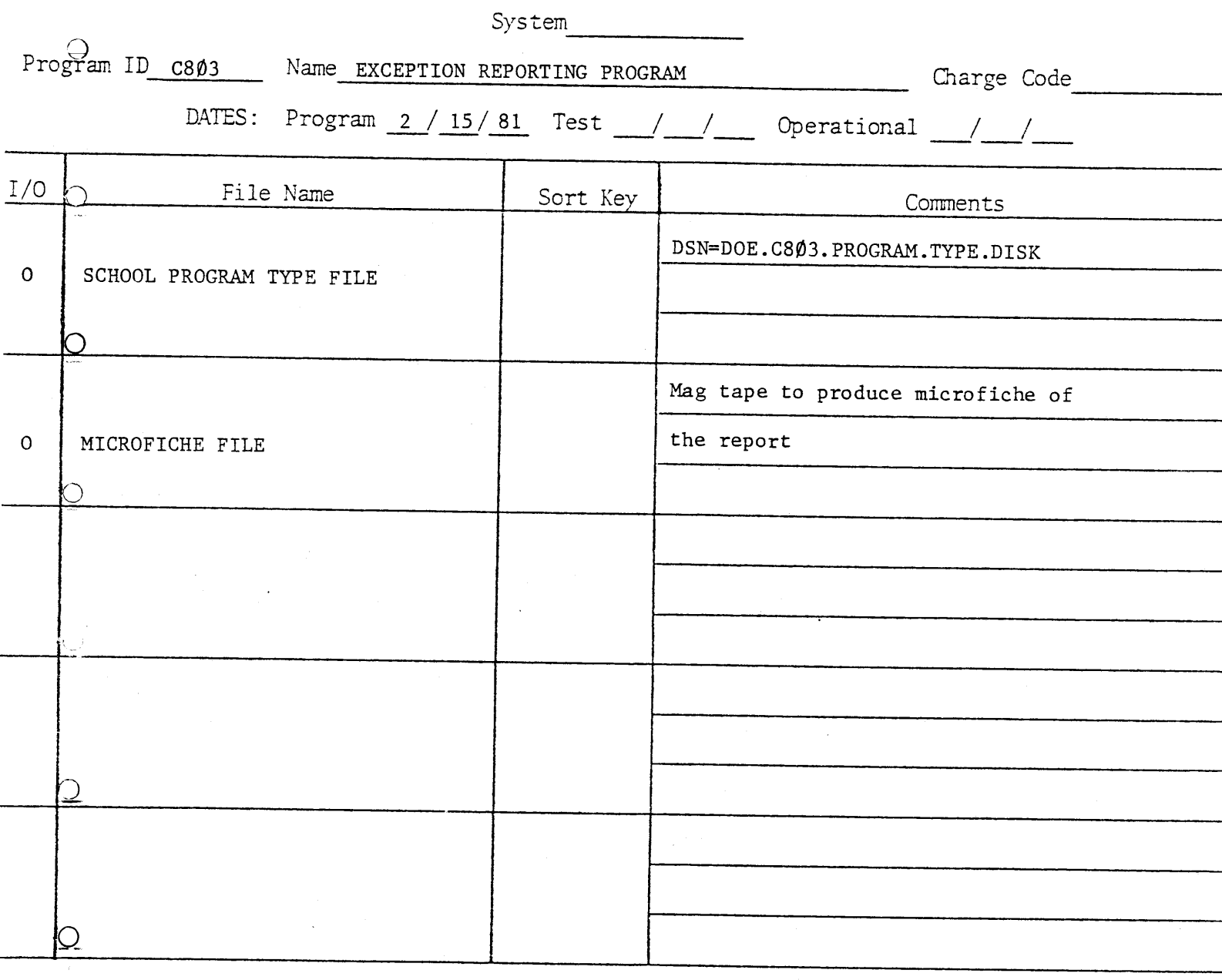

DOCUMENTATION (indicate number of attachments)

 $C-15$ 

- **x** General Flowchart
- Input Source Documents
- Input Source Document Layouts
- $\bigcap$  X File Layouts

Programmer Date / /

- Printer Layouts
- Special Output Documents
- Edit Requirements
- Processing Requirements
- examples<br>  $\frac{1}{2}$  Date / /  $\frac{1}{2}$  Devision No. 1

Page  $2$  of  $2$ 

Form SA. 023 10/78

1724

### VIRGINIA DEPARTMENT OF EDUCATION

#### MIS FILE LAYOUT

### File Name D.E. SCHOOL FILE

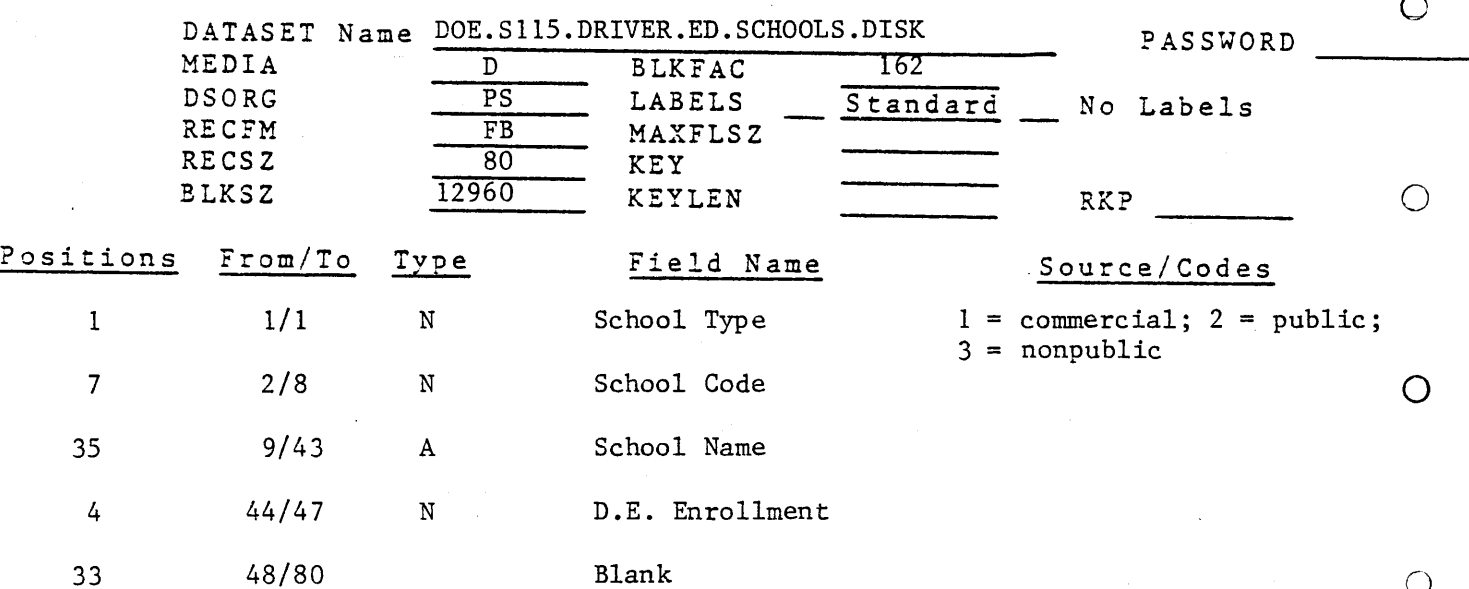

 $\bigcirc$ 

 $\circ$ 

Form SA. 023 10/78

### 1725

### VIRGINIA DEPARTMENT OF EDUCATION

#### MIS FILE LAYOUT

#### File Name HIGHWAY SAFETY PLAN FILE

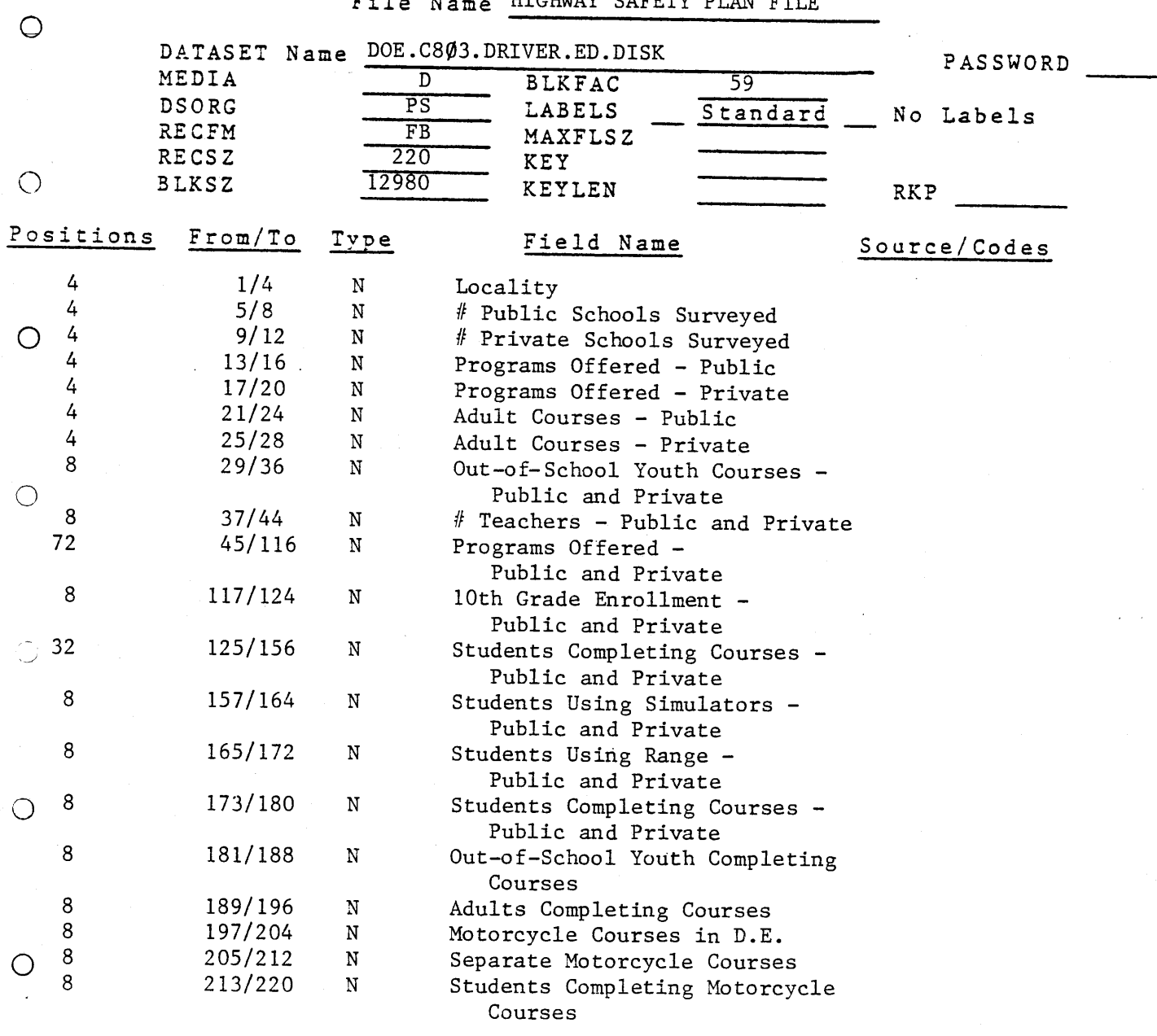

 $\circ$ 

#### VIRGINIA DEPARTMENT OF EDUCATION

#### MIS FILE LAYOUT

#### File Name SCHOOL PROGRAM TYPE FILE DATASET Name DOE.C8@3.PROGRAM.TYPE.DISK  $\mathbf{Q}$ PASSWORD DAINSEL NAME DOLICOPSIROOMMIIIIE.DISK DSORG PS LABELS Standard DSORG PS LABELS<br>RECFM FB MAXFLSZ No Labels RECSZ 20 KEY  $\frac{20}{R1 V C7}$  KEI  $\mathbb{R}^n$ Positions From/To Type Field Name Source Source 7 1/7 N School Code  $\sim$   $\sim$   $\sim$   $\sim$   $\sim$   $\sim$   $\sim$   $\sim$  $\begin{array}{ccc} 2 & 8/9 & N \\ 6 & 10/15 & N \end{array}$ Year Number of Students Completing  $\bigcirc$ an Approved Program  $\mathbf{I} = \begin{bmatrix} 1 & 1 & 1 & 1 \ 1 & 1 & 1 & 1 \ 1 & 1 & 1 & 1 \ 1 & 1 & 1 & 1 \ 1 & 1 & 1 & 1 \ 1 & 1 & 1 & 1 \ 1 & 1 & 1 & 1 \ 1 & 1 & 1 & 1 \ 1 & 1 & 1 & 1 \ 1 & 1 & 1 & 1 \ 1 & 1 & 1 & 1 \ 1 & 1 & 1 & 1 \ 1 & 1 & 1 & 1 \ 1 & 1 & 1 & 1 \ 1 & 1 & 1 & 1 \ 1 & 1 & 1 & 1 \ 1 & 1 & 1 & 1 \ 1 &$ Type of Program  $\phi$  = unknown  $1 = two phase$  $2$  = two phase plus simulation two phase pras simulat range prus urivin range<br> $4 = four phase$ 4 17/20 N Filler

أساد

 $\Omega$ 

 $\bigcirc$ 

 $\hat{z}_1, \hat{z}_2, \dots, \hat{z}_n$ 

 $1727$   $_{\text{Page}}$   $_{\text{of}}$   $_{\text{of}}$ 

VIRGINIA DEPARTMENT OF EDUCATION COMPUTER JOB RUN SHEET

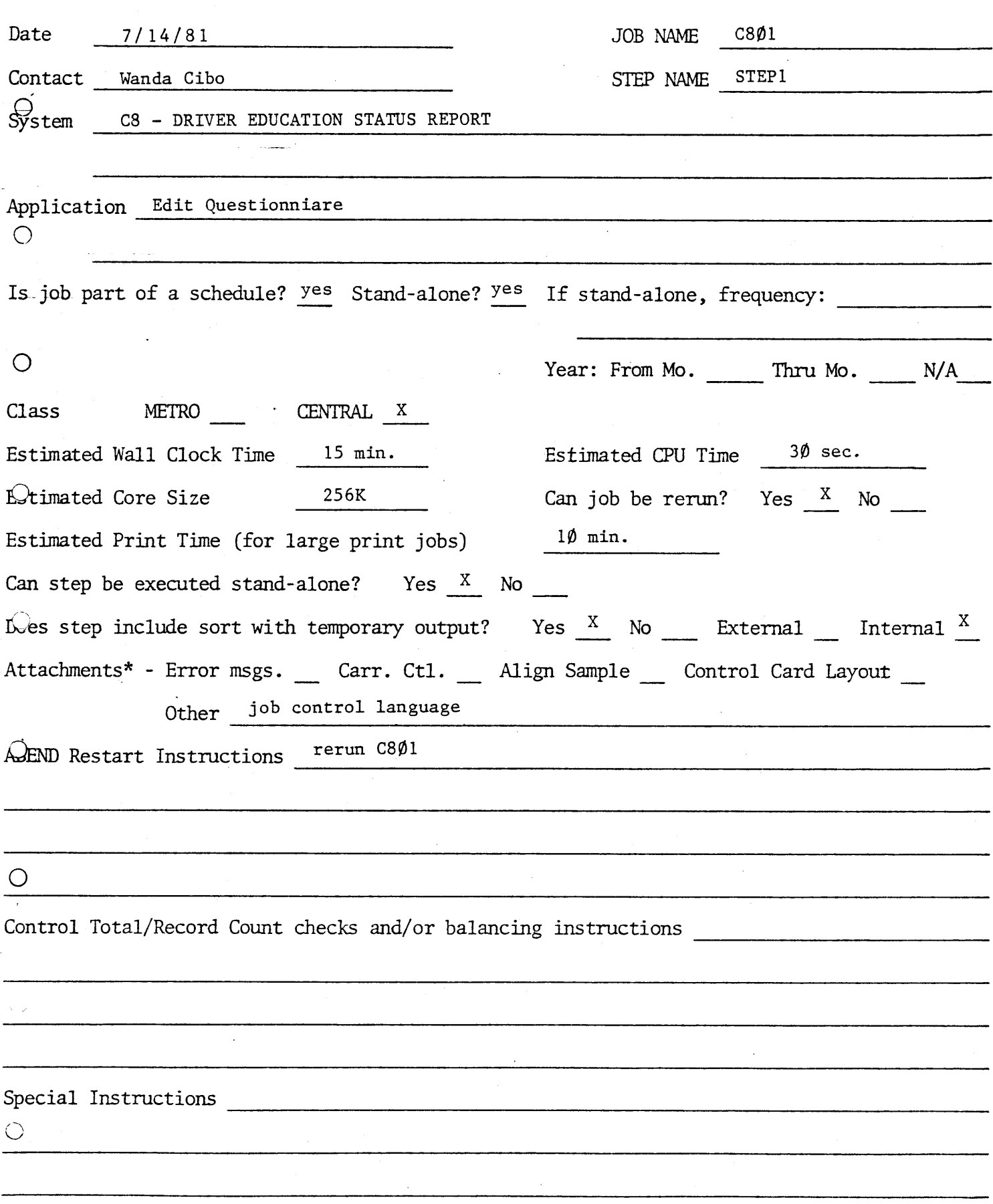

\* Anything which effects the running of the job.

#### CARDS

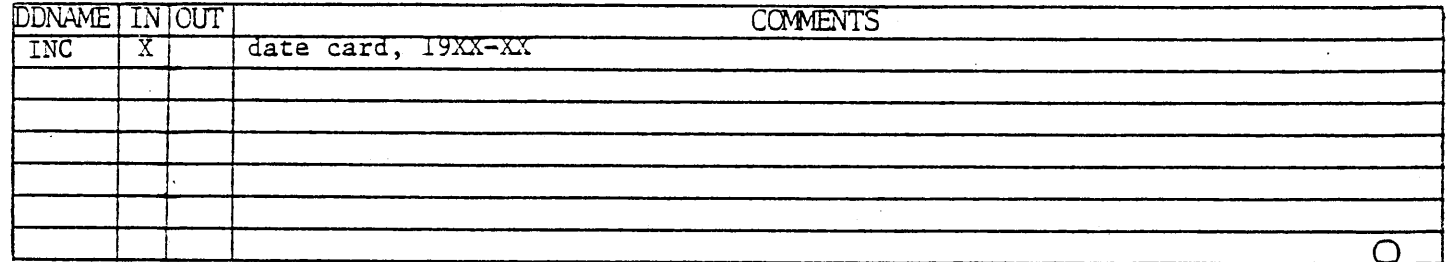

#### TRANSMITTED INPUT (KEYBATCH/TAPE)

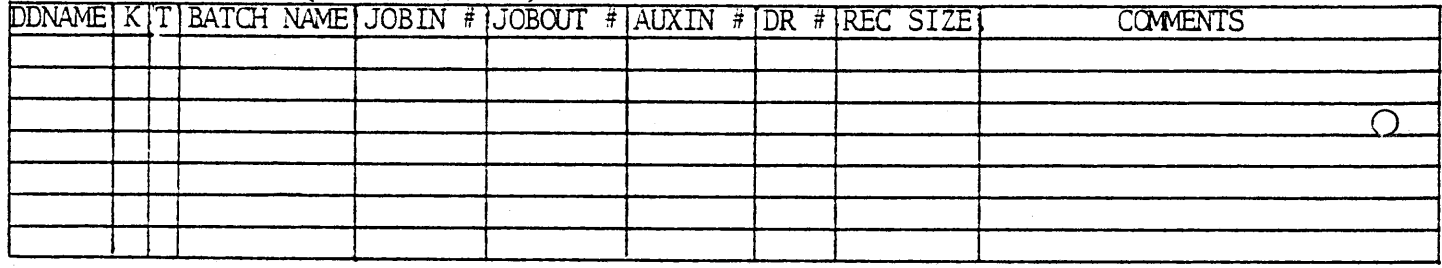

#### DISK ONLY FILES

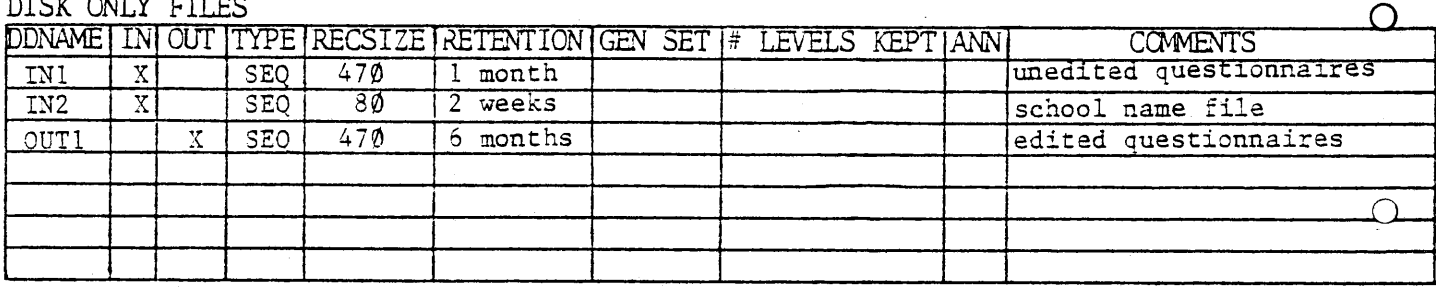

#### DISK/TAPE - INDEPENDENT FILES

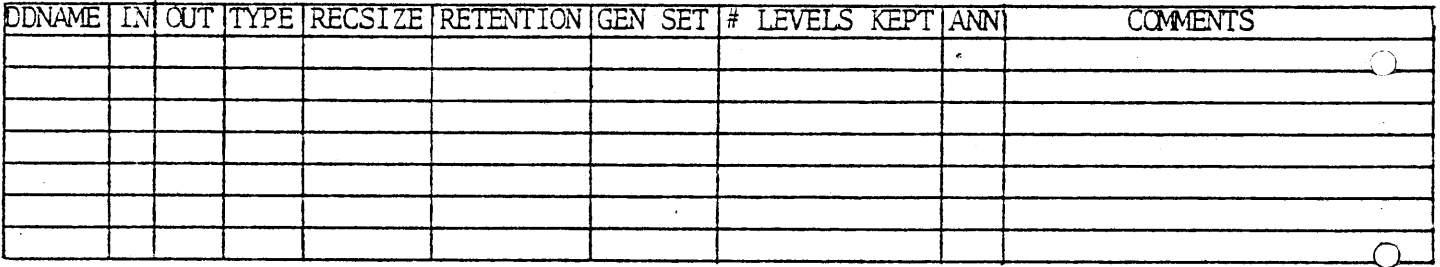

#### TAPE ONLY FILES

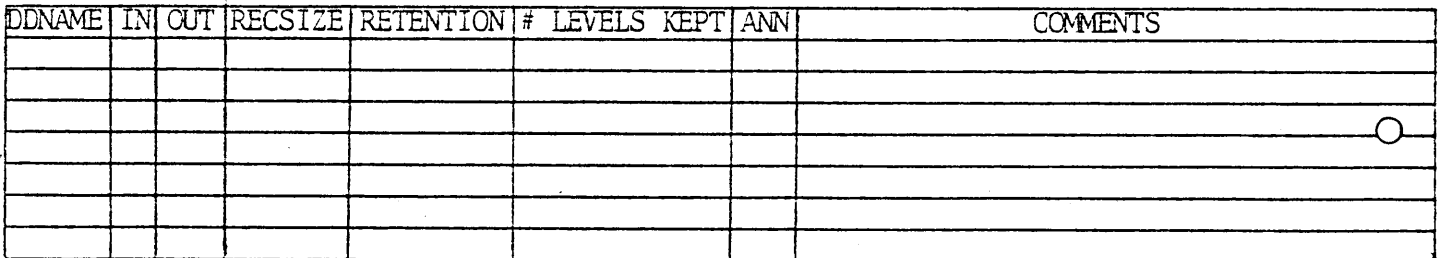

#### PRINTED OUTPUT

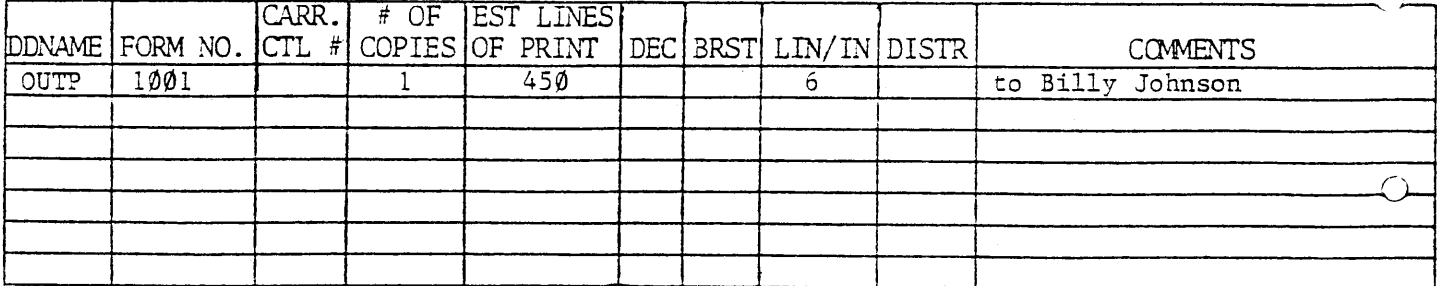

JOB CONTROL LANGUAGE FOR C801 - EDIT PHOGRAM

O

 $\sim$   $\sim$ 

```
\sqrt{700E}C801
                J0B (D0E0000000,999),D0E000C8XXXC801,CLASS=G
\Omega//SOILIBU
                 EXEC LIBU, LIBNAME='DOE.LIBRARAN.DISK'
   //SYSIN
               DD *-OPT EXEC, NOPUNCH, NOL1ST
   -SEL DOEC801, MVMZ
   -END\sqrt{x}\overline{O} //S02C0B
               EXEC COBUCLG.
   // PARM.COB="NOOPTIMIZE, NOCLIST, NODMAP, NOVERB, NOSXREF, NOSOURCE',
                PARM.LKED='NOLIST, NOXREF.NOMAP'
   \prime\primeDD OSN=&&SOURCE, DISP=(OLD, PASS)
   //COB.SYSIN
   //LKED.SYSIN
                     DD DUMMY
   7/60. IN1
                     UNIT=SYSDA, VOL=SER=CRCDOE,
                DD -
\Omega //
                DSNAME=DOE.C800.DRIVER.ED.DISK, DISP=(OLD, KEEP)
   //60.IN2
                    UNIT=SYSDA, VOL=SER=CRCDOE,
                DD -
   \prime\primeDSN=DOE.S115.DRIVER.ED.SCHOULS.DISK,DISP=(OLD.KEEP).
   7760.0UT1
                DO UNIT=SYSDA.VOL=SER=CRCDOE.
   \prime\primeDCP = (RECFM = FB * LRECL = 470 * BLKSIZE = 11750) * SPACE = (TRK * (3*1))\prime\primeDSNAME=DOE.C801.DRIVER.ED.DISK,DISP=(NEW,KEEP)
\Omega //60. INC
                DD *
    1979-80
   7 -7760.11UNIT = SYSDA + DCB = (RECFM = FB) + RECL = 80 + BLKSTZE = 12960),
                DD.
   \prime\primeSPACE = (TRY, (3, 1)), DISP = (NEW, DELETE)//GO.SORTOUT DD UNIT=SYSDA.DCB=(RECFM=FB.LRECL=80, BLKSIZE=12960),
\mathcal{Q} //
                SPACE = (TRY, (20, 2))//GO.SORTWK01 DD UNIT=SYSDA, SPACE=(TRK.(20), CONTIG)
   //GO.SORTWK02 DD UNIT=SYSDA.SPACE=(TRK,(20),,CONTIG)
   //GO.SORTWK03 DD UNIT=SYSDA, SPACE=(TRK, (20), CONTIG)
                    DD DSNAME=SYS1.SORTLIB, DISP=SHR
   //GO.SORTLIB
                       SYSOUT = A//GO.SORTMSG
                    DD.
Q //60.SYSOUT
                    DD.
                        SYSOUT=A7760,00TPDDSYSOUT=A\prime\prime
```
Form SA.040 4/81

 $17.0$ 

VIRGINIA DEPARTMENT OF EDUCATION COMPUTER JOB RUN SHEET

Page  $\_\_$  of  $\_$ 

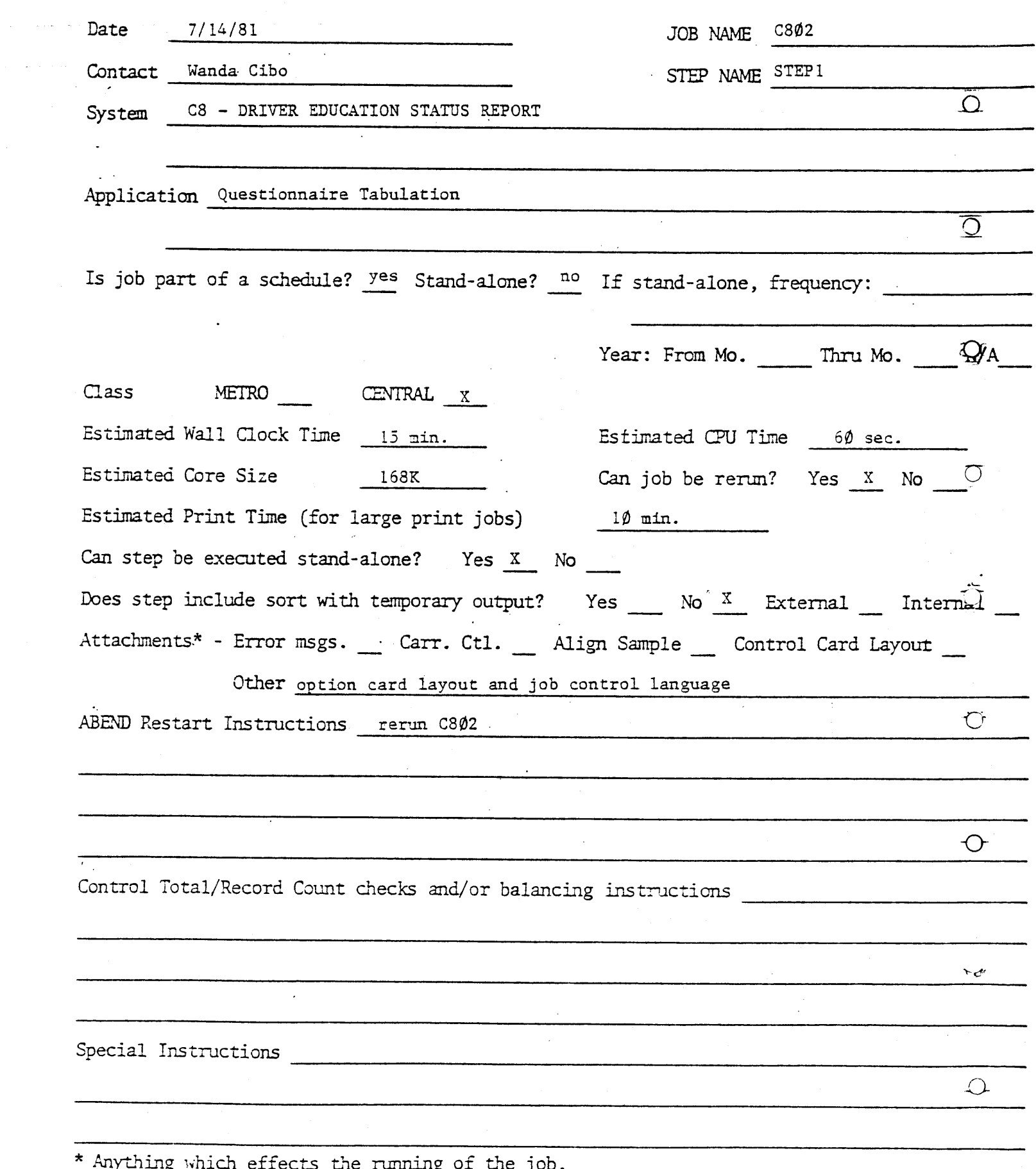

lything ıg.

 $\sim 10^{11}$  km

### $\overline{C}$

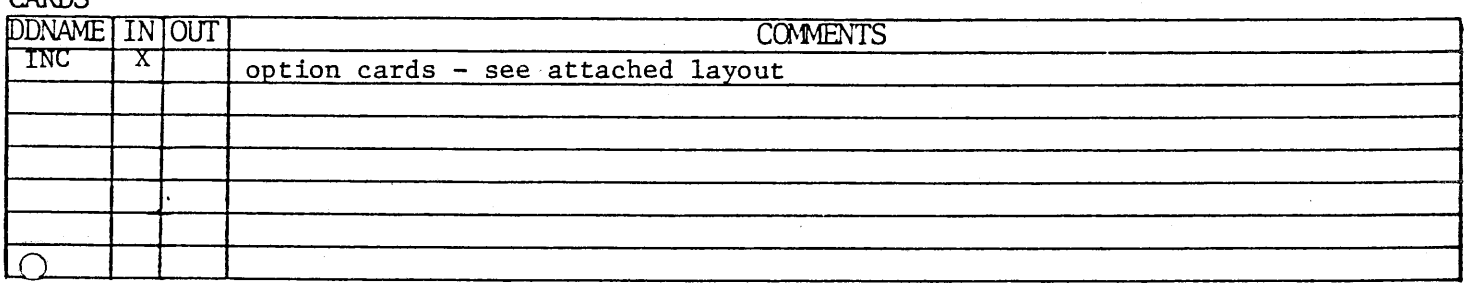

### TRANSMITTED INPIfr (KEYBATCH/TAPE)

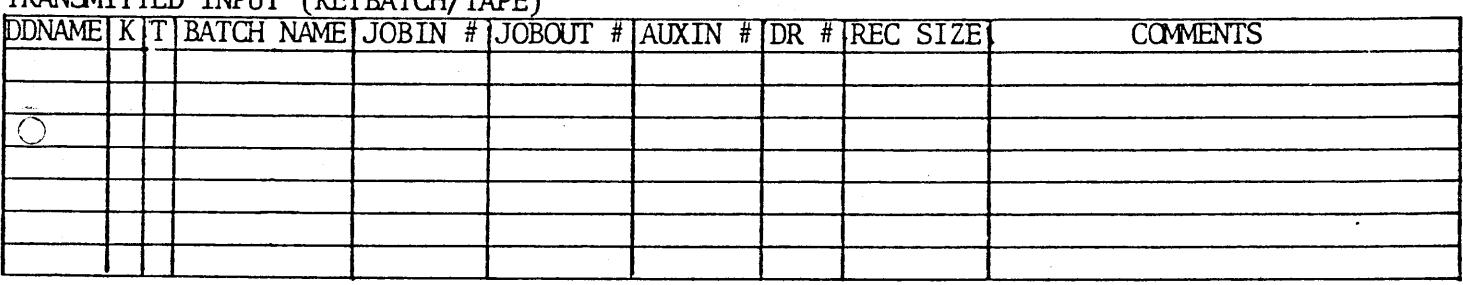

### $\sum_{\mathbf{N}}$

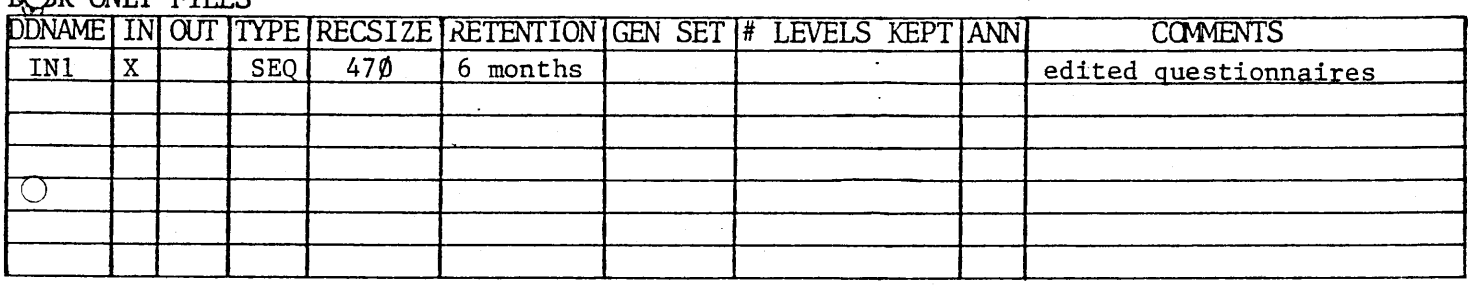

### DISK/TAPE INDEPENDENT FILES

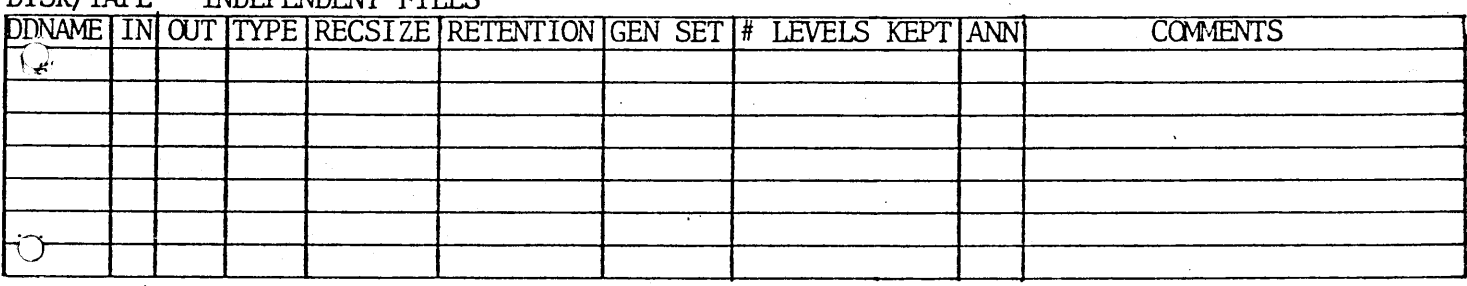

### $T_{\rm T}$  only  $T_{\rm T}$

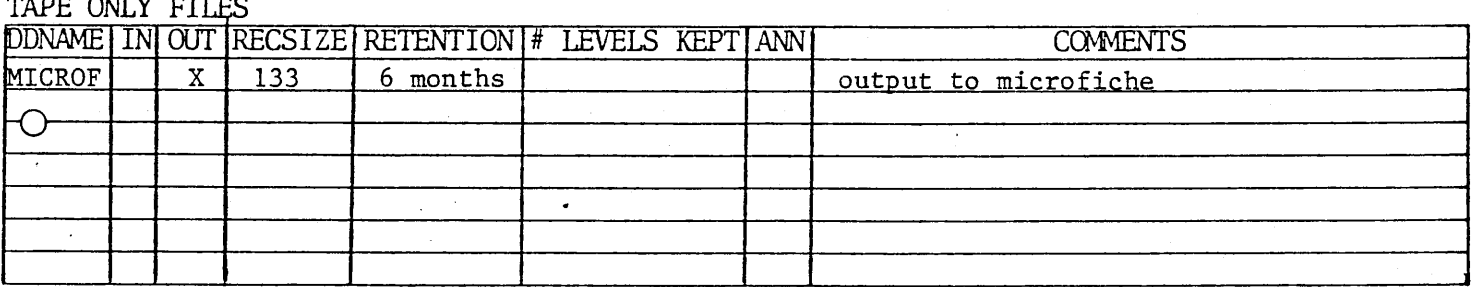

#### PRINTED OUTPUT

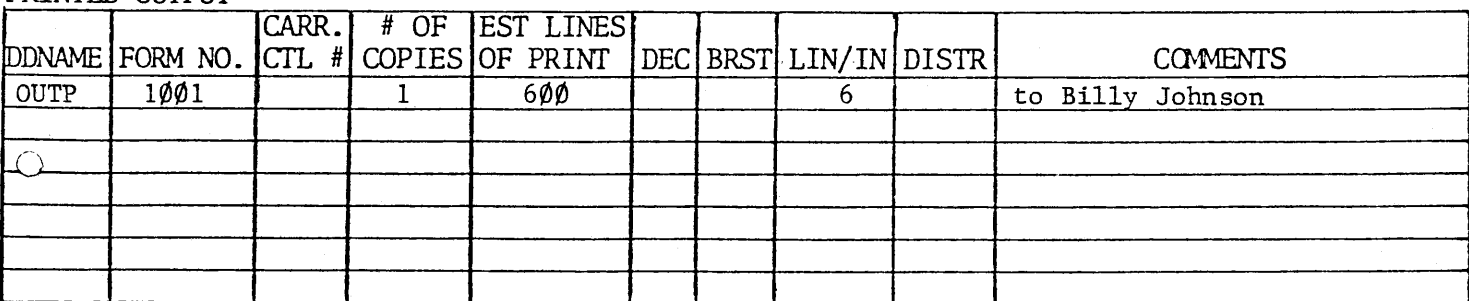

X732

Form SA.034 VIRGINIA DEPARTMENT OF EDUCATION KEYED PROGRAM INPUT SPECIFICATIONS

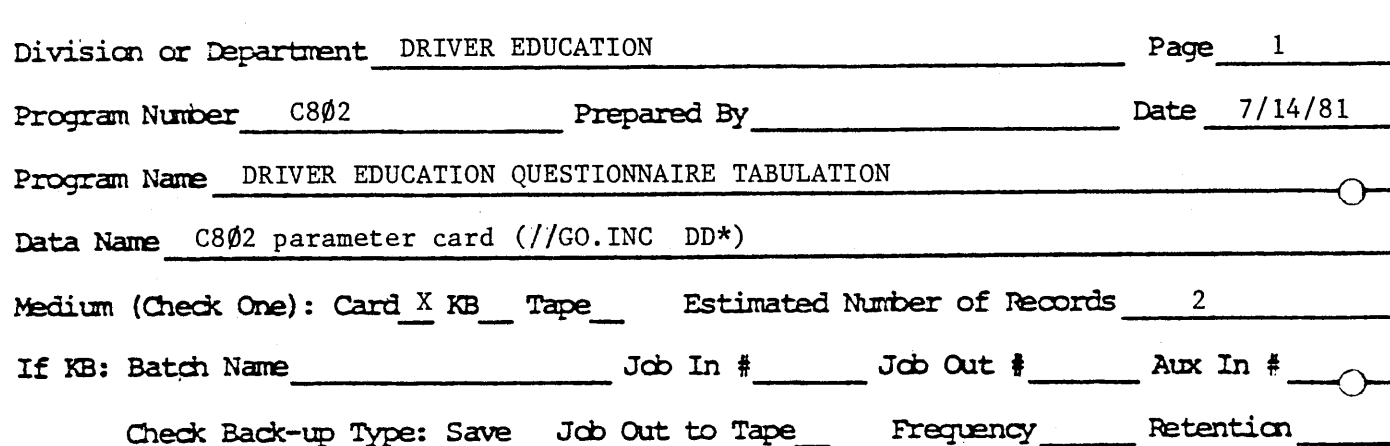

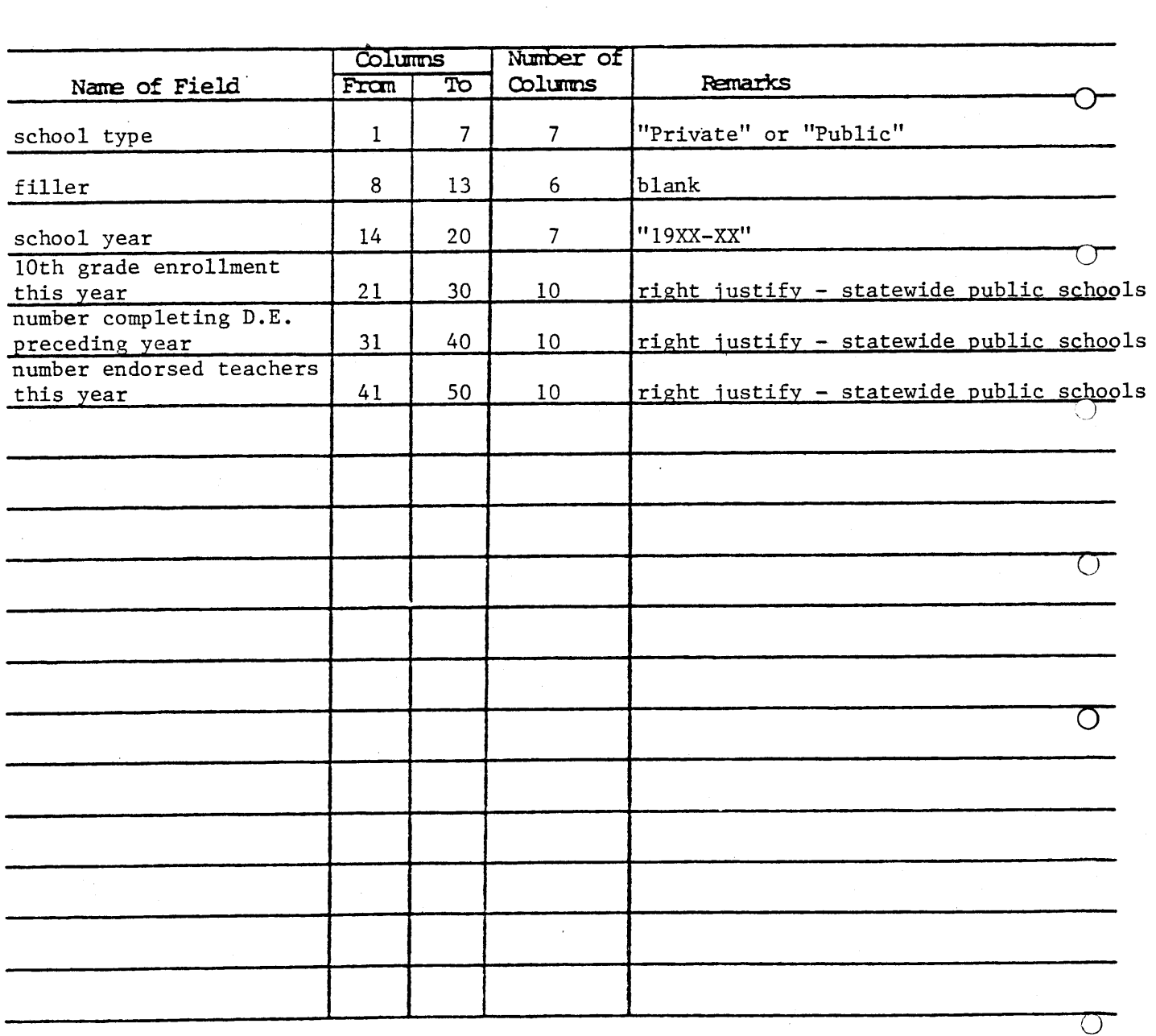

Notes:
JOB CUNTROL LANGUAGE FOR C802 - QUESTIONNAIRE TABULATION

```
//DOEC802
                J0B (D0E0000000,999),D0E000C8XXXC802,CLASS=G
                 EXEC LIBU, LIBNAME='DOE.LIBRARAN.DISK'
\bigcirc //SOILIBU
   //SYSIN
               DD \approx-OPT EXEC.NOPUNCH, NOLIST
    -SEL DOEC802, FMZT
   -END\mathcal{L}^{2k}\bigcap //SO2COB
               EXEC COBUCLG,
    // PARM.COB=*NOOPTIMIZE,NOCLIST,NODMAP,NOVERB,NOSXREF,NOSOURCE*,
                PARM.LKED='NOLIST, NOXREF, NOMAP'
    \prime\primeDD DSN=&&SOURCE, DISP=(OLD, PASS)
    //COB.SYSIN
                     DD DUMMY
   //LKED.SYSIN
                DD *
    7/60. INC
O PRIVATE
                   1979 - 80PUBLIC
                   1979 - 8084449
                                            85464
                                                          629
    74
    7/60. IN1
                DD UNIT=SYSDA.VOL=SER=CRCDOE,
    \frac{1}{2}DSNAME=DOE.C801.DRIVER.ED.DISK,DISP=(OLD.KEEP)
                   DD UNIT=TAPE, VOL=SER=XXXXXX, LABEL=(1, SL),
    //GO.MICROF
\sigma ^{\prime\prime}DEN=3, DCB=(LRECL=133, BLKSIZE=7980, RECFM=RB),
    \frac{1}{2}DSNAME=DOEC802.MICRO.FICHE
    //GO.SYSOUT
                   DD SYSOUT=A
    7760.00TPDD SYSOUT=A
    \prime\prime
```
چغو

 $\sigma$ 

ਠ

 $\sigma$ 

 $C-25$ 

Form SA.040 4/81 1734

# VIRGINIA DEPARTMENT OF EDUCATION

Page of

COMPUTER JOB RUN SHEET

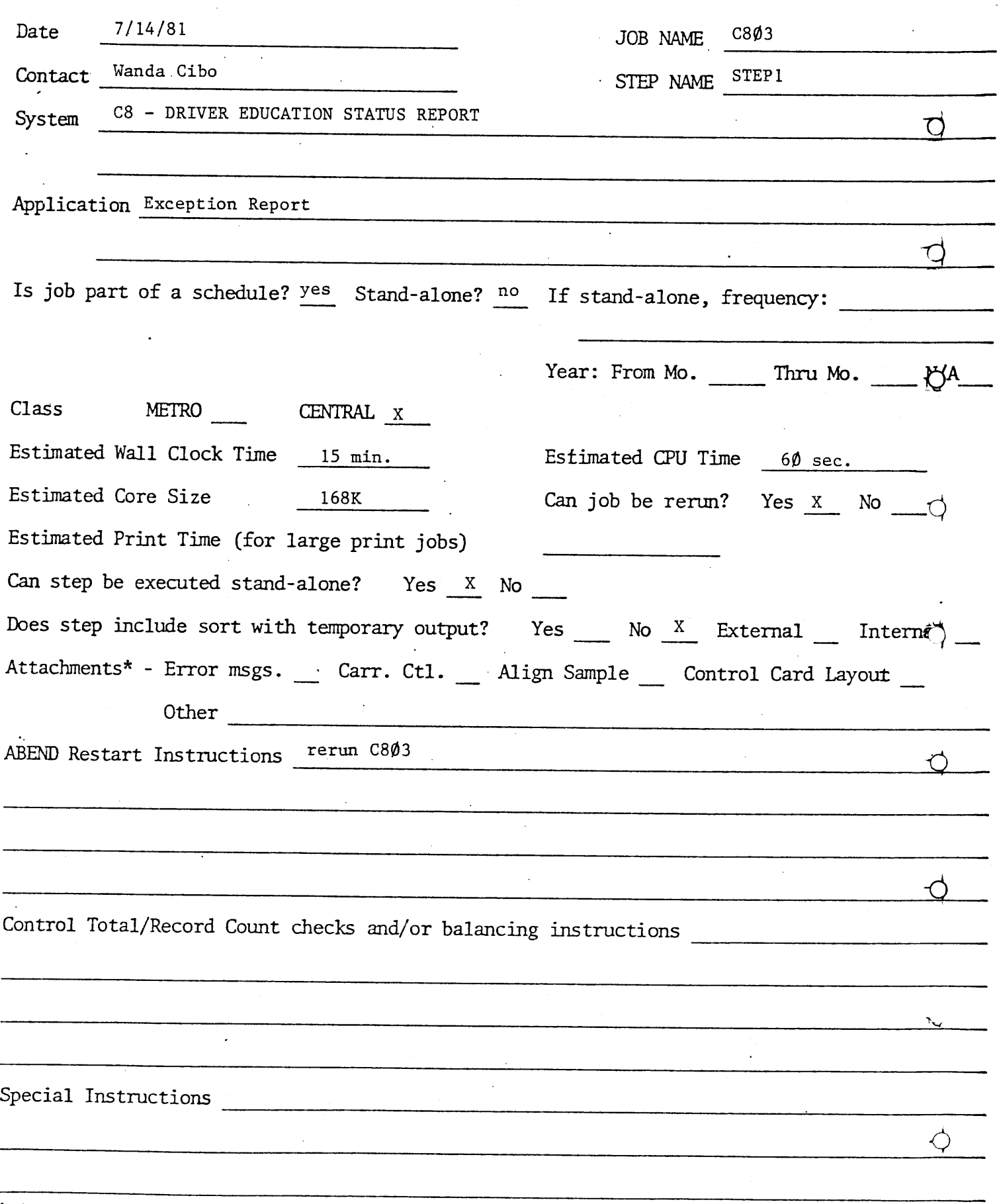

\* Anything which effects the running of the job.  $C-26$ 

 $\overline{a}$ 

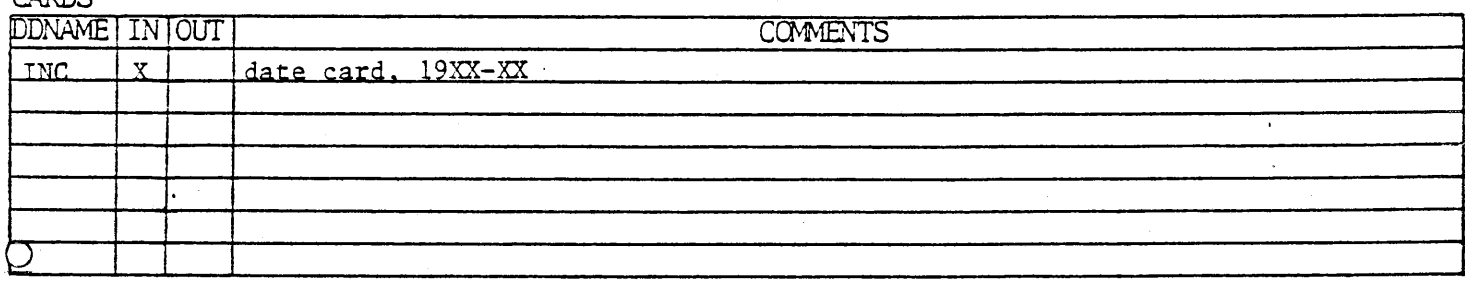

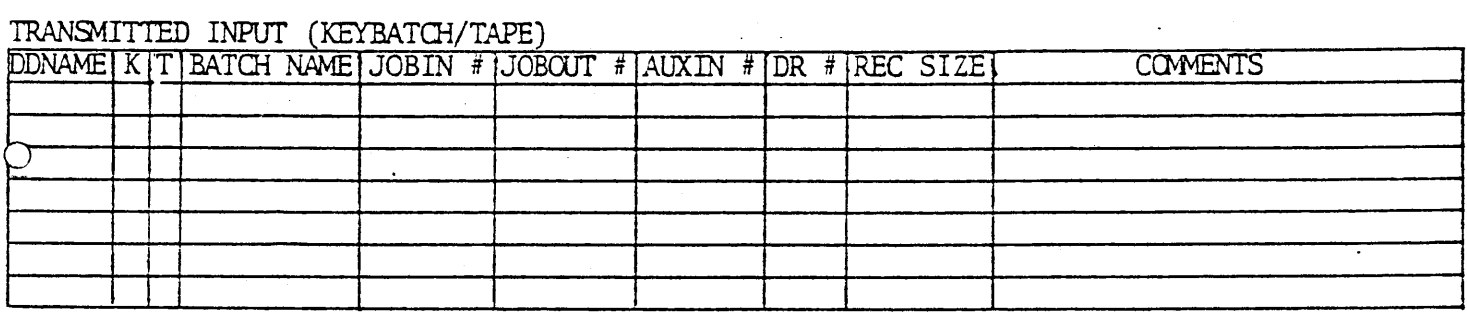

# $\mathcal{B}$  or  $\mathcal{B}$   $\mathcal{B}$

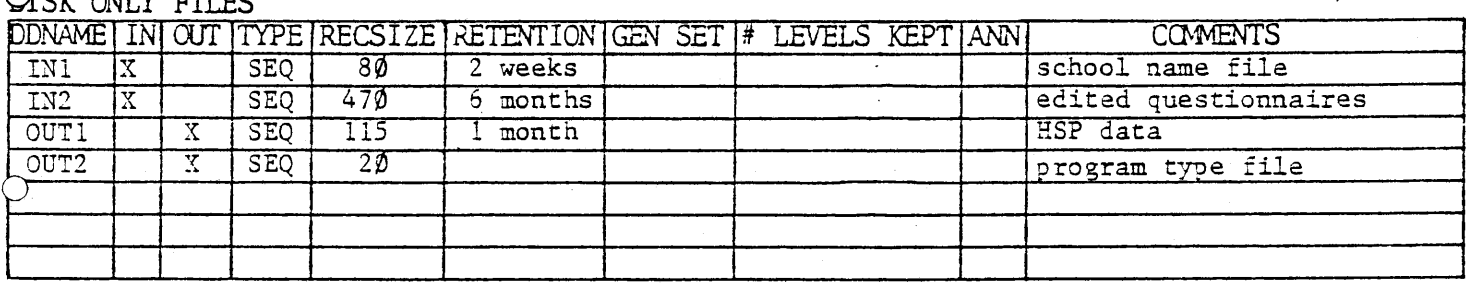

# DISK/TAPE LNDEPENDENT FILES

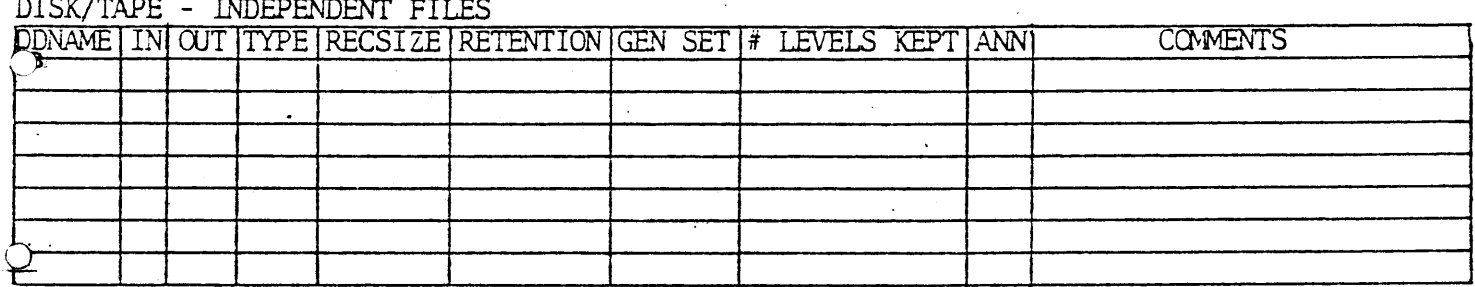

# $T_{\text{max}}$  over  $T_{\text{max}}$

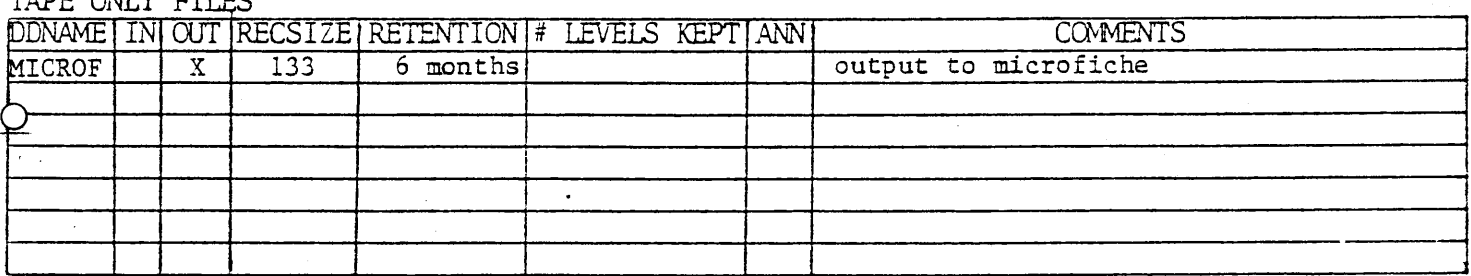

#### $\mathbb{R}^n$  <br> AINTED OUTPUT

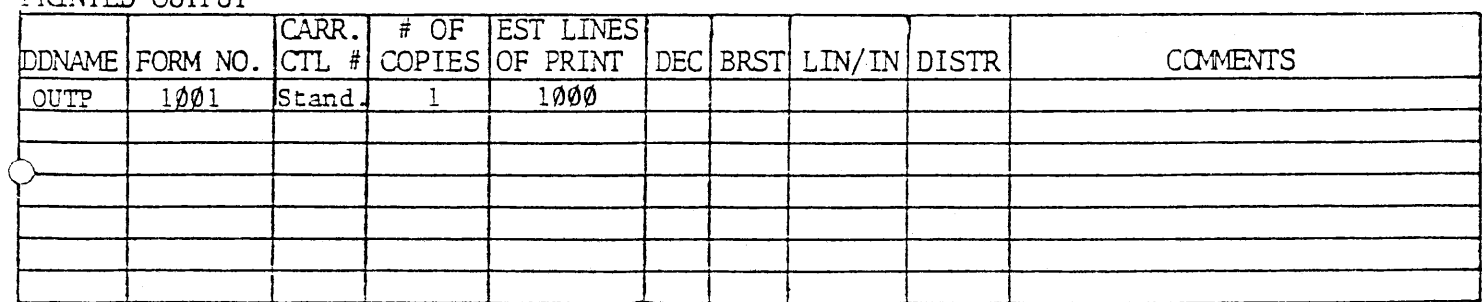

JOB CONTROL LANGUAGE FOR C803 - EXCEPTION REPORT

```
JOB (DOE0000000,999),DOE000C8XXXC803,CLASS=G
7700EC803
              EXEC LIBU, LIBNAME='DOE.LIBRARAN.DISK'
//S01LIBU
                                                                                    \bigcirc//SYSIN
           DD \approx-OPT EXEC.MOPUNCH, NOLIST
-SEL DOEC801, MVMZ
-END74//S02C08 EXEC COBUCLG,
                                                                                    \bigcirc// PARM.COB='NOOPTIMIZE.NOCLIST.NODMAP,NOVERB,NOSXREF,NOSOURCE',
             PARM.LKED='NOLIST.NOXREF,NOMAP'
\prime\primeDD DSN=&&SOURCE, DISP=(OLD, PASS)
//COB.SYSIN
                  DD DUMMY
//LKED.SYSIN
             DD<sup>#</sup>
7/60. INC
1979-80
                                                                                    \bigcirc7章
             DD UNIT=SYSDA.VOL=SER=CRCDOE,
7/60. IN1
             DSN=DOE.S115.DRIVER.ED.SCHOOLS.DISK,DISP=(OLD,KEEP)
\frac{1}{2}//60.IN2
             DD UNIT=SYSDA.VOL=SER=CRCDOE,
             DSNAME=DOE.C801.DRIVER.ED.DISK, DISP=(OLD, KEEP)
\prime\primeDD UNIT=SYSDA, VOL=SER=CRCDOE,
//60.0UT1
                                                                                    \bigcirc\prime\primeDCB = (RECFM = FB + LRECL = 115 + BLKS1ZE = 11960), SPACE = (TRK, (3, 1)),
             DSNAME=DOE.C803.HSP.DISK, DISP=(NEW, KEEP)
\prime\primeZZGO.0UT2
             DD UNIT=SYSDA, VOL=SER=CRCDOE,
\frac{1}{2}DC9 = (RECFM = FB, LRECL = 20.8LKSLZE = 10000), SPACE = (TRK, 1).
             DSNAME=DOE.C803, PROGTYPE.UPDATE.DISK, DISP=(NEW, KEEP)
\prime\primeDD UNIT=TAPE.VOL=SER=XXXXXX.LABEL=(1,SL),
//GO.MICROF
                                                                                    \bigcirc\prime\primeDEN=3,DCB=(LRECL=133,BLKSIZE=7980,RECFM=RB),
               DSNAME=DOEC803.MICRO.FICHE
\prime\prime//60.SYS0UT
               DD SYSOUT=A
7760.00TPDD SYSOUT=A
\prime\prime
```
 $\bigcirc$ 

 $\bigcirc$ 

 $\bar{z}$ 

#### APPENDIX D

 $\overline{O}$ 

 $\bigcirc$ 

 $\bigcirc$ 

 $\bigcirc$ 

 $\bigcirc$ 

 $\bigcirc$ 

 $\bigcirc$ 

 $\bigcirc$ 

#### PROGRAM LISTINGS

 $\overline{\phantom{a}}$ 

```
000010 IDENTIFICATION DIVISION. 
000020 PROGRAM-ID, DOECS01. 
000020 PROGRAM-ID. DOEC801.<br>000030 DATE-WRITTEN. JUNE 1980.
000030 DATE-WRITTEN.<br>000040 DATE-COMPILED.
000050 ENVIRONMENT DIVISION. 
000060 CONFIGURATION SECTION. 
000060 CONFIGURATION SECTION.
000070 SPECIAL-NAMES.<br>000080 SYSOUT IS
000080 SYSOUT IS PRINTER<br>000090 COL IS NEW-PAGE.
000100 INPUT-OUTPUT SECTION, 
000110 FILE-CONTROL, 
000110 FILE-CONTROL.<br>000120 SELECT DATA-IN
000130 SELECT NAME-FILE 
0001•0 SELECT EDITED-DATA 
000140 SELECT EDITED=DATA<br>000150 GELECT D-CARD-FILE
000150 SELECT D-CARD-FILE<br>000160 SELECT PRINT
000170 SELECT SNAME-FILE 
000180 SELECT SORT-FILE 
000190 DATA DIVISION. 
000200 FILE SECTION, 
000200<br>000010
000220 FD D-CARD-FILE 
                                        ASSIGN TO UT-S-INI. 
                                        ASSIGN TO UT-S-IN2. 
                                         ASSIGN TO UT-S-OUTI. 
                                        ASSIGN TO UT-S-INC. 
                                        ASSIGN TO UT-S-OUTP. 
                                        ASSIGN TO UT-S-TI. 
                                        ASSIGN TO UT-S-SORTOUT. 
                                           PICTURE X(7). 
                                           FICTURE AVII.
                                             PICTURE X(470).
000230 LABEL RECORDS ARE OMITTED 
000240 RECORD CONTAINS 80 CHARACTERS 
000250 DATA RECORD IS D-CARD, 
000260 01 D-CARD, 
000270 03 SCH-YEAR 
             03 FILLER
000280<br>000290
000300 FD DATA-IN 
000310 LABEL RECORDS ARE OMITTED 
000320 RECORD CONTAINS 470 CHARACTERS 
000330 BLOCK CONTAINS 0 CHARACTERS 
000330 BLOCK CONTAINS 0 CHARACTERS<br>000340 DATA RECORD IS S-REC-IN.
000350 Oi S-REC-!N 
000360 
000370 FD PRINT 
000380 LABEL RECORDS ARE OMITTED 
000300 LABEL RECORDS ARE OPITI
000400 01 P-LINE PICTURE X(?2). 
000400 01<br>000410
000420 FD EDITED-DATA 
000430 LABEL RECORDS ARE OMITTED 
000440 RECORD CONTAINS 470 CHARACTERS 
000440 BLOCK CONTAINS 470 CHARACTERS
000450 BLOCK CONTAINS 0 CHARACTERS<br>000460 DATA RECORD IS EDITED-REC.
            DATA RECORD IS EDITED-REC.<br>EDITED-REC PICTURE X(470).
000470 01<br>000480
000490 FD SNAME-FILE 
000500 LABEL RECORDS ARE OMITTED 
000510 RECORD CONTAINS 80 CHARACTERS
```
 $\Theta$ 

O

O

 $\bigcirc$ 

 $\bigcirc$ 

 $\bigcirc$ 

 $\bigcirc$ 

000520 BLOCK CONTAINS 0 CHARACTERS 000530 DATA RECORD IS SNAME-REC, 000530 DATA RECOR<br>000540.01 CNAME-REC 000540 01 SNAME-REC.<br>000550 03 SN-TYP PICTURE 9. 0 000560 03 SN-CODE PICTURE 999. OODSTOOR OS SN-CODE.<br>Oostan 000570 05 SN-DIV<br>000580 05 SN-SCH FICTURE<br>Reature 000580 05 SN-<br>000590 03 SN-NAME PICTURE 9(4).<br>PICTURE X(25). 000600 03 FILLER PICTURE X(47). 000000<br>-----000620 FD NAME-FILE  $\bigcirc$ 000630 LABEL RECORDS ARE OMITTED 000640 RECORD CONTAINS 80 CHARACTERS 000640 RECORD CONTAINS 80 CHARACTERS<br>000650 BLOCK CONTAINS 0 CHARACTERS 000660 DATA RECORD IS NAME-REC, 000670 01 NAME-REC. 000670 01 NAME-REC.<br>03 N-TYP 000680<br>000690 PICTURE 9,  $\bigcirc$ UJ INTITE<br>An Iloane N-LUUE.<br>AF 11. D.T.V PICTURE 999. 000070<br>------05 N-DIV<br>05 N-SCH PICTURE OOO710 00072O PICTURE 9(4).<br>PICTURE X(72). 000720<br>000730 03 FILLER 000740 SD SORT-FILE  $\bigcirc$ 000750 DATA RECORD IS SORT-REC, 000750 DATA RECO<br>000760 OL SORT-REC 000760 01 JURITREL.<br>03 GBT-TYP PICTURE 9. 000780 UJ SRITIIE<br>AA GOT AADE. 000790 ORT-CUULO<br>Official alu PICTURE 999. 000790 05 SRT-DIV<br>05 SRT-SCH PICTURE 9(4), 000810  $\bigcirc$ PICTURE X(72). 000810<br>000820 03 FILLER 000830 WORKING-STORAGE SECTION. 000030<br>000030 000040<br>\*\*\*\*\*\*\*\*\*\*\*\*\*\* PICTURE 999. PICTURE 999.<br>Aigiure 888. 000050 TT 1 000860 77 J<br>000870 77 K PICTURE 999.<br>Ricture 000.  $\bigcirc$ PICTURE 999. 000880 77 Q PICTURE 99.<br>PICTURE 9 - VALUE IS 1. OOUDOU *II* W<br>AAAAAA 77 H 000890 77 H<br>000900 77 QN PICTURE 9 PICTURE 99. 000910 77 DINDX PICTURE 999.<br>PICTURE 999. 000910 77 DINUA<br>000000 77 THIS DIN 000930 77 SMAX O PICTURE 999 VALUE 450. 000940 77 DMAX PICTURE 999 VALUE 137. PILIURE 999<br>RICTURE 000 000940 *ii* dmaa<br>888850 77 Scount PICTURE 777<br>Atatuae 76 000950 77 SCOON 000900 TT GENOM<br>000070 77 Q LET PICTURE X VALUE IS SPACE, 000970 77 Q-LET<br>000980 77 LINE-PICTURE A<br>ATOTURE 99. PICTURE 99. 000980 77 LINE-COUNT<br>000990 77 DUP-FLAG PICTURE 9. 001000 77 CODE-FLAG 001010 77 CODE-S PICTURE X(7).

 $\bigcirc$ 

001020 77 COMA

PICTURE X VALUE IS ','.

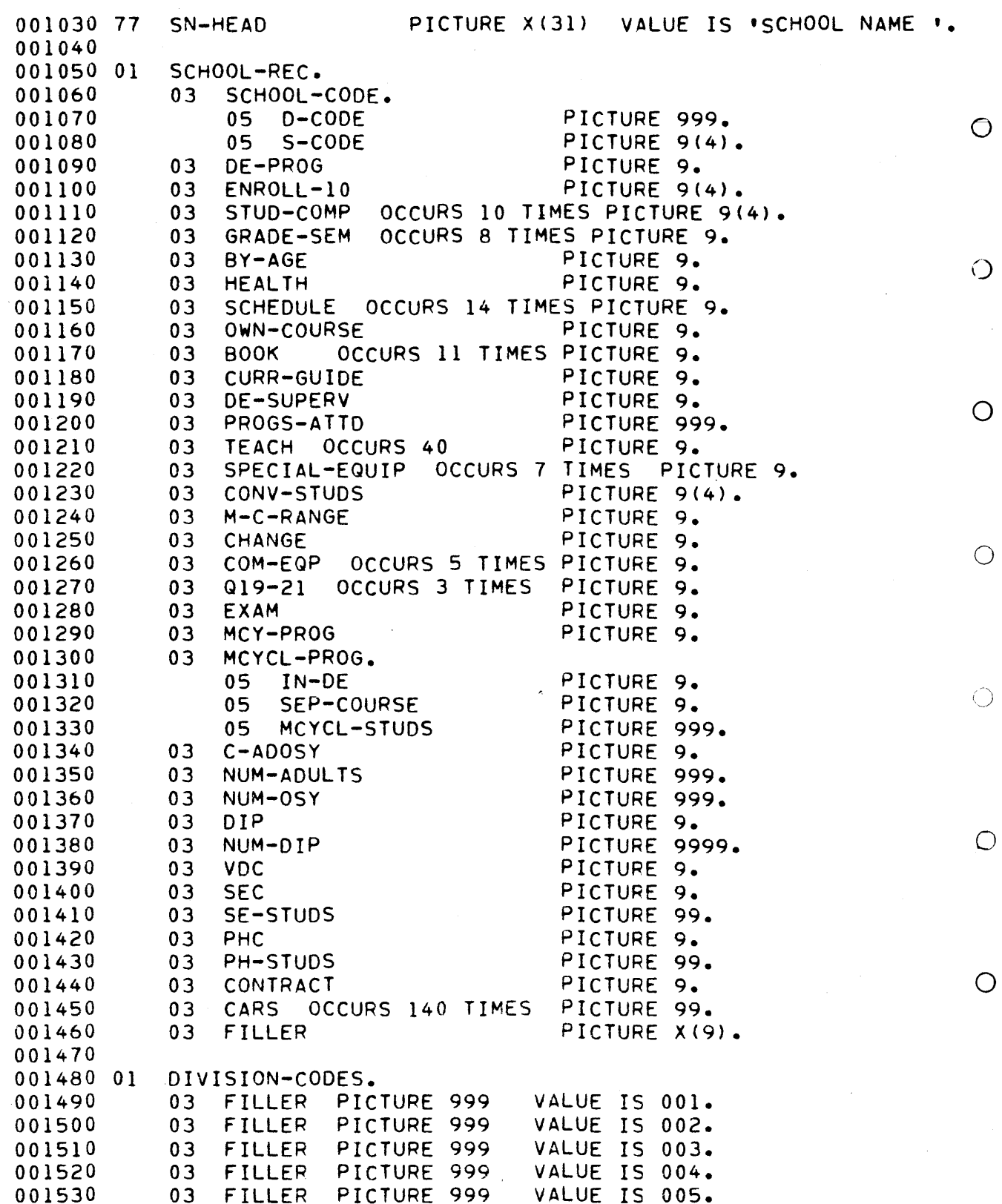

 $\overline{O}$ 

 $\sim$ 

 $\hat{\mathcal{E}}^{\mu}$ 

 $\frac{1}{2}$ 

 $\bigcirc$ 

 $\circ$ 

 $\mathcal{E}_\mu$ 

 $\bigcirc$ 

 $\bigcirc$ 

 $\bigcirc$ 

 $\overline{O}$ 

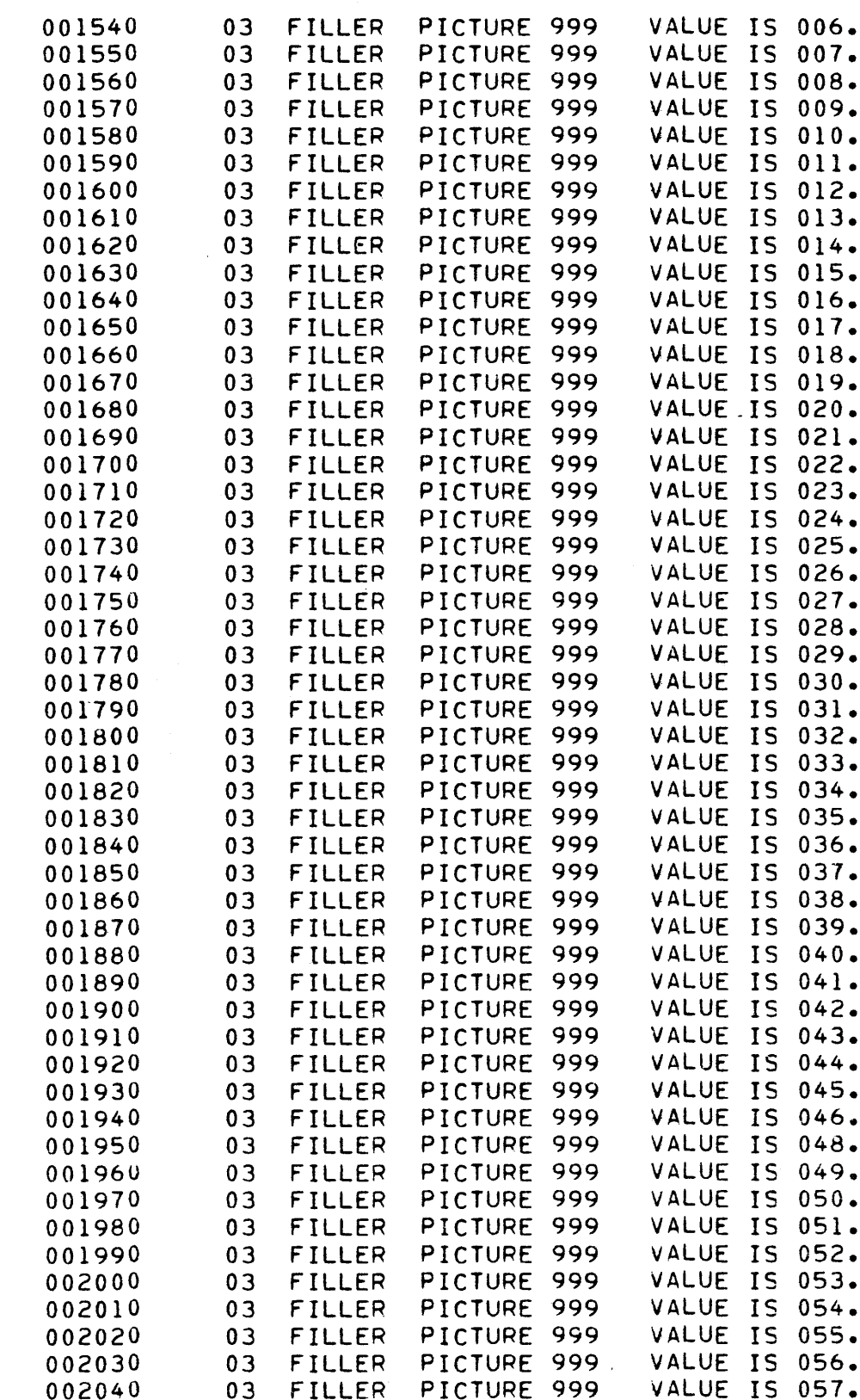

 $\bigcirc$ 

 $\bar{\lambda}$ 

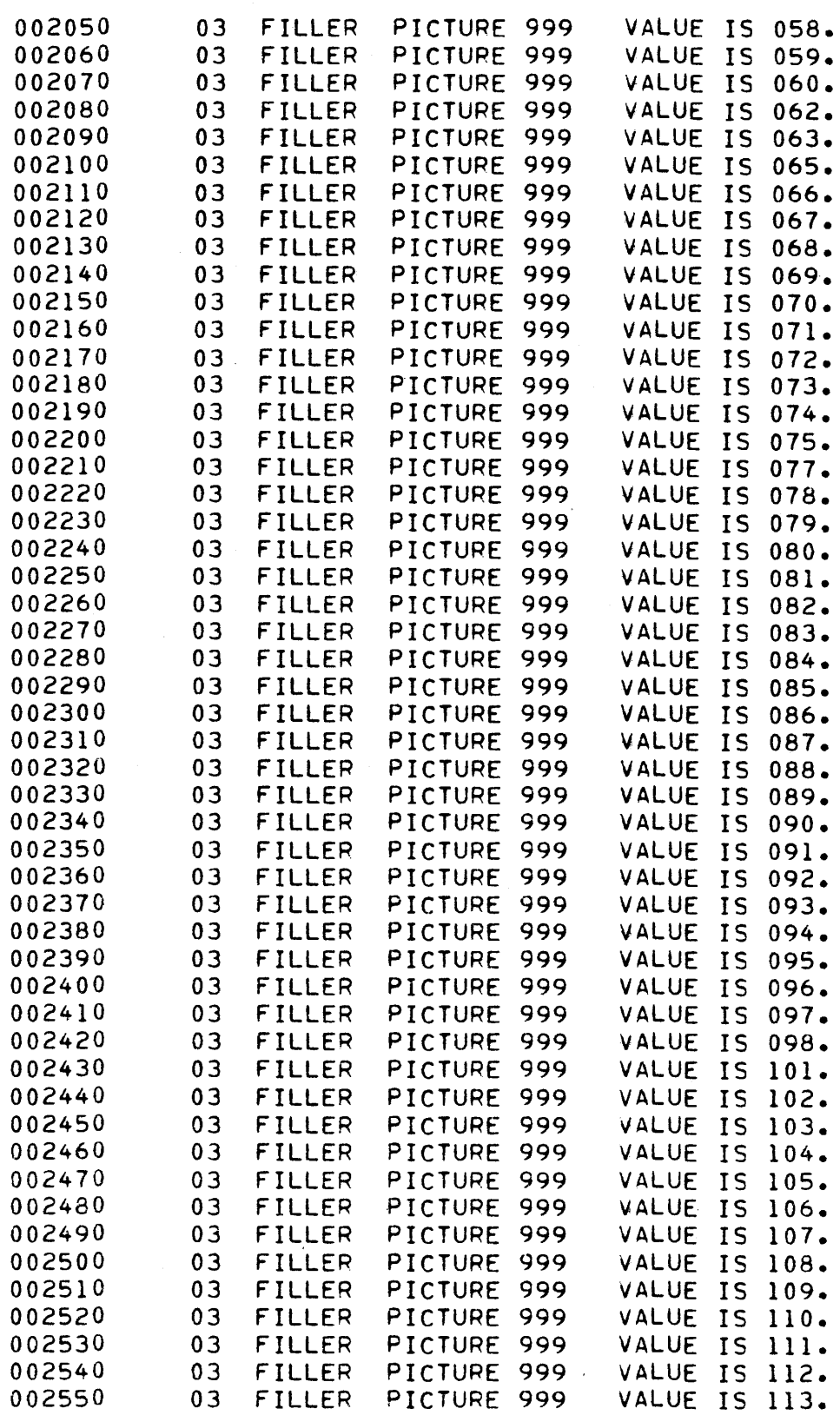

 $\circ$ 

 $\bigcirc$ 

 $\bigcirc$ 

 $\bigcirc$ 

 $\hat{O}$ 

 $\bigcirc$ 

 $\bigcirc$ 

 $\bigcirc$ 

 $D - 6$ 

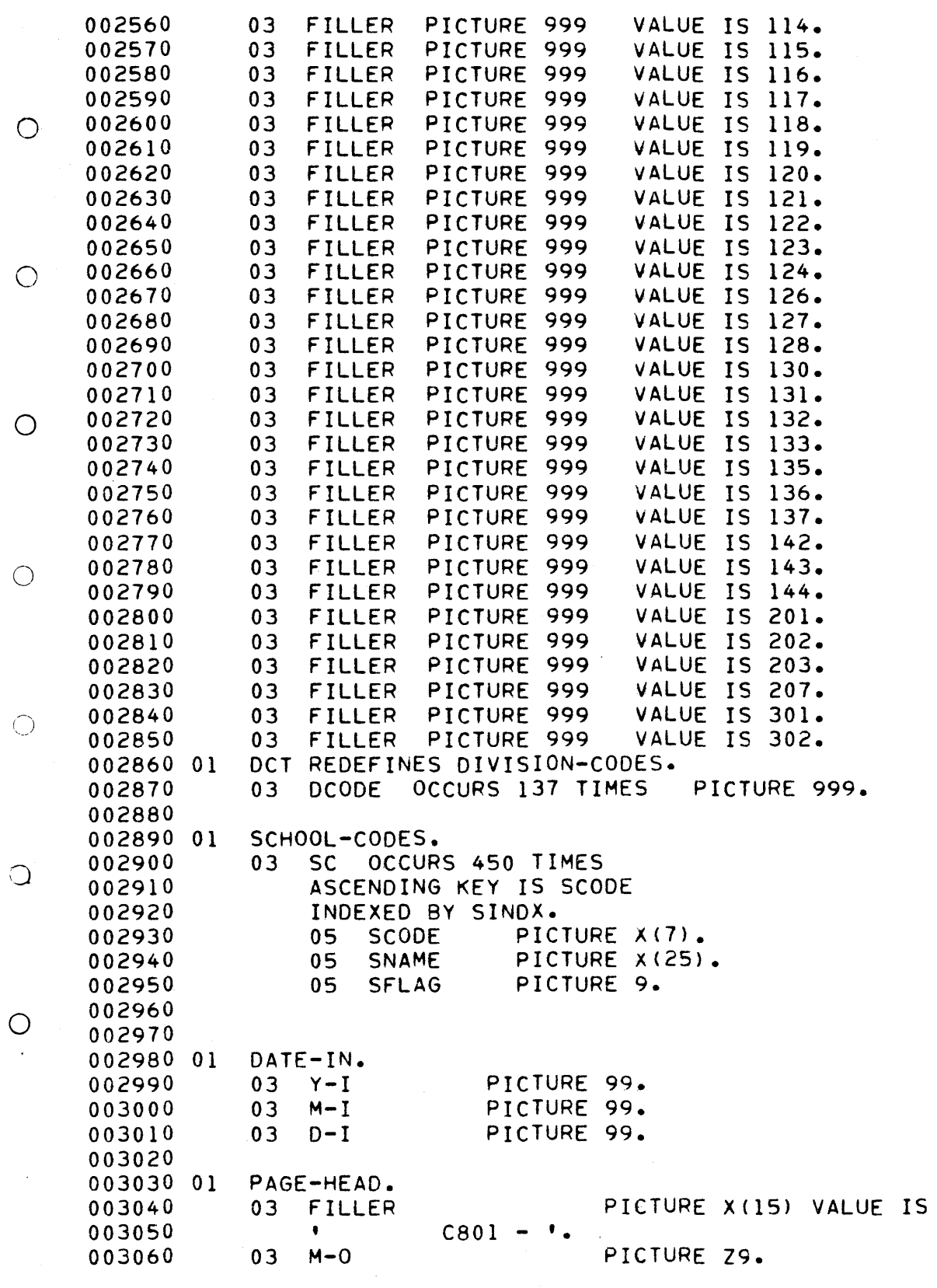

ž,

 $\hat{f}$ 

 $0.02070$  03 FFLIED PICTURE X VALUE IS '/'. 003070 03 FIL<br>^^3080 03 P-O PICTURE 99. 003090 03 D=0<br>003090 03 FILLER PICTURE X VALUE IS '/'. O031OO 03 Y-O PICTURE 99. 003100 03 FTU<br>003100 03 FTU PICTURE X(42) VALUE IS SPACES. 003110 03 FILLER<br>003120 03 SCH-YR-OUT  $\bigcirc$ FICTURE A (42)<br>Dicture Viti 003120<br>003130 003130<br>003130<br>003130 003140 01 LINE-001.<br>003150 03 FILLER PICTURE X(11) VALUE IS SPACES. 003160 03 DIV-OUT FICTURE ATIIT VA<br>PICTURE 200010) 03 DIV-OUT<br>03 SCH-OUT PICTURE 999B(8).<br>PICTURE 9(4)B(4). 003170  $\bigcirc$ 00319O 03 QUESTIONS-OUT. 05 Q-OUT OCCURS 8 TIMES. 003200 07 COMMA-O PICTURE XX. 003200 07 COMMA-0 PICTURE XX.<br>07 NUM-OUT PICTURE XX. 0O3220 OO323O 07 LET-OUT PICTURE X. 03 SNO REDEFINES QUESTIONS-OUT. 003240 OF FILLER AND DISTURNS AN STORING WA  $\bigcirc$ 003240 05 FILLER PICTURE XX.<br>05 SNAME-OUT PICTURE X(38). 003250<br>003260 003270 Ol DUP-SCH. 003280 03 FILLER PICTURE X(11) VALUE IS<br>PICTURE X(45) VALUE IS VALUE IS SPACES. 003290 03 FILLER 003300 '\*\*\* DUPLICATE QUESTIONAIRE FOR THIS SCHOOL '.  $\bigcirc$ O0331O 003320 01 NO-DE-PROG. 003330 03 FILLER PICTURE X(11) VALUE IS SPACES. 003340 03 FILLER PICTURE X(45) VALUE IS 003350 '\*\*\* NO D. E. PROGRAM 003350<br>003360  $\bigcirc$ 003370 01 OVER-8. 003380 03 FILLER PICTURE X(11) VALUE IS SPACES. 003390 03 FILLER PICTURE X(45) VALUE IS 003400 '\*\*\* MORE THAN 8 ERRORS ON THIS QUESTIONAIRE•. 003400<br>003410  $\bigcirc$ 003420 01 CODE-ERROR. 003430 03 FILLER PICTURE X(11) VALUE IS SPACES. 003440 03 FILLER PICTURE X(45) VALUE IS 003450<br>003460 \*\*\*\* INVALID DIVISION CODE OR SCHOOL CODE'. 003470 01 LETTER-LABELS.  $\bigcirc$ 003480 03 FILLER PICTURE X(22) VALUE IS 003480 03 FILLER<br>003490 **,AABBCCDDEEFFGGHHIIJJKK'.**<br>003500 OL L-L-S REDEFINES LEITER-LABELS. 003500 01 L-L-S REDEFINES LETTER-LABELS.<br>003510 03 LETTER OCCURS 22 TIMES PICTURE X. 003510<br>003520 003530 01 SINGLE-LETTERS. 003540 03 FILLER PICTURE X(II) VALUE IS 003550 **ABCDEFGHIJK** 003560 Ol SLL REDEFINES SINGLE-LETTERS. 003570 03 SLET OCCURS 11 TIMES PICTURE X.

VALUE IS SPACES.

 $\bigcirc$ 

003580 003590 01

003600

 $H1.$ 

03 FILLER

 $\bigcirc$ 

 $\bigcirc$ 

 $\bigcirc$ 

 $\bigcirc$ 

 $\bigcirc$ 

 $\bigcirc$ 

 $\bigcirc$ 

003610 03 FILLER PICTURE X(47) VALUE IS 'EDIT REPORT - NO QUESTIONAIRE FOR THESE SCHOOLS'. 003620 003630 003640 01  $L1.$ 003650 03 FILLER PICTURE X(16) VALUE IS SPACES. 003660 03 FILLER PICTURE X(47) VALUE IS  $\frac{1}{2} \left( \frac{1}{2} \right)$ 003670  $\mathbf{1}$  $\overline{\phantom{a}}$  . 003680 003690 01 HEAD1. 003700 03 FILLER PICTURE X(33) VALUE IS SPACES. 003710  $03$ **FILLER** PICTURE X(30) VALUE IS 'EDIT REPORT'. 003720 003730 003740 01 ULINE1. 003750 03 FILLER PICTURE X(33) VALUE IS SPACES. 003760 03 **FILLER** PICTURE X(30) VALUE IS The Same 003770  $\bullet$ 003780 003790 01 HEAD2. 003800 03 **FILLER** PICTURE X(32) VALUE IS 003810  $\blacksquare$ DIVISION SCHOOL '. 003820  $03$ H2-VALUE PICTURE X(31) VALUE IS 003830 'QUESTIONS WITH POTENTIAL ERRORS'. 003840 ULINE2. 003850 01 003860 03 FILLER PICTURE X(32) VALUE IS  $\sim 10^{11}$  and  $\sim 10^{11}$ 003870  $\bullet$ PICTURE X(40) VALUE IS 003880 03 **FILLER** الدعاء والمحال 003890  $\mathcal{A}$  .  $\bullet$ 003900

PICTURE X(16)

 $D - 9$ 

```
003910 PROCEDURE DIVISION. 
003920 SORT-SCH-NAMES. 
003930 SORT SORT-FILE ON ASCENDING KEY SRT-CODE 
003930 USING NAME-FILE ON ASCENDING NET SKIPLOD<br>AARALA USING NAME-FILE AINING SNAME-FILE
003940<br>003950
                                                                                                  \bigcirc003960 OPEN-FILES. 
                OPEN INPUT DATA-IN D-CARD-FILE SNAME-FILE 
003900<br>003900
003980 
                       INFUT DATATIN DTUARDTPILE<br>Outout coited data point
003990 
                OUTPUT EDITED-DATA PRINT.<br>MOVE 99 TO LINE-COUNT.
003990
004000<br>004010
                READ D-CARD-FILE AT END DISPLAY DATE CARD MISSING 
                                                                                                  \bigcapDIJFLAT ' DATE LA<br>CLOSE D-CARD-FILE
004020 
                                                     CLOSE D-CARD-FILE<br>GO TO END-JOB.
004030 
004039<br>004039
004040<br>004050
               MOVE SCH-YEAR TO SCH-YR-OUT. 
               CLOSE D-CARD-FILE. 
004060 
004070 ACCEPT DATE-IN FROM DATE. 
                                                                                                  \bigcirc004070 MULETI DATETIN'T<br>00/000 MOVE M-T-TO M-O.
004090 MOVE D-I TO D-O. 
004100 MOVE Y-I TO Y-O. 
004100<br>004110
004120 INIT. 
004130 SET SINDX TO I. 
                                                                                                  \bigcirc004140<br>004150
               MOVE ZEROS TO DINDX THIS-DIV SCOUNT.
004160 READ-SNAME. 
004170 READ SNAME-FILE AT END GO TO END-NAME. 
007179<br>004100
004190 
               IF SN-TYP IS EQUAL TO I GO TO READ-SNAME. 
OO420O 
                                                                                                  \bigcirc004200
                IF ON DIV IS FOUND TO THIS DIV
004220 
                      RTUIV IS EQUAL<br>Deoform 196-668
004220<br>004230
                     PERFORM ADD-SCH<br>GO TO READ-SNAME.
004240 
004250 NEW-DIV. 
004290
                                                                                                   \bigcircADD I TO DINDX. 
004200<br>001070
                HUU I IU UINUA.<br>Is bilov is greater than dmax
00428O 
                      MOVE DMAX TO DINDX 
                     MOVE DMAX TO DINDX<br>PERFORM UNKNOWN-DIV
004290 
004300 
                     GO TO READ-SNAME. 
004310 
004320 
                                                                                                   \bigcircIF SN-OIV IS LESS THAN DCODE (DINDX) 
004330 
                      NTUIV IJ LEJJ THAN<br>Dedebon unknown-div
004340 
                      FERFURM UNNNUWNTL
004340<br>004350
00 + 330<br>00 + 330
                IF SN-DIV IS EQUAL TO DCODE (DINDX) 
00<del>4</del>300
                      MTUIV IS EQUAL TO DUODE<br>Move on ain to this bin
004370
                     MOVE SN-DIV TO THIS-DIV<br>PERFORM ADD-SCH
004390 
004390<br>004400
                     GO TO READ-SNAME. 
004410 
               DISPLAY ''.
```

```
0.9222DISPLAY ' DIVISION ' DCODE (DINDX) ' NOT REPRESENTED ON THE'
       004429<br>001100
       004430<br>004440
                      DISPLAY ' SCHOOL NAME FILE. EACH DIVISION MUST HAVE '<br>DISPLAY ' AT LEAST ONE SCHOOL.'.
       00<del>44</del>50<br>001150
                      DISPLAY ' CORRECT AND RERUN C801.'.
       004450<br>001160
\bigcirc.
       004460<br>004470
                      GO TO NEW-DIV. 
       004480 UNKNOWN-DIV. 
       004490 DISPLAY '.
       004500 DISPLAY DIVISION ', SN-DIV, ON SCHOOL NAME FILE '. 
       004510<br>004520
                      DISPLAY ' BUT UNKNOWN TO C801.'.
\bigcirc004520<br>AA/FAAL188 SOH.
       004539<br>004539
                      ADD I TO SCOUNT. 
       004550 
                       AUU I TU SUUUNT.<br>Is geommit is greater than smax
       004560 
                            DISPLAY • • •
       004560
                            DISPLAY ' '<br>DISPLAY ' SCHOOL CODES TABLE OVERFLOW.'
       004570
                            DISPLAY ' SCHOOL CODES TABLE OVERFLOW.'<br>DISPLAY ' MODIFY PROGRAM C801 TO INCREASE TABLE SIZE'
       004590 
\bigcirc004590
       004610 
                       MOVE SN-CODE TO SCODE (SINDX). 
       004610<br>004620
                       MOVE SN-NAME TO SNAME (SINDX}. 
       004630 
       004039<br>004039
                      MOVE 0 TO SFLAG (SINDX). 
\bigcirc004040<br>001650
                      SET SINDX UP BY I. 
       004650<br>004660
       004660<br>001170 END-NAME
       004070<br>001500
                       IF THIS-DIV IS NOT EQUAL TO DCODE (DMAX) 
       004680<br>004690
                            ADD I'DIN IS NUT EWUAL<br>Add i dindw giving i
                            ADD 1 DINDX GIVING I<br>DISPLAY ' '
       00<del>4</del>070
\bigcirc004700<br>------
                            DISPLAY ' DIVISIONS ' DCODE (I) \cdot - ' DCODE (DMAX)
       004720 
       004730 
                            DISPLAY ' NOT REPRESENTED ON THE SCHOOL NAME FILE.'
                            DISPLAY ' EACH DIVISION MUST HAVE AT LEAST ONE SCHOOL.'
       004740 
                            DISPLAY ' CORRECT AND RERUN C801. '.
       004740<br>004750
       004760 MOVE 9999999 TO SN-CODE. 
\bigcirc004780 MOVE 999999<br>001770 Fill-Sch-Tiple
       004780 
       004790 
                      ADD I TO SCOUNT. 
                       IF SCOUNT IS GREATER THAN SMAX GO TO READ-DATA. 
       004790
                       IF SUUUNT IS UREATER THAN SMAA<br>MOVE SN-CODE TO SCODE (SINDX).
       004810 
                       MOVE SITUDE TO SUDDE (SINDA).
       004820 
                       MOVE 0 TO SFLAG (SINDX). 
       004830 
                      MOVE 0 TO SFLAG (SINDX).<br>SET SINDX UP BY 1.
O.
       004840 
       004840<br>004850
                      GO TO FILL-SCH-TABLE. 
       004860 READ-DATA. 
       004000<br>004000
                      READ DATA-IN AT END GO TO END-JOB. 
       004010<br>001000
                       EXAMINE S-REC-IN REPLACING ALL SPACES BY ZEROS. 
                       EAAMINE STRECTIN REFLACING A<br>MOVE S RES IN TO SCHOOL-REC.
       004889
                      MOVE S-REC-IN TO SCHOOL-REC.
       004900 
       004910 
                      MOVE SPACES TO LINE-OUT.<br>MOVE D-CODE TO DIV-OUT.
       004910<br>004920
                      MOVE S-CODE TO SCH-OUT.
```
 $D-11$ 

 $004930$ <br>004940\* MOVE 0 TO Q. 00<del>494</del>0\*<br>001050\* FOIT 0047JV~<br>001010\* 004960\*<br>004970\* FIND THIS SCHOOL CODE IN THE TABLE OF VALID SCHOOL CODES  $\bigcirc$ 004980\* 004990\* IF IT IS NOT A VALID SCHOOL CODE SET CODE-FLAG TO I 005000\* AND MOVE I TO DE-PROG TO MAKE SURE 005000\* AND MOVE 1 TO DE-PROG TO MAKE SURE<br>005010\* THE ENTIRE RECORD IS EDITED.  $005010*$ <br>005020\* MOVE 0 TO CODE-FLAG DUP-FLAG. 0O503O  $\bigcirc$ MUVE U IU CUDE=FLAG DUF=FLAG®<br>Search All Sc (at End Move 1 to code-flag OO504O WHEN SCODE (SINDX) = SCHOOL-CODE 005040<br>005040 WHEN SCODE  $(SINDX) = SCHOOL-CODE$ <br>MOVE 0 TO CODE-FLAG. O05O6O 005000<br>005000 IF SCHOOL-CODE IS EQUAL TO 9999999 MOVE I TO CODE-FLAG. 00J010<br>00J010 O05O9O IF CODE-FLAG IS EQUAL TO I IF CODE-FLAG IS EQUAL TO 1 005070<br>005.00  $\bigcirc$ 005100 MOVE 1 TO DE-PROG<br>GO TO EDIT-SCHOOL. 005110<br>005120\* 005130\* CHECK SFLAG TO SEE IF ANOTHER QUESTIONAIRE FOR THIS SCHOOL 005140\* HAS BEEN PROCESSED. 005140\*<br>005150\*  $\bigcirc$ 005160 MOVE SFLAG (51NDX) TO DUP-FLAG. 005170<br>005180 MOVE I TO SFLAG (SINDX). 005190 EDIT-SCHOOL, IF DE-PROG IS LESS THAN 1 OR DE-PROG IS GREATER THAN 2 003179<br>005179 0O521O MOVE 3 TO DE-PROG 005220 MOVE 3 TO DE-PROG<br>MOVE 1 TO Q-NUM  $\bigcirc$ 005230 005240 PERFORM Q-ERROR, 005240 005250<br>005260 IF OE-PROG IS EQUAL TO 2 PERFORM ERROR-SCH THROUGH ESX WRITE P-LINE FROM NO-DE-PROG AFTER ADVANCING i LINES 005200<br>005207 005270<br>005200 WRITE FTLINE FRUM N  $\bigcap$ 005280<br>005290 ADD 1 TO LINE-COUNT<br>MOVE SCHOOL-CODE TO CODE-S 00*369*0<br>005300 MOVE SUMUDE TO CUDE<br>MOVE 35806 TO SCHOOL REC MOVE CODE-S TO SCHOOL-CODE 00JJ00<br>005300 005310<br>005320 MOVE CUDETS TO SC MUVE Z IU DETTRU 005330 005339<br>005339  $\bigcirc$ 005340<br>\*\*\*\*\*\* IF ENROLL-IO IS NOT NUMERIC 005359<br>005359 L=IV IS NUT MUMERIC<br>MOVE JEROS TO ENROLL-IO 0O53?O MOVE 22 TO A NUM MOVE 2 TO Q-NUM<br>PERFORM Q-ERROR. 005510<br>005510 005390 005579<br>005579 MOVE I TO I. 005400<br>005410 MOVE 3 TO O-NUM. 005410<br>005420 005430 Q-3-LOOP.

1748

◯

### $1749.$

 $0.95440$  $\overline{A}$ 005440<br>005/50 MOVE 1 1 01V1 IF STUD-COMP (I) IS NOT NUMERIC MOVE ZEROS TO STUD-COMP (I) 005450<br>005450 005400<br>005400 005470<br>005480 MOVE I TO K. IF STUD-COMP (J) IS NOT NUMERIC  $\bigcirc$ MOVE ZEROS TO STUD-COMP (J)<br>MOVE 1 TO K. 005400<br>005100 00J470<br>005500 IF K IS EQUAL TO I MOVE LETTER (I) TO Q-LET 005510 MUVE LETTER (1)<br>Reperson a error, 005510<br>005520 ADD 2 TO I, 00552<br>005520 IF I IS LESS THAN I0 GO TO Q-3-LOOP. 005539<br>005539  $\bigcirc$ 005540 MOVE 4 TO Q-NUM. 005559<br>005559 MOVE 1 TO I, 005560<br>005570 005570<br>005580 Q-4-LOOP. 005590<br>005590 ADD i I GIVING J, 005600 MOU I I UIV.<br>MOVE A TO M 005610  $\circ$ IF GRADE-SEM (I) IS LESS THAN I OR 005620 GRADE-SEM (I) IS LESS THAN I UR<br>Grape ofm (i) is coelier than a 005630 GRADE-SEM (I) IS GREATER THAN 2 005630 MOVE 3 TO GRADE-SEM (I)<br>MOVE 1 TO K. 005640 IF GRADE-SEM (J) IS LESS THAN I OR 005650<br>005660 GRADE-SEM (J) IS GREATER THAN 2 GRADE-SEM (J) IS GREATER THAN 2<br>MOVE 3 TO GRADE-SEM (J)  $\bigcirc$ 005688 005670<br>005670 MOVE I TO K, 005690 IF K IS EQUAL TO 1 MOVE LETTER (I) TO Q-LET 005690 MUVE LETTER (1)<br>Rebearn Q-error, 005700 ADD 2 TO I. 005710<br>005720 IF I IS LESS THAN 8 GO TO Q-4-LOOP,  $\bigcirc$ 005720<br>005730 005139<br>\*\*\*\*\*\* 005740<br>005750 IF BY-AGE IS LESS THAN I OR BY-AGE IS GREATER THAN MOVE 3 TO BY-AGE 005150<br>005150 MOVE 5 TO Q-NUN 005700<br>005700 PUVE 5 TV Q-NUM<br>BERECAN A ERROR PERFORM Q-ERROR.<br>IF HEALTH IS LESS THAN 1 OR HEALTH IS GREATER THAN 2 005770<br>005700  $\bigcirc$ 005790 LESS THAN I UM.<br>MOVE A TO HEALTH 005790 MOVE 3 TO MEALT 005810 MOVE 6 TO Q-NUM<br>PERFORM Q-ERROR. 005810<br>005820 00J020<br>ASS 220 MOVE 1 TO I. 005839<br>005839 MOVE 7 TO Q-NUM. 0 005840 MOVE 0O586O 005860 MOVE 0 TO K. 005880 ADD I I GIVING J. IF SCHEDULE (I) IS LESS THAN 1 OR 005890 SUMEDULE (I) IS LESS THAN I UR<br>Coufbuur (I) Is cocater Than 0 OO590O SCHEDULE (I) IS GREATER THAN 2<br>MOVE 3 TO SCHEDULE (I) 005910 005920 MOVE I TO K, IF SCHEDULE (J) IS LESS THAN i OR 005930 SUMEDULE (U) IS LESS THAN I UR<br>Coufbule / 11 Is Coeffer Than 8 005930<br>005940 SCHEDULE (J) IS GREATER THAN 2<br>MOVE 3 TO SCHEDULE (J)

005950 MOVE I TO K. IF K IS EQUAL TO i MOVE LETTER (I) TO O-LET 005950<br>\*\*\*\*\*\* MUVE LETTER (1)<br>Regerory Q-Error 005989<br>005989 005970 005990 ADD 2 TO I, IF I IS LESS THAN 14 GO TO Q-T-LOOP. 0 005990 006000 IF OWN-COURSE IS LESS THAN I OR OWN-COURSE IS GREATER THAN 2 006010<br>006020 UURSE 13 LESS THAN I<br>WOVE 3 TO OUN-COURSE MOVE 3 TO OWN-COURSE 0000ZV<br>-----MOVE 8 TO Q-NUM<br>PERFORM Q-ERROR. 0000JV<br>0000JV 006040<br>006050  $\bigcirc$ 006060 MOVE I TO I. 006070 MOVE 9 TO Q-NUM. 006070 MOVE 000000<br>006000 IF 800K (I) IS LESS THAN I OR BOOK (I) IS GREATER THAN 006090 MOVE 3 TO BOOK (I) 006100 MUVE S IU DUUN (I)<br>MOVE GLET (I) TO Q-LET 006110<br>006120  $\bigcirc$ MUVE SLET (17 TU<br>Reperant a Endan 000120 000130<br>000130 ADD I TO I. 000140<br>006140 IF I IS LESS THAN 12 GO TO Q-9-LOOP, 000190<br>000190 IF CURR-GUIDE IS LESS THAN I OR CURR-GUIDE IS GREATER THAN 2 000100<br>000100 SOIDE IS LESS THAN I ON CONN-GOIDE IS ONEATEN THAN<br>MOVE 10 TO Q-NUM 000119 MOVE 3 TO CURR-GUIDE<br>PERFORM Q-ERROR. 006190 006200 006200 IF DE-SUPERV IS LESS THAN I OR DE-SUPERV IS GREATER THAN 006220 MOVE 3 TO DE SUREDU<br>Link is to be suredu MOVE 3 TO DE-SUPERV 006230 006230<br>006240 MOVE 11 TO Q-NUM<br>PERFORM Q-ERROR.  $\bigcirc$ 000270<br>006050 000290<br>000290 IF PROGS-ATTD IS NOT NUMERIC 006260<br>006270 TAIIU IS NUI NUMERIL<br>MOVE JEROG TO PROGS-ATTO MOVE ZERUS TU FR<br>HOVE 10 TO 0 NUM 006280 MOVE 12 TO Q-NUM<br>PERFORM Q-ERROR. 000200<br>006200 000270<br>006000  $\bigcirc$ 006300<br>006310 MOVE 1 TO I. 006320 MOVE 0 TO 000320 MUVE 0 000330<br>000330 IF TEACH (I) IS NOT NUMERIC 000340<br>006340 NOT NOT NOMENIE 000330<br>000330 MOVE LENOS I  $\bigcirc$ 006360<br>006370 MOVE 1 TO K.<br>IF K IS EQUAL TO 1 MOVE 13 TO Q-NUM 006380 SUBTRACT 1 FROM I GIVING J DIVIDE 4 INTO J 006390 0O64OO ADD I TO J MOVE SLET (J} TO Q-LET 006410 00<del>04</del>19 MOVE JEET 10.<br>MOVE 13 TO I MOVE 41 TO I<br>PERFORM Q-ERROR.  $\cdot$ 000420 00<del>04</del>50 ADD I TO I, 00<del>044</del>0 IF I IS LESS THAN 41 GO TO Q-13-LOOP,

 $006490$  Q-14-LOOP. 006510 006520 006530 006540 006550 006560 006560 O0658O 006590 006590 006600<br>006610 000010<br>000010 00002V<br>002200 000000<br>\*\*\*\*\*\* 000040 006650<br>006660 000000<br>----000010<br>0066800 006690 006690 006700 006710<br>006720 0001 E.V 000130<br>006740 006740 006750<br>006760 000700<br>006770 000779<br>40400 006790 006790<br>006800 006460 000400<br>006170 MOVE 14 TO Q-NUM, 000470 MOVE I TO U 006490 IF SPECIAL-EQUIP (I} IS LESS THAN I OR SPECIAL-EQUIP (I) IS LESS THAN I UR<br>GREGIAL EQUIP (I) IS GREATER THAN 2 SPECIAL-EQUIP (I) IS GREATER THAN 2 MOVE 3 TO SPECIAL-EQUIP (I)<br>MOVE SLET (I) TO Q-LET PERFORM Q-ERROR. ADD I TO I, IF I IS LESS THAN 8 GO TO Q-14-LOOP. IF CONV-STUDS IS NOT NUMERIC SIUDS IS NUI NUMENIC<br>MOVE ZEROS TO CONV-STUDE MOVE ZEROS TO CONV-STUDS MOVE 15 TO Q-NUM<br>PERFORM Q-ERROR. IF M-C-RANGE IS LESS THAN I OR M-C-RANGE IS GREATER THAN 2 ANUL 13 LE33 THAN I<br>Move 3 To m-c-rance MOVE 3 TO M-C-RA MOVE 16 TO Q-NUM<br>PERFORM Q-ERROR. IF M-C-RANGE IS EQUAL TO 2 MOVE 3 TO CHANGECOM-EQP (I) COM-EQP (2) COM-EQP (3) CHANGE COM-EQP (1) COM-EQP (2) COM  $COM-EqP (4) COM-EqP (5) Q19-21 (1) Q19-21 (2) Q19-21 (3)$ GO TO Q-22-EDIT. IF CHANGE IS LESS THAN I OR CHANGE IS GREATER THAN 2 E 13 LESS THAN I<br>MOVE 3 TO CHANGE MOVE 3 TO CHANGE MOVE 17 TO Q-NUM<br>PERFORM Q-ERROR.  $M = 1.76.7$ MOVE 1 TO 1.6<br>MOVE 1.0 TO 0.1000 006800 MOVE 18 TO Q-NUM.<br>006810 Q-18-LOOP. 006820" IF COM-EQP (I) IS LESS THAN 1 OR 006830 r COM-EQP (I) IS GREATER THAN 2 006830 MOVELOP (I) IS UREATER THE<br>Account - Mour a To control (I) 006840 MOVE 3 TO COM-EQP (I)<br>006850 MOVE SLET (I) TO Q-LET 006860 PERFORM Q-ERROR. 006870 ADD I TO I. 006880 IF I IS LESS THAN 6 GO TO Q-18-LOOP, 006890 MOVE I TO I, 006890 MOVE 1 TO I.<br>006900 MOVE 19 TO QN. 006910 Q-19-LOOP. 006920 IF Q19-21 (I) IS LESS THAN I OR 006930 Q19-21 (I) IS GREATER THAN 2 006940 MOVE 3 TO Q19-21 (1) 006940 MOVE 3 TO Q19-21 (1)<br>006950 MOVE QN TO Q-NUM 006950 MOVE ON TO Q-NUM<br>006960 PERFORM Q-ERROR.

 $\bigcirc$ 

 $\bigcirc$ 

O

O

 $\bigcirc$ 

 $\bigcirc$ 

 $\bigcirc$ 

000970 ADD I TO I QN, 006980<br>006990 IF I IS LESS THAN 4 GO TO Q-19-LOOP. 000990<br>007000 Q-22-EBIT 007000<br>007010 IF EXAM IS LESS THAN I OR EXAM IS GREATER THAN  $\bigcirc$ 007010<br>007000 MOVE 3 TO EXAM MOVE 22 TO Q-MUM 007020<br>007000 007039<br>\*\*\*\*\*\* PERFORM Q-ERROR. 007040<br>\*\*\*\*\*\* 007050<br>007060 IF MCY-PROG IS LESS THAN I OR MCY-PROG IS GREATER THAN 007070 MOVE 3 TO MCY-PROG O 007070<br>007000 MOVE 3 TO MUITTA 007099<br>007000 PERFORM Q-ERROR, 007070<br>\*\*\*\*\*\* 001100<br>\*\*\*\*\*\* IF MCY-PROG IS EQUAL TO 2 MOVE 3 TO IN-DE SEP-COURSE 0O712O" MOVE J TO INTUE SEFTLUURS<br>MOVE JEROG TO MAVOL GIUDO 007120<br>007130 MUVE ZERUS TU MU  $\Delta \mathcal{L}$ OO714O.  $\bigcirc$ 007140<br>0071*50* 007160 MOVE 24 TO Q-NUM, 007160 IF IN-DE IS LESS THAN I OR IN-DE IS GREATER THAN 2 007170 MOVE 3 TO IN-DE MOVE SLID INTUE<br>MOVE QUET (I) TO Q-LET 007190 MUVE SLET (17 TU<br>REREARY A-ERRAR 007190<br>007200  $\mathsf{PERFORM}$  Q-ERROR.<br>If sep-course is less than i or sep-course is greater tha $\Omega$ 0 0 1 6 0 0<br>0 0 7 0 1 0 UURJE IJ LEJJ THAN I<br>Move 3 To sep-course MOVE 3 TO SEP-COURSE 007210<br>007000 007220<br>007230 MOVE SLET (2) TO Q-LET<br>PERFORM Q-ERROR. 00*1*299 IF MCYCL-STUDS IS NOT NUMERIC MOVE ZEROS TO MCYCL-STUDS 007240<br>007050 MOVE SLET (3) TO Q-LET 007250<br>007260 MOVE SLET (3) TO Q-LET  $\bigcap$ 007270 007270<br>007300 Q-35-EDIT 007200<br>007000 IF C-ADOSY IS LESS THAN I OR C-ADOSY IS GREATER THAN 007300 MOVE 3 TO 8 TO00Y 007300 MOVE 25 TO Q-MUM 007310<br>007320 MOVE 25 TO Q-NUM<br>PERFORM Q-ERROR. 007320<br>007333 IF C-ADOSY IS EQUAL TO 2 MOVE ZEROS TO NUN-ADULTS NUM-OSY. 007339<br>007340 15 LWU<br>MOVE 26 TO 0 NUM 007340 MOVE 26 TO Q-NUM.<br>IF NUM-ADULTS IS NOT NUMERIC 007350<br>007360 MOVE ZEROS TO MUM-ADULTS 007300<br>007370 MOVE SLET (1} TO Q-LET MOVE SLET (1) TO Q-LET<br>PERFORM Q-ERROR, 007379<br>007000  $\bigcirc$ 007300<br>007300 IF NUM-OSY IS NOT NUMERIC 001370<br>007100 007400 MOVE ZEROS TO NUM-OSY MOVE ZERUS TO NOM-UST<br>MOVE SLET (3) TO Q-LET 007420 MUVE SLET (Z) TU<br>REBERGH A-ÉRROR 007430 IF DIP IS LESS THAN I OR DIP IS GREATER THAN 2 007430<br>007440 J LLJJ THAN I<br>MOVE 3 TO 870 007440<br>\*\*\*\*\*\* MOVE 27 TO DIT 007400<br>0071<u>4</u>0 PUVE *et* tu Q-Num PERFORM Q-ERROR.<br>IF DIP IS EQUAL TO 2 MOVE ZEROS TO NUM-DIP. 007460<br>007470

 $0.97480$ IF NUM-DIP IS NOT NUMERIC 007400<br>\*\*\*\*\*\* IM IS NUT NUMERIC<br>MOVE 75006 TO NUM-DIP 007490 MOVE 22 TO DUNU 007500 MOVE 28 TO Q-NUM<br>PERFORM Q-ERROR. 007520 007520<br>007530  $\bigcirc$ IF VDC IS LESS THAN I OR VDC IS GREATER THAN 2 007550<br>007540 MOVE 3 TO VDC 007540<br>007550 MOVE 29 TO Q-NUM 007550<br>007560 PERFORM Q-ERROR, IF SEC IS LESS THAN I OR SEC IS GREATER THAN 2 007570 007570<br>\*\*\*\*\*\* J LLJJ THAN I<br>Move 3 To sec MOVE 3 TO SEC<br>MOVE 30 TO Q-NUM  $\bigcirc$ 007580<br>007580 007590 PERFORM Q-ERROR, 007600 IF SEC IS EQUAL TO 2 MOVE ZEROS TO SE-STUDS, 0O7620 007620<br>007630 IF SE-STUDS IS NOT NUMERIC MOVE ZEROS TO SE-STUDS 007030<br>007670 MOVE 31 TO Q-NUM  $\bigcirc$ 0070<del>4</del>0 PERFORM Q-ERROR, 0010JV<br>007660 IF ENLUNN WHENHUND.<br>IS RUA IS LESS THAN 1.00 RUS IS GREATER THAN 2 007600<br>007670 3 LLJ3 THAN I<br>MOVE 3 TO PHC 007670 MOVE 3 TO PHC<br>MOVE 32 TO Q-NUM 007690 007690 PERFORM Q-ERROR. IF PHC IS EQUAL TO 2 MOVE ZEROS TO PH-STUDS, 007700<br>007710  $\mathcal{Q}$ IF FHU-IS ENUAL TU & MUVE<br>IF BU-STUDS IS NOT NUMERIC IF PH-STUDS IS NOT NUMERIC<br>MOVE ZEROS TO PH-STUDS 007720 007720<br>007730 MOVE 25 TO TH 007730 MUVE 33 TU WTNUM<br>Reperant a Eppan 007740 007760 IF CONTRACT IS LESS THAN I OR CONTRACT IS GREATER THAN 007760 AUT IS LESS THAN I<br>WOUE 3 TO CONTRACT  $\bigcirc$ 007780 MOVE 3 TO CONTRA 007790 MUVE 34 TU W-NUM<br>BERESORM & ERROR **PERFORM Q-ERROR.**<br>MOVE 0 TO K. 007790 007800<br>007810 MOVE I TO I, 007810<br>007830 Q-35-LOOP. 007029<br>007020  $\bigcirc$ IF CARS (I) IS NOT NUMERIC 007099<br>007070 MOVE ZEROS TO CARS (I) 0070<del>4</del>9 007860 MOVE i TO K, ADD I TO I, 007860<br>007870 IF I IS LESS THAN 141 GO TO Q-35-LOOP, 007070<br>007000 IF K IS EQUAL TO I MOVE 35 TO Q-NUM PERFORM Q-ERROR, 007889<br>007898 O 007890<br>007900 001900<br>007010 007910<br>007910 IF Q IS EQUAL TO 0 AND 007930 007930 CODE-FLAG IS EQUAL TO 0 AND 007940<br>007950 DUP-FLAG IS EQUAL TO 0 GO TO WRITE-REC, 007950<br>007060 ERROR-SCH 007970 PERFORM PRINT-A-LINE, 007970<br>007980

 $\bigcirc$ 

Í,

 $0.7990$ IF A IS GREATER THAN  $\alpha$ 00 1 <del>7 7</del> 9<br>0 0 0 0 0 0 ADD I TO LINE COUNT 008000<br>008010 ADD 1 TO LINE-COUNT<br>WRITE P-LINE FROM OVER-8 AFTER ADVANCING 1 LINES. 0000010 000020<br>000000 IF CODE-FLAG IS EQUAL TO 1 0 MOVE 9999999 TO SCHOOL-CODE 008030 MOVE 9999999 TO SCHOOL-CODE<br>ADD 1 TO LINE-COUNT 008040<br>008050 0000JV<br>0000JV WRITE P-LINE FROM CODE-ERROR AFTER ADVANCING I LINES. 000000<br>-----000070<br>000000 IF DUP-FLAG IS EQUAL TO UP TEAU IS EUUAL IU<br>1980 1070 10115 001117 000000<br>000000 ADD 1 TO LINE-COUNT<br>WRITE P-LINE FROM DUP-SCH AFTER ADVANCING 1 LINES.  $\bigcirc$ 000070<br>000100 000100<br>----000110<br>000110 000120 008130<br>008140 EXIT, 008150 WRITE-REC.  $\bigcirc$ 008160 IF DUP-FLAG IS EQUAL TO 0 000100 MOVE THE LAG IS ENDAL TO U<br>000170 MOVE SCHOOL-REC TO EDITED-REC 008180 WRITE EDITED-PEC. 008190 GO TO READ-DATA, 008190<br>008200 008210 PRINT-NEW-PAGE. 008220  $\bigcirc$ 008230 MOVE SPACES TO P-LINE. MUVE SFAUES TU PTEINE.<br>WRITE P-LINE AFTER ADVANCING NEW PAGE. 008240 WRITE P-LINE AFTER AUVANCING NEW-PAGE.<br>WOITE DULTNE FROM DAGE-HEAD AFTER ADVANCING 1 LINES. 008240 WRITE P-LINE FROM PAGE-HEAD AFTER ADVANCING 1 LINES.<br>WRITE P-LINE FROM HEAD1 AFTER ADVANCING H LINES. 008250<br>008260 WRITE P-LINE FROM ULINEI AFTER ADVANCING 0 LINES. 000200<br>00020 WRITE P-LINE FROM HEAD2 WRITE P-LINE FROM HEAD2 AFTER ADVANCING 2 LINES.<br>WRITE P-LINE FROM ULINE2 AFTER ADVANCING 0 LINES. 000*21*9  $\bigcirc$ 000E00<br>008888 MOVE 3 TO LINE-COUNT, 000290<br>000000 008300<br>008310 PRINT-A-LINE. 008320 MOVE SPACES TO COMMA-O OF Q-OUT (I), 008330 IF LINE-COUNT IS GREATER THAN 50 PERFORM PRINT-NEW-PAGE. 008340 WRITE P-LINE FROM LINE-OUT AFTER ADVANCING 2 LINES, 008340 WRITE P-LINE FROM LINE-OUT AFTER ADVANCING 2 LINES.<br>008350 ADD 2 TO LINE-COUNT. 008360 000300<br>008370 Q-ERROR 000310<br>000000 ADD 1 TO Q, 000JOV<br>00830V IF Q IS LESS THAN 9 000370 O MOVE Q-NUM TO NUM-OUT OF Q-OUT (Q) 000<del>1</del>00 MOVE Q-LET TO LET-OUT OF Q-OUT (Q) 008420 MOVE COMA TO COMMA-O OF Q-OUT (Q), 008420<br>008430 MOVE SPACES TO Q-LET, 008440 008450 END-JOB, 008460 MOVE SPACES TO LINE-OUT, 008470 MOVE SN-HEAD TO H2-VALUE. 008480 MOVE HI TO HEAOI. 008480 MOVE HI TO HEADI.<br>008490 MOVE LI TO ULINE1.

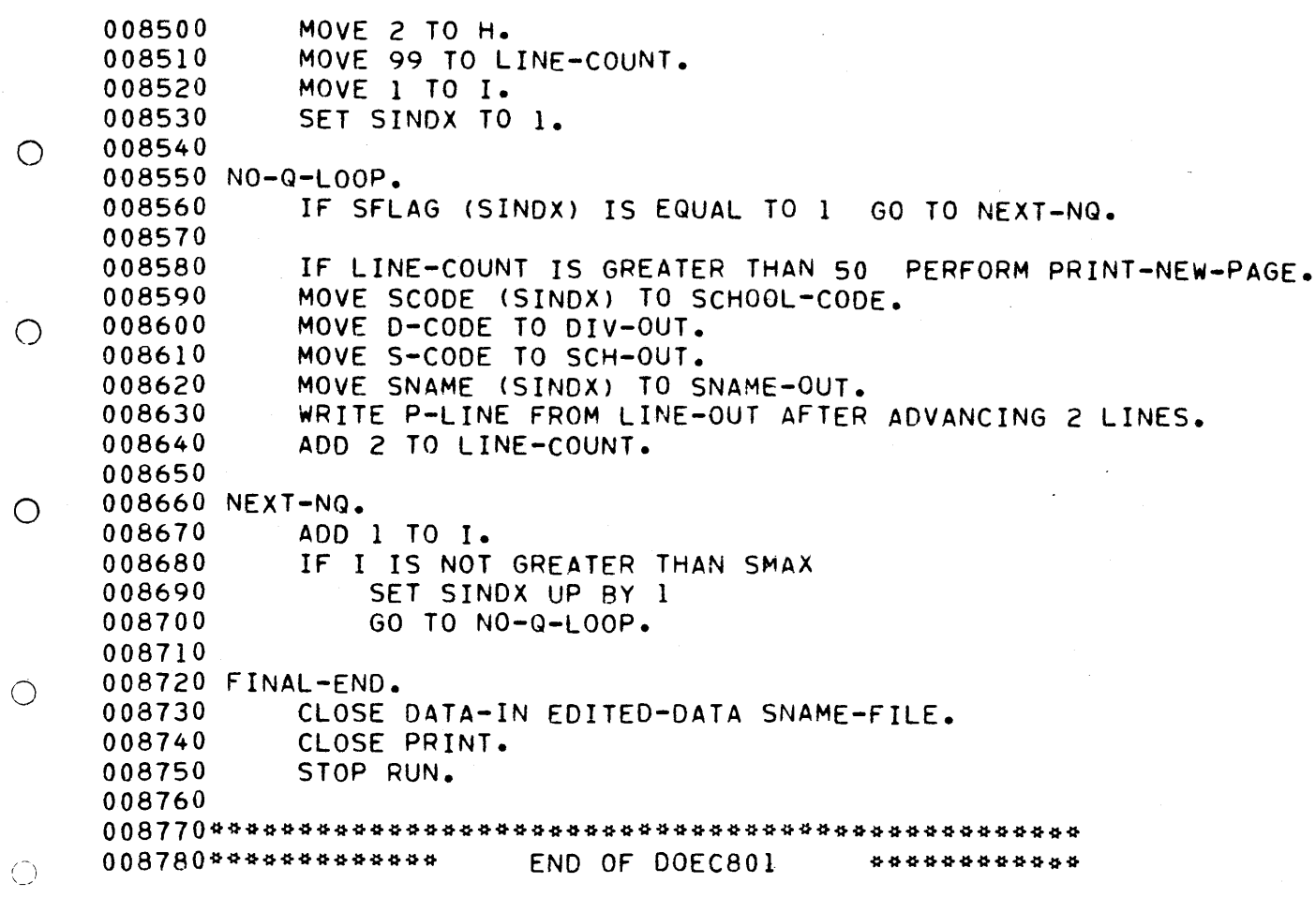

 $\frac{d^2}{dt^2}$ 

f C

 $\bigcirc$ 

 $\bigcirc$ 

 $\bigcirc$ 

0-19

000010 IDENTIFICATION DIVISION. 000020 PROGRAM-ID. DOECB02. 000020 PROGRAM-ID. DOEC802.<br>000030 DATE-WRITTEN. MAY 1980. 000030 DATE-WRITTEN.<br>000040 DATE-COMPILED. 000050\* THIS PROGRAM PRINTS INFORMATION ABOUT DRIVER EDUCATION IN 000060\* VIRGINIA. THE SOURCE IS THE SET OF QUESTIONNAIRES SENT TO A 000070\* SCHOOLS TEACHING DRIVER EDUCATION. THE PROGRAM TABULATES THE O00070\* SCHOOLS TEACHING DRIVER EDUCATION. THE PROGRAM TABULATES THE<br>000080\* ANSWERS ON THE QUESTIONNAIRES. SEPARATE TABULATIONS ARE MADE 000090\* FOR PUBLIC AND PRIVATE SCHOOLS. 000100" 000110\* EITHER ONE OR TWO INPUT CARDS SHOULD BE PROVIDED. THE FIRST O<br>000120\* FIELD SELECTS WHICH SCHOOLS, PUBLIC OR PRIVATE, SHOULD BE 000130\* TABULATED. IF BOTH ARE DESIRED, TWO INPUT CARDS SHOULD BE USED. 000140\* THE INPUT CARD SAYING 'PRIVATE' NEEDS ONLY THE FIRST TWO FIELDS, 000150\* THROUGH COLUMN 20. 000130\*<br>000130\* 000100°<br>\*\*\*\*\*\*\* INPUT CARD FORMAT: 000110-<br>000110- $\bigcirc$ 000100\*<br>000100\* COLUMN FORMAT INFORMATION 000190\* COLONI X(7) THE WORD 'PRIVATE' OR 'PUBLIC'  $000200$  1-1 CURRENT YEAR, WRITTEN 'IQXX-XX' X(7) GURRENI TEARY WRITTEN 'IYAATAA'<br>Cilifouter public school tenth celer 000220\* 21-30 9(I0) 000220°<br>00000<sup>0</sup> IVE PUBLIC SUMUUL TENTM<br>ENROLLMENT CURRENT YEAR ENROLLMENT CURRENT YEAR<br>NUMBER OF STUDENTS COMPLETING DRIVER 000250\*<br>000360\* 31-40 9(10) 000250\* EDUCATION COURSE IN PRECEDING YEAR 000260\* 4.1-50 9(I0) 000260\*<br>000270\* NUMBER OF ENDORSED TEACHERS 000280 ENVIRONMENT DIVISION, 000290 CONFIGURATION SECTION, 000300 SPECIAL-NAMES,  $\bigcirc$ 000300 SPECIAL-NAMES.<br>000310 SYSOUT IS 000310 SYSOUT IS PRINTER<br>000320 COL IS NEW-PAGE. 000330 INPUT-OUTPUT SECTION, 000340 FILE-CONTROL, 000340 FILE-CONTROL.<br>000350 SELECT IN ASSIGN TO UT-S-INC. 000350 SELECT INPUT-FILE<br>000360 SELECT PRINT ASSIGN TO UT-S-OUTP.  $\bigcirc$ ASSIGN TO UT-S-OUTP.<br>ASSIGN TO UT-S-INI. 000370 SELECT DE-FILE 000380 SELECT MPRINT ASSIGN TO UT-S-MICROF. 000390 000400 DATA DIVISION. 000410 FILE SECTION. 000420  $\bigcirc$ 000430 FD DE-FILE 000440 LABEL RECORDS ARE OMITTED 000450 RECORD CONTAINS 470 CHARACTERS 000•60 BLOCK CONTAINS 0 CHARACTERS 000470 DATA RECORD IS SCHOOL-REC. 000470 OATA RECORD<br>000100.01 COUOOL-REC. 000490 03 SCHOOL-CODE. PICTURE XXX. 000470 03 SLNUUL-CUD<br>000500 05 FILLER 000500 05 FILLER<br>000510 05 P-P-CODE FICTURE AA

000520 000520<br>000520 000530<br>000530 000JTV<br>000550 000550<br>000550 000560 000570<br>000580 000JO0<br>000JO0 000<del>39</del>0 00061O 00O620 000620<br>000630 00000<br>----000<del>4</del>0 000660 000660 000670 000690 000690 000700 000720 000730 000730<br>000740 000740<br>000750 000750<br>000750 000760 000770 000790 000790 000810 000810<br>000820 OOO83O 000039 000850 000860 000860 OO088O 000890 0OO9OO 000910 000920 000930 000940 00095O 000950<br>000960 000900<br>000900 000919<br>000000 000990 000990<br>001000 88 PRI-CODE VALUE 4 5 8 9. 88 PRITUULE VALUE 4 D<br>88 PUB-CODE - VALUE 4 I, OG FUBPUODE – VALUE 0 I.<br>After primer protuge XXX 03 FILLER PORTUGE AA 03 DE-PROG PICTURE 9.<br>03 ENROLL-10 PICTURE 9(4). 03 STUD-COMP OCCURS 10 TIMES PICTURE 9(4). 03 GRADE-SEM OCCURS 8 TIMES PICTURE 9, 03 GRADE-SEM OCCURS 8 TIMES PICTURE 9.<br>03 BY-AGE PICTURE 9. 03 BY-AGE PICTURE 9.<br>03 HEALTH PICTURE 9. 03 SCHEDULE OCCURS 14 TIMES PICTURE 9. 03 SCHEDULE OCCURS 14 FIMES PICTURE<br>03 OUN-COURSE 03 BOOK OCCURS 11 TIMES PICTURE 9. 03 CURR-GUIDE PICTURE 9, 03 CURR-GUIDE PICTURE 9.<br>03 DE-SUPERV PICTURE 9. 03 PROGS-ATTD PICTURE 999. 03 TEACHERS OCCURS 10 TIMES. 05 PROG-TYPE OCCURS 4 TIMES PICTURE 9, 03 PROUTTIPE OCCURS 4 TIMES PICTURE 9<br>20 SPECIAL FOUID OCCURS 7 TIMES DISTURE 03 SPECIAL-EQUIP OCCURS 7 TIMES PICTURE 9.<br>03 CONV-STUDS PICTURE 9(4). 03 M-C-PANGE PICTURE 9. 03 CHANGE PICTURE 9. 03 COMM-EQUIP OCCURS 5 TIMES PICTURE 03 COMM-<br>03 TOWER US TUWER<br>A3 STUD-AIDES 03 SIODEAIDES<br>03 AIDES-PAID 03 AIDES-PAID<br>03 EXAM 03 EXAM<br>03 MOY-PROGRAM 03 MCY-PROGRAM<br>03 Mayo! BBOG MCYCL-PROG.<br>05 IN-DE 05 SEP-COURSE US SEFTLUURSE<br>AF MAVOL-STUDG 03 COURSE-ADULTS-OSY 03 LUURSE-AUU<br>Aa Num-Aauute 03 NUM-ADULTS<br>03 NUM-OSY 03 DRIV-IMPROVE-PROG UJ URIVTIMER<br>Ad oto stude 03 VOC-DRIV-COURSE 03 VOLTURIVTCUURS<br>03 SPEC-ED-COUPSE 03 SPEC-ED-COURSE<br>03 SPEC-ED-STUDS 03 SPEC-ED-STUDS<br>03 PHYS-HAND-COU 03 PHYS-HAND-COURSE<br>03 PHYS-HAND-STUDS 03 PHYS-HAND-STUDS<br>03 CONTRACT J FILIURE<br>Otature 9. PICTURE 9. PICTURE 9, PICTURE 9, PICTURE 9.<br>PICTURE 9.  $P1270000$ PICTURE 9. PICTURE 999, FICTURE 99<br>Otatuae a PICTURE 999. FILTURE 999.<br>Picture 200 PICTURE 999.<br>PICTURE 9. FILTURE 9.<br>Dicture 0000 FILIURE 99<br>Diature a PICTURE 9. PICTURE 9. PICTURE 99.<br>PICTURE 9. PICTURE gg. FICTURE 99<br>Diature a 03 CONTRACT PICTURE 9.<br>03 AM OCCURS 10 TIMES PICTURE 99. 03 CHRY OCCURS 20 TIMES PICTURE 99, 03 FORD OCCURS 15 TIMES PICTURE 99. 03 FUND : OCCURS 13 FIMES FICTURE 99.<br>03 GM : COOMBE 30 TIMES BICTURE 00. 03 IMPORTS OCCURS 35 TIMES PICTURE 99. 03 O-MAKES OCCURS 30 TIMES PICTURE 99. 03 OPMANES OCCURS JU FIMES FICTURE 99.<br>03 FILLER 001000 03 FILLER<br>001010 FD INPUT-FILE

 $175$ 

001020 LABEL RECORDS ARE OMITTED

 $\bigcirc$ 

O

 $\bigcirc$ 

 $\bigcirc$ 

 $\mathsf{Q}$ 

⊙

 $\bigcap$ 

O

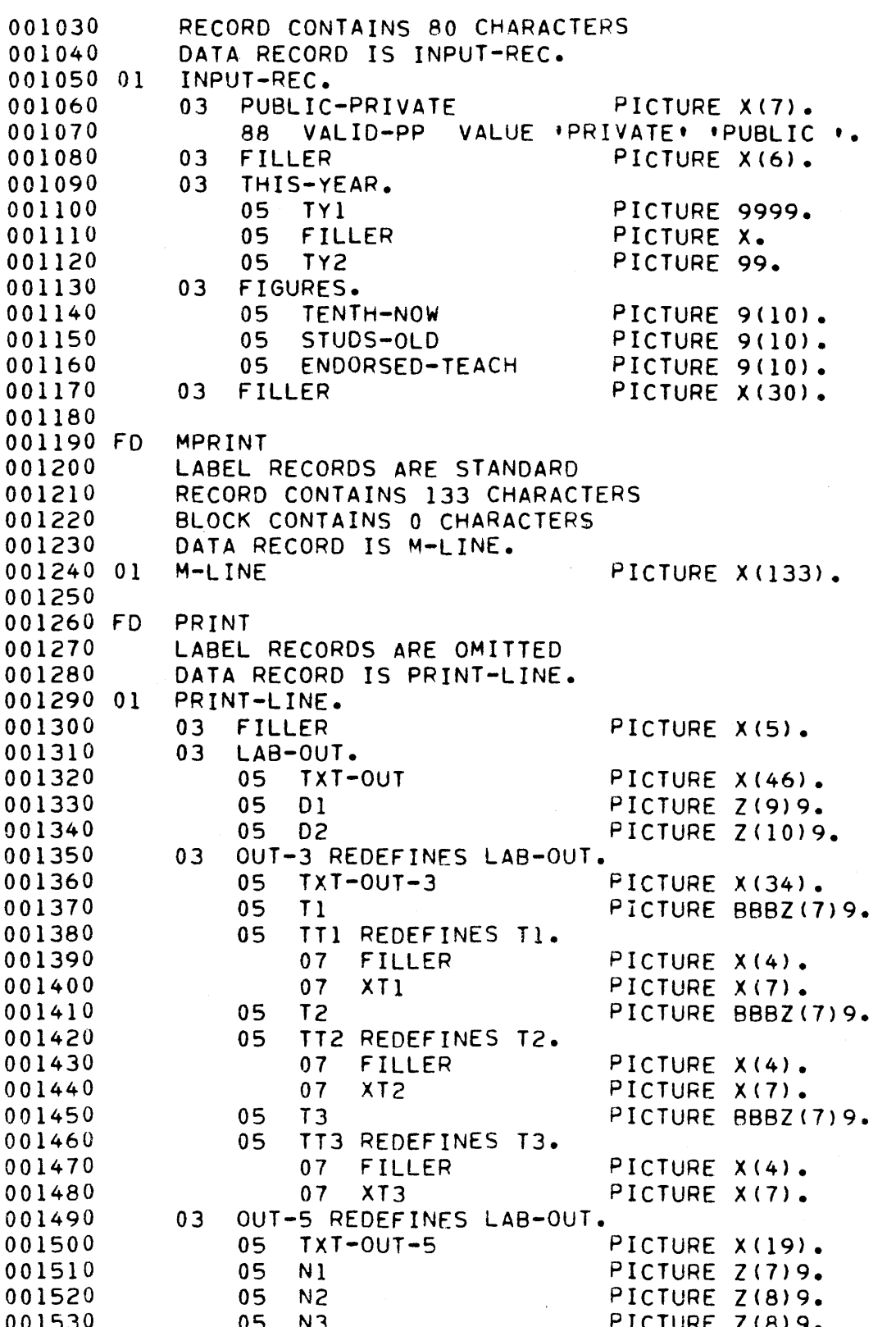

 $\bigcirc$ 

 $\dot{\bigcirc}$ 

 $\bigcirc$ 

 $\bigcirc$ 

 $\overline{O}$ 

 $\overline{C}$ 

 $\bigcirc$ 

 $\sum_{i=1}^{n}$ 

Ņ

 $\big\rangle$ 

 $\frac{1}{2}$ 

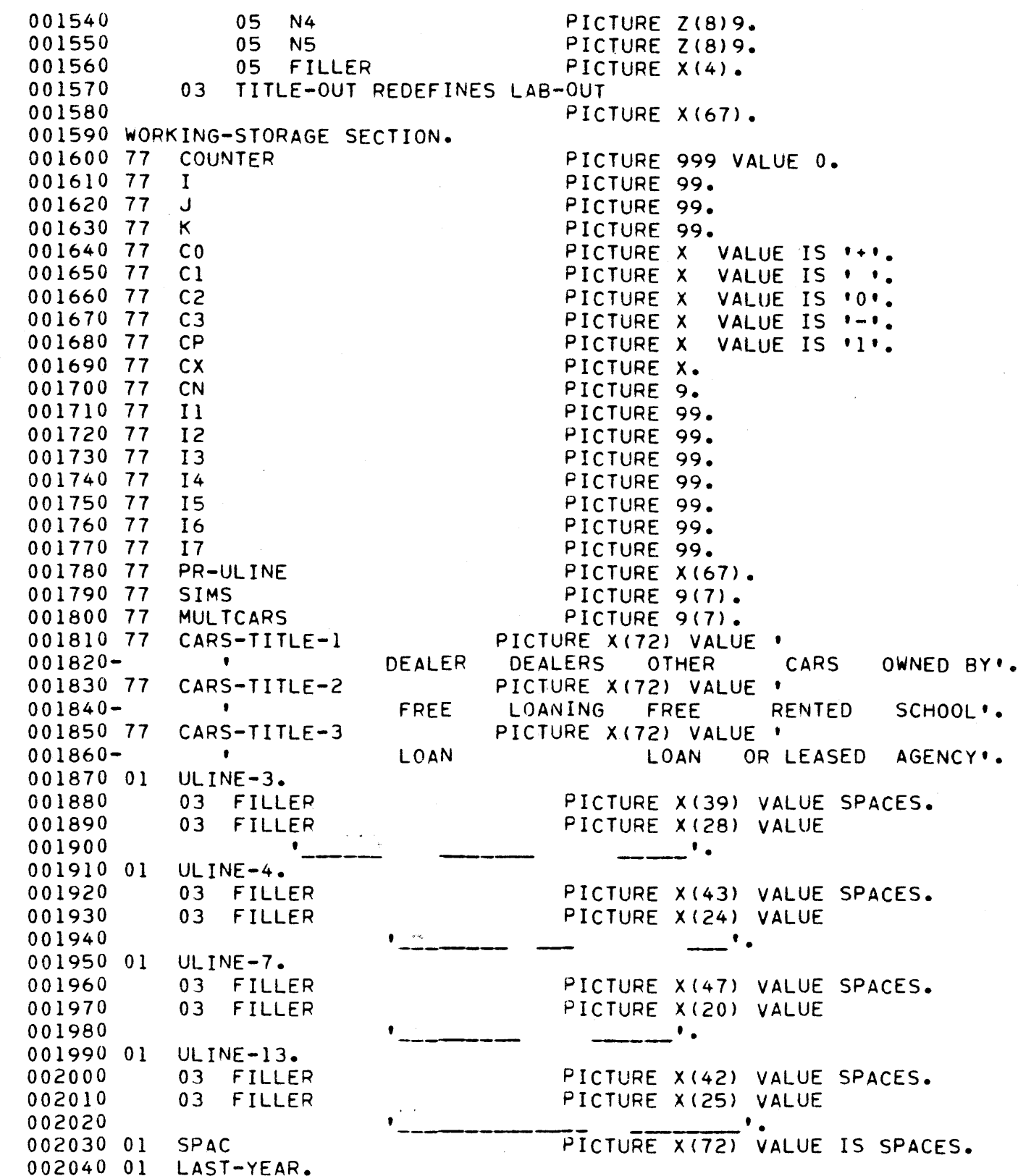

 $\bigcirc$ 

 $\ddot{Q}$ 

 $\bigcirc$ 

 $\bigcirc$ 

 $\mathcal{L}^{\pm}$ 

 $\overline{\bigcirc}$ 

 $\bigcirc$ 

 $\sum_{i=1}^{n}$ 

 $\circlearrowright$ 

 $\tilde{\vec{r}}$ 

PICTURE XX. 03 FILLER 002050 03 FIL<br>002060 03 Y1 FILIUME AA. PICTURE 99.<br>PICTURE X. 002070 03 FIL<br>002080 03 Y2 03 FILLER PICTURE 99. 002090  $\bigcirc$ 002100 01 DATE-IN<br>002110 03 Y-I DATE-IN. PICTURE 99. PICTURE 99.  $002110$  03 M-I 002120 03 M-I<br>002130 03 D-I PICTURE 99. 002130<br>002140 002150 Ol PROG-NAME.  $\bigcirc$ PICTURE X(12) VALUE 03 FILLER 002160 002170<br>002180 03 M-O  $C802 - 1.$ PICTURE Z9. 002180 03 M-0<br>002190 03 FILLER PICTURE X VALUE '/'. 002200 03 D-O PICTURE 99. FICTURE 99.<br>PICTURE X VALUE '/'.<br>BICTURE 00 03 FILLER 002220 03 Y-O  $\bigcirc$ PICTURE 99.<br>PICTURE X(47). 002230<br>002240 03 FILLER 002250 01 002250 01 TOP-PAGE.<br>002260 03 FILLER PICTURE X{22) VALUE IS SPACES 002270 03 TOP-PAGE-YEAR FILIURE *Aleei*<br>Diature Viti PICTURE X(7).<br>PICTURE X(32) VALUE IS 002270 03 FOF-FA<br>002280 03 FILLER  $\bigcirc$ 002280 03 FILLER PICTURE X(3)<br>002290 • VIRGINIA DRIVER EDUCATION FACTS'. 002290<br>002300 PR-FORM. 002320 03 TITLE-LINE PICTURE X(67). 002330 03 NUM FILIURE AIO<br>Picture 89. 002330 03 NUM<br>002340 03 TEXTS FILIUNE 99.<br>Occupe 20 Times.  $\bigcirc$ ULLUMS JE<br>DIATURE 8, 002340 03 IEAI3<br>003350 05 ADV-LINES PICTURE 9.<br>PICTURE X(45). 002360 05 TEXT-LINE 002360 05<br>002370 01 PR-NUM. 002380 03 PN OCCURS 35 TIMES PICTURE 9(7), 002390 Ol PR-NUM-X REDEFINES PR-NUM, 002400 03 PN-X OCCURS 35 TIMES PICTURE X(7).  $\bigcirc$ 002400 03 PN=X 00<br>000110.01 SQUOOL-REC-T OO242O 03 DE-PROG-T PICTURE 03 DE-PROG-T<br>03 ENROLL-10-T PICTURE 9(7). 002420<br>002430 0024JV 03 STUD-COMP-T OO245O 05 S-C-T OCCURS 14 TIMES PICTURE 9(7). 002460  $\bigcirc$ 03 STUD-REDF REDEFINES STUD-COMP-T. 002460 STUUTREUF REUEFINES STUURUMETT:<br>AF-C-C-T-X - ACCURS 14 TIMES PICTURE X(7). O0248O  $0.3$   $0.05$   $0.05$   $0.05$   $0.05$   $0.05$   $0.05$   $0.05$   $0.05$   $0.05$   $0.05$   $0.05$   $0.05$   $0.05$   $0.05$   $0.05$   $0.05$   $0.05$   $0.05$   $0.05$   $0.05$   $0.05$   $0.05$   $0.05$   $0.05$   $0.05$   $0.05$   $0.05$   $0.05$   $0.05$   $0.05$   $0.05$ 002480<br>002490 05 G-S-T OCCURS 8 TIMES PICTURE OS OFSTI ULLUMS O LIMES FILTUME 9(7).<br>AS OVARE-T O025OO 03 BY-AGE-T PICTURE 9(7).<br>03 HEALTH-T PICTURE 9(7). 0O251O 002520 03 SCHEDULE-T. 002520<br>002530 05 SCH-T OCCURS 14 TIMES PICTURE 9(7). 03 OWN-COURSE-T PICTURE 9(7). 002540 03 OWN-COURSE-T PICTURE 9(7).<br>03 BOOK-T. OULJTV<br>AASSTS

 $D - 24$ 

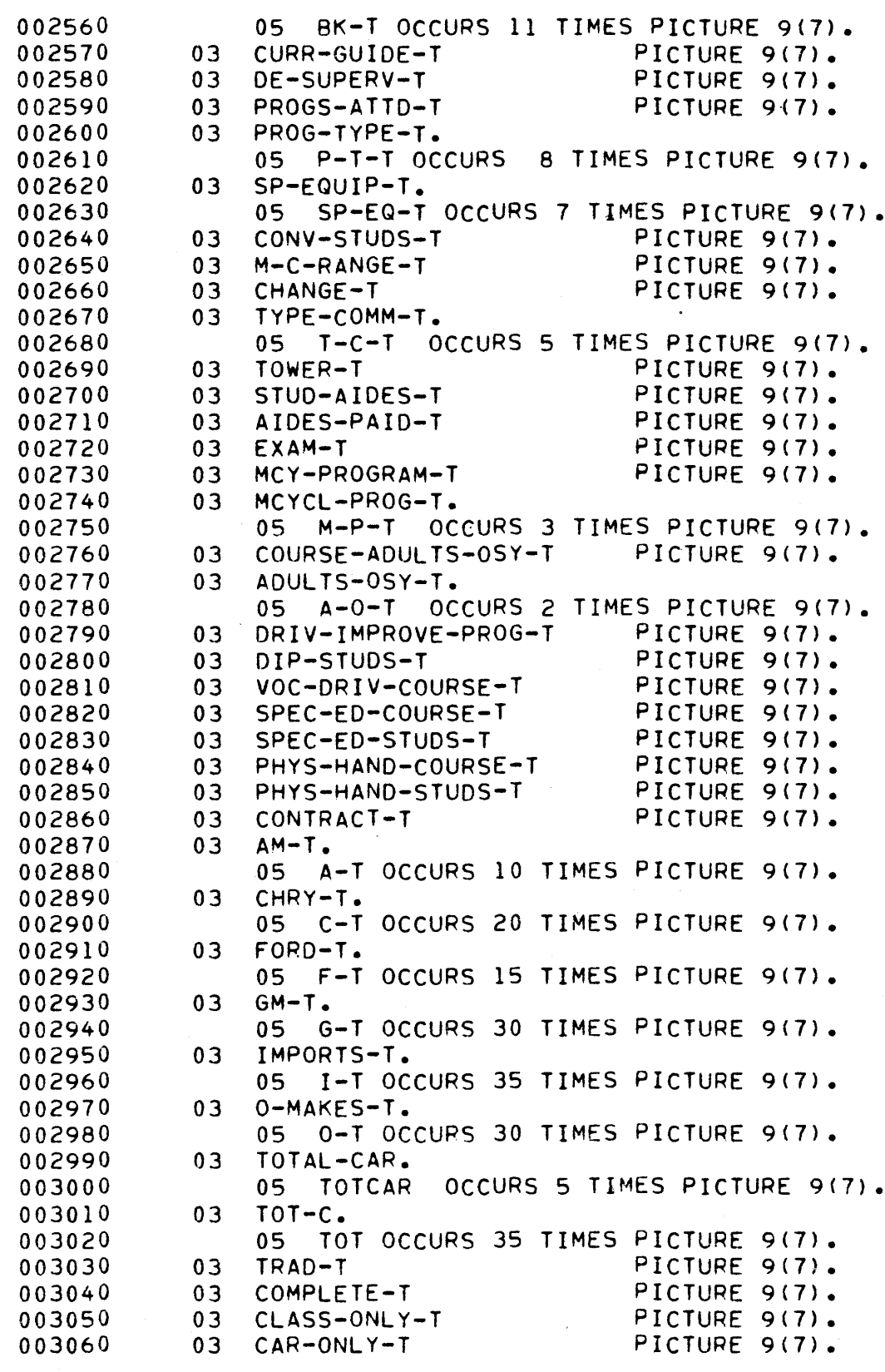

- $\circ$
- 
- $\bigcirc$
- 

 $\circ$ 

 $\bigcirc$ 

 $\bigcirc$ 

 $\bigcirc$ 

 $\overline{O}$ 

 $\epsilon$ 

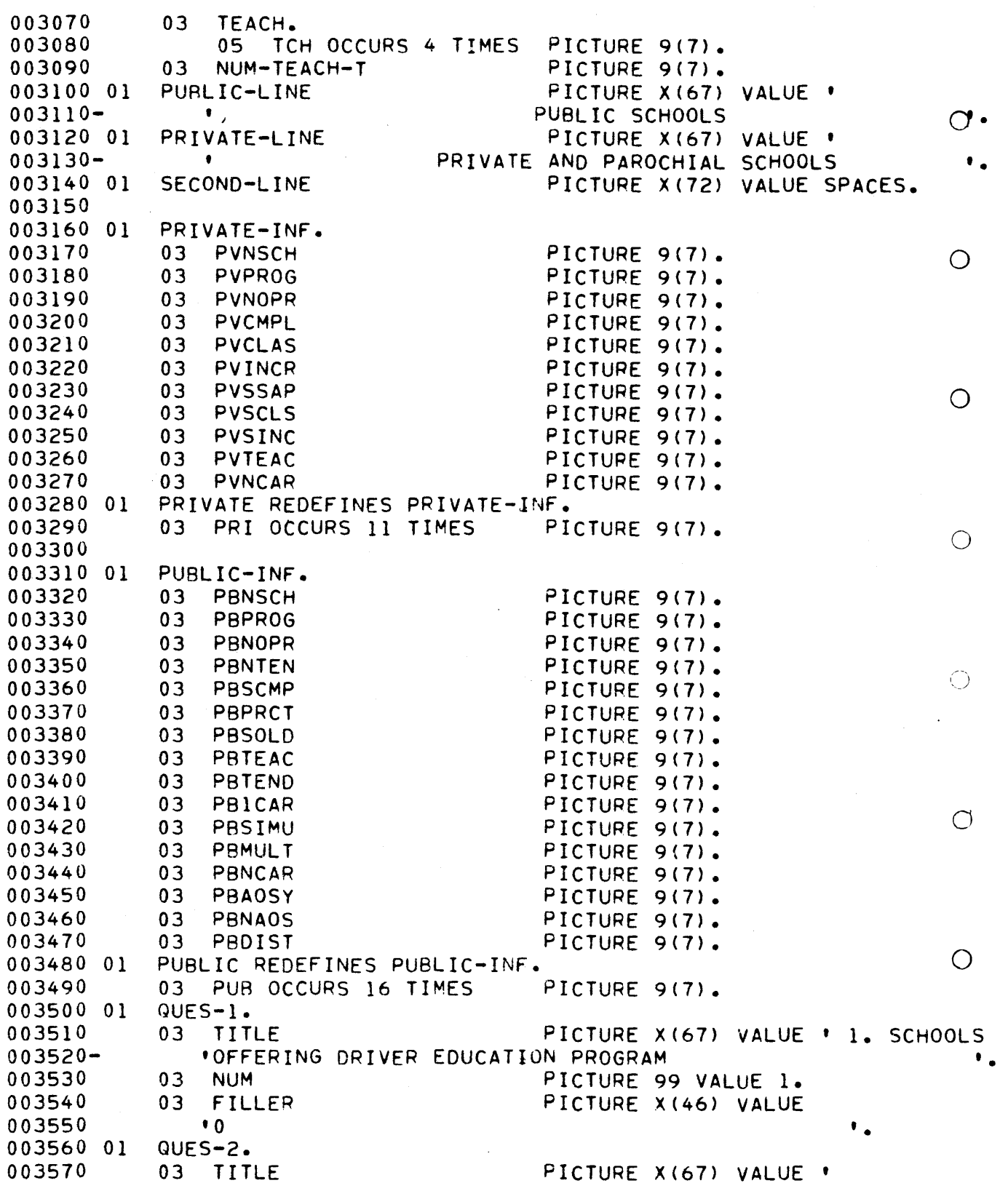

3

J.

 $\bar{)}$ 

 $\frac{1}{2}$ 

 $\big\rangle$ 

 $\big\rangle$ 

Ĵ.

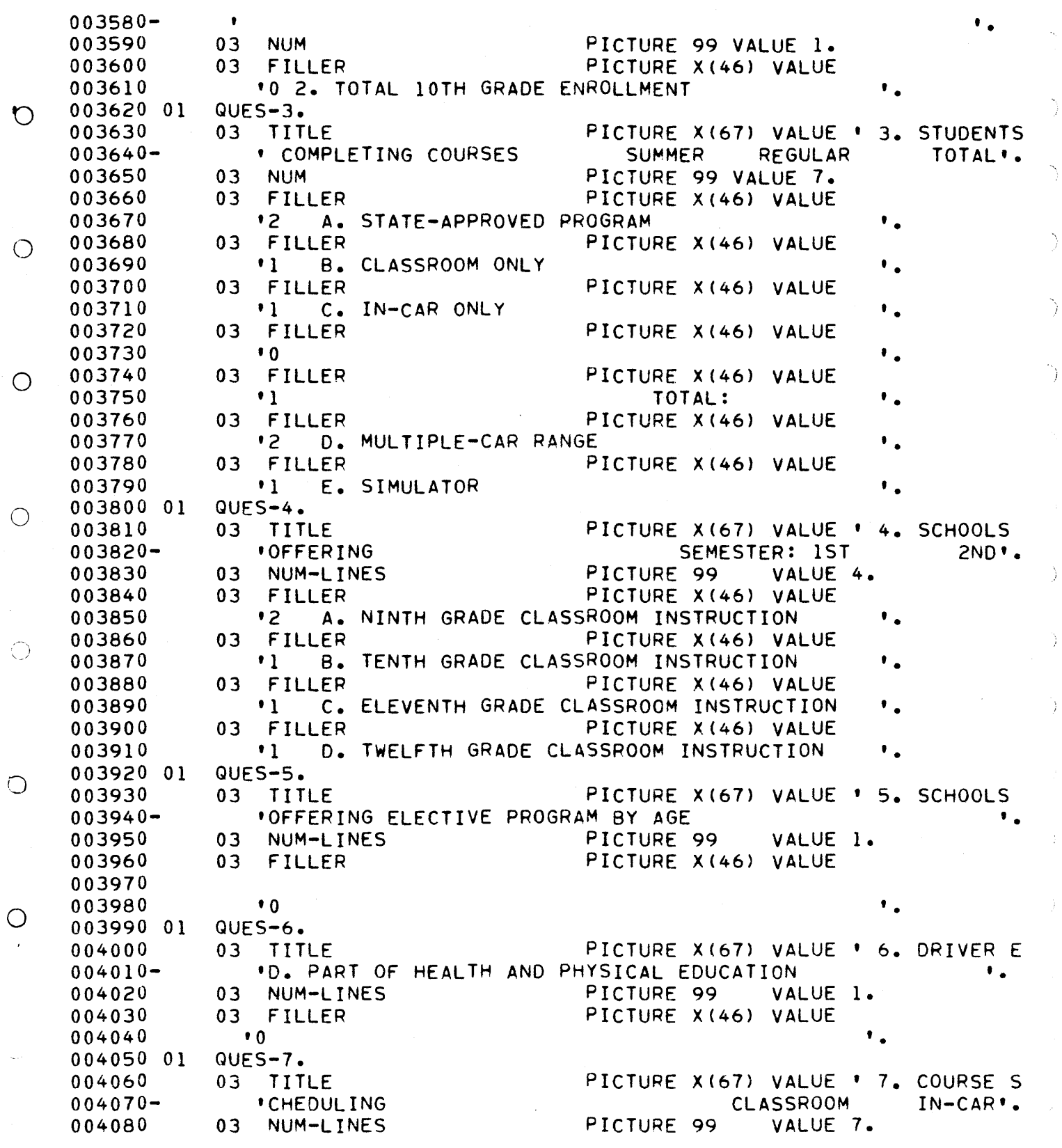

 $\frac{\gamma'}{\lambda}$ 

 $\frac{1}{2}$ 

 $\bar{r}$ 

 $\hat{\mathcal{A}}$ 

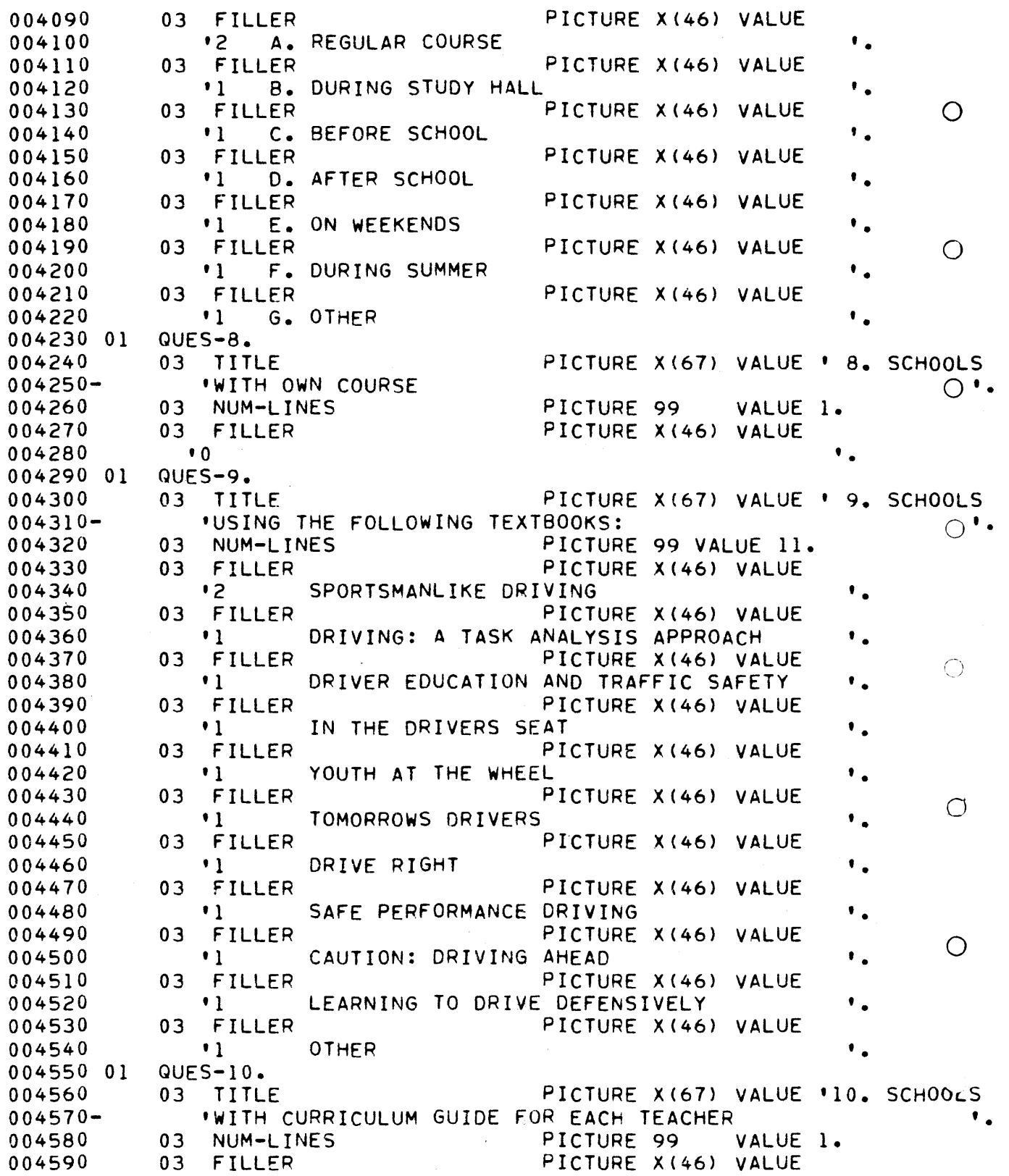

 $\frac{1}{2}$ 

 $\bigcirc$ 

 $\hat{\mathcal{A}}$ 

 $\big)$ 

j

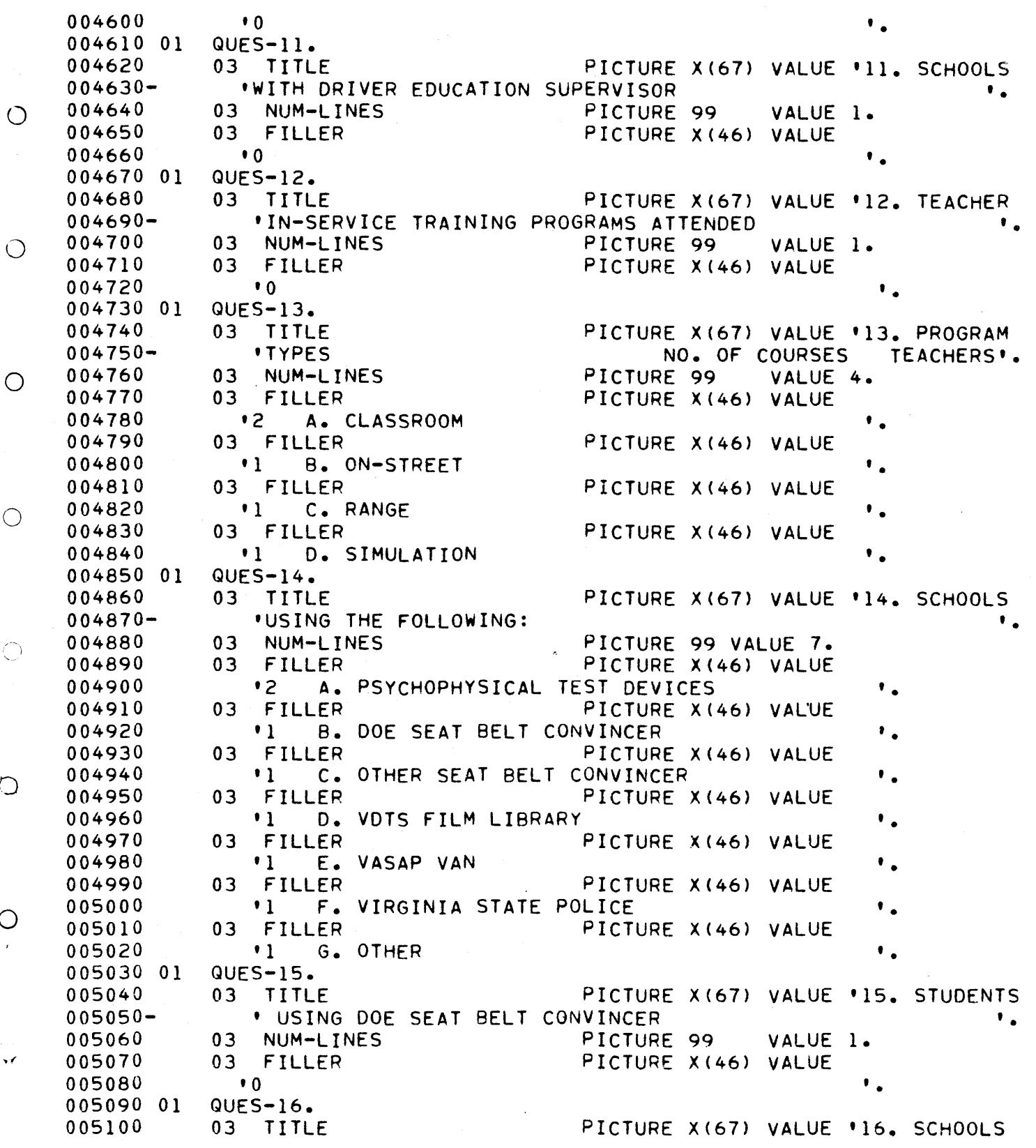

Ź

 $\bigcirc$ 

 $\bigcirc$ 

 $\bigcirc$ 

 $\bigcirc$ 

 $\bigcirc$ 

 $\frac{1}{2}$ 

 $\bigcirc$ 

D-29

 $\mathbb{R}^2$ 

 $\hat{\boldsymbol{\beta}}$ 

 $\tilde{\ell}$ 

 $\frac{1}{3}$ 

 $\bar{\epsilon}$ 

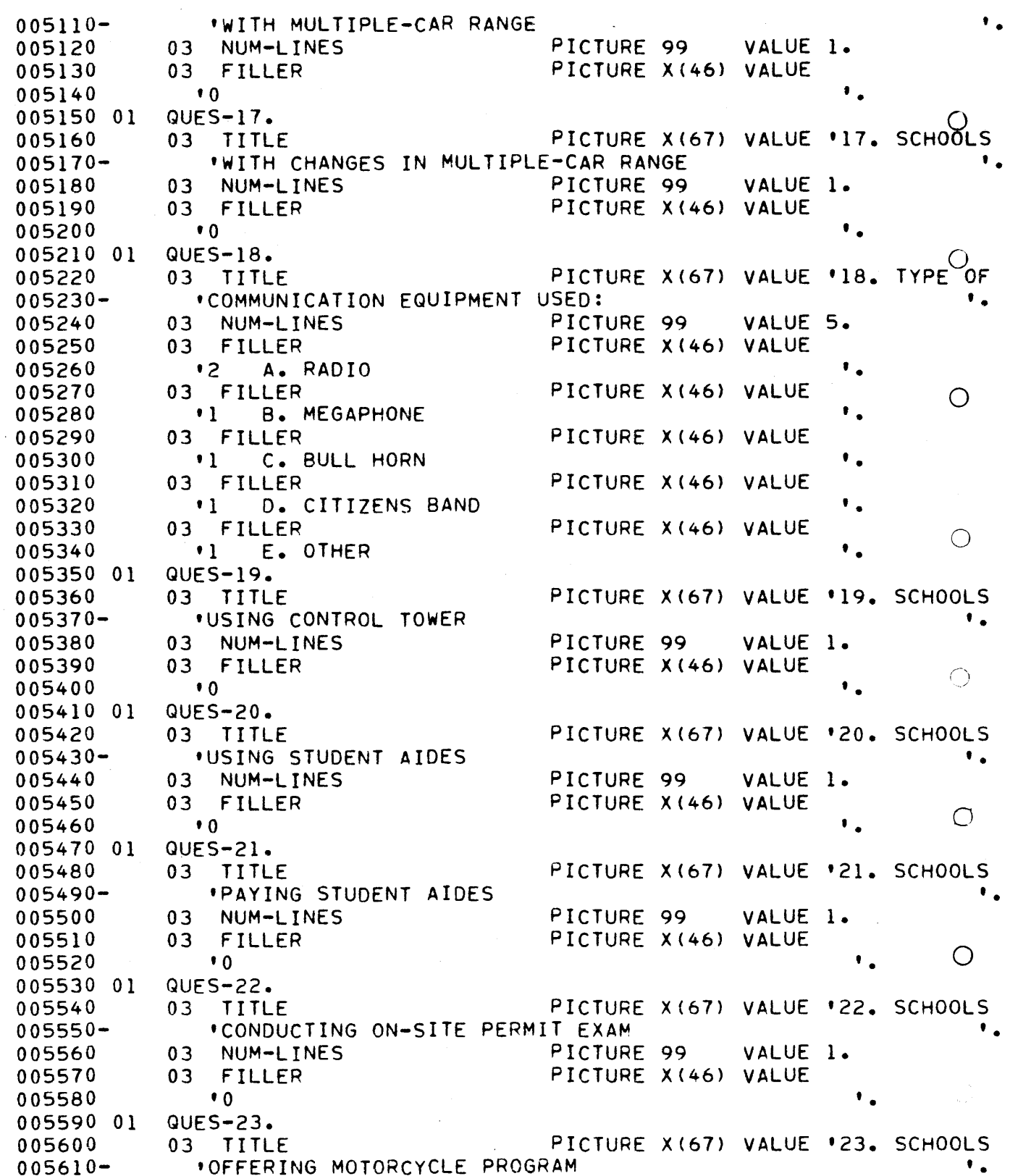

 $\bigcirc$ 

 $\bar{\gamma}$ 

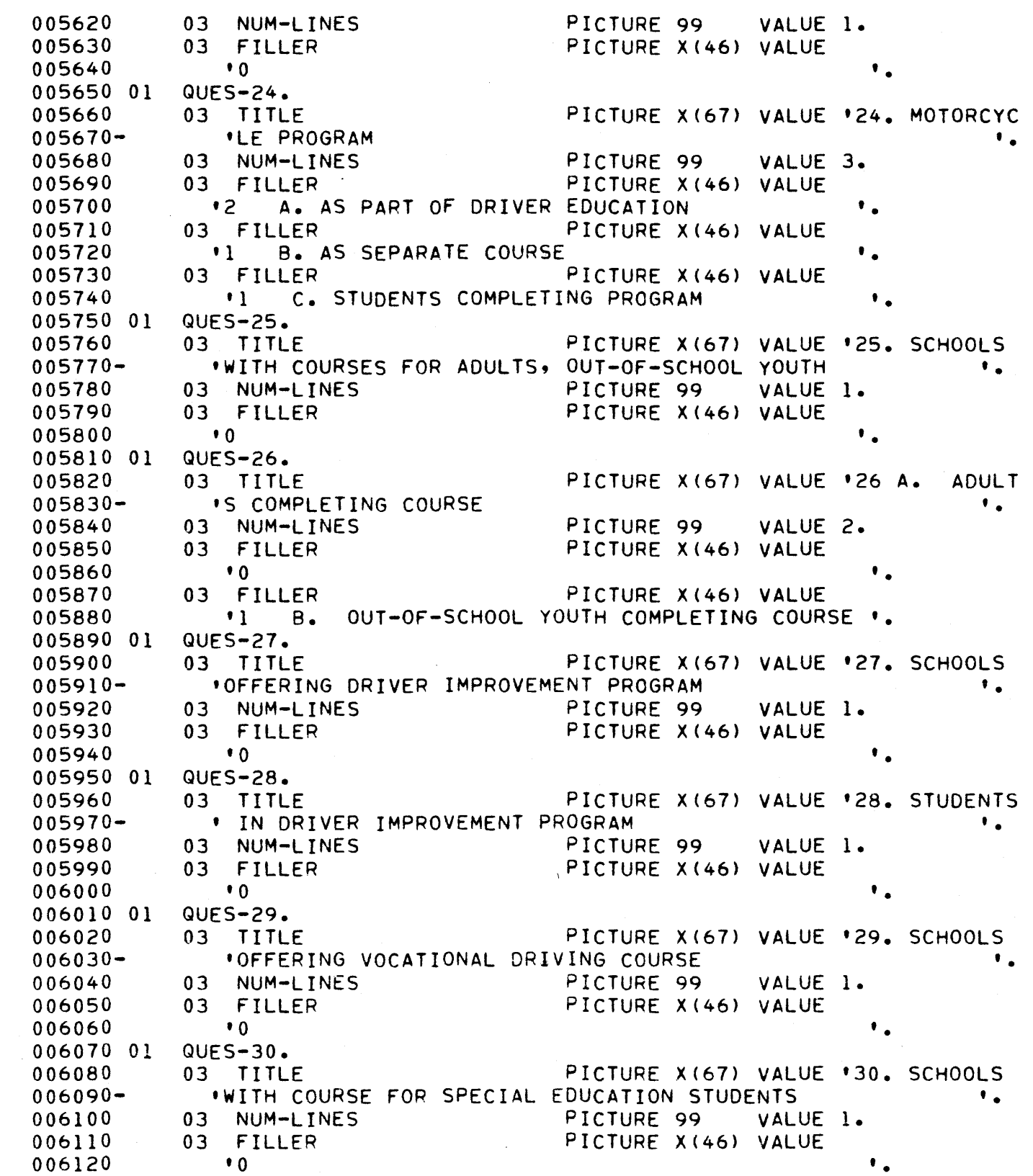

 $\dot{Q}$ 

 $\ddot{O}$ 

 $\bigcirc$ 

 $\circ$ 

 $\overline{\mathbb{Q}}$ 

 $\bigcirc$ 

 $\overline{O}$ 

k,

 $\bigcirc$ 

 $\frac{1}{2}$  .

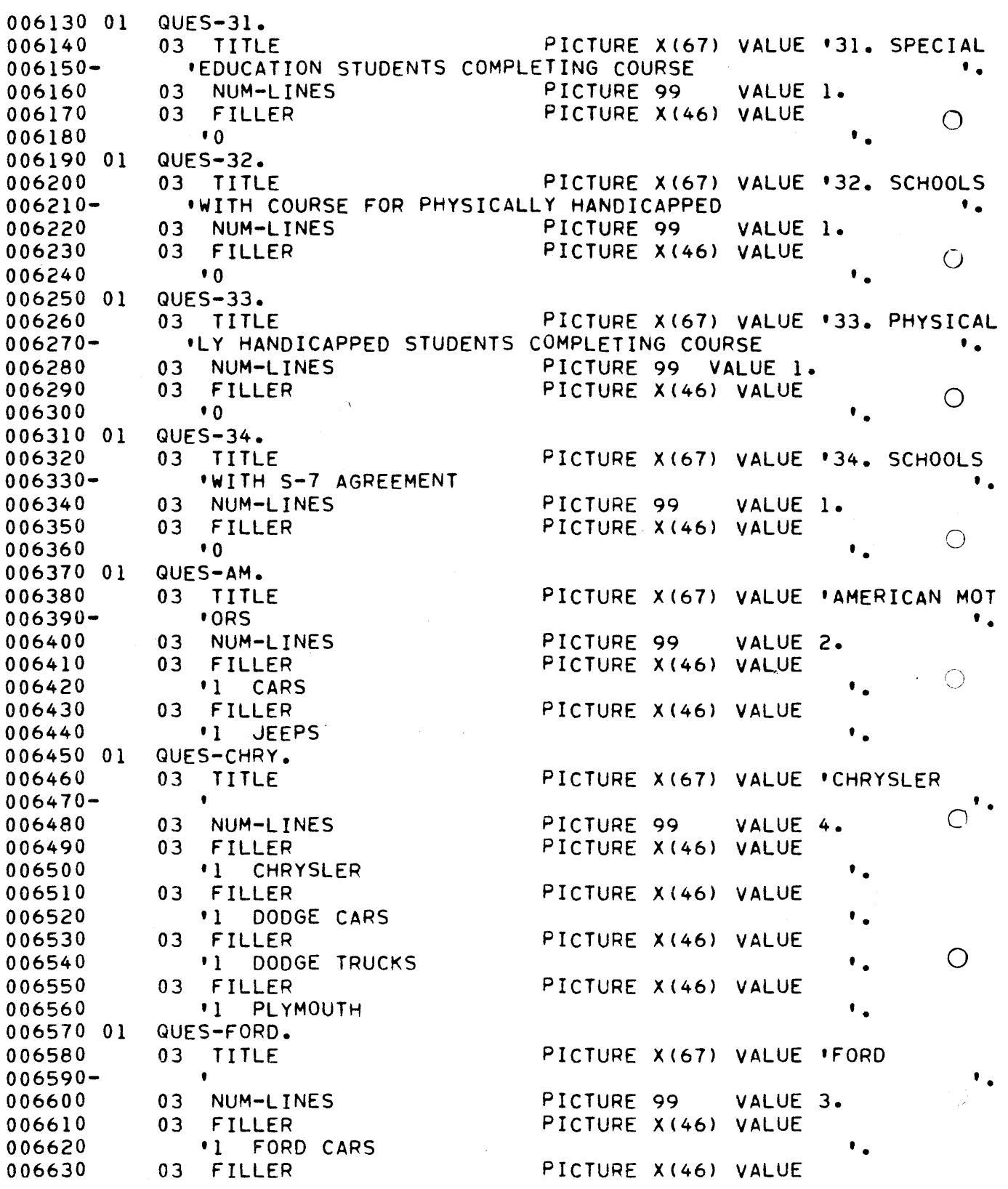
006640 FORD TRUCKS  $\bullet$  1 006650 03 FILLER PICTURE X(46) VALUE 006660  $\cdot$  1 **MERCURY** 006670 01 QUES-GM.  $\bigcirc$ 006680  $03$ TITLE PICTURE X(67) VALUE 'GENERAL MOTO  $006690 -$ **'RS** 006700  $03$ NUM-LINES PICTURE 99 VALUE 6. 006710 PICTURE X(46) VALUE 03 **FILLER** 006720  $\cdot$  1 **BUICK**  $\mathbf{L}$ 006730 **FILLER** PICTURE X(46) VALUE 03  $\bigcirc$ 006740 CHEVROLET CARS  $\mathbf{1}$ ٠. 006750 PICTURE X(46) VALUE  $03$ FILLER 006760 CHEVROLET TRUCKS  $\cdot$  1 ٠. 006770 **FILLER** 03 PICTURE X(46) VALUE 006780  $\cdot$  1 **GMC TRUCKS**  $\bullet$ 006790 03 **FILLER** PICTURE X(46) VALUE 006800 **OLDSMOBILE** O  $^{\bullet}1$ ٠. 006810 03 **FILLER** PICTURE X(46) VALUE 006820 PONTIAC  $\cdot$  1 006830 01 QUES-IMPORTS. 006840 TITLE PICTURE X(67) VALUE 'IMPORTS 03  $006850 \bullet$ PICTURE 99 006860 NUM-LINES  $03$ VALUE 7.  $\bigcirc$ 006870 PICTURE X(46) VALUE 03 **FILLER** 006880  $^{\bullet}1$ **FIAT**  $\bullet$  . FILLER 006890 PICTURE X(46) VALUE 03 006900 **DATSUN**  $\cdot$  1 ٠. PICTURE X(46) VALUE 006910 03 FILLER 006920  $^{\bullet}1$ **HONDA** ٠.  $\bigcirc$ 006930 03 **FILLER** PICTURE X(46) VALUE 006940 **SUBARU**  $\mathbf{1}$ ٠. 006950 PICTURE X(46) VALUE 03 **FILLER** 006960 TOYOTA  $^{\bullet}$  1 ٠. 006970 03 FILLER PICTURE X(46) VALUE VOLKSWAGEN 006980  $\cdot$  1 ٠. O PICTURE X(46) VALUE 006990 03 FILLER 007000 VOLVO  $^{\bullet}1$ ٠. QUES-OTHER-MAKES. 007010 01 007020  $03$ TITLE PICTURE X(67) VALUE '  $007030 -$ 007040 03 NUM-LINES PICTURE 99 VALUE 1. O 007050 03 **FILLER** PICTURE X(46) VALUE 007060 **\*OOTHER MAKES** 007070 01 QUES-TOTAL. PICTURE X(67) VALUE ' 007080  $03$ TITLE  $007090 -$ 007100  $03$ NUM-LINES PICTURE 99 VALUE 1. 007110 03 **FILLER** PICTURE X(46) VALUE 007120 **'OTOTAL** 007130 007140 01 QUES-PRIVATE.

 $17/9$ 

 $\bar{\epsilon}$ 

 $\bar{\gamma}$ 

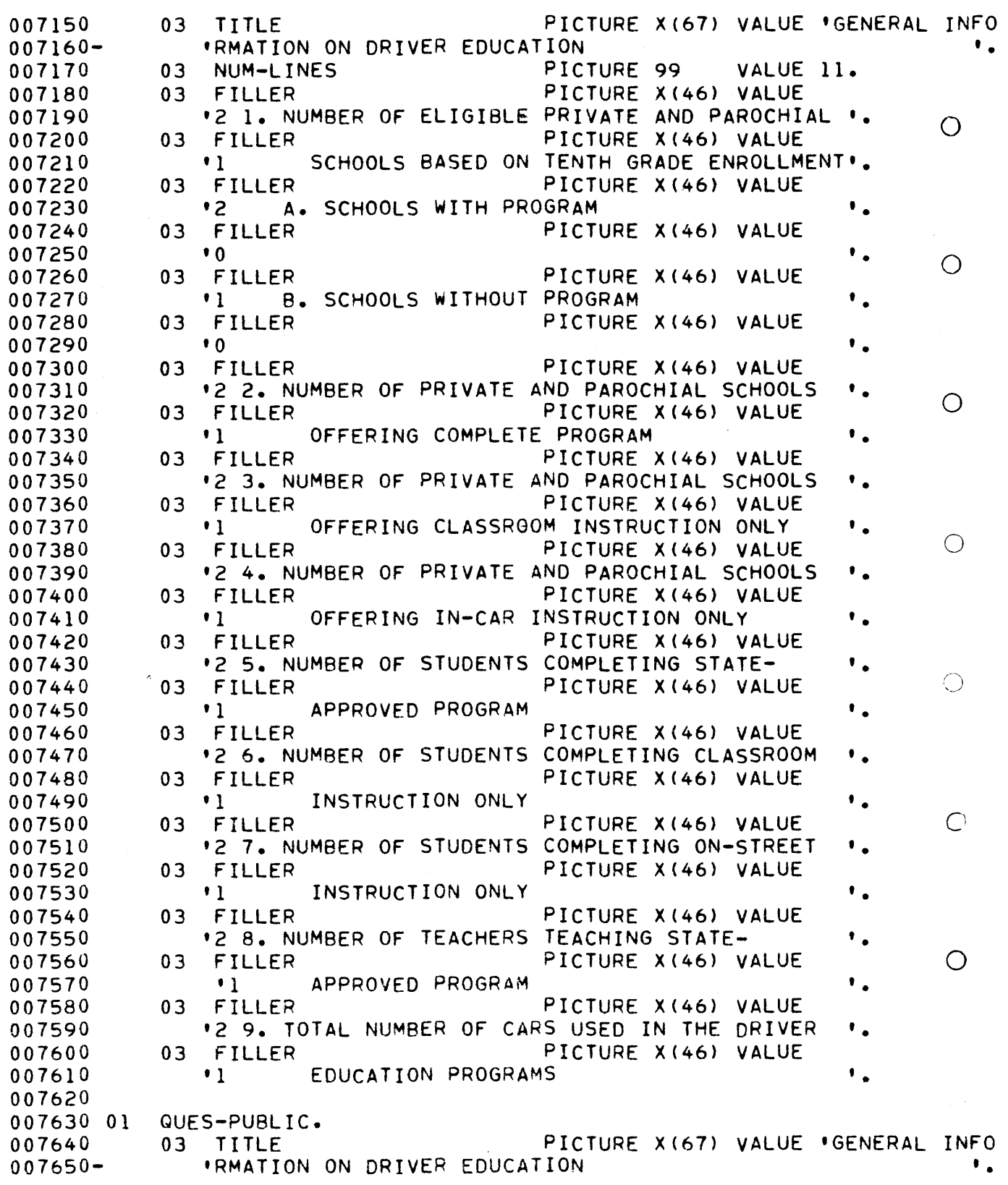

 $D - 34$ 

VALUE 16.

 $\mathbf{F}_\bullet$ 

 $\bigcirc$ 

007660

007670

007680

007690

007700

007710

03

03

03

03

NUM-LINES

FILLER

FILLER

FILLER

 $^{\bullet}1$ 

 $\bigcirc$ 

 $\bigcirc$ 

 $\bigcirc$ 

 $\bigcirc$ 

 $\bigcirc$ 

 $\bigcirc$ 

 $\sim$   $\epsilon$ 

 $\bigcirc$ 

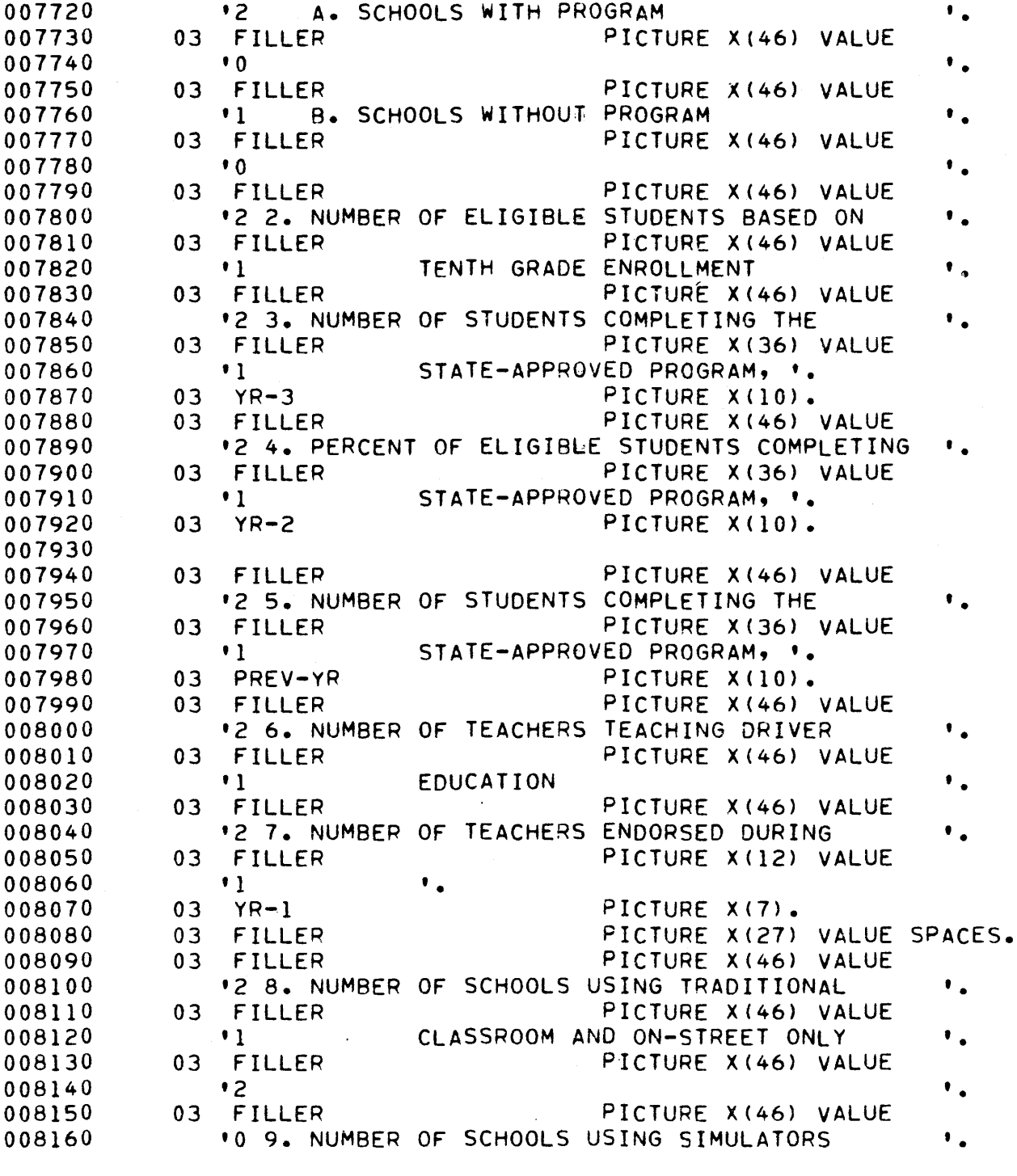

PICTURE 99

'2 1. NUMBER OF ELIGIBLE HIGH SCHOOLS BASED ON '.

TENTH GRADE ENROLLMENT

PICTURE X(46) VALUE

PICTURE X(46) VALUE

PICTURE X(46) VALUE

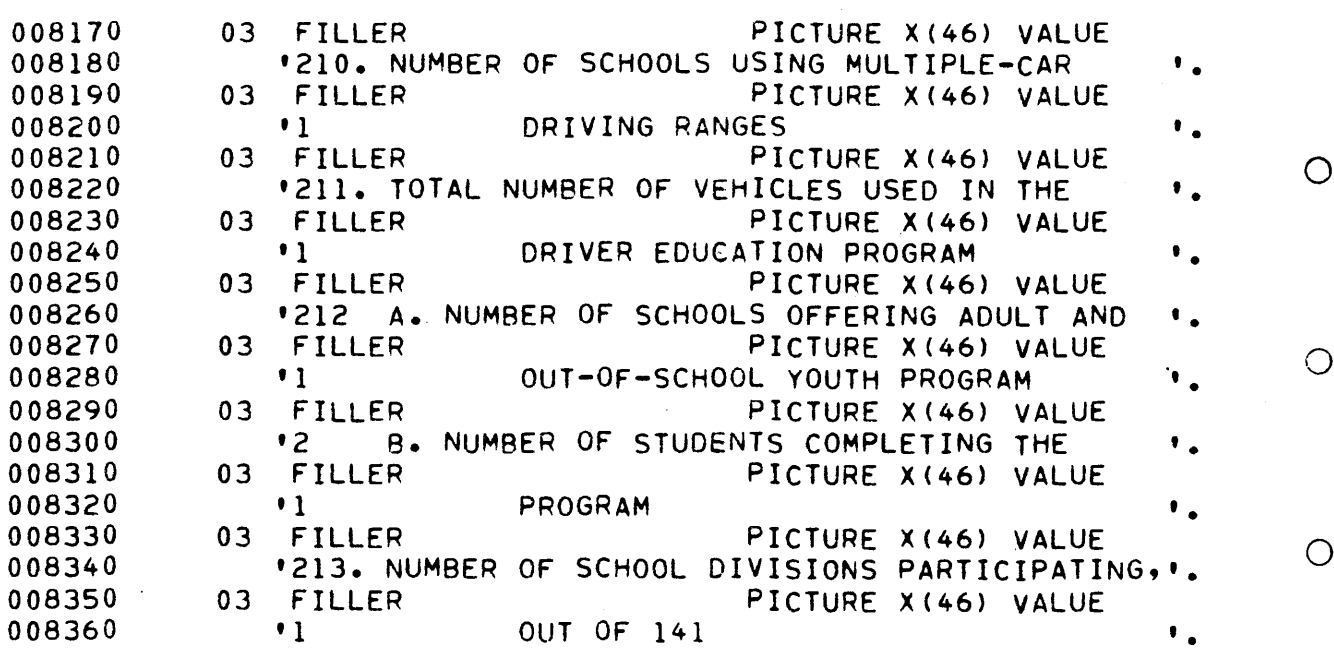

 $\bigcirc$ 

 $\bigcirc$ 

 $\bigcirc$ 

 $\bigcirc$ 

 $\overline{O}$ 

Ń

 $\frac{1}{\epsilon'}$ 

 $\hat{\boldsymbol{\beta}}$ 

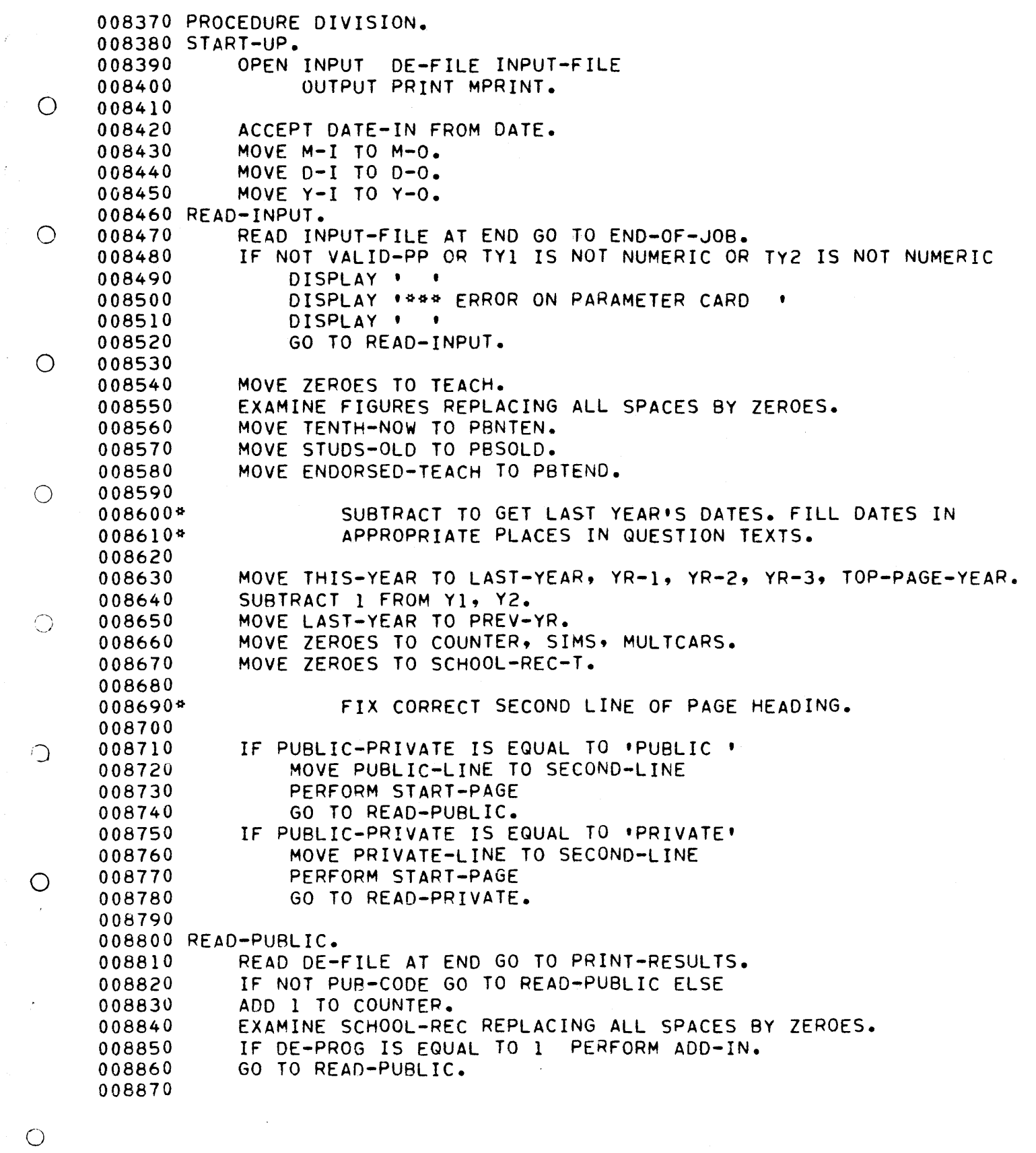

1774

008880 READ-PRIVATE. READ DE-FILE AT END GO TO PRINT-RESULTS. 000000 008890<br>008900 READ-DE=FILE AT END GO TO PRINT=RESULTS<br>If Not pot cope as to peta primite else IF NOT PRI-CODE GO TO READ-PRIVATE ELSE<br>ADD 1 TO COUNTER. 000900<br>000900 EXAMINE SCHOOL-REC REPLACING ALL SPACES BY ZEROES. 000910<br>000910 008930  $\bigcirc$ LAAMINE SUMUUL®REU REFEAUING ALL SPAUES E<br>IF DE-PROG IS EQUAL IQ 1 PERFORM ADD-IN. IF DE-PROG IS EQUAL TO 1 PERFORM ADD-IN.<br>GO TO READ-PRIVATE. 008940 008940<br>008950 008960 PRINT-RESULTS. 000900 008980 MOVE OUES-I TO PR-FORM. 008980<br>008990 MOVE DE-PROG-T TO PR-NUM.  $\bigcirc$ PERFORM PR-WITH-I. 000779<br>000000 009010 009020 MOVE QUES-2 TO PR-FORM. MOVE ENROLL-IO-T TO PR-NUM. 009030 PERFORM PR-WITH-I. 009030 009040  $\bigcirc$ 009060 MOVE QUES-3 TO PR-FORM. MOVE ULINE-3 TO PR-ULINE. 009060 MOVE DEINETS TO FRTUEINE.<br>Move s-a-T (7) To s-a-T (11). 009070 MOVE 5-C-T (8) TO S-C-T (12). 009090 MOVE S-C-T (9) TO S-C-T (13). 009090 MOVE S-C-T (I0} TO S-C-T (14). 009100  $\bigcirc$ MOVE  $\bullet$  \_\_\_\_\_\_\_  $\bullet$  TO S-C-T-X (7) S-C-T-X (8). 009120 009130 COMPUTE  $S-C-T$  (9) =  $S-C-T$  (1) +  $S-C-T$  (3) +  $S-C-T$  (5). COMPUTE S-C-T (I0) = S-C-T (2) ÷ S-C-T (4} ÷ S-C-T (6). 009130 MOVE STUD-COMP-T TO PR-NUM, 009140<br>009150 MOVE STUD-COMP-T TO PR-NUM.<br>PERFORM PR-WITH-SUM. 009160 009100<br>009100  $\bigcirc$ 009170 MOVE OUES-4 TO PR-FORM. MOVE ULINE-4 TO PP-ULINE. 009180<br>009190 MOVE GRADE-SEM-T TO PR-NUM. RAUETJEMTI IU FRTN<br>PERFORM PR-WITH-2 009200 009200<br>-----009220 009230 MOVE QUES-5 TO PR-FORM. MOVE BY-AGE-T TO PR-NUM. 009240 PERFORM PR-WITH-I. 009240 009260 009260 MOVE QUES-6 TO PR-FORM. MOVE MEALTH-T TO PR-NUM. 009280 PERFORM PR-WITH-I. 009290 009300 009310 MOVE QUES-7 TO PR-FORM. 009320 MOVE ULINE-7 TO PR-ULINE. MOVE OLINET? TO PRTULINE.<br>Move couraine + to pp Num. 009330 PERFORM PR-WITH-2. 009340 009340 MOVE QUES-8 TO PP-FORM. 009360 009360 MOVE OWN-COURSE-T TO PR-NUM. 009370<br>009380 PERFORM PR-WITH-I.

 $\overline{C}$ 

O

 $\bar{\gamma}$ 

 $\big)$ 

 $\gamma$ 

ŷ

 $\bigg)$ 

 $\mathbf{\hat{j}}$ 

 $\big)$ 

Ŋ.

ż

ť

 $\mathcal{J}$ 

 $\frac{1}{\lambda}$ 

y.

ý

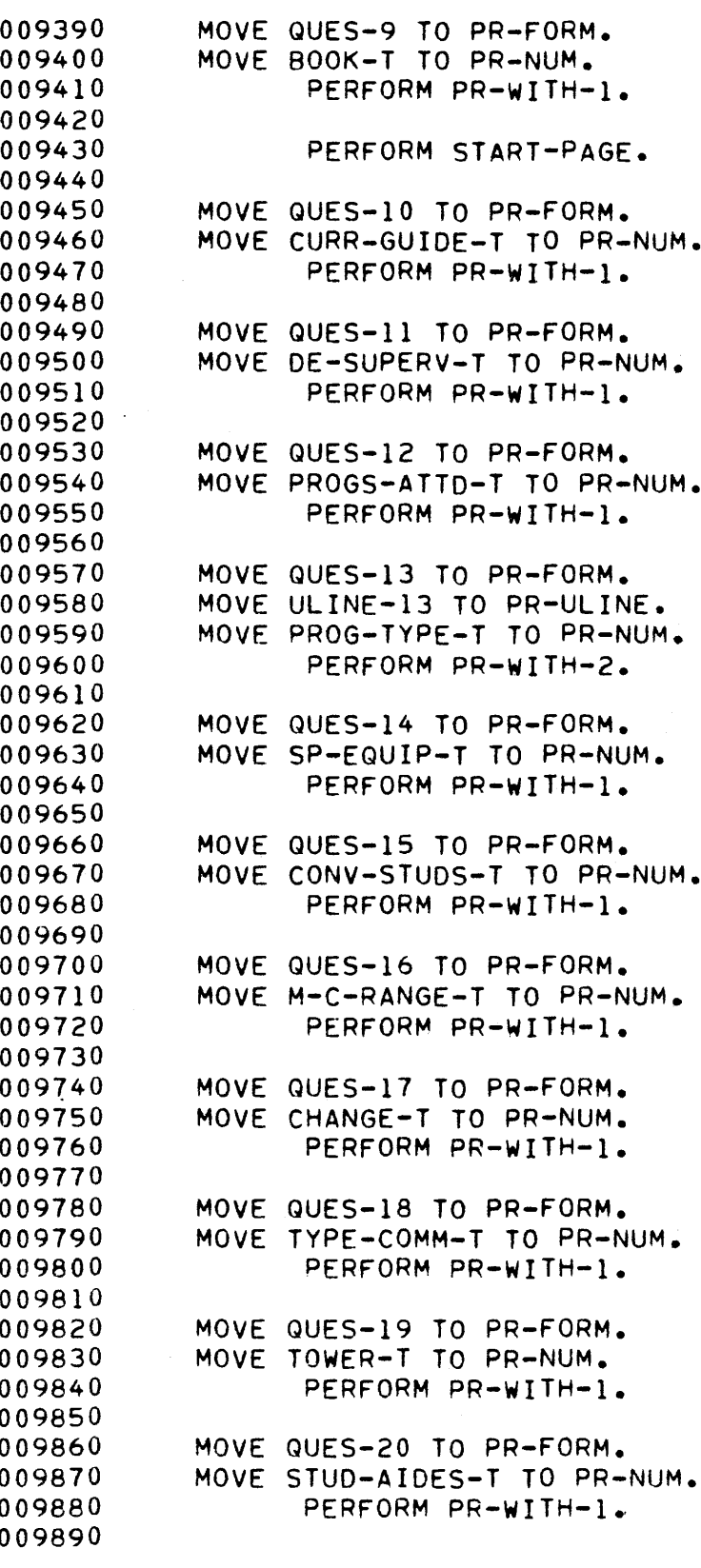

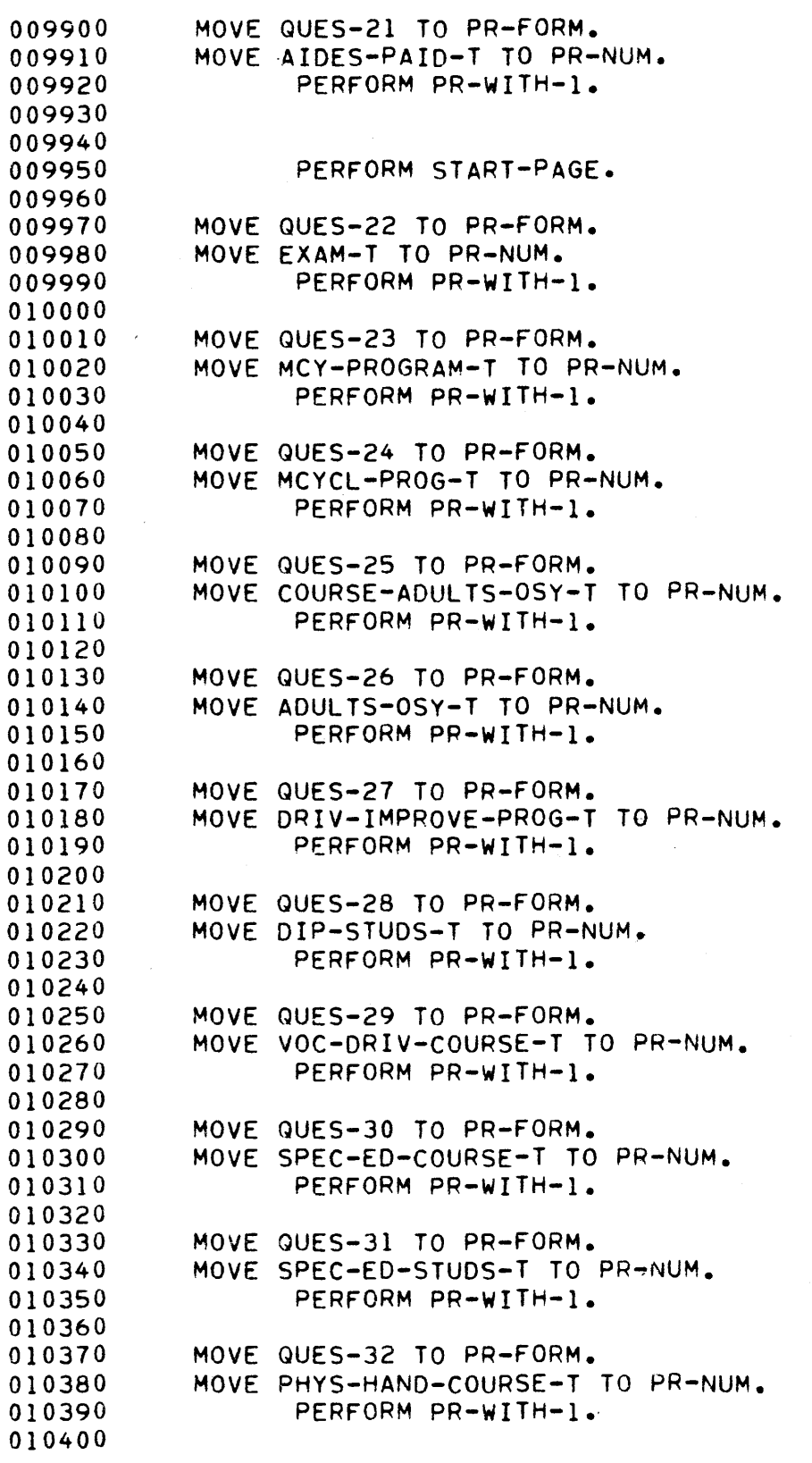

 $\circ$ 

 $\bigcirc$ 

 $\bigcirc$ 

 $\bigcirc$ 

 $\bigcirc$ 

 $\tilde{C}$ 

 $\bigcirc$ 

 $\bigcirc$ 

 $\cdot$ 

ÿ

 $0.0000$ MOVE QUES-33 TO PR-FORM. 010420 MOVE PHYS-HAND-STUDS-T TO PR-NUM. 010420<br>010430 PERFORM PR-WITH-I.<br>Perform pr-with-i 010430<br>010430 010440<br>010440  $\bigcirc$ MOVE QUES-34 TO PR-FORM. 010460 010460 MOVE CONTRACT-T TO PR-NUM. PERFORM PR-WITH-I. 010470 010480<br>010490 PERFORM START-PAGE. 010420<br>010500 010510  $\bigcirc$ 010520 WRITE PRINT-LINE FROM CARS-TITLE-1 AFTER ADVANCING 3 LINES. WRITE PRINT-LINE FROM CARSTITILE-1 AFTER ADVANCING 3 LINES.<br>WRITE RRINT-LINE FROM CARS TITLE 3 AFTER ADVANCING 1 LINES. 01O53O WRITE PRINT-LINE FROM CARSTITILE-2 AFTER ADVANCING I LINES.<br>WRITE RRINT-LINE FROM CARS TITLE 3 AFTER ADVANCING I LINES. 010530<br>010540 010550\*<br>010560 WRITE TO MICROFICHE FILE ITE TO MILROFILME FILE<br>WRITE M-LINE FROM CARS-TITLE-1 AFTER POSITIONING C3 LINES. WRITE M®LINE FROM CARS®TITLE®I AFTER POSITIONING C3 LINES.<br>WOTTE MLLINE FROM CARS-TITLE-2 AFTER ROSITIONING SL LINES. 01057O WRITE M-LINE FROM CARS-TITLE-2 AFTER POSITIONING C1 LINES.<br>WRITE M-LINE FROM CARS-TITLE-3 AFTER POSITIONING C1 LINES. © 010570<br>010570 010590 010590 THIS PRINTS THE PAGE WITH NUMBERS OF CARS USED, SEPAR ..i  $010600*$ <br> $010610*$ BU MARE. 010620 MOVE QUES-AM TO PR-FORM. 010630  $\bigcirc$ 010030<br>010030 MOVE QUESTAM TO PRTPURM.<br>Move an T MOVE AM-T TO PR-NUM.<br>PERFORM PR-WITH-5. 010070<br>010070 010660 010660<br>010670 MOVE QUES-CHRY TO PR-FORM. MOVE GUESTERNT TO PREFORME.<br>MOVE CHRY-T TO PRINT MOVE CHRY-T TO PR-NUM.<br>PERFORM PR-WITH-5. 010680 010690  $\bigcirc$ 010090 010700 MOVE QUES-FORD TO PR-FORM. 010720 MOVE WUESTFUND TO FRITTUNM.<br>MOVE FORD T. T. TO PRINUM. 010730 MOVE FORD-T TO PR-NUM.<br>PERFORM PR-WITH-5. 010730 010740 MOVE QUES-GM TO PR-FORM. 010760  $\bigcap$ MOVE GUESTOM TO PRTFUNM.<br>MOVE ON T 010760 MOVE GM-T TO PR-NUM.<br>PERFORM PR-WITH-5. 010770 010780<br>010790 MOVE QUES-IMPORTS TO PR-FORM. 010*1*70<br>010000 MOVE GUESTIMFURIS IU FR-F<br>Moue Indonie I Io de Num 010810 PUVE IMFURISTI IU<br>Dedecom do With-5 O 010820 0100EV<br>\*\*\*\*\*\* 010830 MOVE QUES-OTHER-MAKES TO PR-FORM. MOVE QUESTUINERTMANES TO FRT<br>Move o Makes T = To pp awar 010840<br>010850 MUVE UTMANEJTI<br>Beregori od uttu e 0100J0<br>0100J0 010870 010870 A. 010880<br>010890 MOVE QUES-TOTAL TO PR-FORM. PERFORM ADD-TOT<br>THAN 5. VARYING I FROM 1 BY 1 UNTIL I IS GREATER 010<del>07</del>0 010910 MOVE TOTAL-CAR TO PR-NUM.  $\bigcirc$ 

 $\hat{\zeta}^{(1)}$ 

 $0.0000$ PERFORM PR-WITH-5, 010930 010930<br>010940 PERFORM START-PAGE, 010950 IF PUBLIC-PRIVATE IS EQUAL TO 'PRIVATE' PERFORM PRINT-PRIVATE 010930<br>010930 010960<br>010970  $\bigcirc$ : PERFORM PRINT-PRIVATE<br>| CLOSE DE-FILE 010<del>9</del>70 010990 OPEN INPUT DE-FILE 010990 UPEN INPUT DE-FIL<br>As To bela thout 011000 OU TO READ-INPUT.<br>IF PUBLIC-PRIVATE IS EQUAL TO 'PUBLIC O11O2O PERFORM PRINT-PUBLIC<br>CLOSE DE-FILE 011O30 O 011030<br>011040 OPEN INPUT DE-FILE 011O5O GO TO READ-INPUT, 011050<br>011050 011060<br>011070 END-OF-JOB. 011080 CLOSE DE-FILE INPUT-FILE,  $\bigcirc$ CLOSE PRINT MPRINT. 011090<br>011100 011110 STOP RUN. 011110 - STOP RUN.<br>Allian Point-Public. 011160<br>011160 01113V<br>01113V THIS PRINTS THE PAGE OF GENERAL INFORMATION FOR  $\bigcirc$  PUBLIC SCHOOLS. 011140<sup>-</sup><br>\*\*\*\*\*\*\* 0111JV<br>VIIIJV 01110V<br>01110V MOVE COUNTER TO PBNSCH, 0111/V<br>-------MOVE DE-PROG-T TO PBPROG. 011190 "SUBTRACT DE-PROG-T FROM COUNTER GIVING PBNOPR, COMPUTE PBSCMP = S-C-T (I• ÷ S-C-T (2). 011170<br>011170 COMPUTE PBSUMP = STUTE (I) \* STUTE (2).<br>Conduite boddet = 100 & pbccmp = / pbnten.  $\circ$ 011200<br>------LUMFUIE FOFRUI - IUU - FOJ<br>Move Num-Teach-T to Boteac 011220 01123O MOVE INUMFILACHTI TO FE<br>Move Trad I to pracar 011230 MOVE TRAD-T TO PBICAR.<br>MOVE SIMS TO PBSIMU. 011240<br>011250 MOVE MULTCARS TO PBMULT. 011290<br>011290 COMPUTE PBNCAR = TOTCAR  $(1)$  + TOTCAR  $(2)$  + TOTCAR  $(3)$  $\bigcirc$ 011200<br>\*\*\*\*\*\*  $\div$  TOTCAR (4)  $\div$  TOTCAR (5). 011270 MOVE COURSE-ADULTS-OSY-T TO PBAOSY, 011290 COMPUTE PBNAOS = A-0-T  $(1)$  + A-0-T  $(2)$ . O1130O MOVE 141 TO PBDIST, 011300<br>011310 MUVE 191 TU FBUIJI.<br>Move ques public to pr-form, MOVE GUESTRUBLIC TO FR<br>MOVE BUBLIC IS BR-NUM. 011320 PERFORM PRINT-GEN-INFO. <sup>0</sup> 011330 011330<br>011340 011350 PRINT-PRIVATE. 011330<br>011330 THIS PRINTS THE PAGE OF GENERAL INFORMATION FOR 01130V<br>01130V PRIVATE SCHOOLS. 011370°<br>011370° 011390 011370<br>011370 MOVE COUNTER TO PVNSCH. 011400 MOVE DE-PROG-T TO PVPROG, 011410<br>011420 SUBTRACT DE-PROG-T FROM COUNTER GIVING PVNOPR,

```
\overline{\phantom{a}}Move complete to the proven
                       MOVE CUMPLETE=1 TO PVCMPL.<br>Mouf alage only T to public.
        011430<br>011430
       011440
                       MOVE CLASS-ONLY-T TO PVCLAS.<br>MOVE CAR-ONLY-T TO PVINCR.
       011450
                       COMPUTE PVSSAP = S-C-T (1) + S-C-T (2).
       011460
                       COMPUTE PVSCLS = S-C-T (3• ÷ S-C-T (4). 
O
       011470
                       COMPUTE PVSINC = S-C-T (5) ÷ S-C-T (6). 
       011490 
                       COMPUTE PVSINC = S-C-T (5) + S-C-T (6).<br>MOVE NUM-TEACH-T TO PVTEAC.
       011490
                       MUVE NUMTICACHTI IU FYICACO<br>COMPUTE PVNCAR – TOTCAR (1) + TOTCAR (2) ÷ TOTCAR (3) ÷
       011500<br>011510
                                   T VINCAR = TOTCAR (17 × TO<br>Totcar (3). : Totcar (f).
        O1152O 
                       MOVE QUES-PRIVATE TO PR-FORM.
        O1153O 
                       MOVE WOESTERIVATE TO FR<br>MOVE ORIMATE TO DO NUM
\bigcirc011530<br>011540
                       MOVE PRIVATE TO PR-NUM.<br>PERFORM PRINT-GEN-INFO.
        011540 PERFUR<br>Alissa oo ultiu l
        011550<br>011550
       011560<br>011570*
                                  THIS ASSUMES THAT THE TEXT IS IN PR-FORM AND THE 
                                   CORRESPONDING DATA VALUES ARE IN PR-NUM. AND PRINTS 
        011310 <sup>-</sup><br>011310 -
       011590• 
                                   THE QUESTIONS AND ANSWERS, ONE ANSWER PER QUESTION. 
\bigcirc011390<br>011390
        011000<br>011000
       011620 
                       PERFORM PRINT-TITLE. 
       011620<br>011630
                       PERFORM PRINT-1 VARYING I FROM 1 BY 1
                                  UNTIL I IS GREATER THAN NUM OF PR-FORM. 
       011640 PRINT-I. 
        011550 MOVE TEXT-LINE (I) TO TXT-OUT. 
\bigcirc011050 MOVE IEAITLINE<br>011660 MOVE DN (I) TO
        UIIDOV – MUVE FINILI I UZ DZ.<br>ALIKZA – LUDITE PRINT-LINE AFTER ADVANCING ADV-LINES (I) LINES.
        011580• WRITE TO MICROFICHE FILE 
       011680* WRITE TO MICROFICHE FILE<br>011690 MOVE ADV-LINES (I) TO
                       MOVE ADV-LINES (I) TO CN.<br>PERFORM WRITE-MICROFICHE.
       011700<br>011710
\bigcirc011710<br>211720 PR-WITH-2.
        011160<br>011160
       011730
                                  THIS ASSUMES THAT THE TEXT IS IN PR-FORM AND THE 
       011740*
       011750*<br>011760*
                                  CORRESPONDING DATA VALUES ARE IN PR-NUM, AND PRINTS 
                                  THE QUESTIONS AND ANSWERS. TWO ANSWERS PER QUESTION. 
       011770 
\bigcirc011780 PERFORM PRINT-TITLE. 
       011790 MOVE PR-ULINE TO TITLE-OUT. 
       UIITYU – MUVE PRTULINE TU TITLETUUT.<br>Alioco – Hunte potat Line After Advancing A Lines.
       011810* WRITE TO MICROFICHE FILE 
       011810* WRITE TO MICROFICHE FILE<br>011820     WRITE M-LINE FROM PRINT-LINE AFTER POSITIONING CO LINES.
       011830 PERFORM PRINT-2 VARYING I FROM 1 BY i 
O
       011840 UNTIL I IS GREATER THAN NUM OF PR-FORM. 
       011850 PRINT-2. 
       011860 MOVE TEXT-LINE (I) TO TXT-OUT. 
       011899 - MUVE IEAIPLINE (17 IU IAI)<br>011070 - COMPUTE II = (3 * I) - 1
       011070 COMPUTE 11 = {2 = 1<br>011080 COMPUTE 12 = 2 * T
       011880 COMPUTE I2 = 2 * I.<br>011890 MOVE PN (I1) TO D1.
       011900 MOVE PN (I2) TO D2. 
       UII909 - MUVE FN LICI, TU UZ.<br>A11010 - HOITE POTHT-LINE AFTER ADVANCING ADV-LINES (I) LINES.
       011920* WRITE TO MICROFICHE FILE 
       011920* WRITE TO MICROFICHE FILE<br>011930 MOVE ADV-LINES (I) TO CN.
```
 $\{7,9\}$ 

011940 PERFORM WRITE-MICROFICHE. 011950 011930<br>011930 011970 PR-WITH-SUM. 011970<br>011970 011980<br>011990  $\bigcirc$ 012000 PERFORM PRINT-TITLE. 012010 MOVE PR-ULINE TO TITLE-OUT. 012020 WRITE PRINT-LINE AFTER ADVANCING 0 LINES. 012030\* WRITE TO MICROFICHE FILE 012040 WRITE M-LINE FROM PRINT-LINE AFTER POSITIONING CO LINES. 012050 PERFORM PRINT-SUM VARYING I FROM I BY I 012050 PERFORM PRINT-SUM VARYING I FROM 1 BY 1<br>012060 UNTIL I IS GREATER THAN NUM OF PR-FORM. 012070 PRINT-SUM. 012080 MOVE SPACES TO LAB-OUT. 012090 MOVE TEXT-LINE (I} TO TXT-OUT-3. 012100 COMPUTE II = (2 \* I} I. O 012100 COMPUTE  $I1 = (2 * I) - 1$ .<br>012110 COMPUTE  $I2 = 2 * I$ . UICIIU - LUMPUIE IC - C - IO<br>A12120 - IF PN (II) IC NOT NUMERIC 012120 MOVE PN-X (II) TO NOT NOMENTU<br>A12120 MOVE PN-X (II) TO XTI 012140 ELSE MOVE PN (I11 TO T1. 012150 IF PN (12) IS NOT NUMERIC 012160 MOVE PN-X (I2) TO XT2  $\bigcirc$ 012170 ELSE MOVE PN (12) TO T2. 012180 IF PN (II) IS NOT NUMERIC MOVE PN-X (II) TO XT3 012190 ELSE COMPUTE T3 = PN (II) ÷ PN (I21. 012200 WRITE PRINT-LINE AFTER ADVANCING ADV-LINES (I) LINES. UIZZUU – WRITE TRINTTLINE AFTER<br>012210\* UOTTE TO MICROFICUE ETLE 012210\* WRITE TO MICROFICHE FILE<br>012220 MOVE ADV-LINES (I) TO 012220 MOVE ADV-LINES (I) TO CN.<br>012230 PERFORM WRITE-MICROFICHE.  $\bigcirc$ 012240 012240<br>013350 PR-WITH-5. 0122JV<br>0122JV 012260<br>012270\* THIS ASSUMES THAT THE TEXT IS IN PR-FORM AND THE CORRESPONDING DATA VALUES ARE IN PR-NUM, AND INE INTERNATIONAL INTERNATIONAL INFORMATION 012270\*<br>A12220# CORRESPONDING DATA VALUES ARE IN PR-NUM, AND PRINTS THE QUESTIONS AND ANSWERS, FIVE ANSWERS PER QUESTION. 012290\* 012290\*<br>012300 012310 PERFORM PRINT-TITLE. 012320 PERFORM PRINT-5 VARYING I FROM I BY I O1233O UNTIL I IS GREATER THAN NUM OF PR-FORM. 012330<br>012340 012350 PRINT-5.  $\bigcirc$ o 1 2 3 3 3 9<br>O 1 2 3 3 9 9 012360 MOVE TEXT-LINE (I) TO TXT-OUT-5. 012380 COMPUTE  $11 = (5 * 1) - 4.$ COMPUTE  $I2 = I1 + I$ . 012380<br>012390 COMPUTE  $I3 = I2 + I$ . 012370<br>012370 COMPUTE  $14 = 13 \cdot 1$ . O1241O COMPUTE  $15 = 14 + 1$ . 012420 MOVE PN (II) TO NI. 012420 MOVE PN (117 TO N10)<br>Move bn (30) To No. MOVE PN (12) TO N2.<br>MOVE PN (13) TO N3. 012440

012450 MOVE PN (I4) TO N4. 012450 MOVE PN (14) TO N4.<br>013/60 - Move DN (15) TO NE. 012470 WRITE PRINT-LINE AFTER ADVANCING ADV-LINES (I) LINES, UICTIV – WRITE FRINTTLINE AFTER<br>A12/00\* WRITE TO MICROFICHE FILE 012480\* WRITE TO MICROFICHE FILE<br>012490 MOVE ADV-LINES (I) TO  $\bigcirc$ MOVE ADV-LINES (I) TO CN.<br>PERFORM WRITE-MICROFICHE. 012500<br>012510 012520 PRINT-GEN-INFO. 012530 012530<br>012530 THIS PRINTS THE FINAL PAGE, IT ASSUMES TEXT IS IN PR-UIZJ4V\*<br>A13550\* WITH TWO LINES OF TEXT FOR EACH QUESTION, AND ANSWERS  $012550*$ <br>012560\* WITH TWO LINES OF TEXT FOR EACH QUESTION, AND ANSWERS IN PR-NUM.  $\bigcirc$ 016500<br>016500 012570<br>012570 012590 PERFORM PRINT-TITLE. PERFORM PRINT-GEN VARYING I FROM I BY I UNTIL I.IS 012590<br>012600 ERINT-GEN VARTING I FRUM I D<br>GREATER THAN NUM OF PR-FORM. 012610 PRINT-GEN.  $\bigcirc$ 012620 COMPUTE  $I1 = (2 * I) - 1$ . 012630 COMPUTE  $12 = (2 * 1)$ . 012640 MOVE SPAC TO PRINT-LINE, UILOMU – MUVE SPAU IU PRINTMLINE.<br>Alokea – Moue Text Line (I)) To Tyt-Out. 0120JV – MUVE IEATTEINE (III) IV IATTUOI.<br>A12660 – MOYTE POINT-LINE AFTER ADVANCING ADV-LINES (II) LINES. 012670\* WRITE TO MICROFICHE FILE  $\bigcirc$ 012079 MRIIE IU MILRUFILME FILE<br>013600 - MOVE LOV-LINES (II) TO CN. 012690 PERFORM WRITE-MICROFICHE. UIZOYU FERFURM WRITETMILRUFILME.<br>012700 MOVE TEXT-LINE (IQ) TO TXT-OUT. 012700 MOVE PEAPTLINE (IZ)<br>012710 MOVE DN (I) TO D2 012720 WRITE PRINT-LINE AFTER ADVANCING ADV-LINES (I2) LINES. UICICU – WRITE FRINTELINE AFTER<br>A19790\* WRITE TO MIADOFICUE FILE 012730\* WRITE TO MICROFICHE FILE<br>012740 MOVE ADV-LINES (I2) TO  $\bigcirc$ MOVE ADV-LINES (I2) TO CN.<br>PERFORM WRITE-MICROFICHE. 012760 012760<br>012770 012780 PRINT-TITLE.  $\tilde{Q}$ 012790 MOVE TITLE-LINE TO TITLE-OUT. 012800 WRITE PRINT-LINE AFTER ADVANCING 2 LINES. 012810\* WRITE TO MICROFICHE FILE UIZBIUT – WRITE TU MILRUFILME FILE<br>A12020 – LUDITE M-LINE FROM PRINT-LINE AFTER POSITIONING C2 LINES, UIZOZU – WRITE MTLINE FRUM PRINTT<br>A12020 – MOVE SPAC TO PRINT LINE 012830<br>012840 012850 ADD-IN, O 012899<br>012899 012899<br>012899 THIS LOOKS AT EACH ITEM IN THE INPUT RECORD AND ADDS 014870\*<br>\*\*\*\*\*\*\*\*\* INTS LOOKS AT EACH TIEM IN THE INPUT RECORD AND ADDS<br>INTO THE APPROPRIATE TABLE ITEM. AN ANSWER OF '1' IS 012890\* 012890\* 012910  $\frac{100}{100}$  i  $\frac{10000}{1000}$ 012920 AUD I TO UETTRUGTI.<br>ADD ENDOLL-IO 012930 PERFORM ADD-STUD-COMP VARYING I FROM I BY 012940 AUUTSIUUTLUME VARTING I ERU<br>UNTIL 1 IS GREATER TUAN 10. 012940<br>012950 UNTIL I IS GREATER THAN 10.<br>PERFORM ADD-GRADE-SEM VARYING I FROM 1 BY 1

UNTIL I IS GREATER THAN 8,  $\overline{\phantom{a}1}$ UNILL I IS UREATER THAN 0.<br>IF BY AGE IS EQUAL TO I ADD I TO BY-AGE-T, 012970 IF BY-AGE IS EQUAL TO 1 ADD 1 TO BY-AGE-T.<br>IF HEALTH IS EQUAL TO 1 ADD 1 TO HEALTH-T. 012970 01299O PERFORM ADD-SCHEDULE VARYING I F•OM I BY 012990 AUUTSUMEUULE VARTING I FRUM I DI I<br>UUTTU T TO ODEATER THAN 14, UNTIL I IS GREATER THAN 14.<br>IF OWN-COURSE IS EQUAL TO 1 ADD 1 TO OWN-COURSE-T. 013000 013020 PERFORM ADD-BOOK VARYING I FROM I BY I O13O3O AUUTBUUN VANTING I FROM I B 013030 IF CURR-GUIDE IS EQUAL TO } AOD I TO CURR-GUIDE-T, 013040 IF DE-SUPERV IS EQUAL TO I ADD I TO DE-SUPERV-To IF DE-SUPERV IS EQUAL TO 1 ADD 1 TO DE-SUPERV-T.<br>ADD PROGS-ATTD TO PROGS-ATTD-T. 013050 013060<br>013070 MOVE ZEROES TO TEACH, OIJUTU<br>Aliut PERFORM ADD-PROG-TYPE VARYING I FROM I BY I UNTIL O13090 I IS GREATER THAN I0 013090 AFTER J FROM I BY I UNTIL 013100 J FRUM I DT I UNT<br>J TC GREATER THAN 013120 IF TCH (I) IS GREATER THAN 0 AND TCH (2) IS GREATER THAN •) 013130 AND TCH (3) IS EQUAL TO 0 AND TCH (4) IS. EQUAL TO 0 013130 AND TCH (3) IS EQUAL TO 0 AND TCH (4) IS EQUAL TO 0 ADD 1 TO TRAD-T. 013140 IF TCH (I) IS GREATER THAN 0 ANO TCH (2) IS GREATER THAN 0 013160 LH (1) IS GREATER IN 013160 ADD 1 TO COMPLETE-T.<br>IF TCH (1) IS GREATER THAN 0 AND TCH (2) IS EQUAL TO 0 013170 AND TCH (3) IS EQUAL TO 0 AND TCH (4) IS EQUAL TO 0 013180<br>013190  $\bigcirc$ AND 1 LT 13) IS ENUAL 1 ADD 1 TO CLASS-ONLY-T.<br>IF TCH (1) IS EQUAL TO 0 AND TCH (2) IS GREATER THAN 0 013179<br>013179 013210 AND TCH (3} IS EQUAL TO 0 AND TCH (4) IS EQUAL TO 0 013220 AND IUM (3) IS ENUAL O1323O IF TCH (I) IS GREATER THAN 0 ANO TCH (2) IS GREATER THAN 0 O1324O PERFORM COUNT-TEACH VARYING I FROM I BY I 013240 PERFORM COUNT-TEACH VARYING I FROM 1 BY 1<br>UNTIL I IS GREATER THAN 10  $\bigcirc$ O1326O 013260 PERFORM ADD-SP-EQUIP VARYING I FROM I BY I UNTIL I IS GREATER THAN 7. 01328O O1329O ADD CONV-STUDS TO CONV-STUDS-T. IF M-C-RANGE IS EQUAL TO I ADD I TO M-C-RANGE-T, O133OO IF MELERANGE IS EQUAL TO I ADD I TO MELERANGE<br>IF CHANGE-IS EQUAL TO 1, ADD 1 TO CHANGE-T, O1331O PERFORM ADD-TYPE-COMM VARYING I FROM i BY I O 01332O AUUTIIMETUUMMI VARIENU I<br>UULTIL I IS GREATER THAN UNTIL I IS GREATER THAN 5.<br>IF TOWER IS EQUAL TO 1 ADD 1 TO TOWER-T. O1333O 013330<br>013340 IF STUD-AIDES IS EQUAL TO I ADD i TO STUD-AIDES-T, IF STUUMAIDES IS EQUAL TO I ADD I TO STUUMAIDESTT.<br>IF 11056 diid is coull to i add i to 11056 diid t 013370<br>013370 IF AIDES-PAID IS EQUAL TO 1 ADD 1 TO AIDES-PAID-T.<br>IF EXAM IS EQUAL TO 1 ADD 1 TO EXAM-T. 013330<br>Olaas IF EXAM IS EQUAL TO I ADD I TO EXAM-T.<br>IF HOW-PROGRAM IS EQUAL TO I-ADD I TO MOY-PROGRAM-T 013360<br>013370 O1338O IF MUITENUURAM IS ENUAL TO I ADD I TO MUITENUON<br>IF IN OF IS FOUND IO 3 - ADD 3 IO 8 D I (1) IF SEP-COURSE IS EQUAL TO I ADD i TO M-P-T (2). 013390 013390<br>013400 ADD MOVOL CINOC IS EQUAL TO A AUD I TO M-P-T<br>ADD MOVOL CINOC ... 01341O IF COIJRSE-ADULTS-OSY IS EQUAL TO I ADD i TO COURSE-ADULTS-OSY-T, 013420 013430 COURSE ADULTS TO A OF (I), 013430 ADD NUM-ADULTS TO A-0-T (17) 01345O IF DRIV-IMPROVE-PROG IS EQUAL TO I ADD I TO 013450<br>013460 DRIV-iMPROVE-PROG-T.

```
1783
```
 $0.3470$ 01347V<br>A13460 013490 013490 013500 013520 013520<br>013530 013530<br>013530 013340<br>013340 013550<br>013550 01350V<br>01350V 013570<br>013580 013590 013590<br>013590 013610 013010<br>013010 013020<br>013020 013630 013640 013660 013660 013670 013690 013690 013700 013720 01373O 013730<br>013740 ADD DIP-STUDS TO DIP-STUDS-T. IF VOC-ORIV-COURSE IS EQUAL TO I ADD I TO VOC-DRIV-COURSE-T, IF SPEC-ED-COURSE IS EQUAL TO I AGO I TO SPEC-ED-COURSE-T, IF SPEC-ED-COURSE IS EQUAL TO 1 ADD 1 TO SPEC-ED-COURSE-T.<br>ADD SPEC-ED-STUDS TO SPEC-ED-STUDS-T. IF PHYS-HAND-COURSE IS EQUAL TO I ADD I TO S-EGUAL TO I ADD I<br>Ouve Hand-coupes-t PHYS-HAND-COURSE-T.<br>ADD PHYS-HAND-STUDS TO PHYS-HAND-STUDS-T. IF CONTRACT IS EQUAL TO I ADD I TO CONTRACT-T. PERFORM ADO-AM THAN I0, PERFORM ADD-CHRY THAN 20, PERFORM ADD-FORD THAN 15. PERFORM ADD-GM THAN 30. VARYING I FROM i BY I UNTIL I IS GREATER VARYING I FROM I BY I UNTIL I IS GREATER VARYING I FROM I BY 1 UNTIL I IS GREATER VARYING I FROM I 8Y 1 UNTIL I IS GREATER PERFORM ADD-IMPORTS VARYING I FROM 1 BY 1 UNTIL I IS GREATER AUU IMFU<br>Than st PERFORM ADD-O-MAKES VARYING I FROM I BY 1 UNTIL I IS GREATER  $HUU^-U^-$ 19 THAN 5.<br>IF STUD-COMP (7) IS GREATER THAN 0 OR STUD-COMP (8) IS GREATER THAN 0 UR 3100-COMP 187 I ADD 1 TO MULTCARS.<br>IF STUD-COMP (9) IS GREATER THAN 0 CUME (9) IS UREATER THAN U<br>OR STUD-COMP (10) IS GREATER THAN 0  $\frac{100 - 00m}{100 - 000}$ 013750 ADO-STUD-COMP, 013760 ADD STUD-COMP (I) TO S-C-T (I), 013770 ADD-GRADE-SEM. 013780 IF GRADE-SEM (1) IS EQUAL TO I ADD I TO G-S-T (I). 013790 ADD-BOOK, 013800 IF BOOK (1) IS EQUAL TO I ADD I TO BK-T (I). 013810 ADD-SCHEDULE. 013820 IF SCHEDULE (I} IS EQUAL TO I AOD I TO SCH-T (I). 013830 ADD-PROG-TYPE, 013840 COMPUTE II = (2 • J) I. 013040 COMPUTE 11 = IZ \* U)<br>013050 = COMPUTE TO = T) + 1 013850 COMPUTE  $I2 = I1 \div 1$ .<br>013860 ADD PROG-TYPE (I, J) TO P-T-T (II). 013870 IF PROG-TYPE (I, J) IS GREATER THAN 0 ADD I TO P-T-T (I2) 013870 ADD IT FRUGTITE (19 J) 13 OR<br>013888 013880<br>013890 COUNT-TEACH. 013900 IF TEACHERS (I) IS NOT EQUAL TO ZEROES 013900 ADO I TO NUM-TEACH-T<br>013010 ADO I TO NUM-TEACH-T 013920 ADD-SP-EQUIP, 013930 ADD SPECIAL-EQUIP (1) TO SP-EQ-T (I), 013940 ADD-TYPE-COMM. 013950 IF COMM-EQUIP (I) IS EQUAL TO 1 ADD I TO T-C-T (I), 013960 ADD-AM, 013970 ADD AM (I) TO A-T (I), TOT (I).

 $\bigcirc$ 

 $\bigcirc$ 

 $\sigma$ 

 $\bigcirc$ 

 $\bigcirc$ 

 $\bigcirc$ 

O

 $\frac{1}{2\sqrt{2}}$ 

```
013980 ADD-CHRY. 
013900 ADD CHRY (I)<br>013900 108 0101 (I)
                                         TO C-T (I), TOT (I).
013990 ADD-C<br>Aligae 1995
014000 ADD-FORD.<br>01/010 - 100.5000 (I)
                                          TO F-T (1), TOT (I). 
014020 ADD-GM, 
                                                                                  \bigcirc014020 ADD-0M.<br>114020 ADD-0M.
                                          TO G-T (I), TOT (I). 
014040 ADD-IMPORTS. 
UI4040 ADD IMPORTS.<br>Aliaea - 199 Inpapes (I)
                                         TO I-T (I), TOT (I). 
014060 ADD-O-MAKES. 
014000<br>-------
             ADD 5, I GIVING II. 
014070
             ADD I0 , I GIVING I2. 
014090 
                                                                                  \bigcircADO 15 • I GIVING I3. 
014090
014100
             ADD 20 , I GIVING I4. 
014120 
             ADD 25 , I GIVING I5. 
             ADD O-MAKES (1) O-MAKES (Ii) O-MAKES (I2) O-MAKES (I3) 
014120<br>014130
                  O-MAKES (I4) O-MAKES (I5) TO O-T (I), TOT (I). 
014140 ADD-TOT. 
                                                                                  \bigcircO1415O 
             ADD 5 , I GIVING 11, 
014160 
             ADD J 9 I GIVING II.<br>100 IA - T GIVING II.
014160
             ADD 10 , I GIVING 12.<br>ADD 15 , I GIVING 13.
O1418O 
             ADD 20 , I GIVING I4.
01419O 
             ADD 25 , I GIVING I5. 
O142OO 
             ADD 30 , I GIVING 
O14210 
                                                                                  O
             ADD TOT (I) TOT (II} TOT (12) TOT (I3) TOT (I4) TOT (I5) 
014220 
                   UT (I) 101 (II) 101 (#2) 10<br>Tot (19), Atutur Totcar (I).
014220<br>014230
014240 START-PAGE. 
014250 WRITE PRINT-LINE FROM SPAC AFTER ADVANCING NEW-PAGE. 
014260 WRITE PRINT-LINE FROM PROG-NAME AFTER ADVANCING 1 LINES.
014270 WRITE PRINT-LINE FROM TOP-PAGE AFTER ADVANCING 2 LINES.
014290 WRITE PRINT-LINE FROM SPAC AFTER ADVANCING 3 LINES. 
014300* WRITE TO MICROFICHE FILE. 
014300*
             WRITE M-LINE FROM SPAC AFTER POSITIONING CP LINES. 
             WRITE M-LINE FROM SPAC AFTER POSITIONING CP LINES.<br>WRITE M-LINE FROM PROG-NAME AFTER POSITIONING C1 LINES.
014320 
014330 
             WRITE M-LINE FROM TOP-PAGE AFTER POSITIONING C2 LINES.
014340 
             WRITE M-LINE FROM TUP-PAUL -- AFTER PUSITIONING CZ LINES.<br>Unite M Line From Gecond-Line After pocitioning Cl Lines.
014340
             WRITE M-LINE FROM SECOND-LINE AFTER POSITIONING C1 LINES.<br>WRITE M LINE FOOM CRAC
014350<br>014360
014370 WRITE-MICROFICHE. 
014370 MRITETMICRUFICHE.<br>Aligoo
014380 MOVE CITO CX.<br>014390 IF CN IS EQUAL TO 0 MOVE CO TO CX.
014400 IF CN IS EQUAL TO 2 MOVE C2 TO CX. 
014410 IF CN IS EQUAL TO 3 MOVE C3 TO CX. 
             WRITE M-LINE FROM PRINT-LINE AFTER POSITIONING CX LINES.
014420<br>014430
************
014450**************
                            END OF DOEC802
```
O

000110 FILE-CONTROL. OO0130 000130 000140 O00160 000160 000170 000190 000010 IDENTIFICATION DIVISION. 000010 IDENTIFICATION DIVIS<br>000000 PROGRAM-ID. DOECDOO 000020 PROGRAM-ID. DOEC803<br>000030 DATE-WRITTEN. JUNE 1980. 000030 DATE-WRITTEN.<br>000040 DATE-COMPILED. 000050 ENVIRONMENT DIVISION. 000060 CONFIGURATION SECTION, 000060 CONFIGURATION SECTION. 000070 SPECIAL-NAMES.<br>000080 SYSOUT IS PRINTER 000090 COl IS NEW-PAGE. 000100 INPUT-OUTPUT SECTION. 000110 FILE-CONTROL, SELECT SCHOOL-FILE SELECT DE-FILE SELECT HSP-FILE SELECT NSPTEILE<br>SELECT SOULIVO FILE SELECT SUMFITMENTL<br>Felect d-card exit SELECT DTUAR<br>CELECT PRINT SELECT FRINT<br>CELECT MORTHT 000260 01 000280 000280<br>000290 000300 000300<br>00030 0O0320 ASSIGN TO UT-S-INI. ASSIGN TO UT-S-IN2. ASSIGN TO UT<del>-</del>S-INZ.<br>Assign to ut a qu<del>t</del>, ASSIGN TO UT-S-OUT2. ASSIGN TO UT-S-OUT2.<br>ASSIGN TO UT-S-INC. ASSIGN TO UT-S-OUTP. ASSIGN TO UT-S-MICROF, PICTURE X(7). FICTURE ATT PICTURE 99.<br>PICTURE 9(6). PICTURE g, PICTURE X(4). PICTURE X(5}, PICTURE XX, PICTURE X(73). PICTURE 999, FICTURE 99<br>Diature a 000200 DATA DIVISION. 000210 FILE SECTION, 000220 FD SCH-TYP-FILE 000230 LABEL RECORDS ARE OMITTED 000240 RECORD CONTAINS 20 CHARACTERS 000240 RECORD CONTAINS 20 CHARACTERS<br>000250 DATA RECORD IS ST-REC. 000250 DATA RE 31TREU.<br>03 CT-CODE 03 ST-CODE<br>03 ST-YR 03 ST-YR<br>03 ST-NUM 03 ST-TYPE 03 FILLER 000330 FD D-CARD-FILE 000340 LABEL RECORDS aRE OMITTED 000350 RECORD CONTAINS 80 CHARACTERS 000350 RECORD CONTAINS 80 CHARACTERS<br>000360 DATA RECORD IS D-CARD. 000300 DAIA RE 000370 01 O-CARD.<br>000300 03 SCH-YEAR 000380 03 SCH-YEAR.<br>000390 05 FILLE 000390 05 FILLER<br>000400 05 ST-YEAR 000410 03 FILLER 000420 000430 FD DE-FILE 000440 LABEL RECORDS ARE OMITTED 000450 RECORD CONTAINS 470 CHARACTERS 000460 BLOCK CONTAINS 0 CHARACTERS 000470 DATA RECORD IS SCHOOL-REC, 000470 DATA RECORD IS SCHOOL-REC.<br>000480 01 SCHOOL-REC. 000490 03 SCHOOL-CODE, 000490 03 SLNOOL=COD<br>000500 05 05 0005 000500 05 D-CODE<br>000510 05 P-P-CODE

O

 $\bigcirc$ 

 $\bigcirc$ 

 $\bigcirc$ 

 $\bigcirc$ 

 $\bigcirc$ 

O

 $178.5$ 

f.

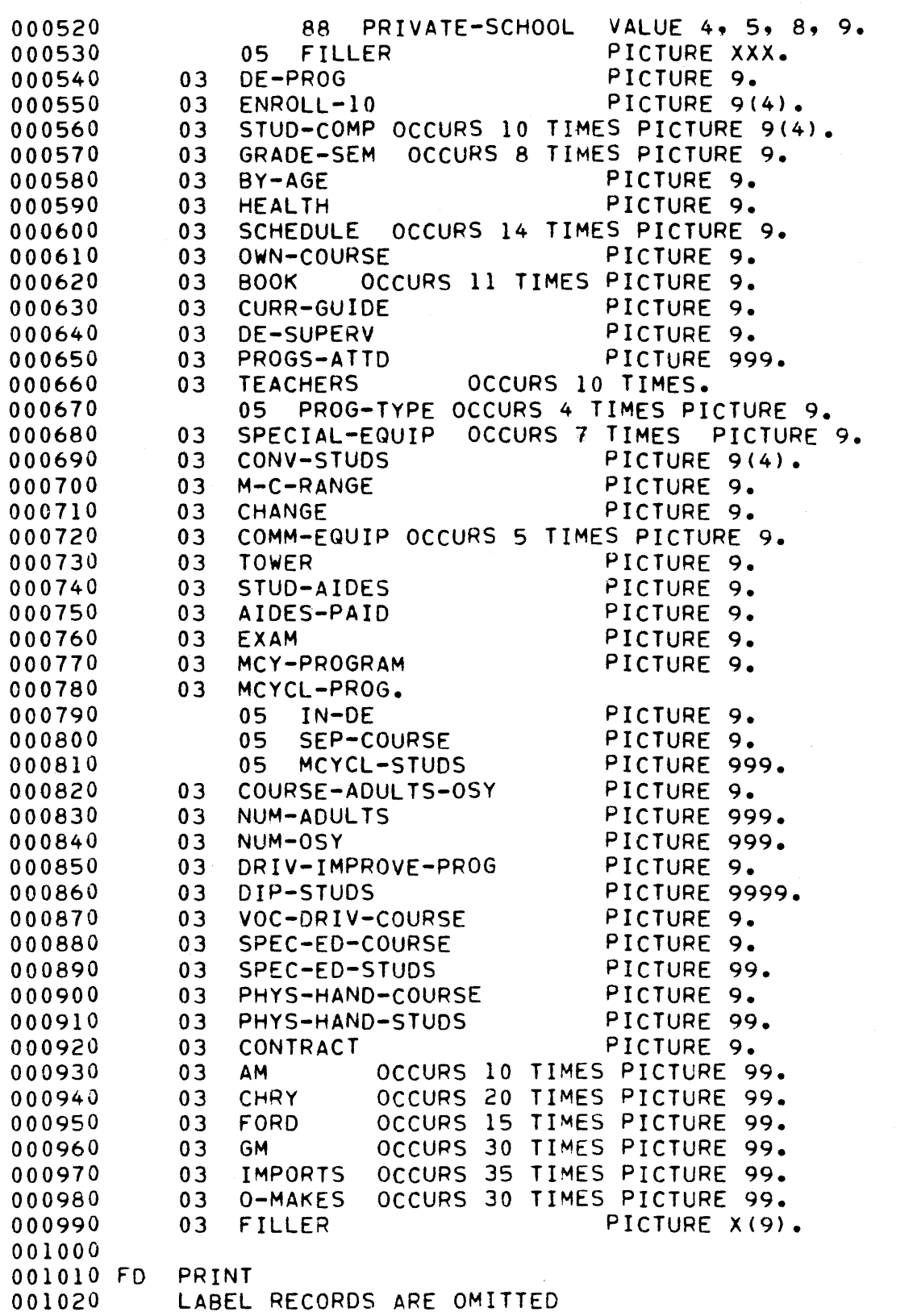

 $\bigcirc$ 

 $\bigcirc$ 

 $\bigcirc$ 

 $\bigcirc$ 

 $\bigcirc$ 

 $\bigcirc$ 

 $\circ$ 

Ŋ

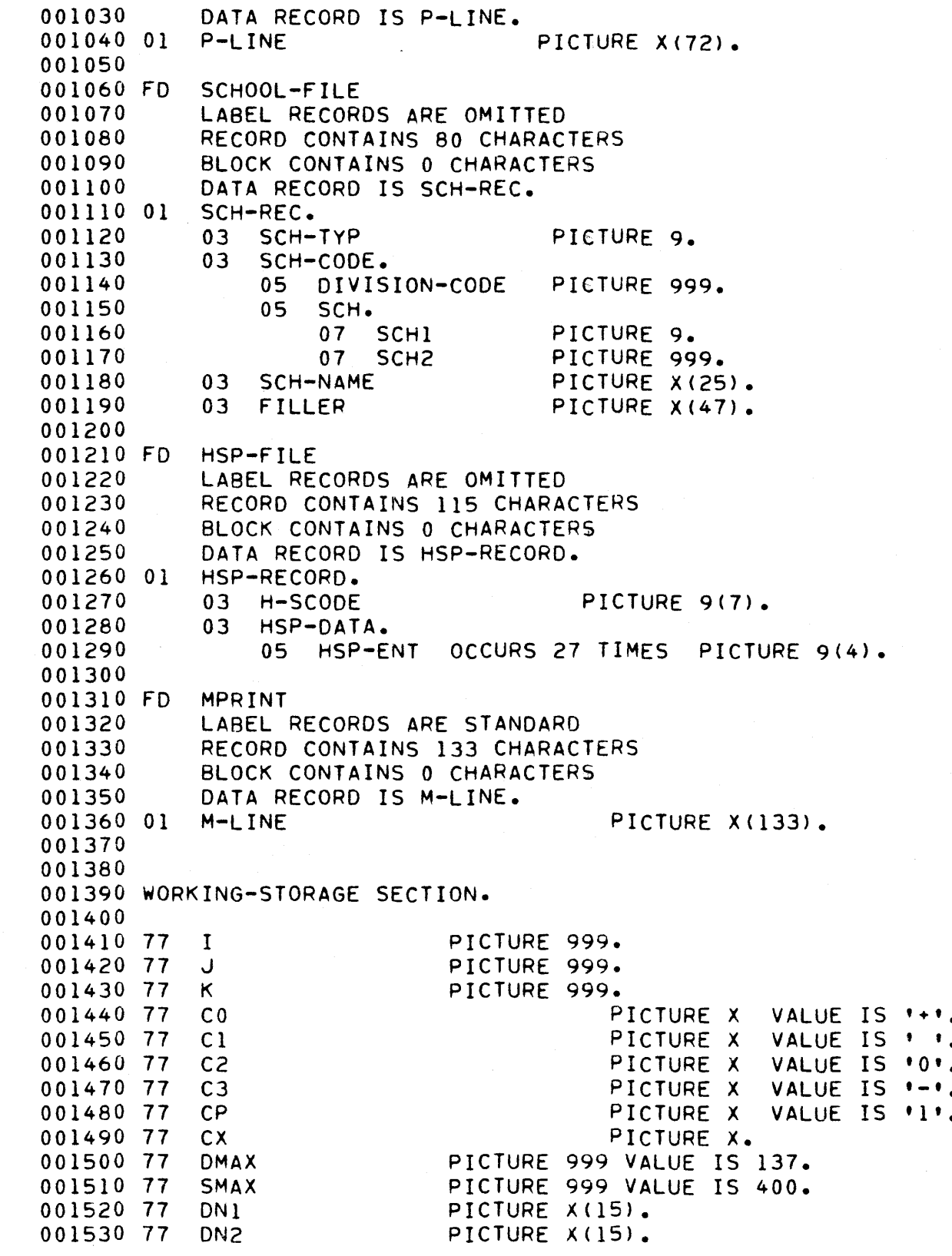

 $\hat{\mathcal{E}}$ 

 $\bigcirc$ 

 $\bigcirc$ 

 $\frac{1}{\sqrt{2}}$ 

 $\bigcirc$ 

 $\bigcirc$ 

 $\bigcirc$ 

 $\overline{O}$ 

 $\mathbb{C}$ 

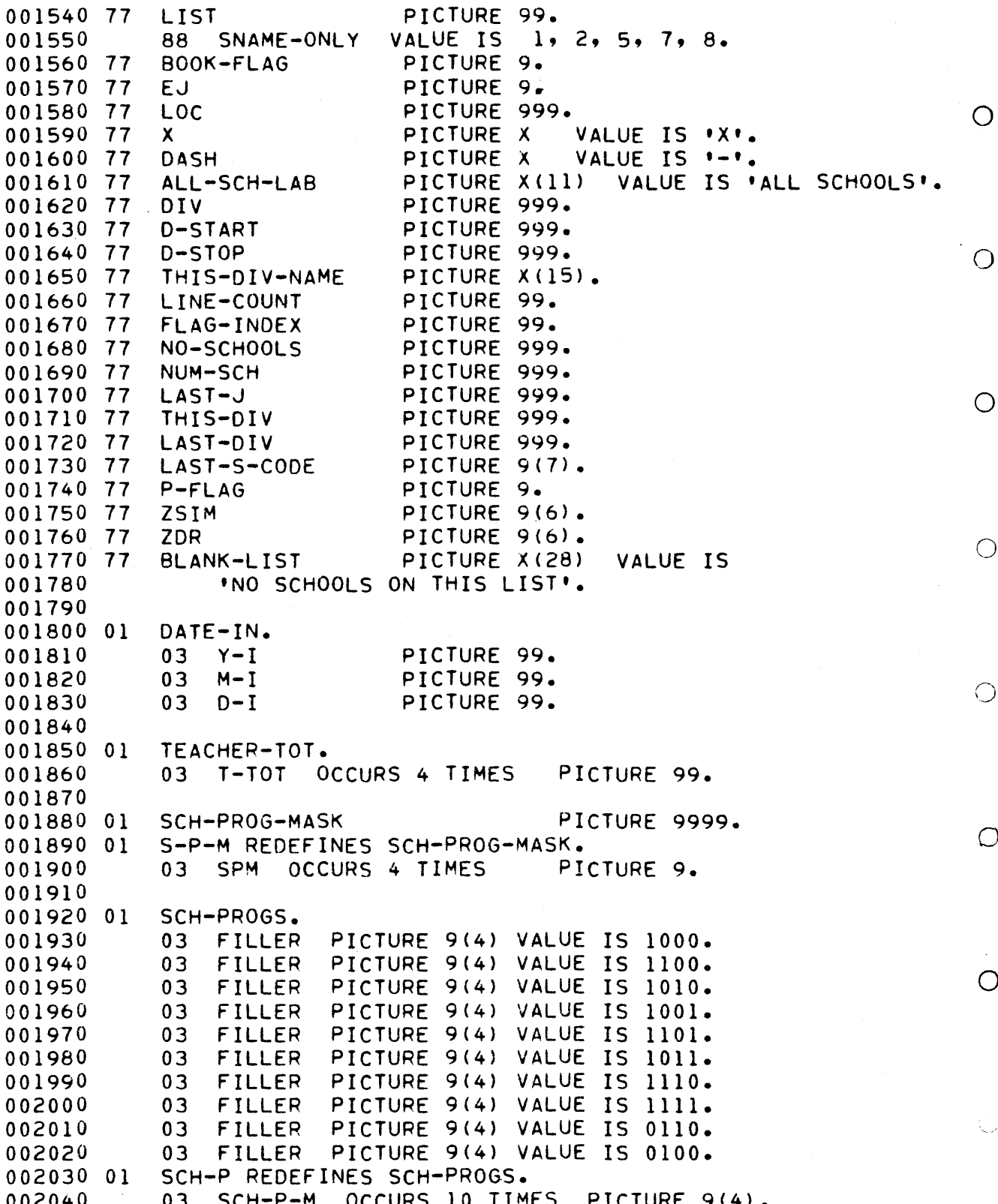

 $\overline{O}$ 

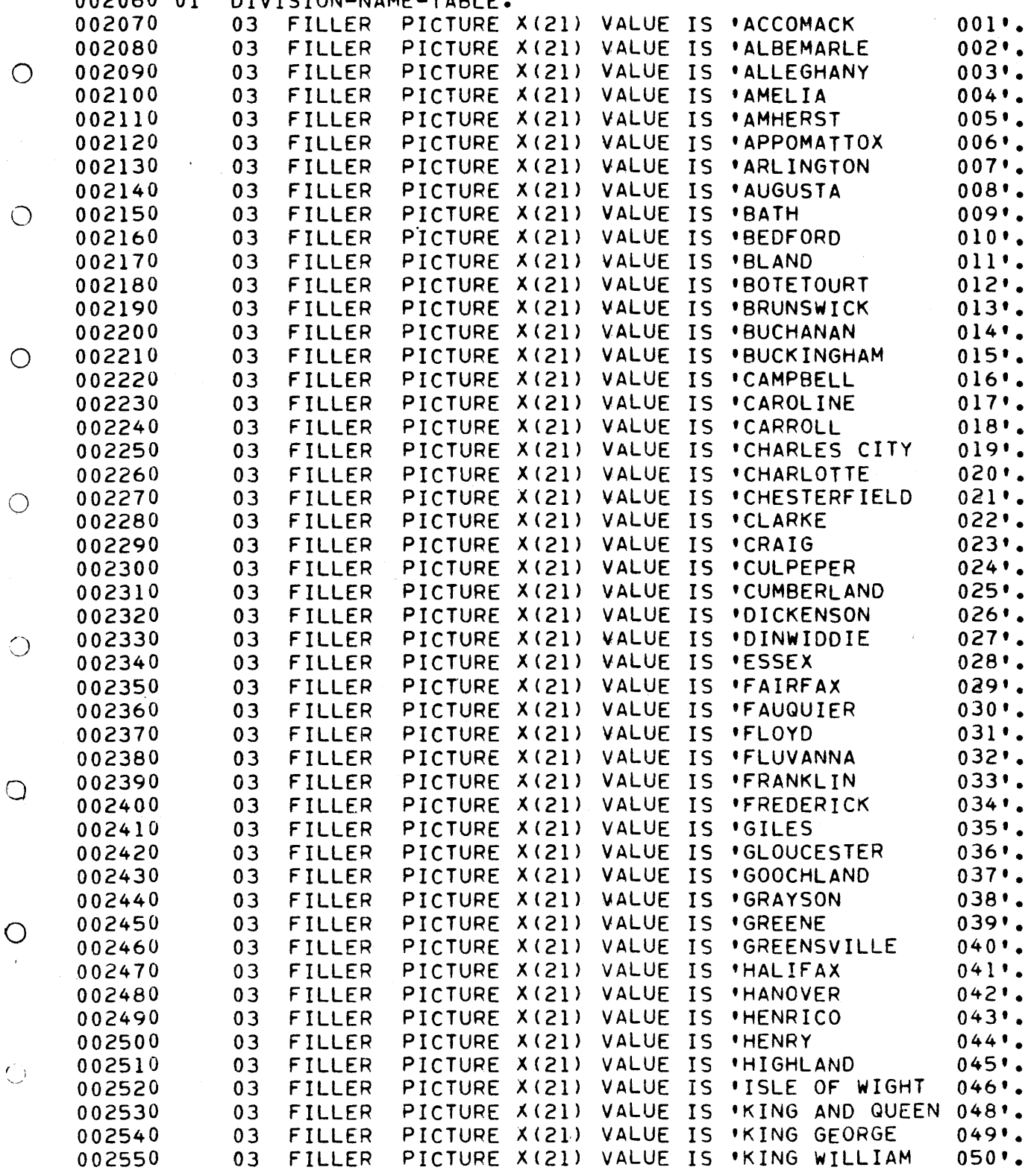

 $\ddot{\phantom{0}}$ 

 $\sim 0$ 

 $\tilde{\lambda}_1$ 

002050

002060 Ol DIVISION-NAME-TABLE.

1789

 $\mathcal{L}^{\mathcal{A}}$ 

ù,

 $\hat{\gamma}$ 

 $0<sub>0</sub>$ 

 $2, 2$ 

 $\frac{1}{\lambda}$ 

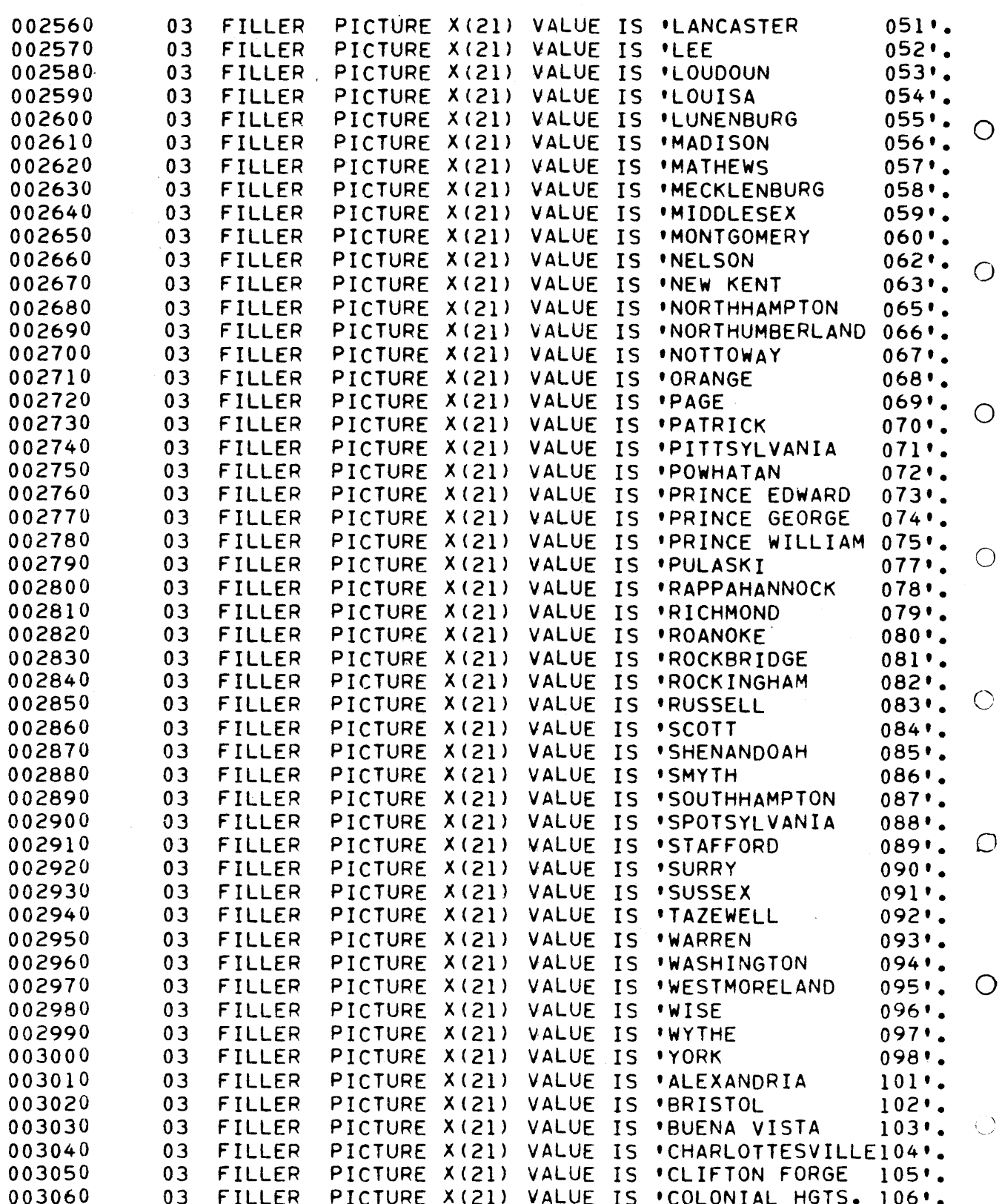

 $\bigcirc$ 

ti<br>U

 $\mathcal{I}$ 

 $107$ .

108'.

109%.

 $110$ .

 $111$ .

 $112:$ 

 $113$ .

 $114.$ 

 $115$ .

116'.

 $117$ .

 $118.2$ 

 $119$ .

 $120$ .

 $121$ .

 $122$ '.

 $123$ .

124'.

 $126$  $\cdot$ 

 $127$ .

 $128$ '.

 $130.0$ 

 $131$ .

 $132$  $\cdot$ 

 $133$  $\cdot$ 

 $135$  $\cdot$ .

 $137$ .

142'.

 $143$ .

 $144$ .

 $201$ .

202'.

 $203$ .

 $207$ .

003070

003080

003090

003100

003110

003120

003130

003140

003220

003230

003240

003250

003260

003270

003280

003290

003300

003310

003320

003330

003340

003350

003360

003370

003380

003390

003560

 $03$ 

 $0<sub>3</sub>$ 

03

03

03

 $03$ 

 $03$ 

 $03$ 

03

 $03$ 

03

 $03$ 

 $03$ 

03

 $03$ 

03

03

03

03

03

03

 $03$ 

03

03

03

03

03

03

03

03

03

 $03$ 

03

**FILLER** 

**FILLER** 

**FILLER** 

**FILLER** 

**FILLER** 

**FILLER** 

**FILLER** 

**FILLER** 

**FILLER** 

**FILLER** 

**FILLER** 

**FILLER** 

**FILLER** 

**FILLER** 

**FILLER** 

**FILLER** 

**FILLER** 

**FILLER** 

**FILLER** 

**FILLER** 

**FILLER** 

**FILLER** 

**FILLER** 

**FILLER** 

**FILLER** 

**FILLER** 

**FILLER** 

**FILLER** 

**FILLER** 

**FILLER** 

**FILLER** 

**FILLER** 

**FILLER** 

PICTURE X(21) VALUE IS 'COVINGTON

VALUE IS

VALUE IS

VALUE IS

VALUE IS

VALUE IS

VALUE IS

VALUE IS

VALUE IS

VALUE IS

PICTURE X(21) VALUE IS

PICTURE X(21) VALUE IS

PICTURE X(21) VALUE IS

PICTURE X(21) VALUE IS

PICTURE X(21) VALUE IS

PICTURE X(21) VALUE IS

PICTURE X(21) VALUE IS

PICTURE X(21) VALUE IS

PICTURE X(21) VALUE IS

PICTURE X(21) VALUE IS

PICTURE X(21) VALUE IS

PICTURE X(21) VALUE IS

PICTURE X(21) VALUE IS

PICTURE X(21) VALUE IS

PICTURE X(21) VALUE IS

PICTURE X(21) VALUE IS

PICTURE X(21) VALUE IS

PICTURE X(21) VALUE IS

PICTURE X(21) VALUE IS

PICTURE X(21) VALUE IS

PICTURE X(21) VALUE IS

PICTURE X(21) VALUE IS

PICTURE X(21) VALUE IS

X(21) VALUE IS

X(21) VALUE IS

X(21) VALUE IS

PICTURE X(15). PICTURE 999. PICTURE 999.

PICTURE 9(7). PICTURE 999.

137 TIMES.

**TIMES** 

SINDX.

PICTURE X(21)

PICTURE X(21)

PICTURE X(21)

PICTURE X(21)

PICTURE X(21)

PICTURE X(21)

PICTURE X(21)

PICTURE X(21)

PICTURE X(21)

*\*DANVILLE* 

**\*GALAX** 

*'HAMPTON* 

*\*HOPEWELL* 

*INORFOLK* 

**INORTON** 

\*RADFORD

**\*RICHMOND** 

**'STAUNTON** 

'VA. BEACH

\*WAYNESBORO

**WINCHESTER** 

**'LEXINGTON** 

**POQUOSON** 

**'FRIES** 

X(21) VALUE IS 'ARLINGTON RC DI302'.

**WILLIAMSBURG** 

'SOUTH BOSTON

**FRANKLIN CITY** 

*IMANASSAS CITY* 

*\*MANASSAS PARK* 

\*COLONIAL BEACH

'CAPE CHARLES

**'WEST POINT** 

"CHESAPEAKE CITY136".

'RICHMOND RC DI0301'.

*\*ROANOKE* 

**'SUFFOLK** 

**'LYNCHBURG** 

*\*FALLS CHURCH* 

*\*HARRISONBURG* 

*\*MARTINSVILLE* 

*INEWPORT NEWS* 

**PETERSBURG** 

**PORTSMOUTH** 

**\*FREDERICKSBURG** 

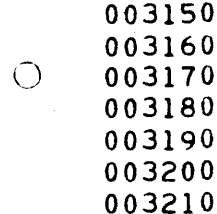

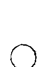

 $\bigcirc$ 

 $\bigcirc$ 

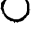

਼

 $\bigcirc$ 

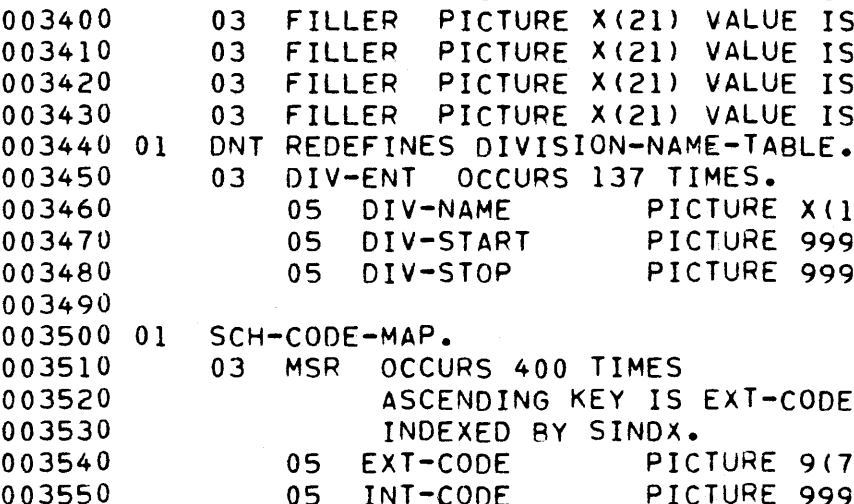

003570 01 SCHOOL-NAMES.

 $D - 55$ 

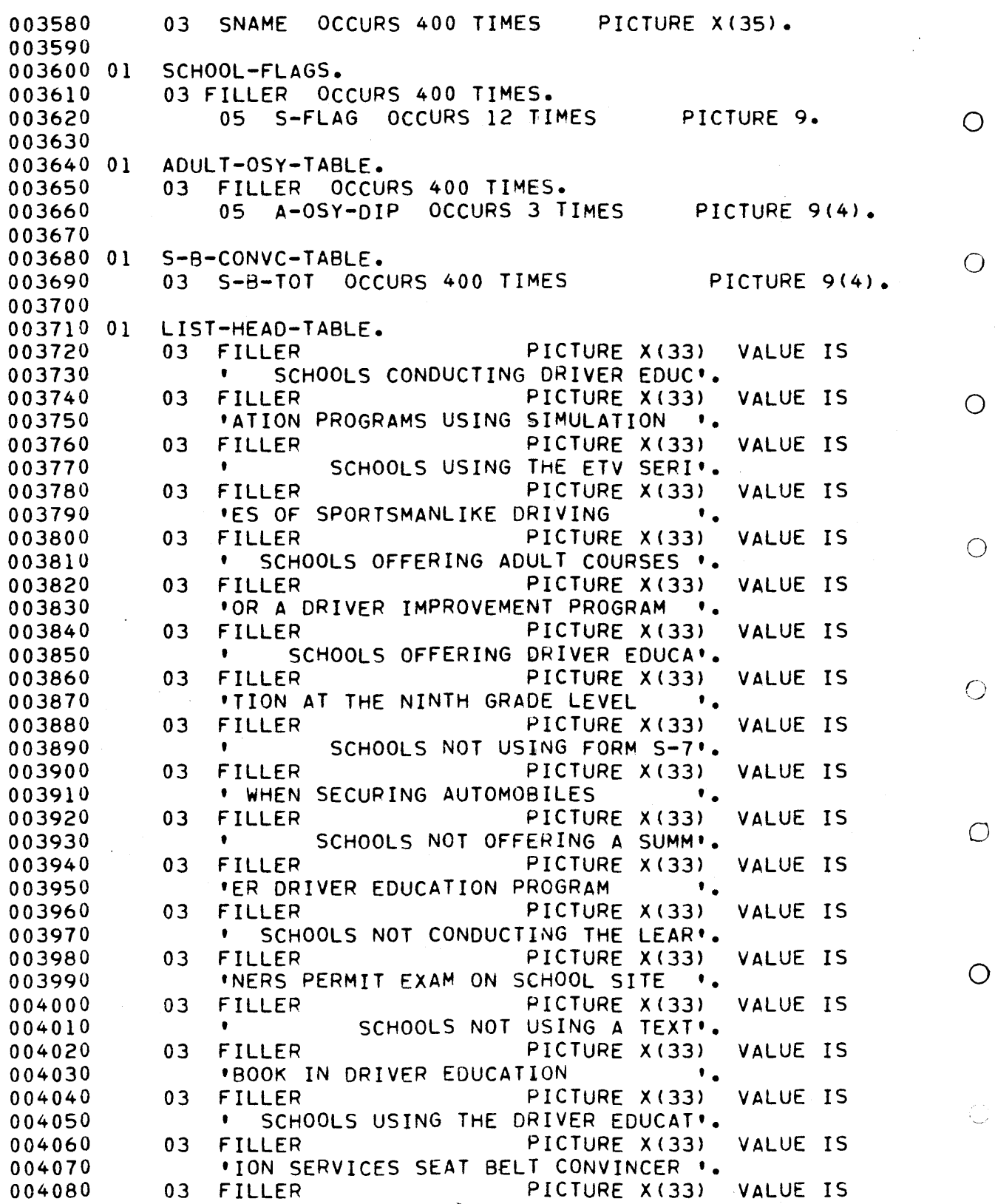

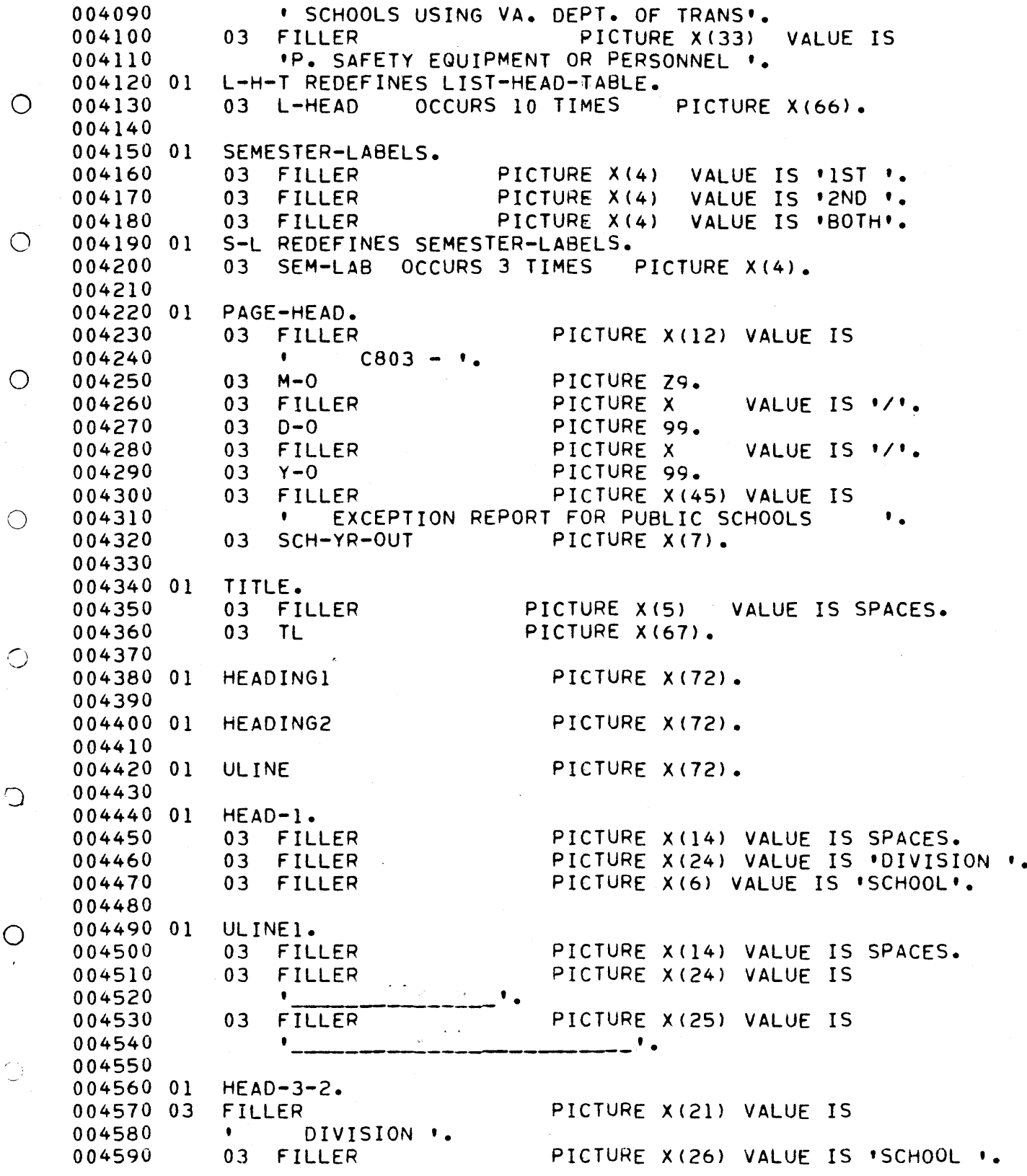

 $D - 57$ 

 $\hat{\mathcal{E}}$ 

 $\bar{z}$ 

 $\frac{1}{2}$  $\bigcirc$ 

 $\bigcirc$ 

 $\overline{\mathbb{C}}$ 

≰79⊈

 $0.000$ 03 FILLER PICTURE X(24) VALUE IS 004000<br>------004610<br>004620 'ADULTS YOUTH IMPROVEMENT'• 004020<br>00/630 01 ULINES ULINE3.<br>03 FILLER PICTURE X(21) VALUE IS 004039<br>004039 004640  $\bigcirc$ 03 FILLER PICTURE X(26) VALUE IS 004660 004660 03 FILLER PICTURE X(24) VALUE IS 004670 004690  $\mathbf{F}$ 004690<br>004700  $\bigcirc$ 004710 01 004710 01 HEAD-3-1.<br>004720 03 FILLE PICTURE X(60) VALUE IS SPACES, 004720 03 FILLER<br>004730 03 FILLER PICTURE X(60) VALUE IS SPACES.<br>PICTURE X(6) VALUE IS 'DRIVER', 004750 03 FIL<br>004740.01 UE4D-4 004740 01 FEAU-4.<br>004750 - 00 FILLER 004760 03 FILLER PICTURE X(IO) VALUE IS SPACES, PICTURE X(20) VALUE IS 'DIVISION 004770 03 FILLER PICTURE X(20) VALUE IS 'DIVISION<br>PICTURE X(30) VALUE IS 'SCHOOL ', 03 FILLER<br>03 FILLER PICTURE X(8) VALUE IS 'SEMESTER', 004780<br>004790 004790<br>004000 Ol ULINE4 ULINE4.<br>03 FIL 00<del>4</del>009 PICTURE X(IO) VALUE IS SPACES. 004820 03 FILLER<br>03 FILLER PICTURE X(20) VALUE IS 004830  $\bigcirc$ 0O484O 03 FILLER  $\mathbb{R}^d$ PICTURE X(30) VALUE IS 004840 a na saoinn an ais.<br>Tagairtí 004860 PICTURE X(8) VALUE IS ' 03 FILLER 004860<br>004870 004870<br>001000.01 HEAD-6, HEAD-6.<br>03 FILLER 004889  $\bigcirc$ PICTURE X(24) VALUE IS 004070<br>001000 DIVISION '. PICTURE X(29) VALUE IS 'SCHOOL 004900<br>001010 03 FILLER 004920 004930 03 FILLER 'CLASSROOM IN-CAR 004930<br>004940  $\bigcirc$ 004950 01 ULINE6, 03 FILLER PICTURE X(24) VALUE IS 004960<br>004970 03 FILLER PICTURE X(29) VALUE IS 004980<br>004990  $\sim 10^{11}$  $03$  FILLER PICTURE X(20) VALUE IS 005000  $\bigcirc$ 005010<br>005020 ٠  $\cdot$  . 005030 Ol HEAD-9. 005050 01 FEAD-9.<br>Aarala - Aa Filler PICTURE X(IO) VALUE IS SPACES• 005050 03 FILLER PICTURE X(20) VALUE IS 'DIVISION '. 005050 03 FILLER<br>005060 03 FILLER PICTURE X(20) VALUE IS 'DIVISION<br>PICTURE X(30) VALUE IS 'SCHOOL '. 005070 03 FILLER PICTURE X(6) VALUE IS 'NUMBER', 005070<br>005080 005090 01 ULINE9, PICTURE X(30} VALUE IS 005100 03 FILLER

à.

Ĵ.

005110 03 FILLER PICTURE X 130) VALUE IS 005120 005120<br>005120 005130  $\mathcal{M}_\mathrm{f}$ 03 FILLER PICTURE X(6) VALUE IS ' 005140<br>005150  $\bigcirc$ 005160 Ol  $HEAD-10-1.$ 00JI00<br>00JI00 03 FILLER PICTURE X(37) VALUE IS 005119<br>005119 005190 **1** DIVISION **1.**<br>03 FILLER PICTURE X(33) VALUE IS DIVISION '. 005200 005200<br>005210 'PSYCHO-PHYSICAL SEAT BELT FILM'.  $\bigcirc$ 005220 Ol  $HEAD-10-2.$ 00523O 03 FILLER PICTURE X(37) VALUE IS 005240 005240 **1**<br>03 FILLER SCHOOL **'**. PICTURE X(35) VALUE IS SCHOOL ', 005260 005260<br>005270 'TESTING DEVICES CONVINCER LIBRARY'.  $\circlearrowleft$ 005270<br>005200 O.Y ULINEIO. 00JE00<br>Aafaan OO530O 03 FILLER PICTURE X(37) VALUE IS 005300 03 FILLER PICTURE X(35) VALUE IS 005310<br>005320  $\overline{\phantom{a}}$  . 005330  $\bigcirc$ 005340 Ol LINE-OUT. 005340<br>005340 LINETUUT.<br>A3 FILLER PICTURE X(1)()  $V(t)$  is  $\mathcal{F}$  spaces 005350<br>005350 UJ FILLER – FILTURE<br>As div-out – picture 03 DIV-OUT PICTURE X(24).<br>03 SCH-OUT PICTURE X(34). 00JJUV<br>00JJUV 005310<br>005310 003300<br>005300 01 LINE3 REDEFINES LINE-OUT•  $\langle \rangle$ 005370<br>005370 LINEJ REUEFINES LINETUUT.<br>03 - FILLER 005400 03 DIV-OUT-3 PICTURE X(16). 005410<br>005420 03 DIV-OUT-3 PICTURE A(10).<br>03 COU-OUT-3 PICTURE V(36). US SUNTUULTS PICTURE ALCO/+<br>Ad in the picture 2,2200 005430 03 ADULTS PICTURE 2,ZZ9B.<br>03 OSY PICTURE 2,ZZ9B(4). 005<del>4</del>50 005440 005450<br>005460 03 D-IMP PICTURE Z, ZZ9B(5).  $\bigcirc$ LINE4 REDEFINES LINE-OUT, 005400<br>005400 ON 005479<br>005100 LINE4 REDEFINES LINETUUT.<br>03 FELLER 005490 03 FILLER PICTURE X(10).<br>03 DIV-OUT-4 PICTURE X(20). 005490<br>005500 03 DIV-OUT-4 PICTURE X(20).<br>03 SCH-OUT-4 PICTURE X(32). oo551o 03 SEM-OUT PICTURE X(10). O 005510<br>005510 LINE6 REDEFINES LINE-OUT• 005520<br>005520 Ol 005539<br>\*\*\*\*\*\*\* LINED REDEFINES EINETUUT.<br>03 FILLER 03 FILLER PICTURE X(5).<br>03 DIV-OUT-6 PICTURE X(19) 005540<br>005550 03 DIV-OUT-6 PICTURE X(19).<br>03 SCH-OUT-6 PICTURE X(33). 005560 03 SUNTUUTTO PICTURE A (33) .<br>03 CLASS-X PICTURE V/LL\ 005580<br>005580 ⊜ 005570<br>\*\*\*\*\*\* 03 IN-CAR-X PICTURE X(4). 005580<br>005590 005590<br>005590 LINE9 REDEFINES LINE-OUT. 005610 LINEY REDEFINES LINETUUT.<br>03 FILLER

 $\hat{f}$ 

 $\zeta$ 

ï

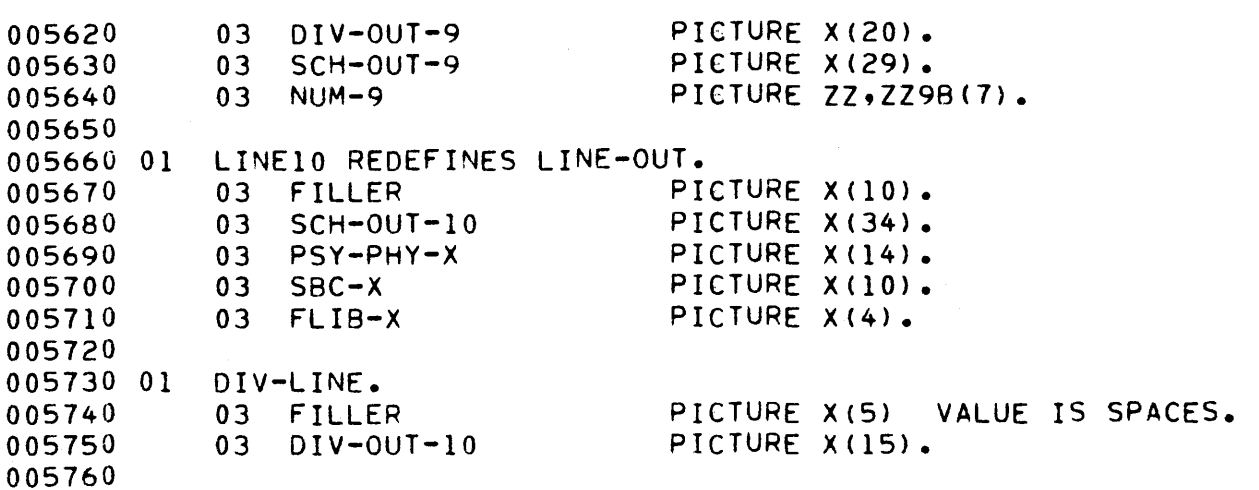

 $\bigcirc$ 

 $\overline{\overline{\lambda}}$  ,  $\overline{\lambda}$ 

 $\dot{C}$ 

 $\bigcirc$ 

Ċ

 $\bigcirc$ 

 $\bigcirc$ 

 $\bigcirc$ 

005770 PROCEDURE DIVISION. 005780 START-HERE, 005780 START-HERE.<br>005790 OPEN IN OPEN INPUT D-CARD-FILE, 00 J 7 J V<br>005000 READ D-CARD-FILE AT END AT END<br>DISPLAY 1 NO DATE CARD' O0581O  $\bigcirc$ 005010 CLOSE D-CARD-FILE<br>GO TO END-JOB. 005020<br>005020 MOVE SCH-YEAR TO SCH-YR-OUT. 005059<br>005039 MUVE DUMTTEAR IU D<br>CLOSE D-CARD-FILE 0050<del>4</del>0<br>005040 005860 005860<br>005870 O ACCEPT DATE-IN FROM DATE, 005070<br>005088 MOVE M-I TO M-O. 005889 005890 MOVE D-I TO D-O, 005900 MOVE Y-I TO Y-O, 005920 OPEN INPUT SCHOOL-FILE, 005930  $\bigcirc$ 005940 005950 SET SINDX TO 1. 005950<br>005960 ADD i SMAX GIVING J, MOVE I TO I. 005970 INIT-LOOP, 005970<br>\*\*\*\*\*\* MOVE 9999999 TO EXT-CODE (5INDX), MOVE SMAX TO INT-CODE (SINDX), 005990 MOVE SMAX TO INT-CODE (SINDX).<br>ADD 1 TO I.  $\bigcirc$ UUJYYY 006000<br>006010 IF I IS LESS THAN J 0000010 SET SINDY UP BY <sup>1</sup> GO TO INUX UP BI<br>Sei Sinux up Bi 000020<br>006030 000000<br>000000 UUOU+V MOVE ZEROS TO SCHOOL-FLAGS LAST-S-CODE  $\bigcirc$ 000000<br>000000 ADULT-OSY-TABLE S-B-CONVC-TABLE. 000000<br>-----SET SINDX TO 1. 000070<br>006000 MOVE DIV-START OF DIV-ENT (i) TO THIS-DIV, 000000<br>000000 MOVE i TO I J LAST-J DIV-START OF DIV-ENT (i), 006090<br>006100 000100<br>006110 READ-SCH-FILE O 000110<br>000110 006130 006130 READ SCHOOL-FILE AT END GO TO END-SCH-FILE, 006140 IF SCH-TYP IS NOT EQUAL TO 2 OR 006150<br>006160 SURTILE IS NUT ENUAL IN CHI IS UREATER THAN  $000100$ O 000170<br>000170 006190 006200 IF SCH-CODE IS NOT GREATER THAN LAST-S-CODE DISPLAY ' 006200 DISPLAY ' \*\*\* SCHOOL FILE NOT SORTED ' 006220 DISPLAY . CORRECT AND RERUN . 006230 006240 CLOSE SCHOOL-FILE O GO TO END-JOB. 006240 006260 006260<br>006270 MOVE SCH-CODE TO LAST-S-CODE,

006280 CHECK-DIV. 00OCOO 000<del>29</del><br>006300 000300<br>000300 006320 000320<br>000320 000330 000340 006360 N£W-DIVISION. 000300<br>000300 006370<br>006380 006390 000370<br>006400 00<del>04</del>00 006420 006430 006430 006440<br>006450 006460 000400 00<del>04</del>79 006480<br>006490 006500 000500<br>006500 000510<br>000510 000520<br>\*\*\*\*\*\* 000530<br>000530 006540<br>006550 IF DIVISION-CODE IS EQUAL TO THIS-DIV PERFORM ENTER SCH PERFORM ENTER-SCH<br>GO TO READ-SCH-FILE. IF J IS EQUAL TO I GO TO NO-SCHOOLS-DIV. MOVE LAST-J TO DIV-STOP OF DIV-ENT (I). ADD 1 TO I. IF I IS GREATER THAN DMAX DIS URE<br>Nicolay DISPLAY \* \*<br>DISPLAY \* \*\*\* DIVISION CODE \* DIVISION-CODE DISPLAY ' ON DRIVER ED. FILE IS INVALID ' DISPLAY ' CORRECT AND RERUN.' UIJFLAT ' LURREL<br>CLOSE SCHOOL-FILE CLUSE SUNUUL-F MOVE DIV-START OF DIV-ENT (I) TO THIS-DIV. MOVE DIVTSTART OF DIVTENT (I) TO TH<br>Move it to bin ctipt of bin cht (i). IF DIVISION-CODE IS EQUAL TO THIS-DIV PERFORM ENTER-SCH FERFURM ENTER-SUN<br>GO TO READ-CALLETIE. 006550<br>006560 NO-SCHOOLS-DIV. 000589<br>000589 006570 00659O 006600 006600<br>006610 006620 MOVE J TO LAST-J. 000020 MOVE OF TO L 006630 ADD 1 TO J.<br>006640 GO TO NEW-DIVISION. 006640<br>006650 DISPLAY ' '. DISPLAY \*\*\* NO SCHOOLS ON DRIVER ED. FILE FOR DISPLAY ''"" NU SUNUULS UN DRI<br>DISPLAY '' DIUISION ''TUIS-DIV DISPLAY • DIVISION • THIS-DIV •  $-$  •<br>DIV-NAME OF DIV-ENT (I). 006660 ENTER-SCH. MOVE SCH-CODE TO EXT-CODE (SINDX). MOVE JUMTUUDE TU EATTUUDE (SINDA).<br>Move 1 to int 2005 (Cinda) LAGT-j. MOVE J TO INT-CODE (SINDX) LAST-J.<br>MOVE SCH-NAME TO SNAME (J). ADD I TO J. 000000<br>-----006670<br>006680 000000<br>006600 000070<br>006700 006700 006710<br>006720 000720<br>006730 000139<br>000139 006740 006750<br>006760 000700<br>006**77**0 000770<br>006780 IF J IS GREATER THAN SMAX DISPLAY ' DISPLAY ' '<br>DISPLAY ' \*\*\* SCHOOL DATA TABLE OVERFLOW'<br>DISPLAY 4 : 2000567 AND DERUN 4 DISPLAY ' CORRECT AND RERUN '<br>CLOSE SCHOOL-FILE GO TO END-JOB.

 $\bigcirc$ 

 $\bigcirc$ 

 $\zeta$ 

 $\bigcirc$ 

 $\bigcirc$ 

ΩÙ

 $\bigcirc$ 

 $\bigcirc$ 

006790 SET SINDX UP BY I, 006800 005800<br>006810 ENR-JOB, 000010 CNUTUUD.<br>AACADA STAR RUN, 006820<br>006830  $\bigcirc$ 006840 END-SCH-FILE, 006860 CLOSE SCHOOL-FILE. 006860 MOVE LAST-J TO DIV-STOP OF DIV-ENT (I}. 006880 006890 MOVE I TO LAST-DIV.  $\bigcirc$ 006890 IF I IS LESS THAN DMAX 006910 ADD 1 TO I MOVE DIV-NAME OF DIV-ENT (I) TO DNI 006920 MOVE DIV-NAME OF DIV-ENT (DMAX) TO 006920<br>006930 MOVE DIV-NAME OF DIV-ENT (DMAX) TO DN2<br>DISPLAY • DIVISIONS • DN1 • THRUOGH D DISPLAY • DIVISIONS • DN1 • THRUOGH DN2 •<br>DISPLAY • ARE NOT REPRESENTED ON THE D.E. FILE •. 000930<br>000930 000940<br>006940  $\bigcirc$ 006960 006960 OPEN INPUT DE-FILE, 006970<br>006980 OPEN OUTPUT HSP-FILE SCH-TYP-FILE, 000900<br>006900 READ-DE-FILE 000770<br>007000 READ DE-FILE AT END GO TO END-DE. 007000<br>007010  $\bigcirc$ IF SCHOOL-CODE IS EQUAL TO 9999999 GO TO INVALID-CODE, 007010<br>007000 007030 007030<br>007040 PERFORM FILL-HSP-TABLE THROUGH F-H-T-X. PERFORM FILL-ST-REC THROUGH FSRX, 007050 IF DE-PROG IS NOT EQUAL TO i GO TO READ-DE-FILE. 007060 007000<br>007070 IF DETTRUG IS NOT ENUAL TO I TGO TO RE<br>IF ORIGINATE COMOOL TO TO READ OF EILE.  $\bigcirc$ OOTOTO<br>AA7AAA 007000<br>007000 SEARCH ALL MSR AT END GO TO INVALID-CODE 007090<br>007100 ALL MORT AT END TOUTH INVALID-CODE<br>WHEN EXT CODE (SINDX) - SCHOOL-CODE 007100<br>007110 EATTUUDE ISIMUA*l –* SUMUULTU<br>Move Int-Code (Sindx) to I. 007110<br>007110 007120<br>007130\* Ő 007140\* I NOW POINTS TO THE RECORD IN THE SCHOOL-DATA TABLE FOR THIS 007150\* SCHOOL. SET FLAGS IN THAT RECORD TO INDICATE WHICH LISTS 007150\* SCHOOL. SET FLAGS IN THAT RECORD TO INDICATE WHICH LISTS 007160\* THIS SCHOOL APPEARS ON<br>007170\* OO718O 007190\* SIMULATION LIST  $\bigcirc$ 007170<br>007000 007210 IF SPM (4) IS EQUAL TO 1 007220<br>007230 MOVE 1 TO S-FLAG  $(I, 1)$ . 007240\* SPORTSMANLIKE DRIVING LIST 007250 IF BOOK (1) IS EOUAL TO 007250 IF BOOK (1) IS EQUAL TO 1<br>007260 MOVE 1 TO S-FLAG (I, 2). 007270 007280\* ADULT, OUT-OF-SCHOOL YOUTH.DRIVER IMPROVEMENT LIST 00*1* 200

C

007300 007300<br>-----007310<br>007880 007320<br>\*\*\*\*\*\* 001339<br>007340 007340 007350<br>007360 IF COURSE-ADULTS-OSY IS EQUAL TO I OR DRIV-IMPROVE-PROG IS EQUAL TO DRIV-IMPROVE-PROG IS EQUAL TO 1<br>MOVE 1 TO S-FLAG (I, 3) MUVE I IU STERU (19.3)<br>And Audi Aoults to A-Osy-DID (I, i) ADD NUM-OSY TO A-OSY-DIP (I• 2) ADD NUM-OSY TO A-OSY-DIP (I, 2)<br>ADD DIP-STUDS TO A-OSY-DIP (I, 3). 007370\* O. E. AT NINTH GRADE LIST 007370<br>00700 007300<br>\*\*\*\*\*\* 007379<br>007400 007400 007410<br>007420 001420<br>^^71<u>0</u>0 007439<br>007*11*0 MOVE 0 TO J. IF GRADE-SEM (I) IS EQUAL TO I ADD 1 TO J. IF GRADE-SEM (2) IS EQUAL TO i ADD 2 TO J. IF GRADE-SEM (2) IS EQUAL TO 1 ADD 2 TO J.<br>IF J IS GREATER THAN 0 MOVE J TO S-FLAG (I, 4). 007450\* NOT USING FORM 5-7 001450<br>007170 007470 IF CONTRACT IS NOT EQUAL TO 1 007470 MOVE 1 TO STOCK TO A GATAGO AT SALE IN THE CONTRACT IS NOT CHOICE TO A GATAGO AT SALE IN THE CONTRACT I 007480<br>007490 007500\* NOT OFFERING SUMMER PROGRAM LIST 00 1 9 0 9<br>0 0 7 5 0 9 007510<br>007510 007520<br>007530 001 JJJ<br>007540 007550 007550<br>007560 007500<br>\*\*\*\*\*\* 007570<br>\*\*\*\*\* 007500<br>\*\*\*\*\*\* 007559<br>007600 IF D-CODE IS EQUAL TO 075 TUUDE I<br>RICOLIU DISPLAY ' '<br>DISPLAY ' S-FLAG (' I ', 6) = ' S-FLAG (I, 6). IF SCHEDULE (11) IS NOT EQUAL TO ULE (II) IS NUI ENUAL I AUD I TO STILAY VIS YOUR<br>IF SCHEDULE (10) IS NOT EQUAL TO I ULE (IZ) IS NUT EQU 007070<br>00**770**0 007700 007720 007730 007730 007740<br>007750 GO TO READ-DE-FILE. 007610\* NOT CONDUCTING LEARNERS PERMIT EXAM LIST 007620 007630 IF EXAM IS NOT EQUAL TO I MOVE I TO S-FLAG  $(I, 7)$ . 007640<br>007650 007660\* NOT USING A TEXTBOOK 007689<br>007670 007680 MOVE 1 TO J BOOK-FLAG. 007000 MUVE I IF BOOK (J) IS EQUAL TO 1 MOVE 0 TO BOOK-FLAG. ADD I TO J. IF J IS LESS THAN 12 GO TO BOOK-LOOP. IF U IS LESS IMAN IA - 00 TV<br>IF DOOK-FLAG IS EQUAL IO 1 IF BOOK-FLAG IS EQUAL TO 1<br>MOVE 1 TO S-FLAG (I, 8). 007760\* D.E. SEAT BELT CONVINCER LIST 007770<br>007770 007780 IF SPECIAL-EQUIP (2) IS EQUAL TO I 007790 MOVE 1 TO STRAG 1 TO SAL 1<br>007790 MOVE 1 TO S-FLAG (ISO) 007800 AOD CONV-STUDS TO S-B-TOT (I).

O

 $\bigcirc$ 

 $\bigcirc$ 

 $\bigcirc$ 

 $\bigcirc$ 

 $\bigcirc$ 

 $\bigcirc$ 

007810 007820\* VDTS EQUIPMENT OR PERSONNEL LIST 007020<br>007070 007839<br>007870 IF SPECIAL-EQUIP (i) IS EQUAL TO I 007040<br>007050 ALTEMUIF (I) IS EMUAL (U).<br>Mouf : To 6 fl.10 (I) 10). © 0070JV<br>007060 IF SPECIAL-EQUIP (3) IS EQUAL TO I 007860 MOTENATE (3) IS ENOME TO 007870<br>007880 MOVE 1 TO S-FLAG  $(I, 11)$ . IF SPECIAL-EQUIP (4) IS EQUAL TO 1<br>MOVE 1 TO S-FLAG (1, 12). 007800 007070<br>007000 007900<br>-----GO TO READ-DE-FILE.  $\bigcirc$ 007910<br>007920 007930 INVALID-CODE. 001939<br>007010 007940 DISPLAY ''. 007960 DISPLAY ' SCHOOL CODE ' SCHOOL-CODE ' NOT ON D. E. FILE.' 007960 DISPLAY ' CORRECT AND RERUN.'.  $\bigcirc$ 007970 GO TO READ-DE-FILE. 007980<br>007990 008000 END-DE. 008010 CLOSE DE-FILE. 0000010 0000*2*9 008030<br>008040 OPEN OUTPUT PRINT MPRINT.  $\bigcirc$ 0000<del>4</del>0<br>000040\* 0000907  $008060*$ PRINT SCHOOL LISTS 0000*1*9 008090  $\bigcirc$ 000070<br>000100**\*** SCHOOLS USING SIMULATION LIST 000100<br>000100 MOVE I TO LIST FLAG-INDEX. 000110<br>000110 008130 MOVE I TO LIST FLAGTINDE<br>1915 Spiese to Heibingi MOVE SPACES TO HEADING1. 000130<br>000130 MOVE HEAD-1 TO HEADING2.<br>MOVE ULINE1 TO ULINE. 008150 008160  $\bigcirc$ 008160<br>008170 PERFORM PRINT-LIST THROUGH P-L-X. 000110<br>000110 SCHOOLS USING SPORTSMANLIKE DRIVING LIST 008190 008200 MOVE 2 TO LIST FLAG-INDEX. 008200 MUVE Z IV LIST FLAUTINUEA.<br>Perform point list through p-l-X. 008220 O 008230\* 008240\* LIST OF SCHOOLS OFFERING ADULT, OUT-OF-SCHOOL YOUTH,  $008240*$ OR DRIVER IMPROVEMENT PROGRAM 000**2**39 MOVE 3 TO LIST FLAG-INDEX. MUVE 3 TU LIST FLAUTINDEA.<br>Move usin 3 1 To headingi 000200 008280  $\bigcirc$ MOVE HEAD-3-2 TO HEADING2. 008290 MOVE NEAD-JEZ TO NEAD<br>Moue ultimes to ultur MOVE ULINE3 TO ULINE.<br>PERFORM PRINT-LIST THROUGH P-L-X. O08300 008300<br>008310

 $180.1$ 

 $0.0007$ LIST OF SCHOOLS OFFERING D.E. AT NINTH GRADE LEVEL 000320<br>\*\*\*\*\*\* 008330<br>008340 MOVE 4 TO LIST FLAG-INDEX. MUVE 4 IU LISI FLAUTINUE<br>Houe coaces to headingi 000340 MOVE SPACES TO HEADING1. 000330 MOVE HEAD-4 TO HEADING2.<br>MOVE ULINE4 TO ULINE. 008360  $\bigcirc$ 008380 PERFORM PRINT-LIST THROUGH P-L-X. 008380<br>008390 000370<br>000370 LIST OF SCHOOLS NOT USING FORM S-7 000400<br>\*\*\*\*\*\* 008420 MOVE 5 TO LIST FLAG-INDEX. 008420<br>008430 MOVE 5 IO LIST FLAG-INDE<br>MOVE UTIO 1 TO UEIDINGS. O MOVE HEAD-1 TO HEADING2. 000430<br>000430 MOVE ULINEI TO ULINE.<br>PERFORM PRINT-LIST THROUGH P-L-X. 00845O 008450<br>008460 000<del>4</del>00<br>000170\* LIST OF SCHOOLS NOT OFFERING SUMMER D,E, PROGRAM 00<del>04</del>70  $\bigcirc$ MOVE 6 TO LIST FLAG-INDEX, 000400<br>000100 00<del>97</del>0<br>008500 MUVE O TU LIST FLAGTINUE<br>Mane cologe to helathei 008510 MUVE SPACES TO MEADING1.<br>MOVE UEAD-6 TO UEADINGS. 008510<br>008520 MOVE MEADTO TO MEADIN<br>MOVE ULINE6 TO ULINE, MOVE ULINE6 TO ULINE.<br>PERFORM PRINT-LIST THROUGH P-L-X. 000320<br>000320 00854O 008550\*  $\bigcirc$ LIST OF SHcoOLs NOT CONDUCTING LEARNERS PERMIT 008560\* 008560\*<br>008570 EXAM ON SCHOOL SITE 008580 MOVE 7 TO LIST FLAG-INDEX. MOVE 7 TO LIST FLAGTINGE<br>Move conces to heading! 0O859O MOVE SPACES TO MEADING1.<br>Move used 1 to usedings. 000370<br>000400 MOVE HEAD-1 TO HEADING2.<br>MOVE ULINE1 TO ULINE. 008809  $\binom{r}{r}$ 008620 008620<br>008630 PERFORM PRINT-LIST THROUGH P-L-X. LIST OF SCHOOLS NOT USING A D. E. TEXTBOOK 008640\* 000040 000000 MOVE 8 TO LIST FLAG-INDEX, 000000  $\bigcirc$ PERFORM PRINT-LIST THROUGH P-L-X. 0000*1* 000000<br>000600 LIST OF SCHOOLS USING D.E. SERVICES SEAT BELT CONVINCER 000070<br>000700 008700<br>008710 MOVE 9 TO LIST FLAG-INDEX. MUVE 9 IU LIJI FLAUTINDE<br>Move colore to helothci 00872O MOVE SFACES TO HEADING1.<br>Move head o to heading? 000*1* 20  $\bigcirc$ MOVE READTY TO READIN<br>MOVE IN INFO TO ULINE. 000130<br>000130 008740 MOVE ULINE9 TO ULINE.<br>PERFORM PRINT-LIST THROUGH P-L-X. 008750<br>008760 000700<br>\*\*\*\*\*\*\* LIST OF SCHOOLS USING V.D.T.S PERSONNEL OR EQUIPMENT 000770<br>\*\*\*\*\*\* 008790 008790<br>008800 MOVE 10 TO LIST FLAG-INDEX. MOVE IO TO LIST FLAUTINDEA.<br>Moue uelo 10 1 to headingi MOVE HEAD-IO-2 TO HEADING2. 000000 MOVE HEAD-10-2 TO HEADING2.<br>MOVE ULINE10 TO ULINE. 000019

008830<br>008840 PERFORM PRINT-LIST THROUGH P-L-X. 008850 CLOSE HSP-FILE SCH-TYP-FILE MPRINT PRINT. 000000 CLUSE NS<br>008868 STOP RUN. 008860<br>008870  $\bigcirc$ 008880 PRINT-LIST. 008890 MOVE 0 TO P-FLAG. 000090 MOVE 0 IU FTFL<br>000000 MOVE 1 TO DIV. 008910 MOVE L-HEAD (LIST) TO TL. 008920 PERFORM PRINT-NEW-PAGE. 008920<br>008930  $\bigcirc$ 008940 000940<br>000050 DIV-LOOP. 000930<br>000930 008970\* CHECK TO SEE IF ANY SCHOOLS FROM THIS DIVISION GO ON THE LIST 008980\* AND IF ALL SCHOOLS GO ON THE LIST 008980\* AND IF ALL SCHOOLS GO ON THE LIST © 008990\* 009010 MOVE 0 TO NO-SCHOOLS. 009020 MOVE DIV-START OF DIV-ENT (DIV) TO D-START. MOVE DIV-STOP OF DIV-ENT (DIV) TO D-STOP. 009030 009030<br>009040 SUBTRACT D-START FROM D-STOP GIVING NUM-SCH. 009040<br>000050 ADD 1 TO NUM-SCH.  $\bigcirc$ 009050 009060 MOVE DIV-NAME OF DIV-ENT (DIV) TO THIS-DIV-NAMEo 009070 MOVE DIVENAME 009090 009090<br>009100 ADO LINE-COUNT NUM-SCH 2 GIVING J. IF J IS GREATER THAN 58 PERFORM PRINT-NEW-PAGE. OO911O C) 0O912O 007120<br>\*\*\*\*\*\* IF LIST IS EQUAL TO I0 009140 PERFORM LIST-IO THROUGH L-IO-X 009150 FERFURM LIST-IU<br>Go to Next-bin. 009150<br>009150 009160 MOVE D-START TO K. 009170 ⊃ 009180<br>009190 IF NOT SNAME-ONLY GO TO SCHOOL-LOOP. 009200 CHECK-LOOP. IF S-FLAG (K, FLAG-INDEX) IS NOT EQUAL TO 0 00921O G IN\$ PLAG=INDEA) 13<br>198 1 To No Sourols 009220 ADD 1 TO NO-SCHOOLS.<br>ADD 1 TO K. 00923O O 009240 Auu I Tu n.<br>Is k is not greater than r-stor NUT UREATER THAN 00925O 0072JV<br>0000<u>2</u>0 009260<br>009270 IF NO-SCHOOLS IS EQUAL TO 0 GO TO NEXT-DIV. 009280 009290 IF NO-SCHOOLS IS EQUAL TO NUM-SCH AL TU NUM-SUH<br>PEREMPU PRINT-ALL-SCHOOLS 009290<br>000000  $\mathbb{Z}^{\mathbb{Z}}$ FERFURM FRINT-A<br>Go To Nevt bin 009300<br>000930 009310<br>\*\*\*\*\*\* 009320<br>009330 MOVE D-START TO

009340 009350 SCHOOL-LOOP. 009360 IF S-FLAG (K, FLAG-INDEX) IS EQUAL TO 0 009370 GO TO NEXT-SCHOOL. 009370<br>009380<br>009380 MOVE SPACES TO LINE-OUT. 009390 MOVE SPACES TO LINE-OUT.<br>009400 IF SNAME-ONLY PERFORM PRINT-SNAME-ONLY 009410 GO TO NEXT-SCHOOL. 009420 009430 IF LIST IS EQUAL TO 3 PERFORM PRINT-3 009440 GO TO NEXT-SCHOOL. C• 009450 009460 IF LIST IS EQUAL TO 4 PERFORM PRINT-4 009400 IF LIST IS CUUAL TU 4 FENFUNN PRINT-4<br>CO TO NEXT-SCHOOL, COLORE 009470<br>009480 009490 IF LIST IS EQUAL TO 6 PERFORM PRINT-6 009500 GO TO NEXT-SCHOOL. Q 009510 IF LIST IS EQUAL TO 9 PERFORM PRINT-9. 009530 009530<br>009540 009550 NEXT-SCHOOL. 009560 ADD I TO K. 009570 IF K IS NOT GREATER THAN D-STOP <sup>Q</sup> 009570 IF N 15.NOT OREATER THAN U 009580<br>009590 009600 NEXT-DIV. ADD I TO DIV. IF DIV IS NOT GREATER THAN LAST-DIV GO TO DIV-LOOP. IF DIV-IS NOT GREATER THAN LAST FUIV- GO TO DIVILUUT. 009000<br>\*\*\*\*\*\* 009620 009630 009640 009640 009660 009660<br>009670 00701V 009000<br>\*\*\*\*\*\* 007070<br>000700 009700<br>000910 009710<br>009720 MOVE SPACES TO LINE-OUT. IF SNAME-ONLY MOVE BLANK-LIST TO SCH-OUT. IF SNAME-UNLI - MUVE BLANK-LIST TO SUM-UUT.<br>Is tire is south-so 3 move blank tire is sout-out-3. IF LIST IS EQUAL TO 4 MOVE BLANK-LIST TO SCH-OUT-4. IF LIST IS EQUAL TO 4 MOVE BLANK-LIST TO SCH-OUT-4.<br>IF LIST IS EQUAL TO 6 MOVE BLANK-LIST TO SCH-OUT-6. IF LIST IS EQUAL TO 10 MOVE BLANK-LIST TO SCH-OUT-IO. IF LIST IS EQUAL TO 9 MOVE BLANK-LIST TO SCH-OUT-9. WRITE P-LINE FROM LINE-OUT AFTER ADVANCING 2 LINES. 009730\* WRITE TO MICROFICHE FILE 009740 WRITE M-LINE FROM LINE-OUT AFTER POSITIONING C2 LINES. 009750 GO TO P-L-X. 009750<br>009760 009770 PRINT-NEW-PAGE. 009780 WRITE P-LINE FROM PAGE-HEAD AFTER ADVANCING NEW-PAGE. 009790 WRITE P-LINE FROM TITLE AFTER ADVANCING 2 LINES. 009800 WRITE P-LINE FROM HEADING1 AFTER ADVANCING 2 LINES. 009810 WRITE P-LINE FROM HEAOING2 AFTER ADVANCING 1 LINES. 009810 WRITE P-LINE FROM HEADING2 AFTER ADVANCING 1 LINES.<br>009820 WRITE P-LINE FROM ULINE AFTER ADVANCING 0 LINES. 009830\* WRITE TO MICROFICHE FILE 009840 WRITE M-LINE FROM PAGE-HEAD AFTER POSITIONING CP LINES.

 $\overline{C}$ 

O

 $\bigcirc$ 

0-68
$0.9850$ WRITE M-LINE FROM TITLE AFTER POSITIONING C2 LINES. 009850<br>\*\*\*\*\*\* WRITE M-LINE FROM HEADING1 AFTER POSITIONING C2 LINES. 009860 WRITE MTLINE FROM HEADING1 – AFTER POSITIONING CZ LINES.<br>Hotte m line from heading? – After positioning Cl lines. 009880 WRITE M-LINE FROM HEADING2 AFTER POSITIONING C1 LINES.<br>WRITE M-LINE FROM ULINE AFTER POSITIONING C0 LINES. 009890  $\bigcirc$ 009900 009910 MOVE 5 TO LINE-COUNT. 009920 MOVE DIV-NAME OF DIV-ENT (DIV) TO THIS-DIV-NAME. 009920<br>009930 MOVE 2 TO EJ. 009940 PRINT-A-LINE. 009950 IF LINE-COUNT IS GREATER THAN 58  $\bigcirc$ 009960 PERFORM PRINT-NEW-PAGE. 009970 WRITE P-LINE FROM LINE-OUT AFTER ADVANCING EJ LINES. 009980\* WRITE TO MICROFICHE FILE 009990 WRITE TO MICROFICHE FILE<br>MOVE CI TO CX. 009990 IF EJ IS EQUAL TO 2 MOVE C2 TO CX. 010010  $\bigcirc$ 01O020 IF EJ IS EQUAL TO 0 MOVE CO TO CX. WRITE M-LINE FROM LINE-OUT AFTER POSITIONING CX LINES. 010030 010030 ADD EJ TO LINE-COUNT. 010040<br>010050 MOVE I TO EJ P-FLAG. 010050<br>010050 MOVE SPACES TO THIS-OIV-NAME. 010070 010070<br>010080 PRINT-SNAME-ONLY.  $\bigcirc$ 010090 MOVE THIS-DIV-NAME TO DIV-OUT. 010100 MOVE SNAME (K) TO SCH-OUT. 010100 MOVE SNAME (K) TO SCH-OUT.<br>010110 PERFORM PRINT-A-LINE. 010110<br>010120 010130 PRINT-ALL-SCHOOLS.  $\bigcirc$ 010140 MOVE THIS-DIV-NAME TO DIV-OUT. 010140 MOVE THIS-DIV-NAME TO DIV-OUT.<br>010150 MOVE ALL-SCH-LAB TO SCH-OUT. MOVE ALL-SCH-LAB TO SCH-OUT.<br>PERFORM PRINT-A-LINE. 010160<br>010170 010180 PRINT-3. 010190 MOVE THIS-DIV-NAME TO DIV-OUT-3. ි) MOVE IMISTUIVTNAME TO UIVTOU<br>Move chane (K) to sch-out-3. 010200 MOVE SINAME (K) TO SUNTOUTTUB.<br>Move 1,000 Dip (K, 1) To adults. 010220 MOVE A-OSY-DIP (K, 2) TO OSY. 01O230 MOVE A-OSY-DIP (K, 3) TO D-IMP. MOVE A-OSY-DIP (K, 3) TO D-IMP.<br>PERFORM PRINT-A-LINE. 010240 010240<br>010250  $\bigcirc$ 010250<br>010250 PRINT-: 010270 01O28O MOVE THIS-DIV-NAME TO DIV-OUT-4. MUVE INISTUIVTNAME TU UIVTUU<br>MOVE CNAME (K) TO SCH-OUT-4 010290 MOVE SNAME (N) TO SUNTUUTTA.<br>Moue e flag *ik.* Flag-index) to l. MOVE S-FLAG (K. FLAG-INDEX) TO J. 010300 010310 MOVE SEM-LAB (J) TO SEM-OUT.<br>PERFORM PRINT-A-LINE. 010310<br>010320 КJ 010330 PRINT-6. 010340 MOVE THIS-DIV-NAME TO DI.V-OUT-6. 01035G MOVE SNAME (K) TO SCH-OUT-6.

 $\overline{\phantom{a}}$  $M$ OVE DASH TO CLASS-X IN-CAR-X. MOVE DASH TO CLASSTA INTUARTA.<br>Move o flag (K, Flag-Index) to J. 010300 MOVE S-FLAG (K, FLAG-INDEX) TO J.<br>IF SNAME (K) IS EQUAL TO 'OSBOURN PARK HIGH ' OIOJIV<br>Alaman 010390 DISPLAY  $K = K$  K FLAG-INDEX =  $F$ 010390 DISPLAY '  $R = Y N$  ' FLAG-INDEX = ' FLAG-INDEX) ' ' J. O 010400 IF J IS EQUAL TO 1 MOVE X TO CLASS-X.<br>IF J IS EQUAL TO 2 MOVE X TO IN-CAR-X. 010420 010430 IF J IS EQUAL TO 2 MOVE A TO INTUARTA.<br>TE 1 XC EQUAL YO 3 MOVE X TO CLASS-X XN GAD X. 010430 IF J IS EWUAL 10-3 F<br>PERFORM PRINT-A-LINE. 010440<br>010450 010460 PRINT-9. Ò 010470 MOVE THIS-DIV-NAME TO DIV-OUT-9. 010480 MOVE SNAME (K) TO SCH-OUT-9, 010480 MOVE SNAME (K) TO SCH-OUT-9.<br>010490 MOVE S-B-TOT (K) TO NUM-9. 010490 MOVE S-B-TOT (K) TO NUM-9.<br>010500 PERFORM PRINT-A-LINE. 010510 010510<br>010510  $\bigcirc$ 010520<br>010520 010540\* LIST 10 MUST USE S-FLAG (I0, 11, AND 12) 010540\*<br>010550\* 010560 MOVE SPACES TO LINE-OUT. 010570 MOVE THIS-DIV-NAME TO DIV-OUT-IO. 010580 MOVE D-START TO K. 010580<br>010590  $\bigcirc$ 010590<br>010590 010610 MOVE DASH TO PSY-PHY-X SBC-X FLIB-X. 010610<br>010620 MOVE DAJN TO 010630 010030<br>010030 010640<br>010650 IF S-FLAG (K, I0) IS EQUAL TO I  $\bigcirc$ MOVE X TO PSY-PHY-X 010090 MOVE I TO J. 010000 010670 010680<br>010690 IF S-FLAG (K, 11) IS EQUAL TO 1 MOVE X TO SBC-X 010070<br>010070 MOVE i TO J. 010700<br>----- $\mathbb C$ 010710<br><sup>010720</sup> IF S-FLAG (K, 12} IS EQUAL TO 1 010720<br>010730 010730 MOVE X TO FLIB-X MOVE i TO J. 010740 010760 IF J IS EQUAL TO 0 GO TO NEXT-SCMOOL-IO. 010760<br>010770 IF J IJ EUVAL TV<br>MOVE 1 TO 8 FL 10  $\bigcirc$ 010770<br>------010790 010790 IF DIV-OUT-IO IS NOT EQUAL TO SPACES IVTUUTTIU IS NUT ENUAL TU SPALES<br>Unite puline from niv-line after advancing 2 lines 010800<br>010810 WRITE FTLINE FROM D ADD 2 TO LINE-COUNT<br>MOVE SPACES TO DIV-LINE. 010820 01083O 010099 MOVE SNAME (K) TO SCH-OUT-IO. MUVE SNAME (K) – IO SUM-UUT-IU.<br>Hotte p-line from line out after advancing i lines. O10850 010860 • WRITE TO MICROFICHE FILE

0•10870 010010<br>010010 010890 010900 010910 WRITE M-LINE FROM LINE-OUT AFTER POSITIONING C1 LINES, ADD I TO LINE-COUNT, MOVE SPACES TO LINE-OUT, 010920 NEXT-SCHOOL-IO, 010920 MLAT-30000-100 010940 IF K IS NOT GREATER THAN D-STOP 010940 GO TO SCH-LOOP-IO.<br>010050 GO TO SCH-LOOP-IO. 010950<br>010960 010900<br>010900 L-IO-X. 010970 L-10-A.<br>010970 L-10-A. 010980<br>010990 010990<br>010990 P-L-X 011000 FFLFA.<br>Aliaia Fritt 011010<br>011020 011020<br>011030 FILL-HSP-TIPLE MOVE ZEROES TO HSP-RECORD, MOVE SCHOOL-CODE TO H-SCODE. 011030<br>011030 011040<br>011050 011050<br>011050 011070 011070 01109O 011090 011100 011120 011130 011130 011140 011150<br>011160 MOVE I TO HSP-ENT (I), IF DE-PROG IS NOT EOUAL TO 1 GO TO WRITE-HSP. MOVE 1 TO HSP-ENT (2). IF COURSE-ADULTS-OSY IS EQUAL TO i MOVE I TO L-AUULT3-U3<br>HAD-ENT (3) HSP-ENT (3)<br>HSP-ENT (4). MOVE ZEROS TO TEACHER-TOT SCH-PROG-MASK. MOVE I TO I. 011100<br>011100<br>011100 UF.<br>IF YEACHERS (I) IS NOT EQUAL TO ZEROS LRS (1) IS NUT ENUAL<br>1990'1 To Hen Chit (5) OIIIIO O1119O 011190 011200 011220 O1123O 011230 011240 011260 011260 011270<br>011280 011290 011290<br>------011300 011320 011330 011340 011340 011350<br>011360  $\overline{A}$ ADD PROG-TYPE (19 1) TO T-TOT (17.4)<br>100 DD00 TYPE (3) ON TO T-TOT (3) ADD PROG-TYPE (I• 3) TO T-TOT (3). ADD PROG-TYPE (19 4) TO T-TOT ADD i TO I. IF I IS LESS THAN II GO TO T-LOOP. IF T-TOT (I) IS GREATER THAN 0 MOVE I TO SPM (I). IF T-TOT (2) IS GREATER THAN 0 MOVE I TO SPM (2). IF T-TOT (2) IS GREATER THAN 0 MOVE 1 TO SPM (2).<br>IF T-TOT (3) IS GREATER THAN 0 MOVE 1 TO SPM (3). IF T-TOT (4) IS GREATER THAN 0 MOVE 1 TO SPM (4). MOVE I TO I. MOVE 0 TO K. 011370 M-LOOP.

 $\bigcirc$ 

 $\bigcap$ 

 $\bigcirc$ 

 $\bigcirc$ 

 $\bigcirc$ 

♡

O

⊙

 $0.1380$ 011390 011390 011400 011410<br>011420 011460<br>011460 011400<br>011400 011440 011450<br>011460 011470 011470<br>011470 011490 011779<br>------01151O 011520 011530 011530<br>011540 011540<br>011540 011330<br>011330 011500<br>011500 011370<br>011370 011590 011590 011600 011620 011620<br>011630 011640 IF SCH-PROG-MASK IS EQUAL TO SCH-P-M (I) MOVE I TO K MOVE 12 TO I, ADD I TO I, IF I IS LESS THAN 11 GO TO M-LOOP, ADD 5 TO K. IF K IS GREATER THAN 14 MOVE 14 TO K. IF K IS GREATER THAN 5 MOVE i TO HSP-ENT (K). ADD ENROLL-10 TO HSP-ENT (15). ADD STUD-COMP (I) STUD-COMP (2) STUD-COMP (3) STUD-COMP (4) STUD-COMP (5) STUD-COMP (6) STUD-COMP (4) STUD-COMP (5) STUD-COMP (6)<br>TO HSP-ENT (16) HSP-ENT (22). ADD STUD-COMP (I) STUD-COMP (2) TO HSP-ENT (17}. ADD STUD-COMP (3) STUD-COMP (4} TO HSP-ENT (18}, ADD STUD-COMP (5) STUD-COMP (6) TO HSP-ENT (19). ADD STUD-COMP (9) STUD-COMP (10) TO HSP-ENT (20), ADD STUD-COMP (9) STUD-COMP (10) TO HSP-ENT (20).<br>ADD STUD-COMP (7) STUD-COMP (8) TO HSP-ENT (21). ADD NUM-OSY TO HSP-ENT (23), ADD NUM-ADULTS TO HSP-ENT (24), AUU INUM-AUULTJ TU MJF-ENT (277).<br>IF IN-DE IS FOUNT TO I MOVE I TO HSP-ENT (25). IF SEP-COURSE IS EQUAL TO I MOVE 1 TO HSP-ENT (26), IF SEP-COURSE IS EQUAL TO 1 MOVE 1 TO HSP-ENT (26).<br>ADD MCYCL-STUDS TO HSP-ENT (27). 011650 WRITE-HSP, 011660 WRITE HSP-RECOPD,. 011660<br>011670 011070<br>011690 F-H-T-X 011680 ETHTITA.<br>011680 EXIT 011690<br>011700 011700<br>011710 FILL-ST-REC MOVE SCHOOL-CODE TO ST-CODE. MOVE SUNUULTUUDE TU ST<br>MOVE ST-YEAR TO ST-YR. MOVE ST-YEAR TO ST-YR.<br>ADD STUD-COMP (1) STUD-COMP (2) GIVING ST-NUM. MOVE 0 TO ST-TYPE ZSIM ZDR. IF ST-NUM IS LESS THAN 1 GO TO WRITE-ST-REC. MOVE i TO ST-TYPE. 011110<br>011110 011730 011730 011740 011760 011760 011770 011790 011790 011800 011820 011830 011830<br>011840 ADD STUD-COMP (7) STUD-COMP (8) GIVING ZDR. ADO STUD-COMP (9) STUD-COMP (10) GIVING ZSIM, AUU SIUUTCUME (9) SIUUTCUME (10) GIVING ZSIM.<br>IE JEIN IS GREATER THAN 0 - MOVE 2 TO ST-TYPE. IF ZDR IS GREATER THAN 0 MOVE 3 TO ST-TYPE, IF ZUR IS GREATER THAN 0 THUTL S TO STTTTEE.<br>IF JOIN IS GREATER THAN 0 AND JOD IS GREATER THAN 0. SIM IS UREATER THE 011850 WRITE-ST-REC, 011090 WRITE-ST-REC.<br>Alioju Write-St-Rec, 011000<br>011000 FSAM 011079 7360.<br>011080 EXIT.

 $\bigcirc$ 

 $\bigcirc$ 

 $\bigcirc$ 

 $\bigcirc$ 

 $\bigcirc$ 

 $\bigcirc$ 

O

 $011910$ \*\*\*\*\*\*\*\*\*\*\*\*\*\* END OF DOEC803 \*\*\*\*\*\*\*\*\*\*\*\*

 $\bigcirc$ 

 $\circlearrowleft$ 

 $\vec{\xi}$  $\bigcirc$ 

 $\vec{t}$ 

É.  $\bigcirc$ 

 $\langle$ 

 $\zeta$  $\rightarrow$ 

Ť

Î,  $\bigcirc$ 

 $\overline{O}$ 

 $\bigcirc$ 

18.0

 $\bar{\mathbf{z}}$ 

 $\ddot{\phantom{0}}$ 

 $\bigcirc$ 

 $\bigcirc$ 

 $\bigcirc$ 

 $\bigcirc$ 

 $\bigcirc$ 

 $\bigcirc$ 

 $\chi_{\mu}^{(2)}$